### **Specjalność: Systemy Ciepłownicze i Gazownicze (SCiG)**

W trakcie realizacji programu studiów student wybiera z puli przedmiotów obieralnych dwa przedmioty na III semestrze za 3 ECTS każdy.

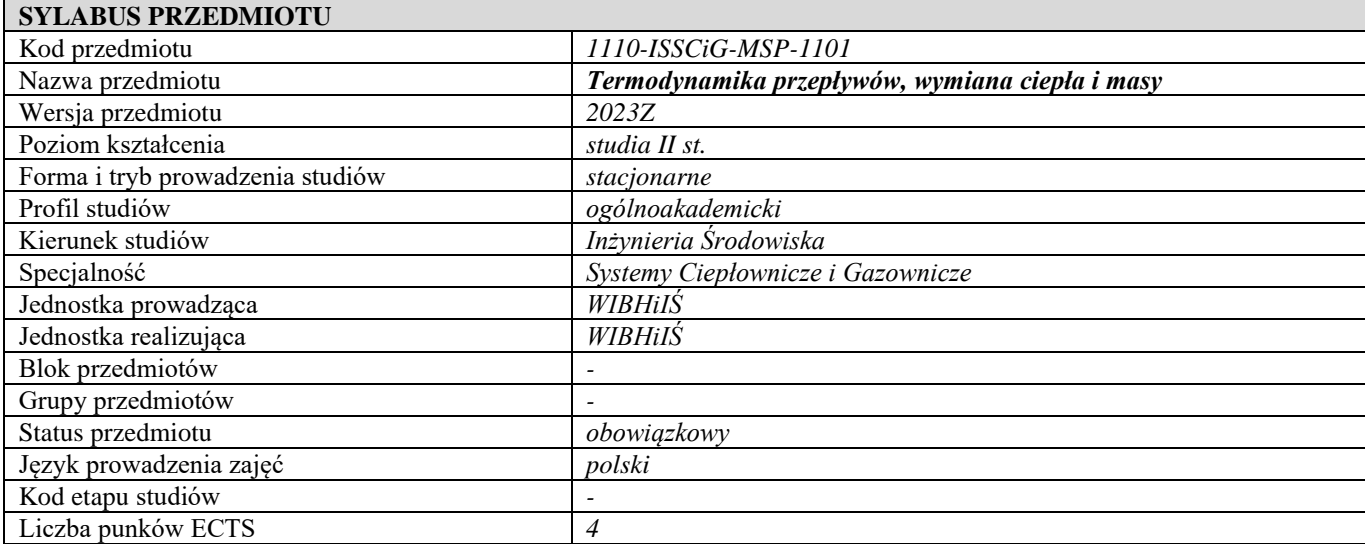

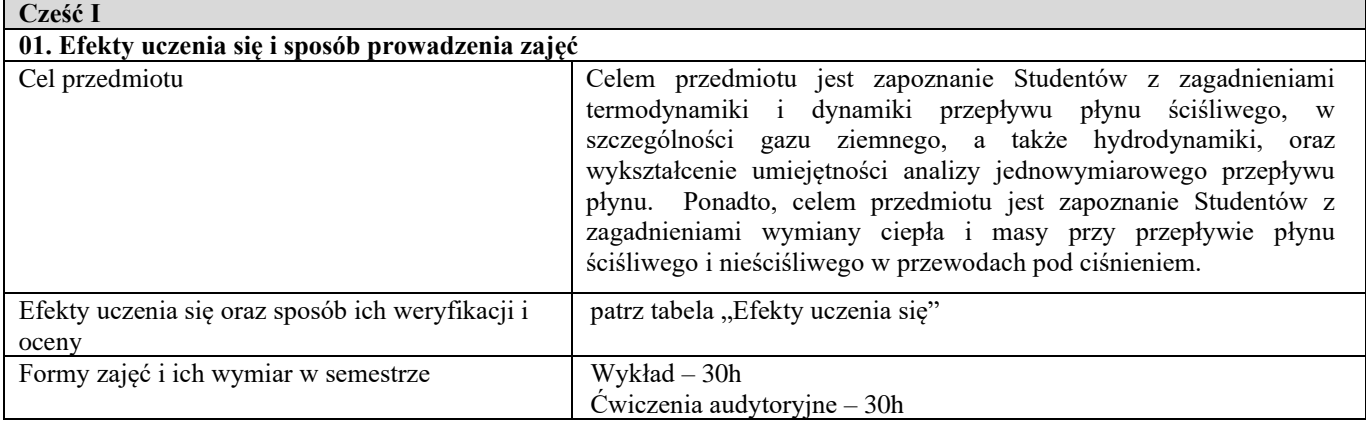

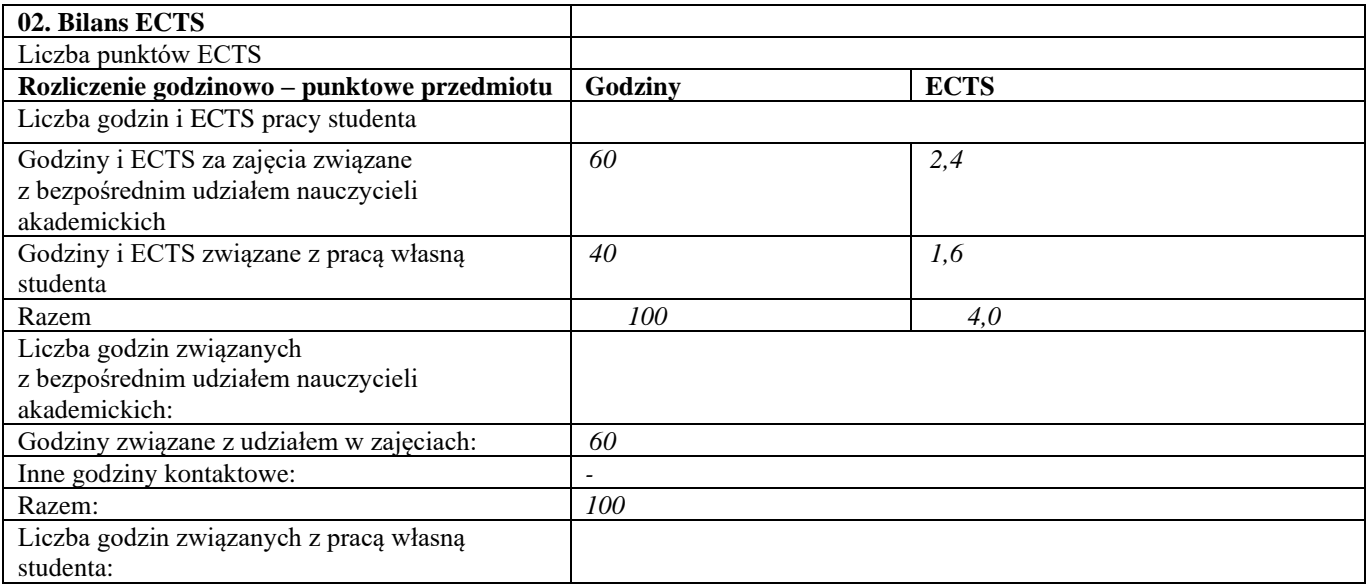

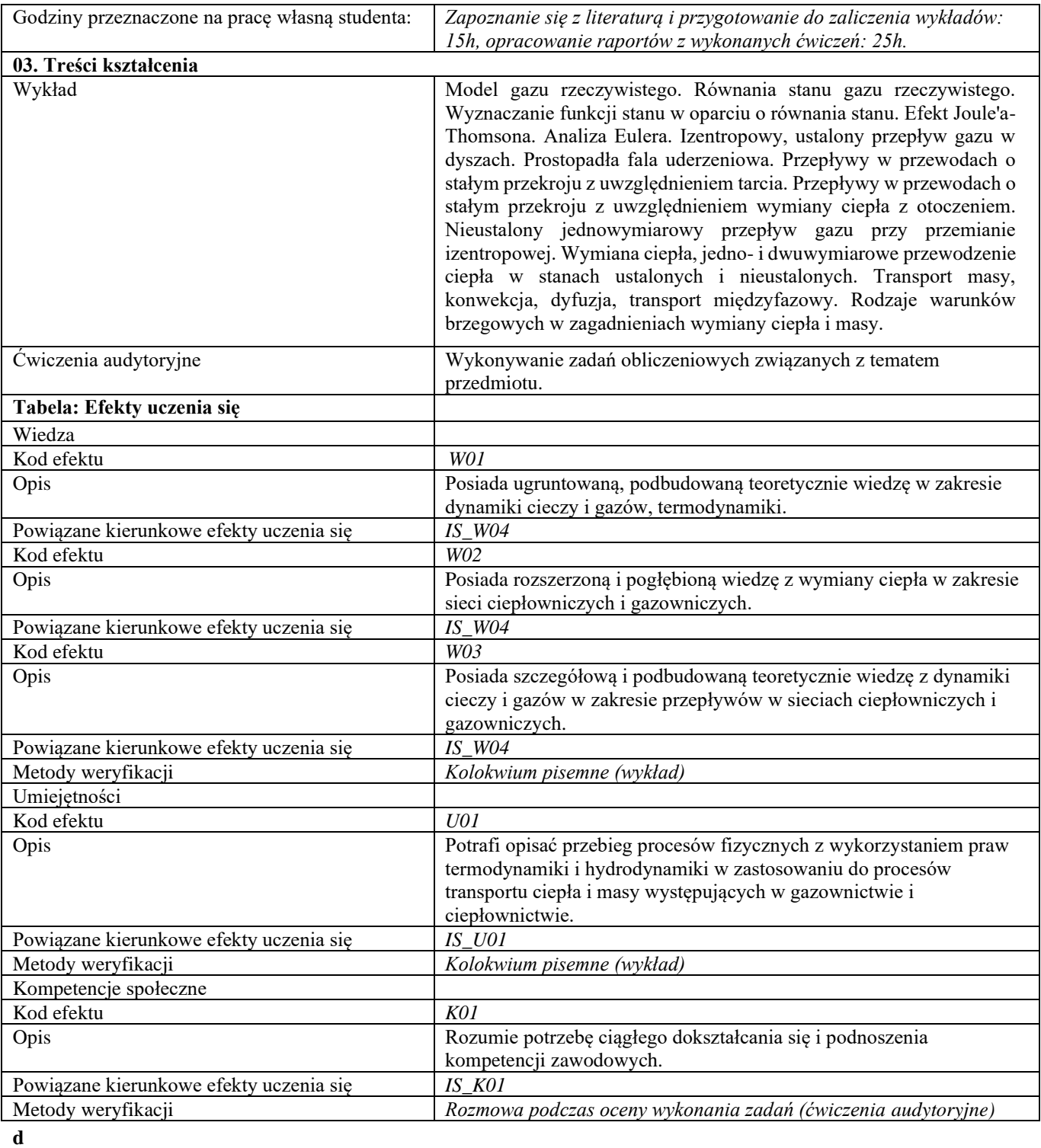

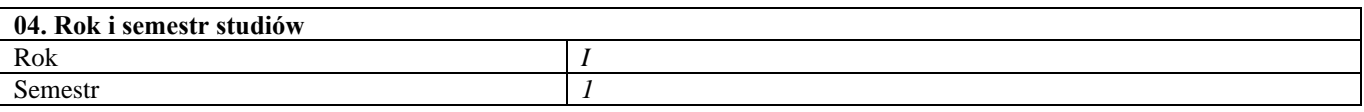

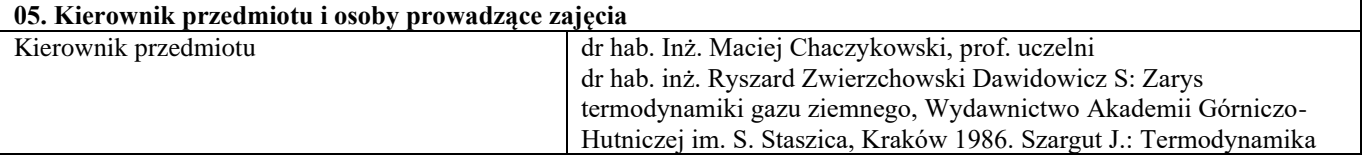

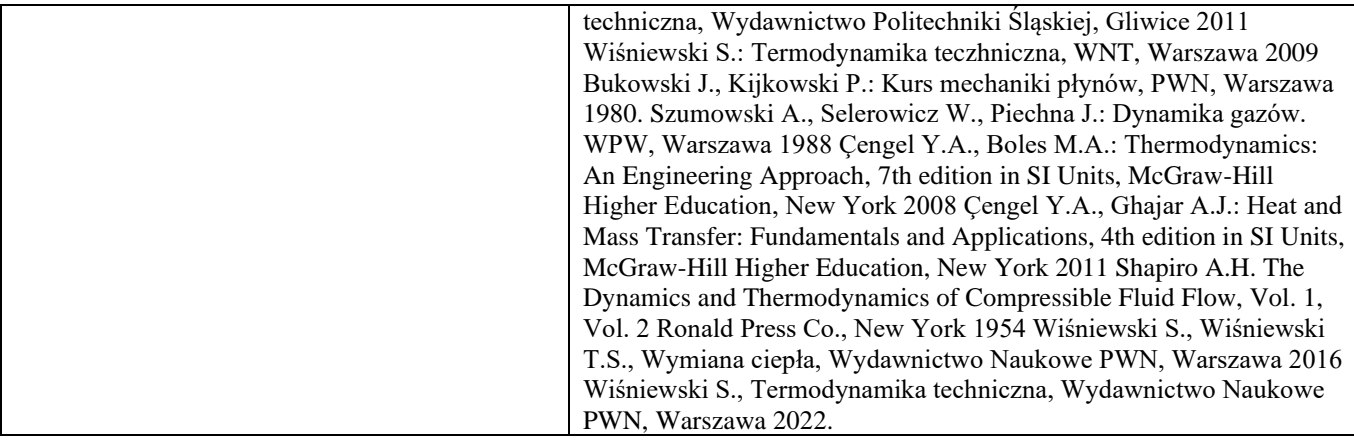

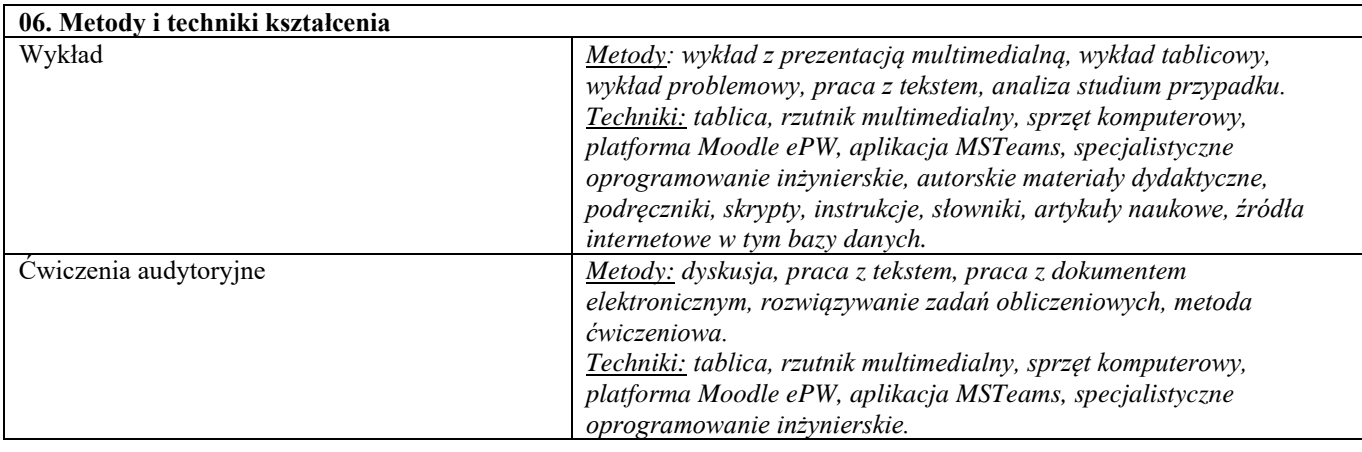

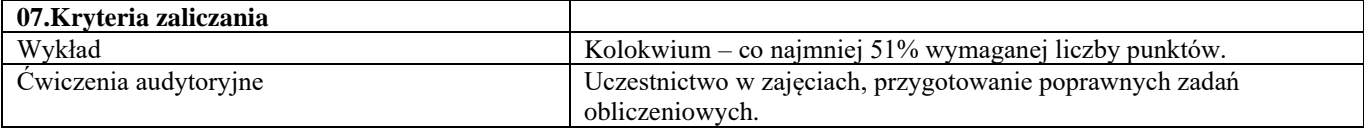

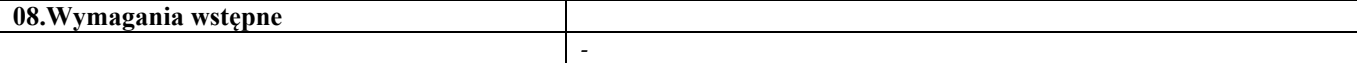

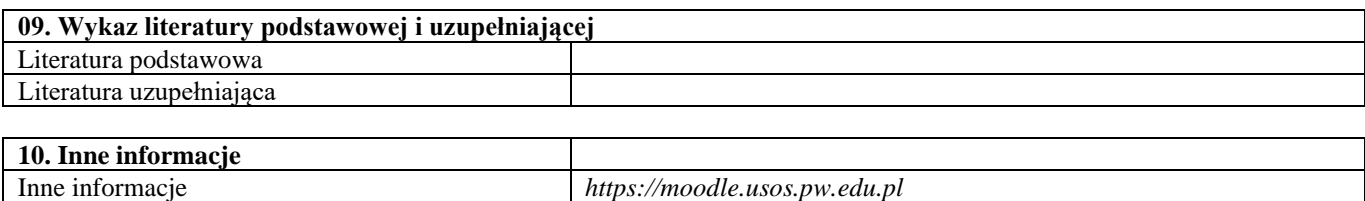

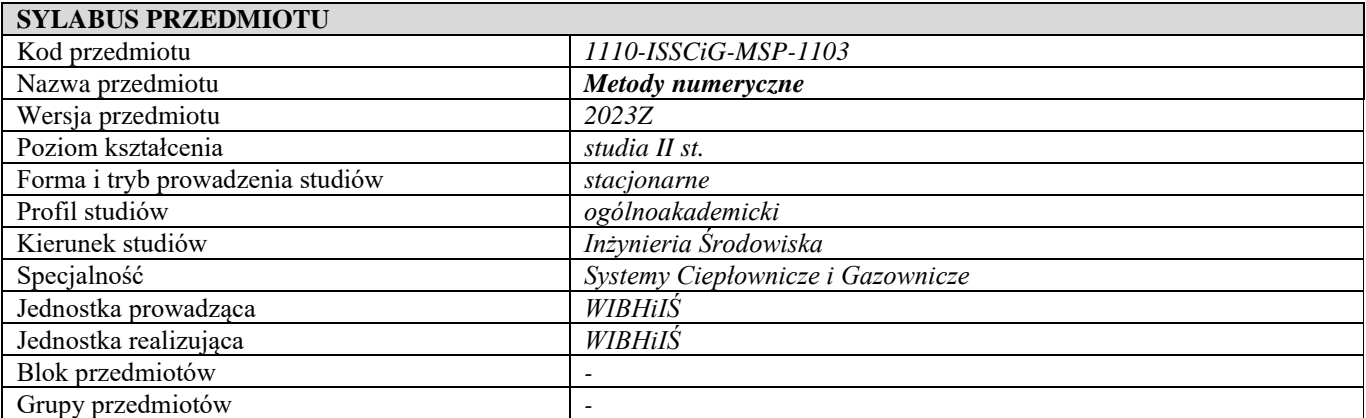

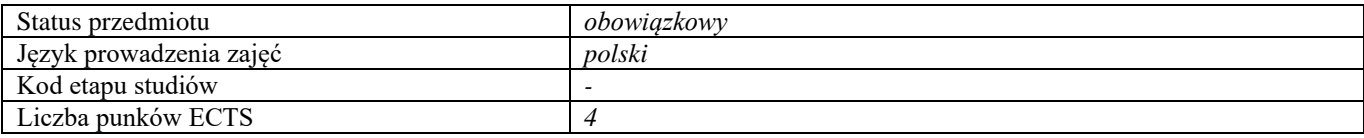

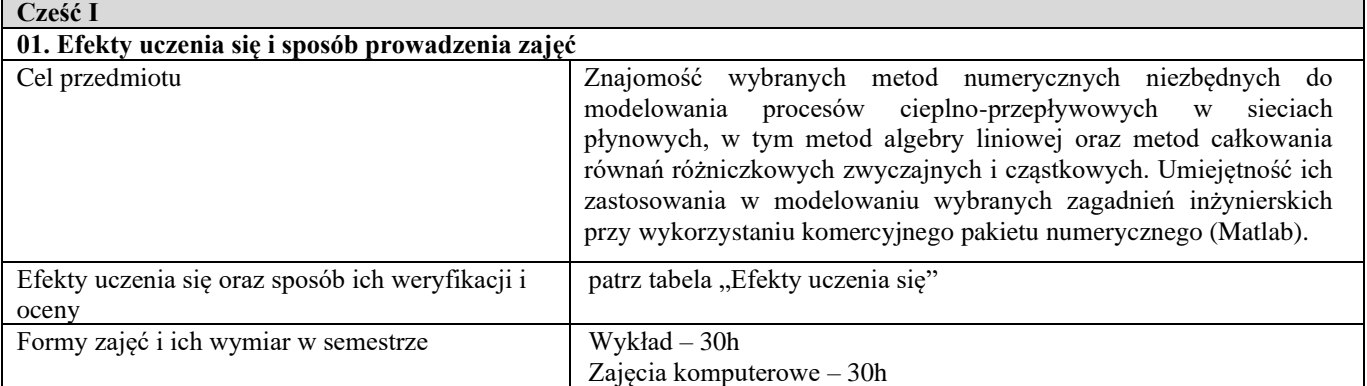

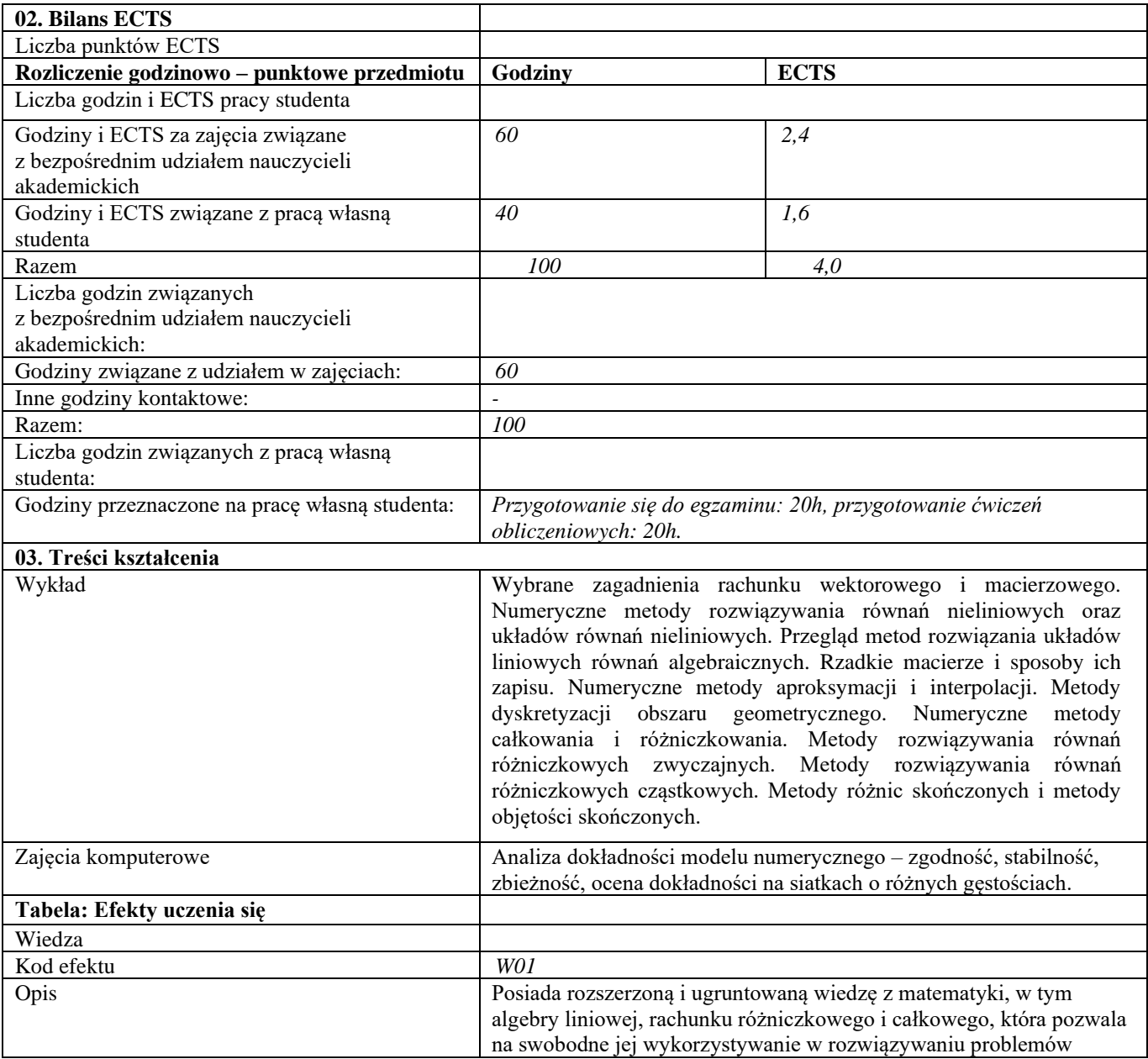

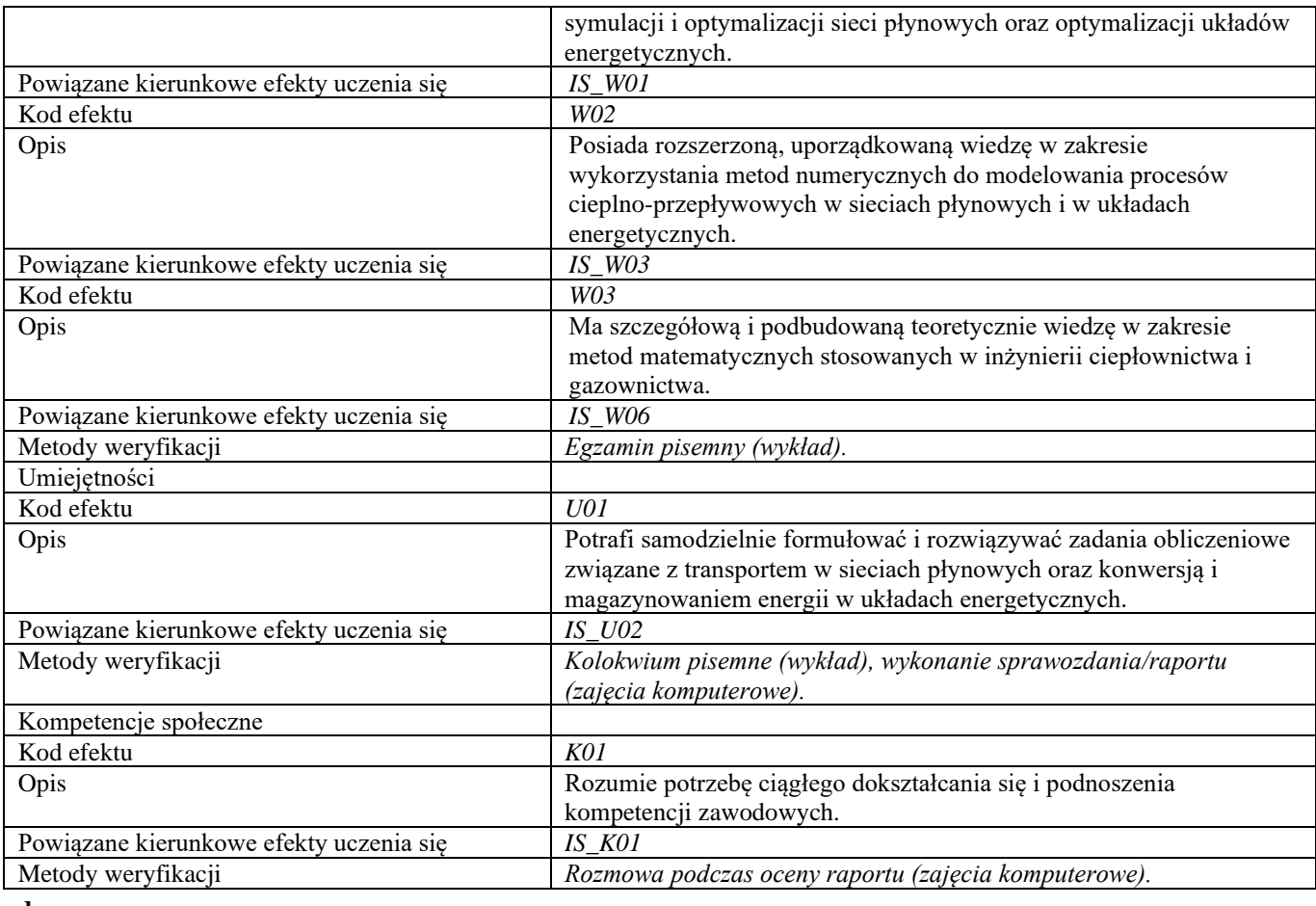

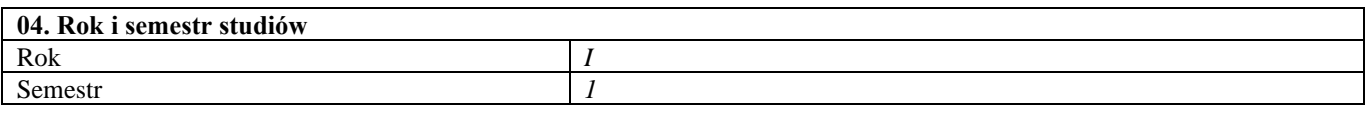

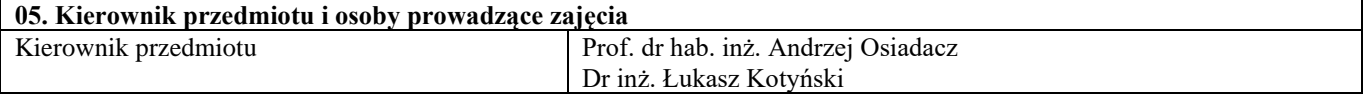

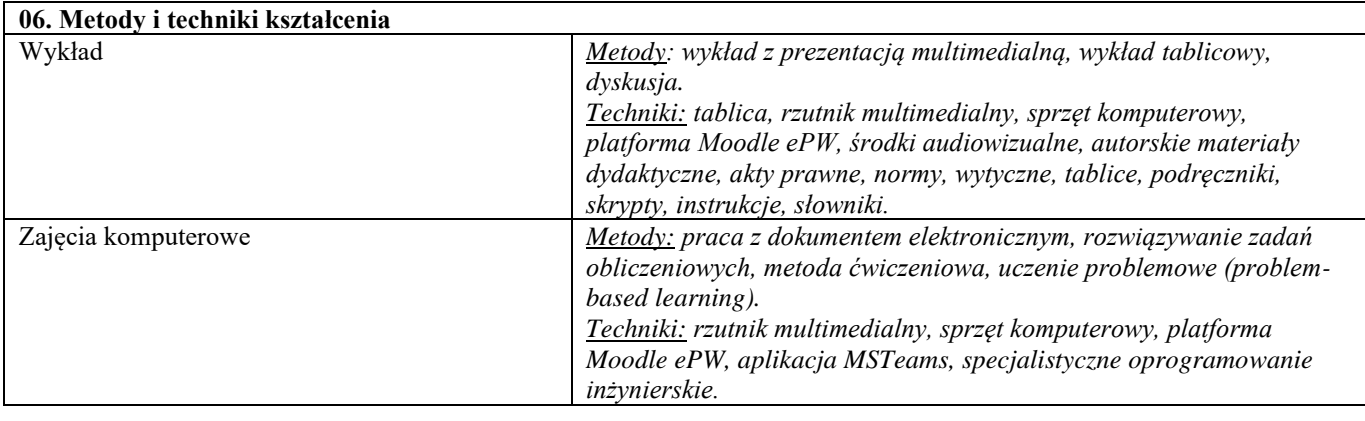

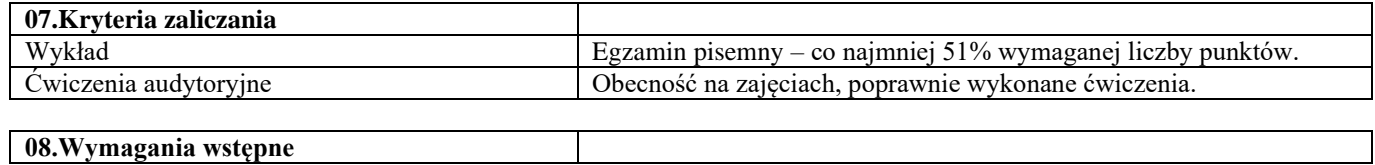

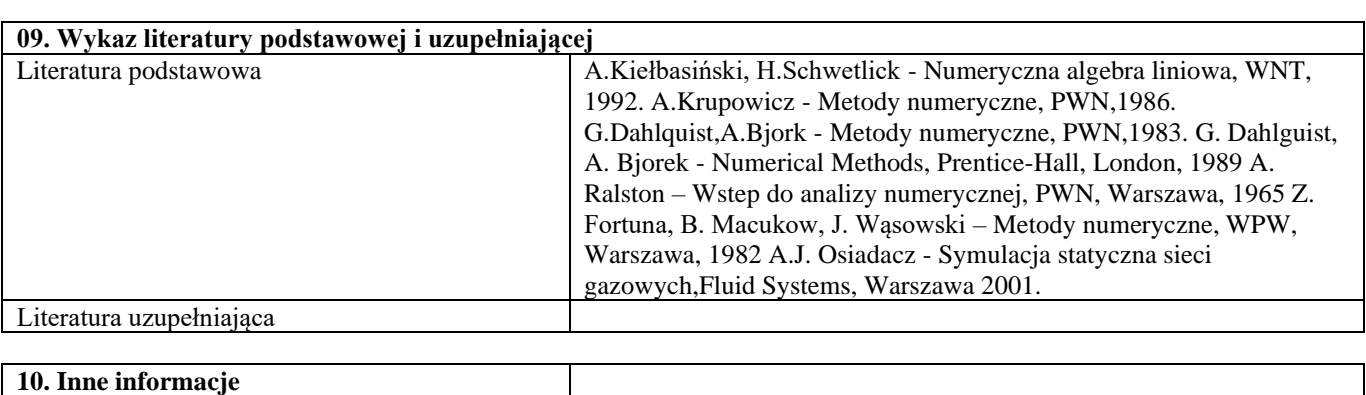

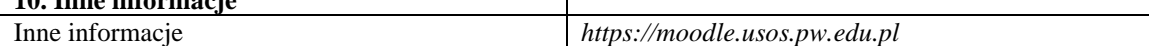

*-*

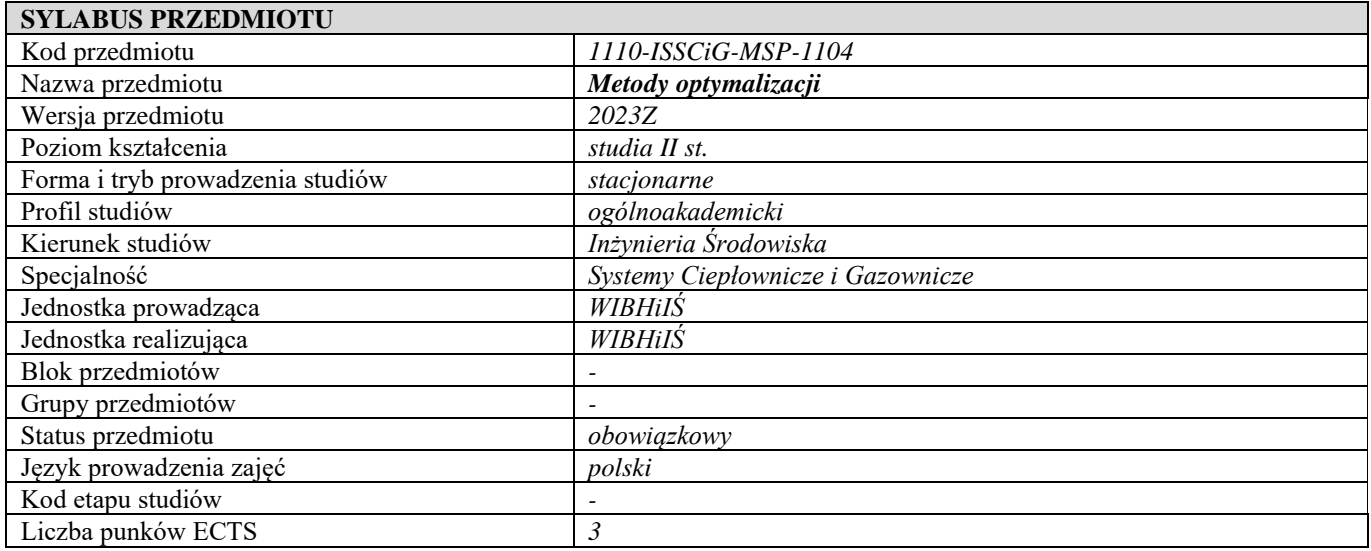

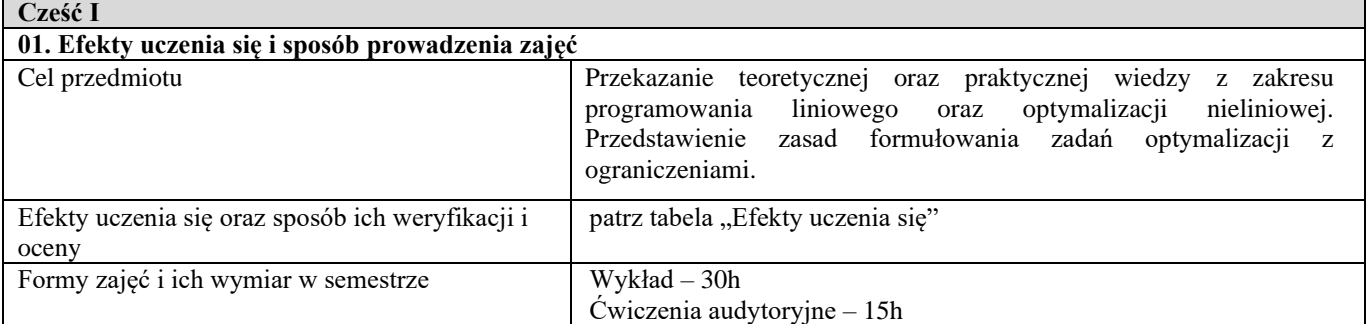

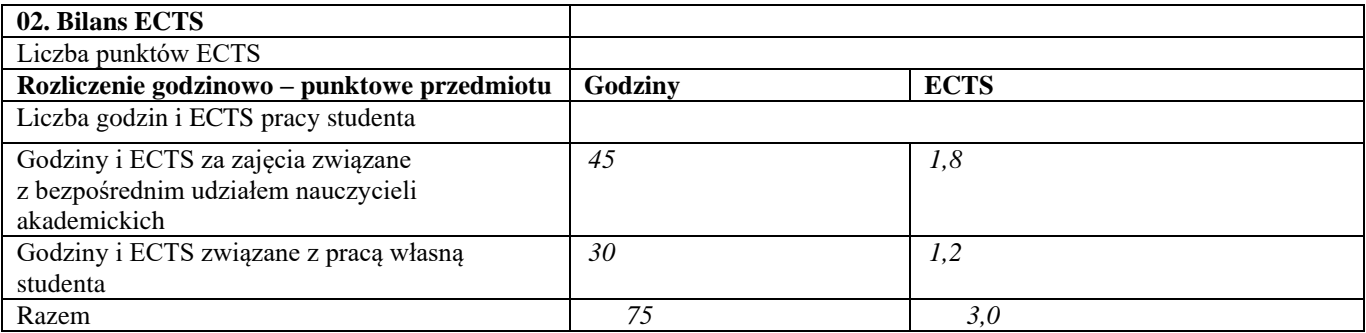

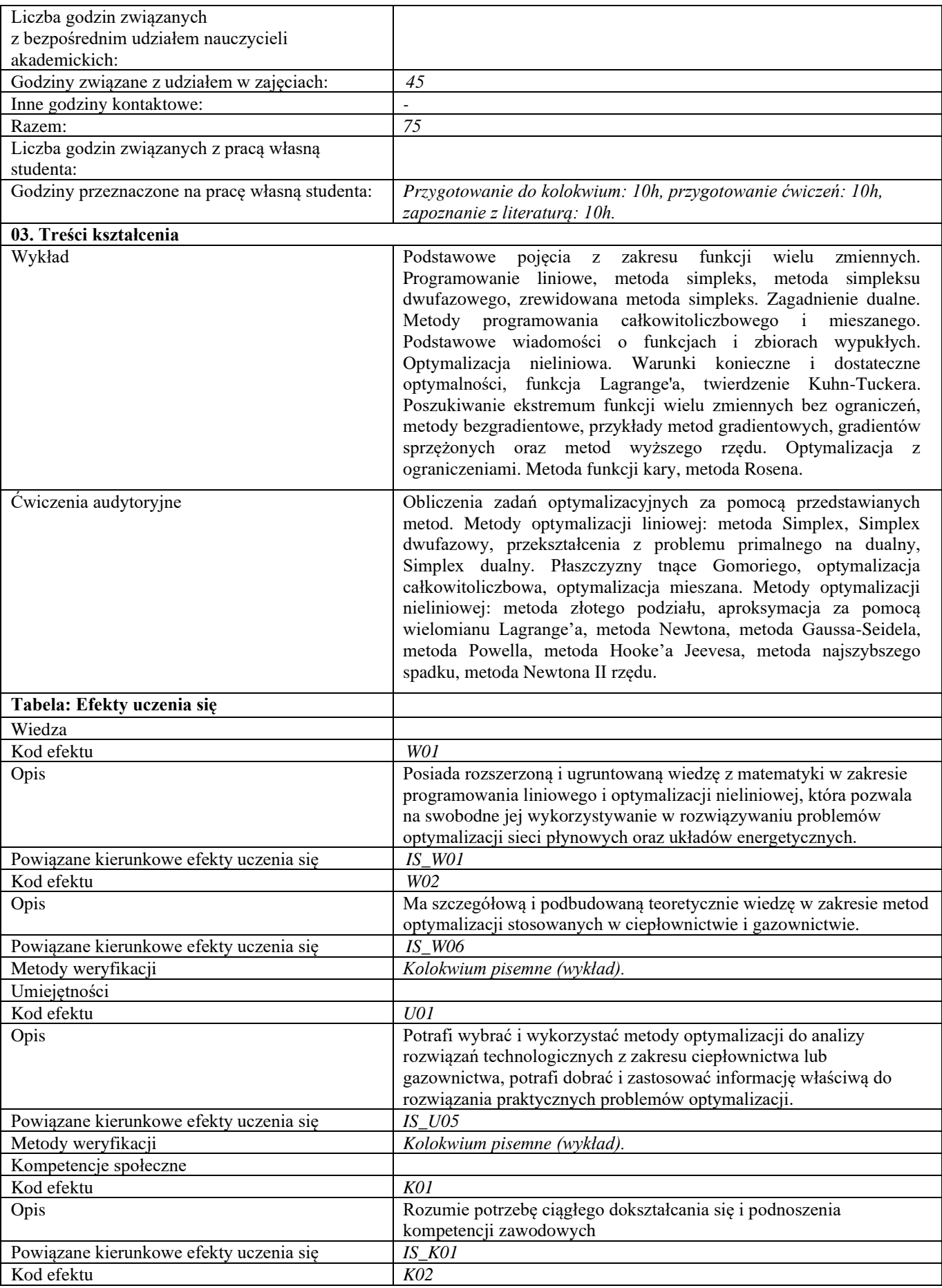

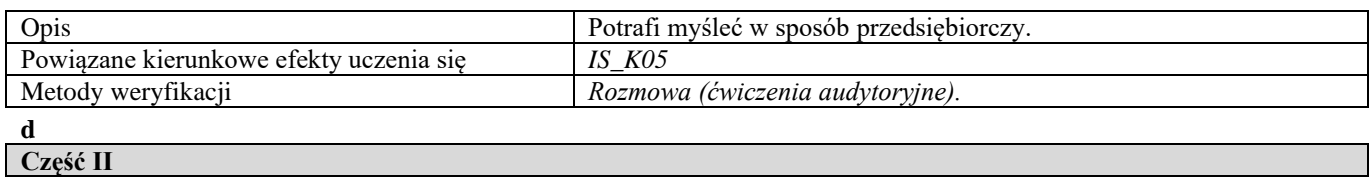

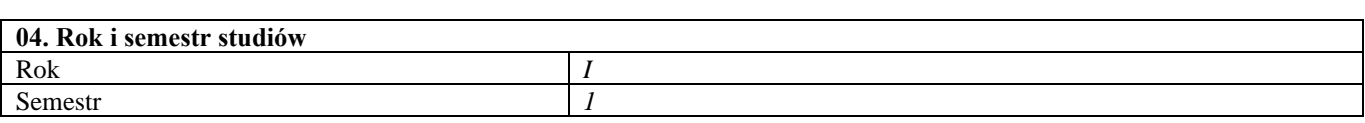

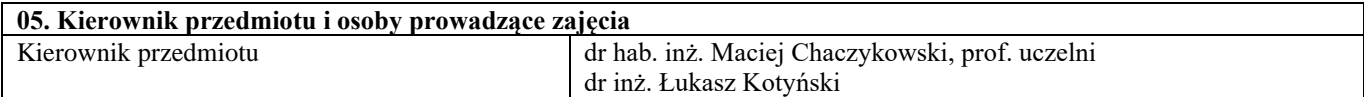

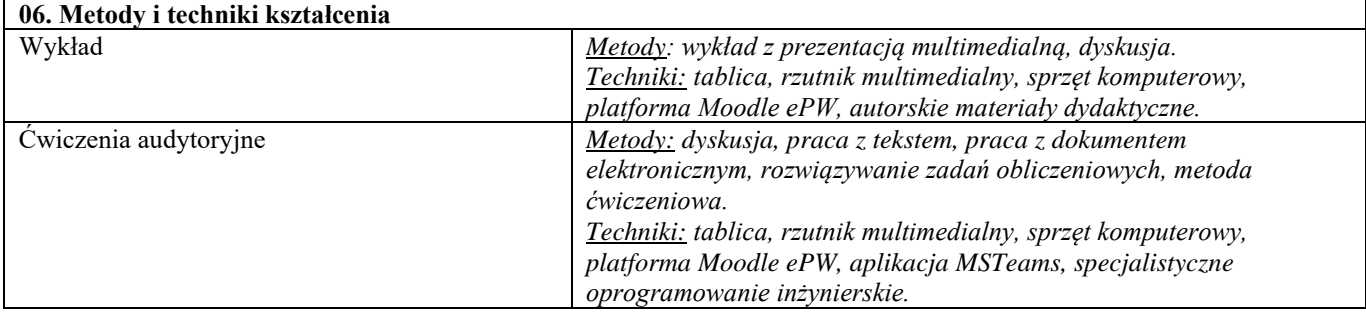

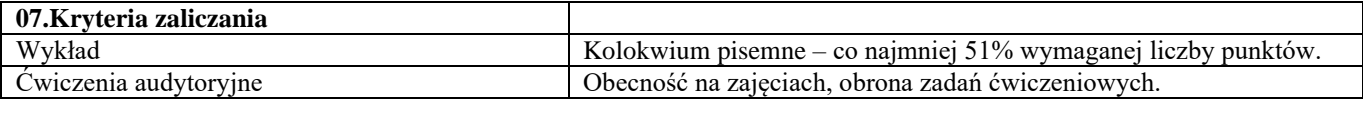

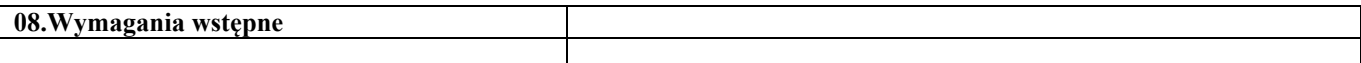

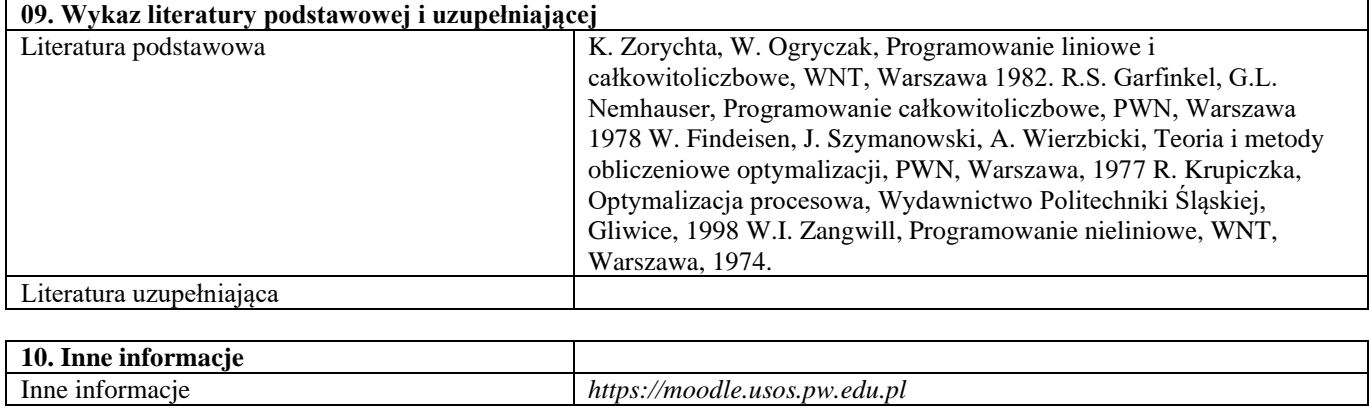

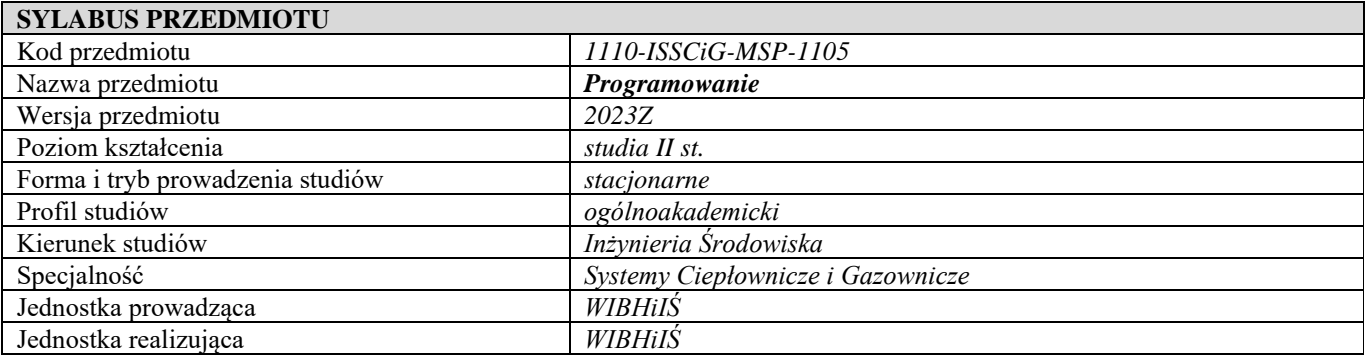

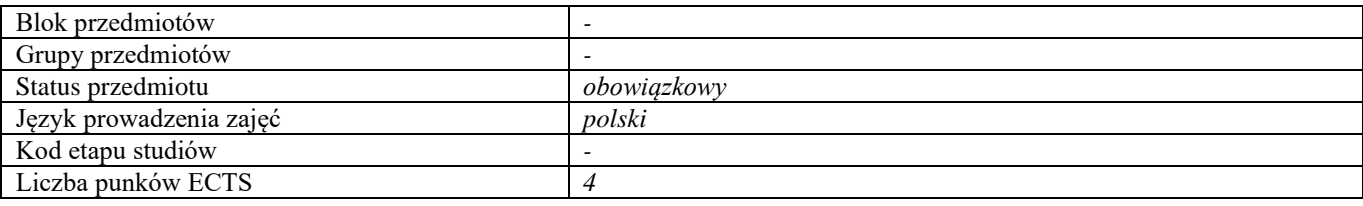

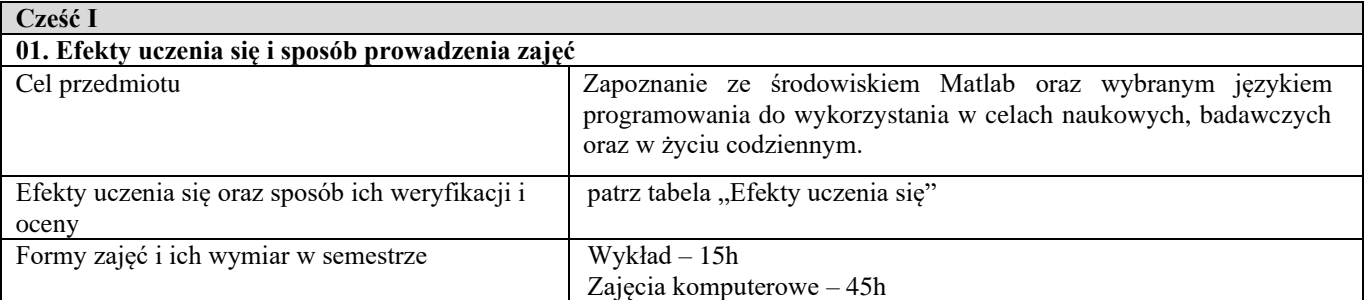

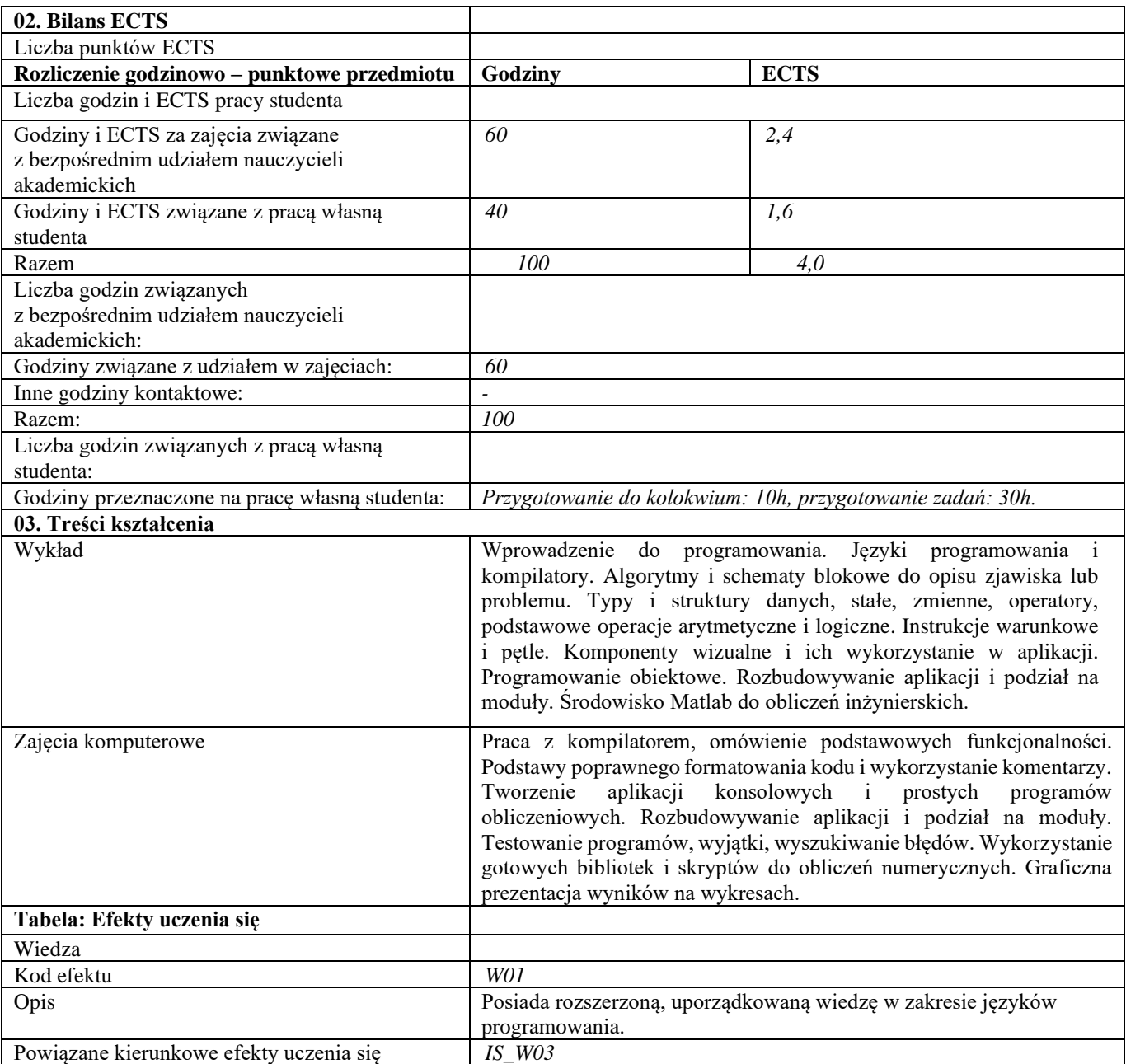

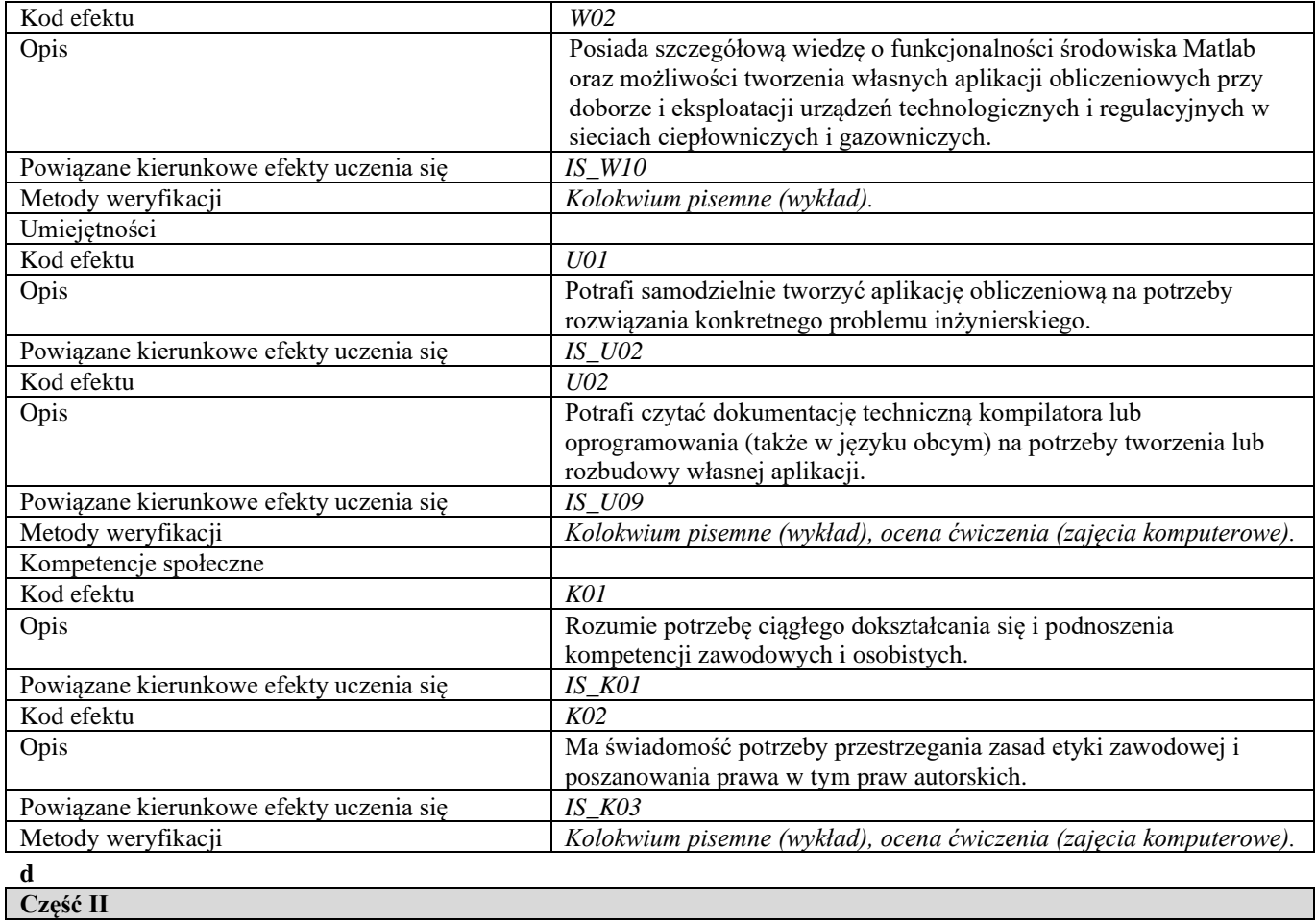

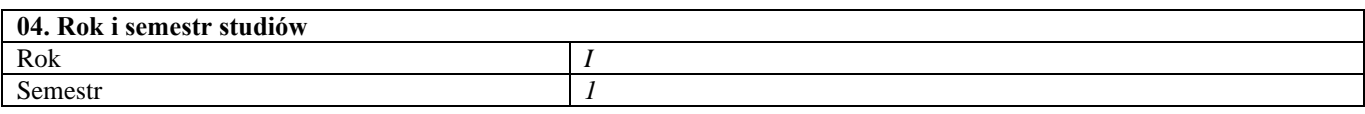

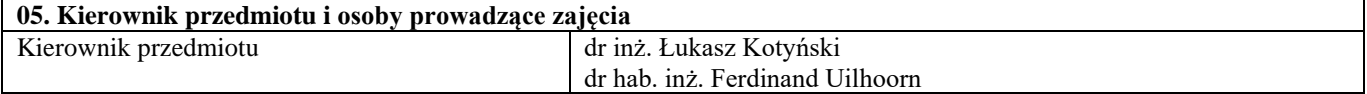

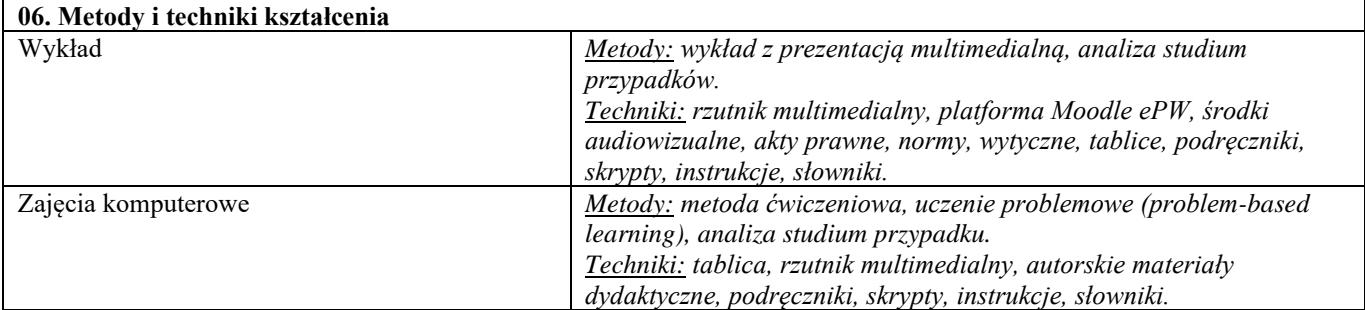

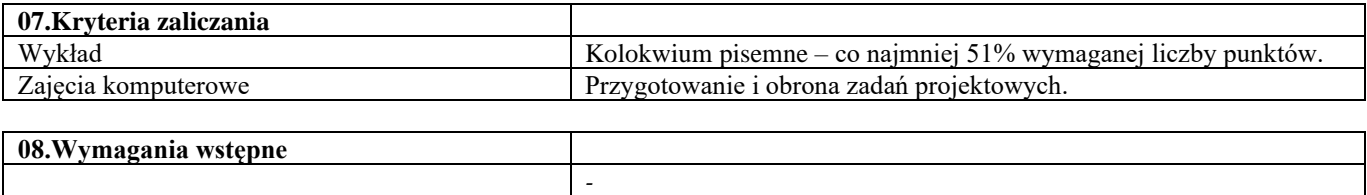

**09. Wykaz literatury podstawowej i uzupełniającej** 

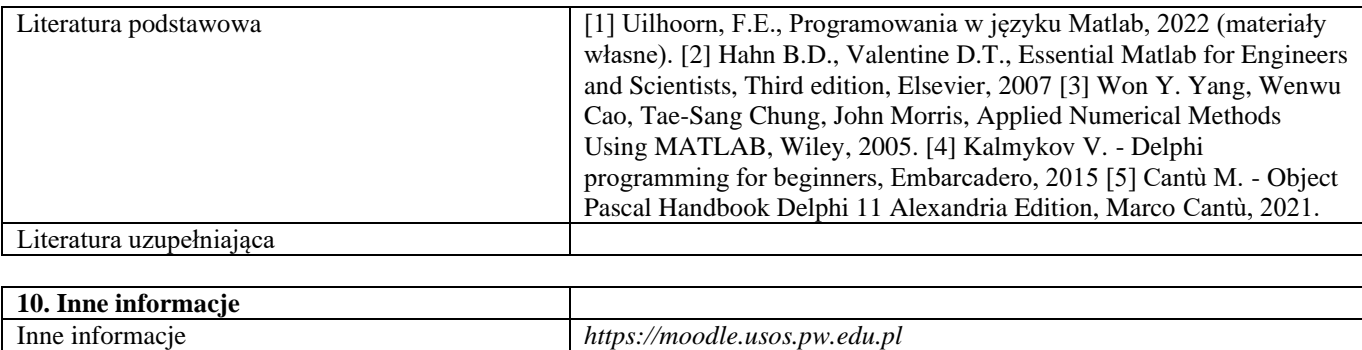

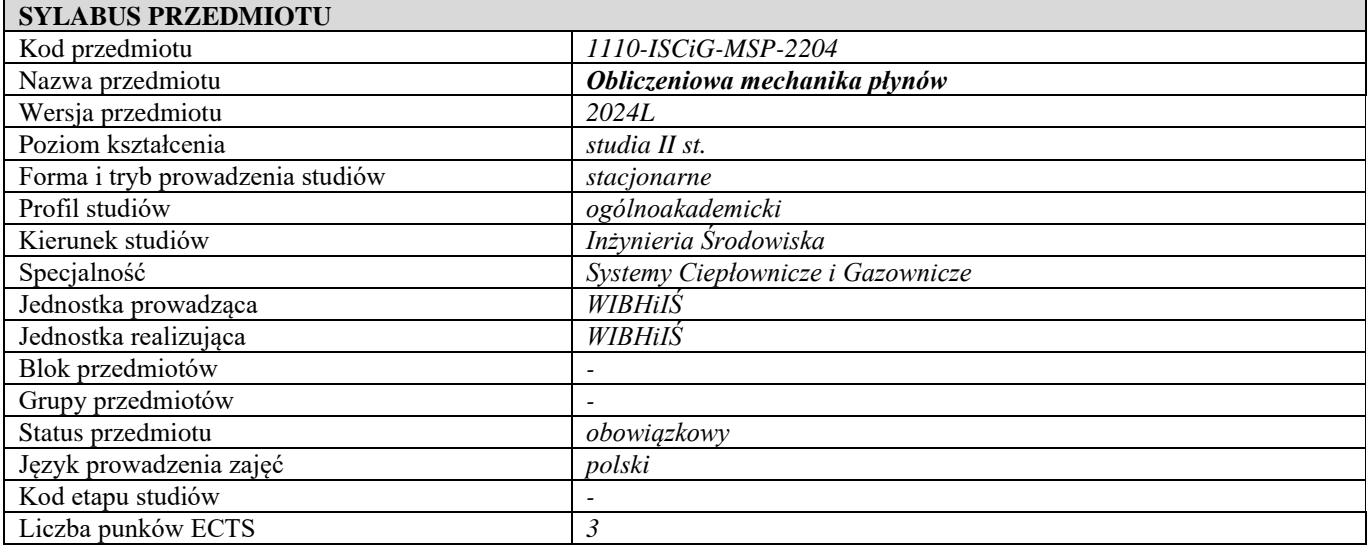

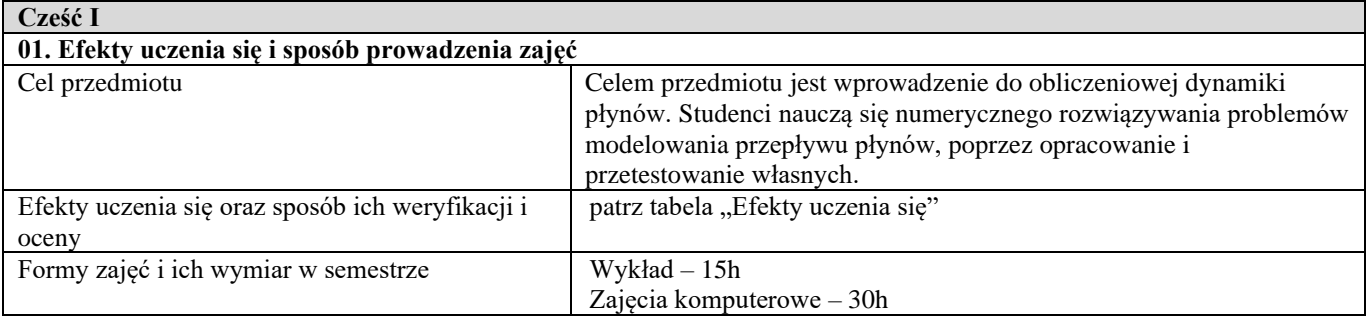

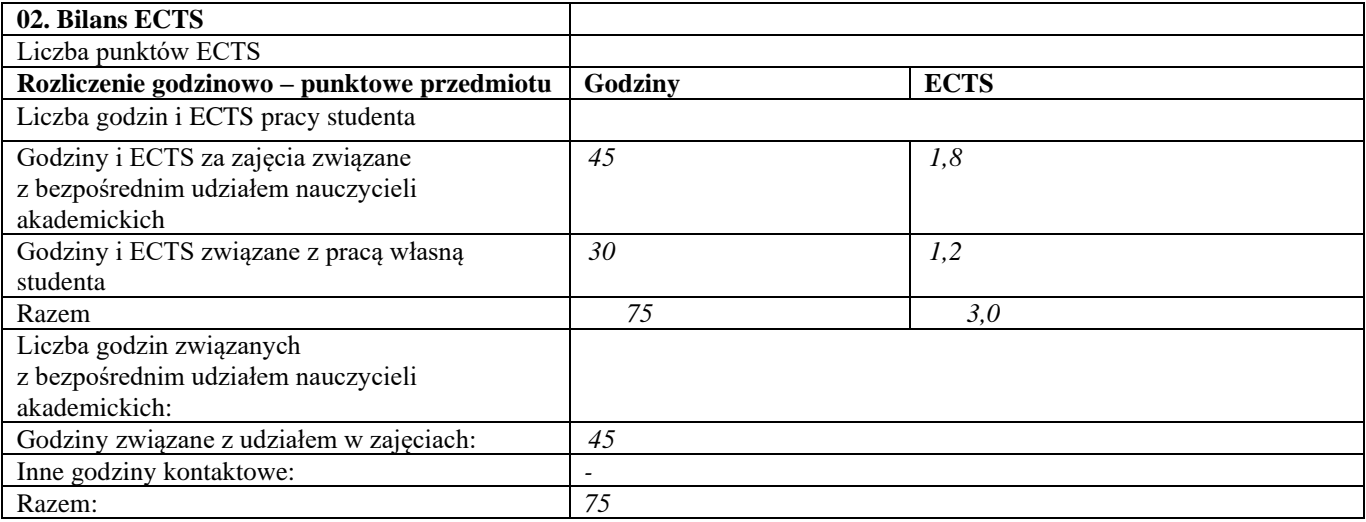

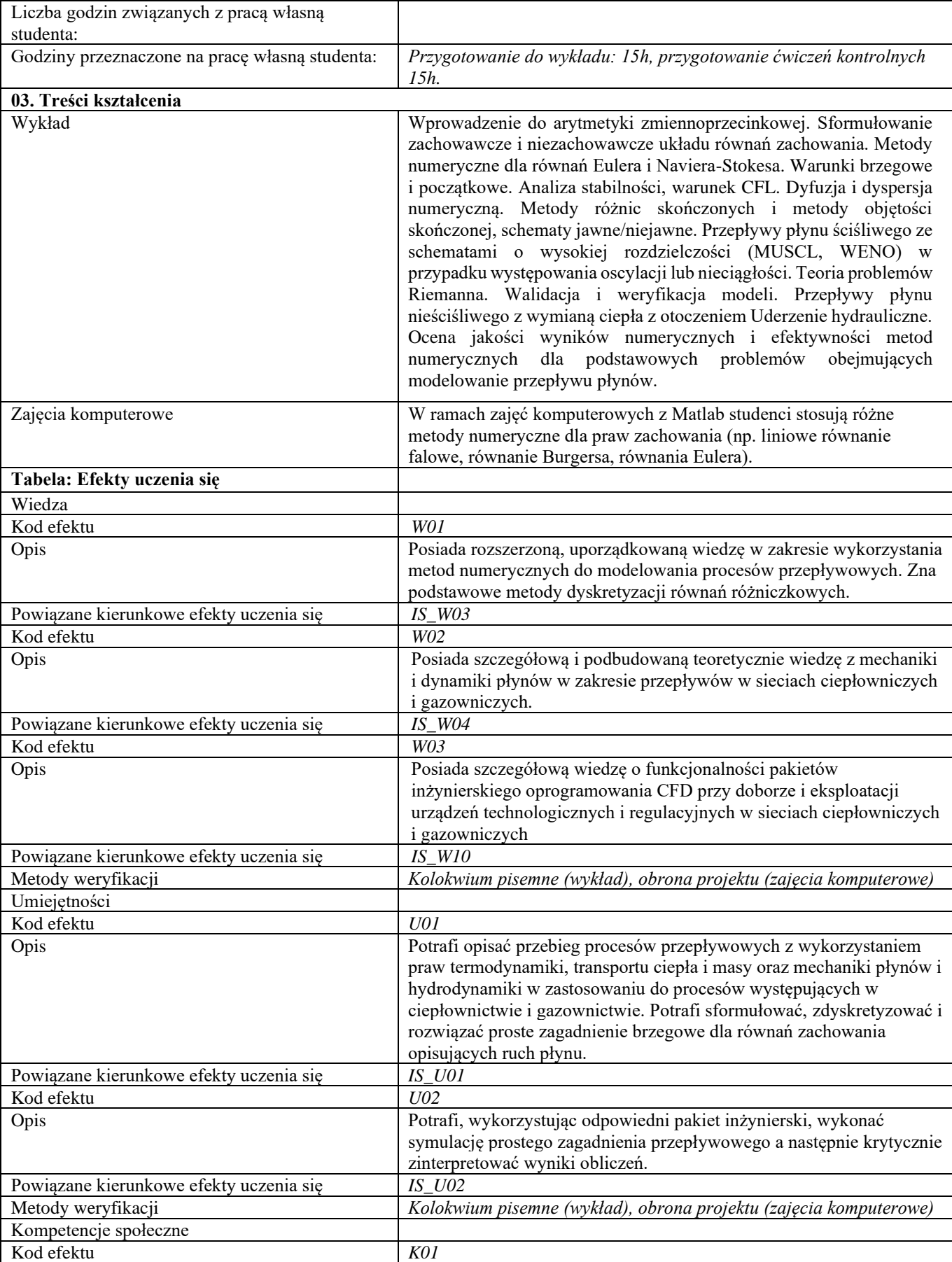

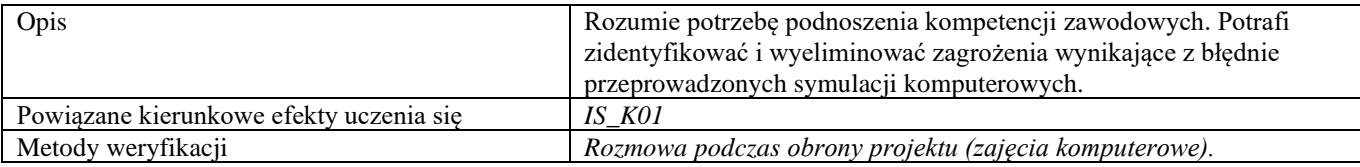

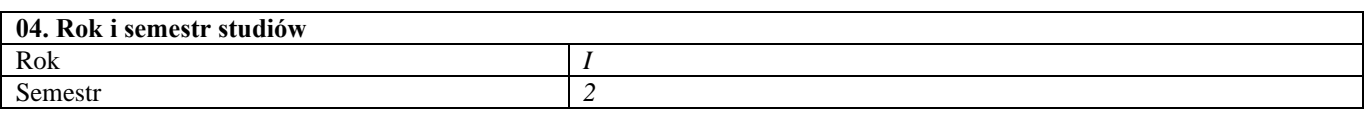

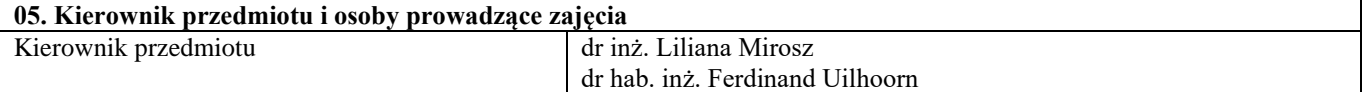

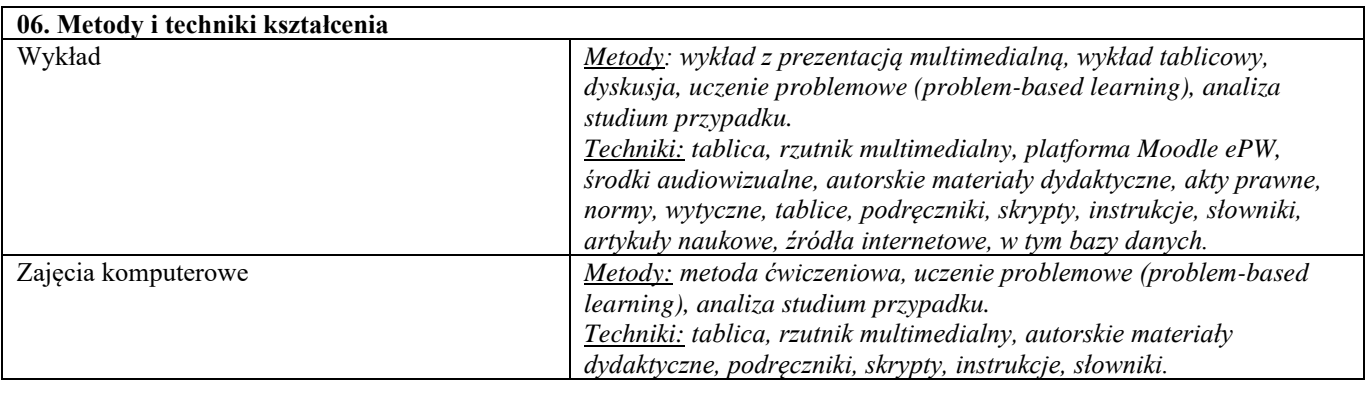

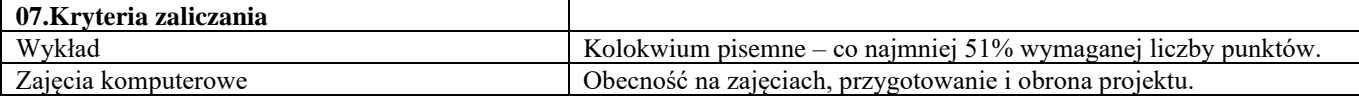

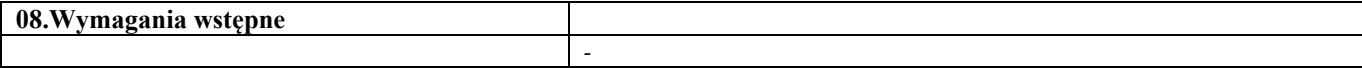

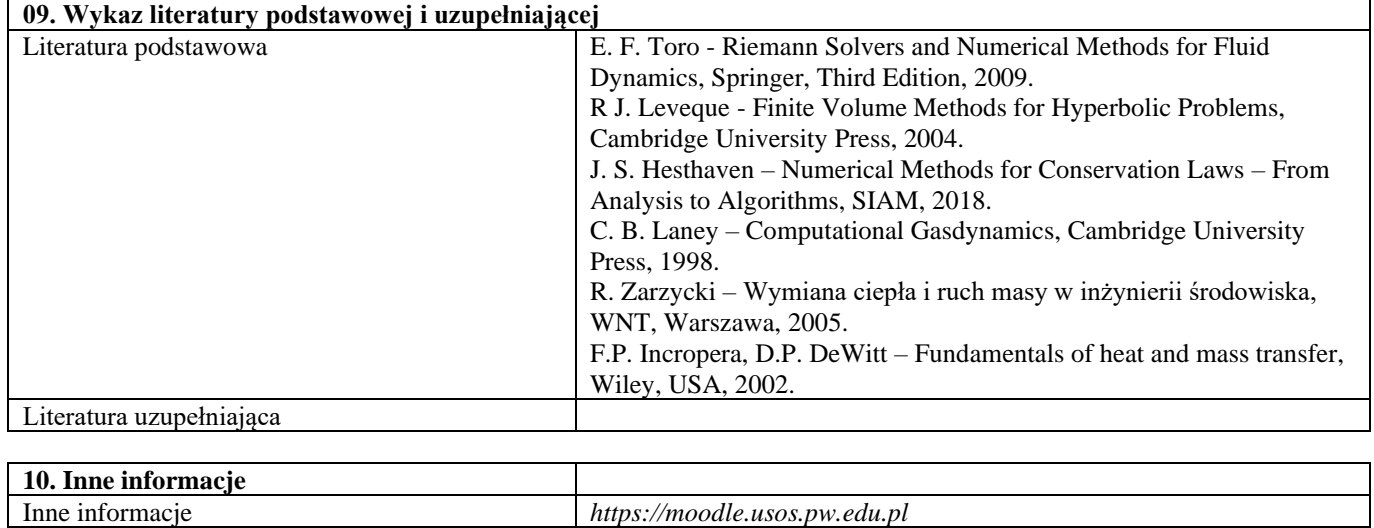

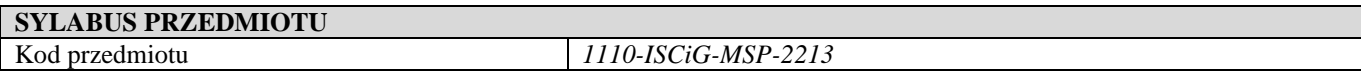

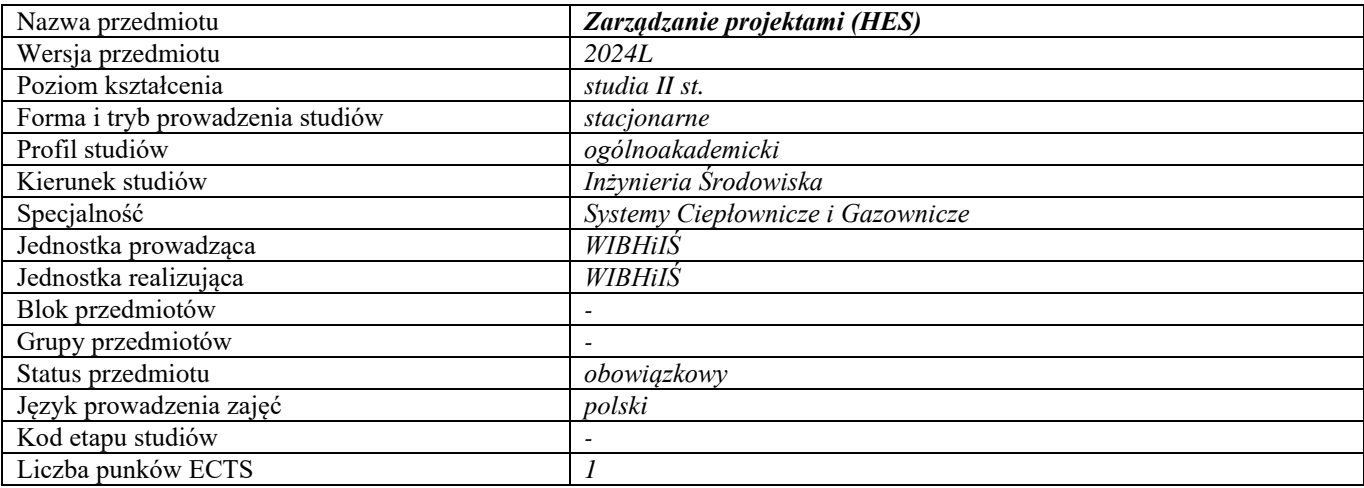

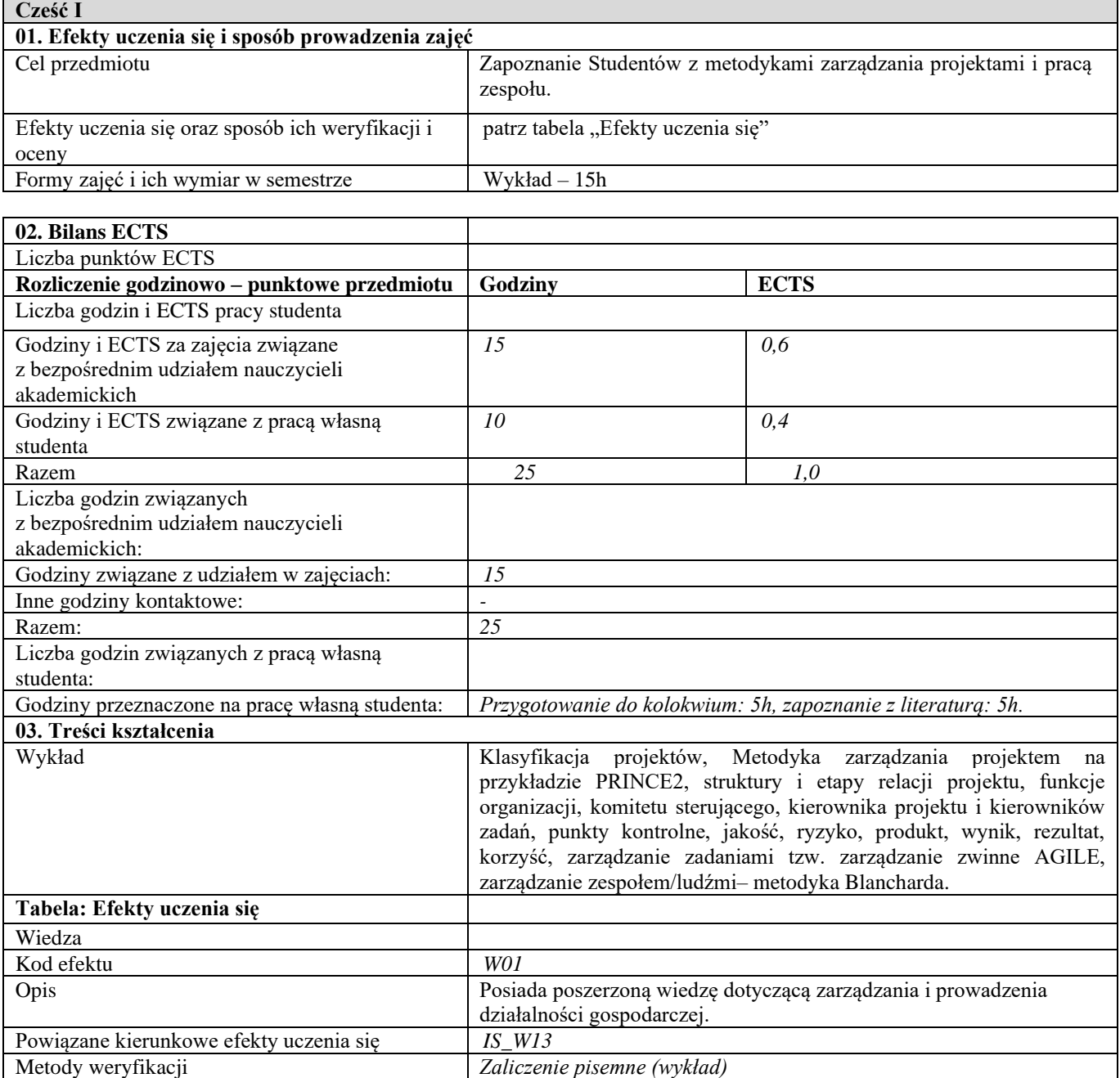

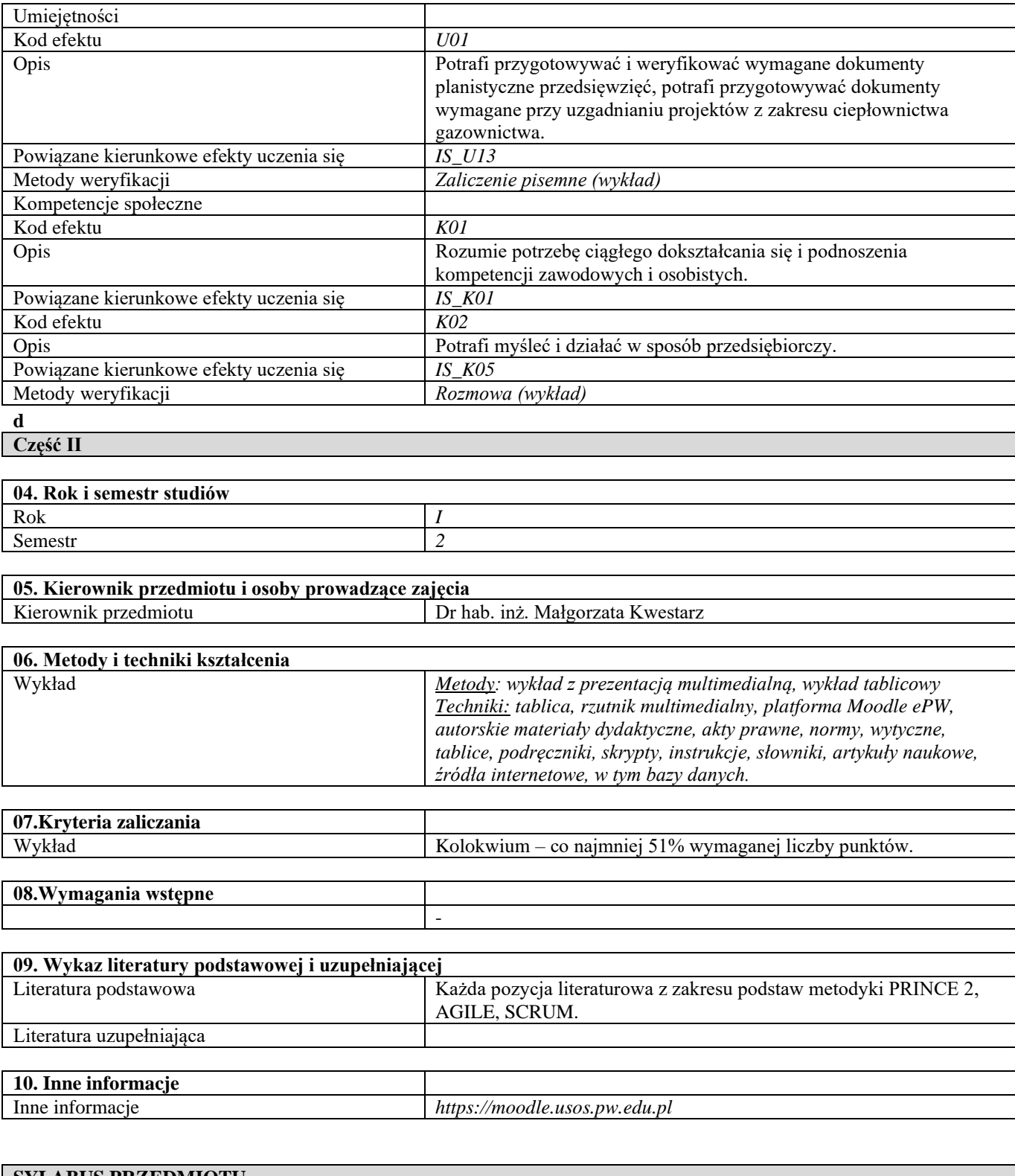

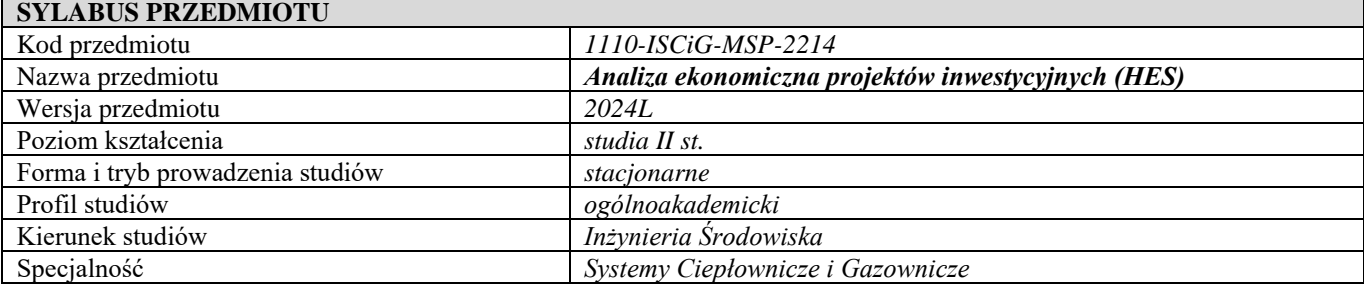

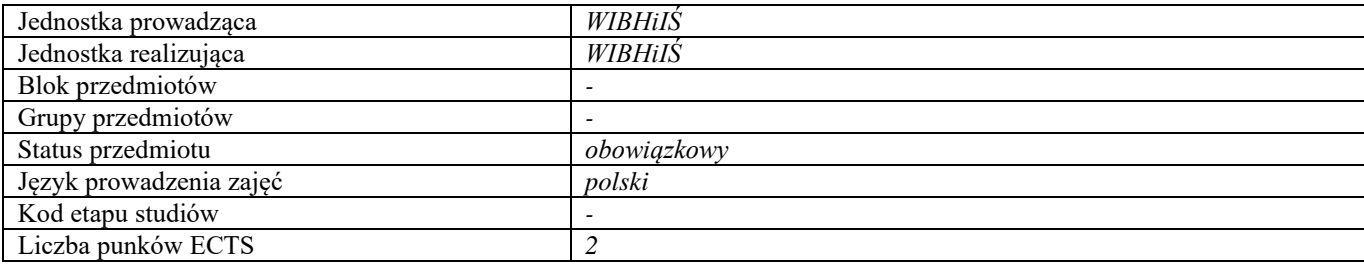

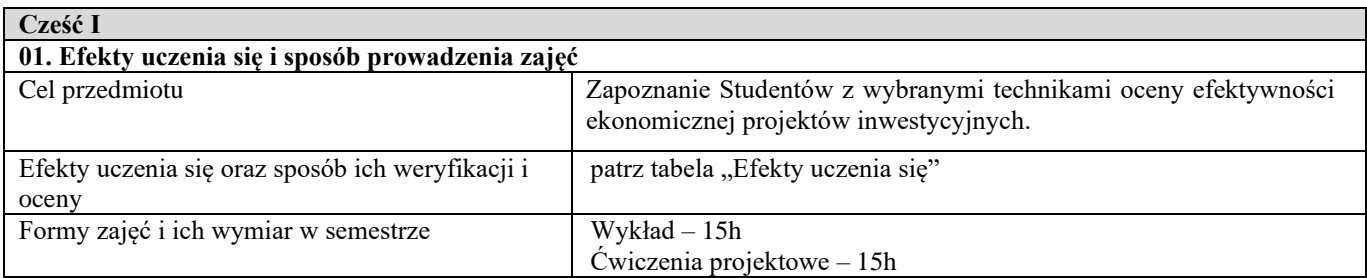

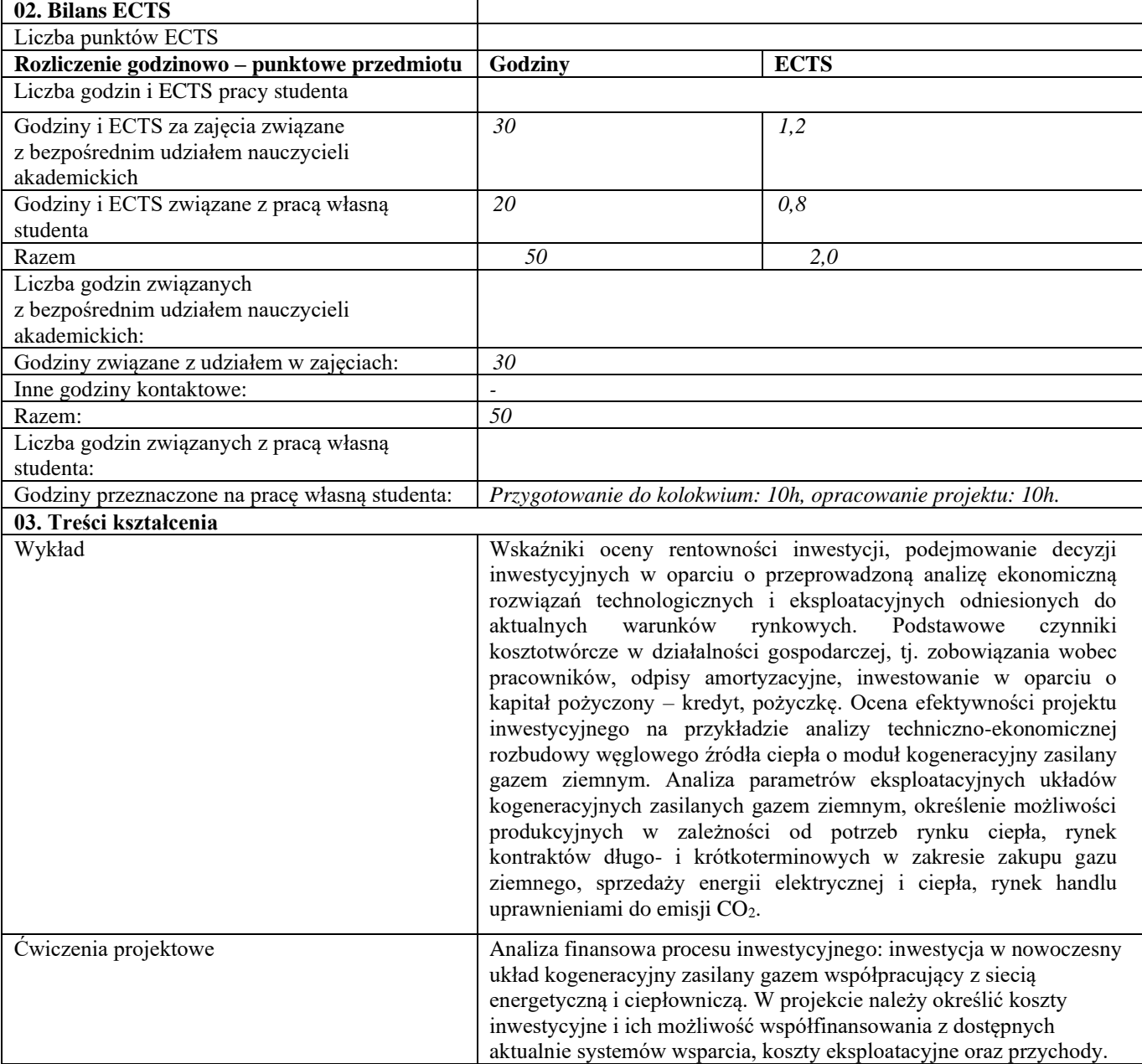

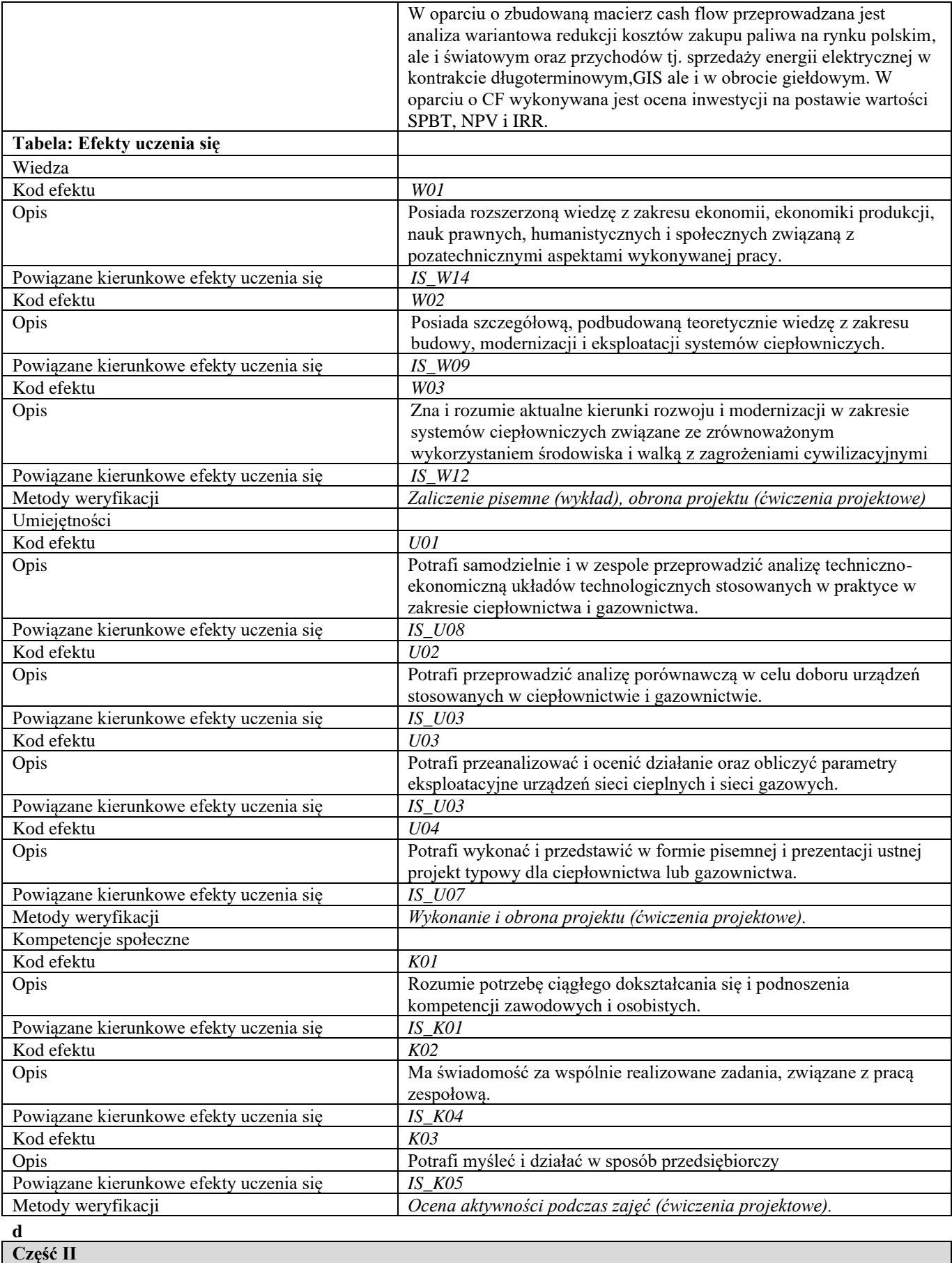

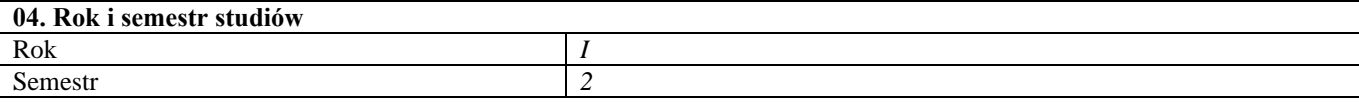

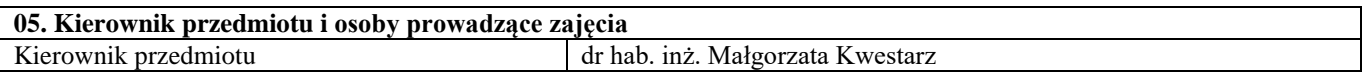

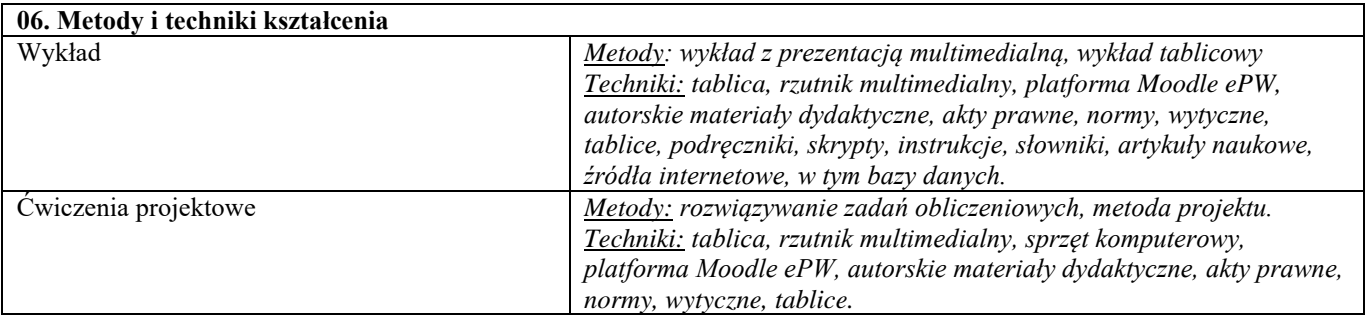

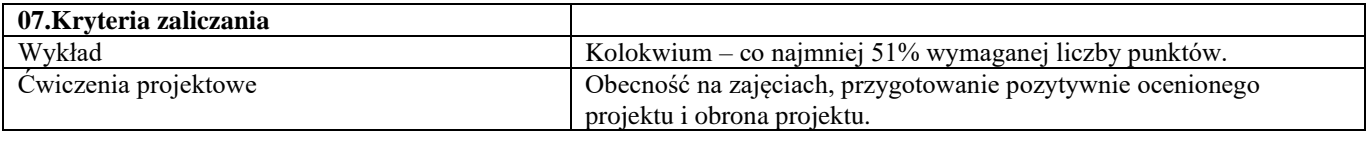

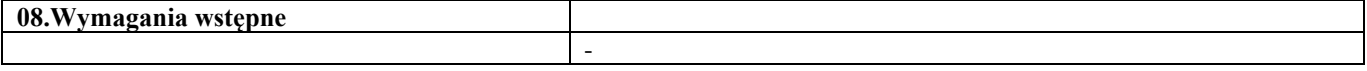

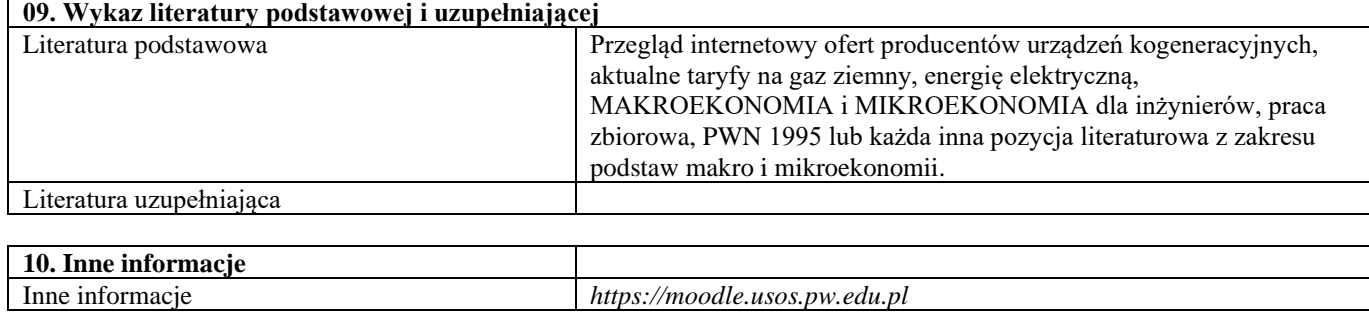

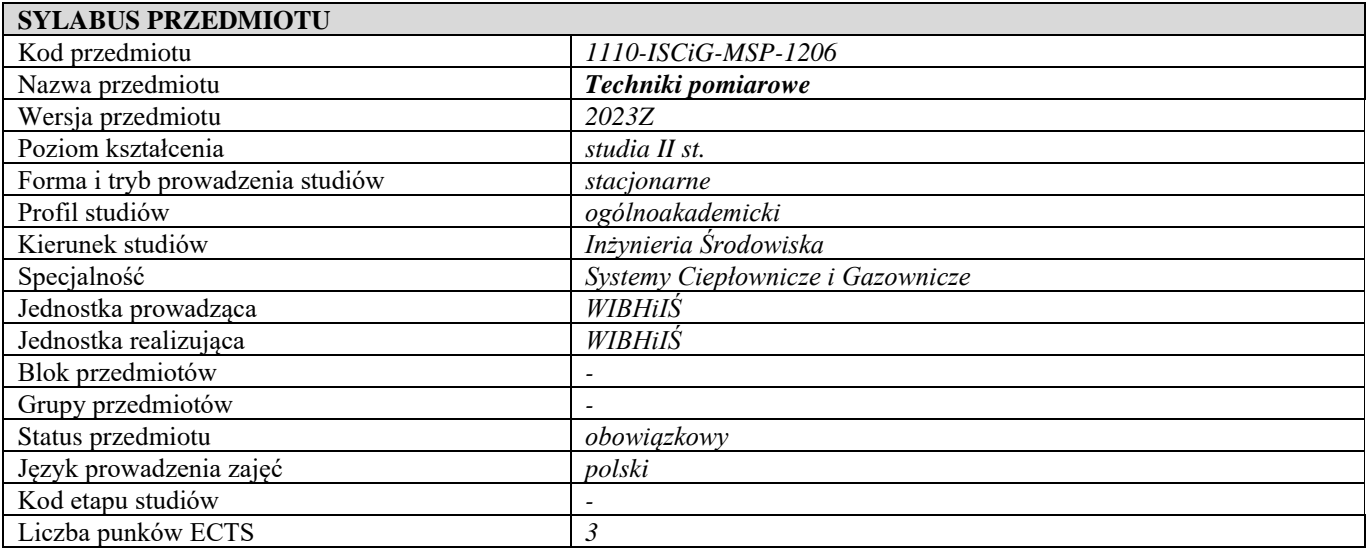

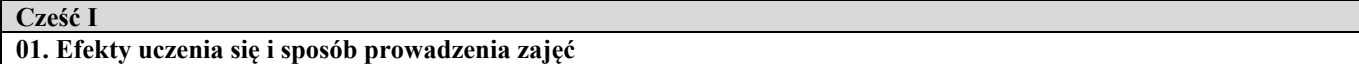

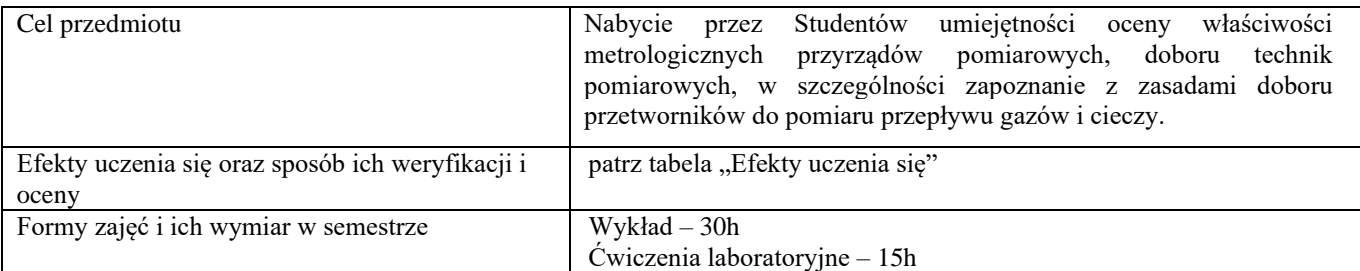

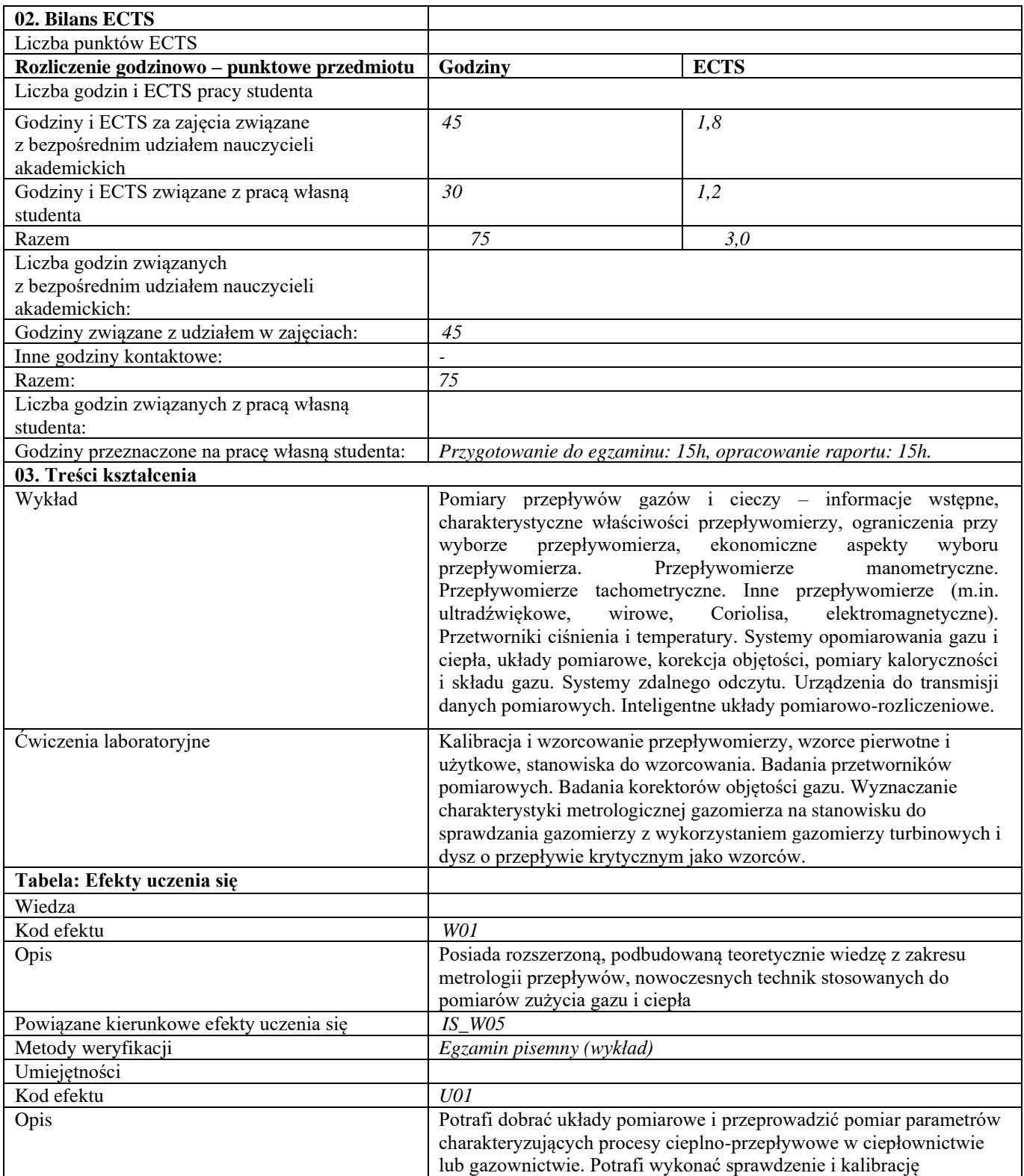

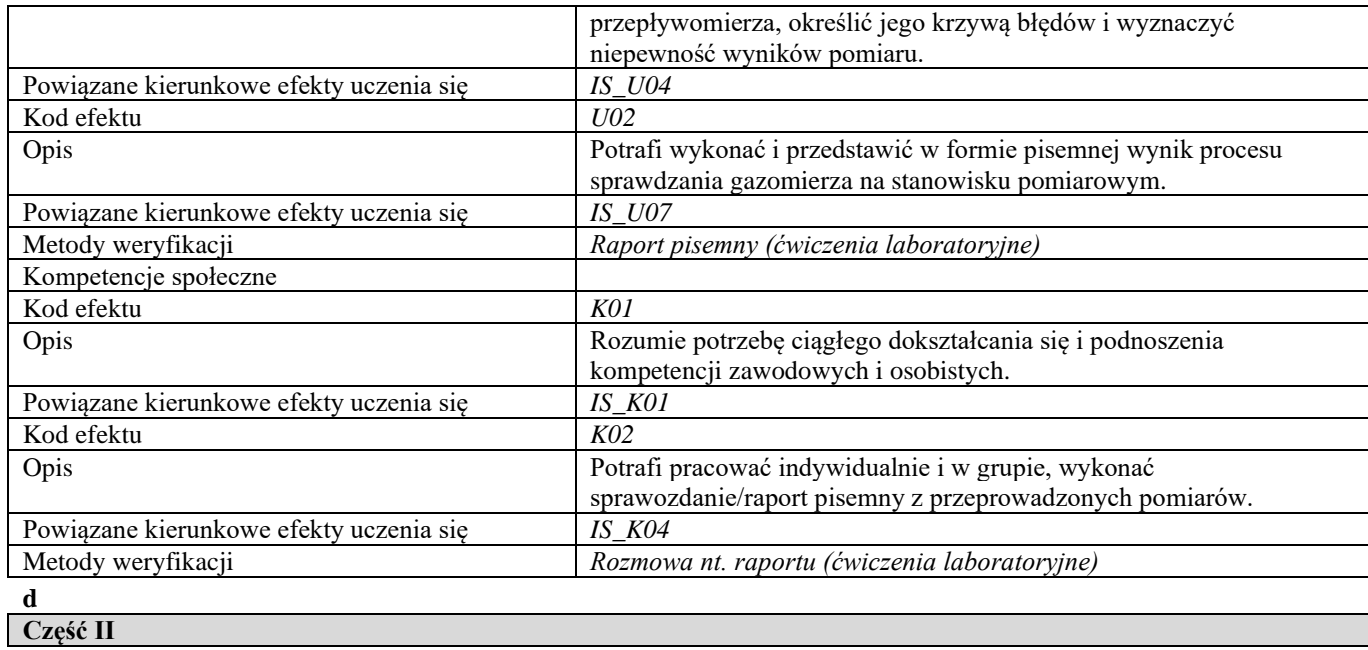

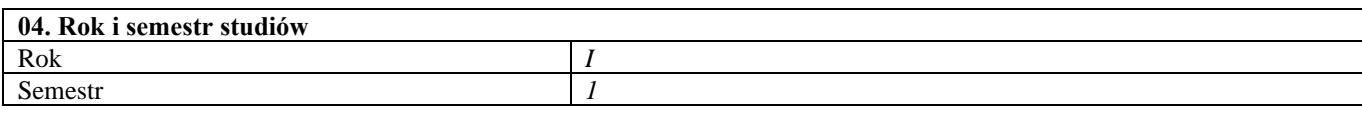

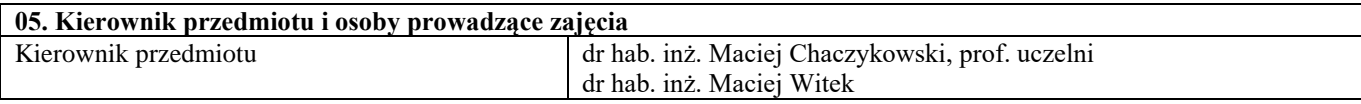

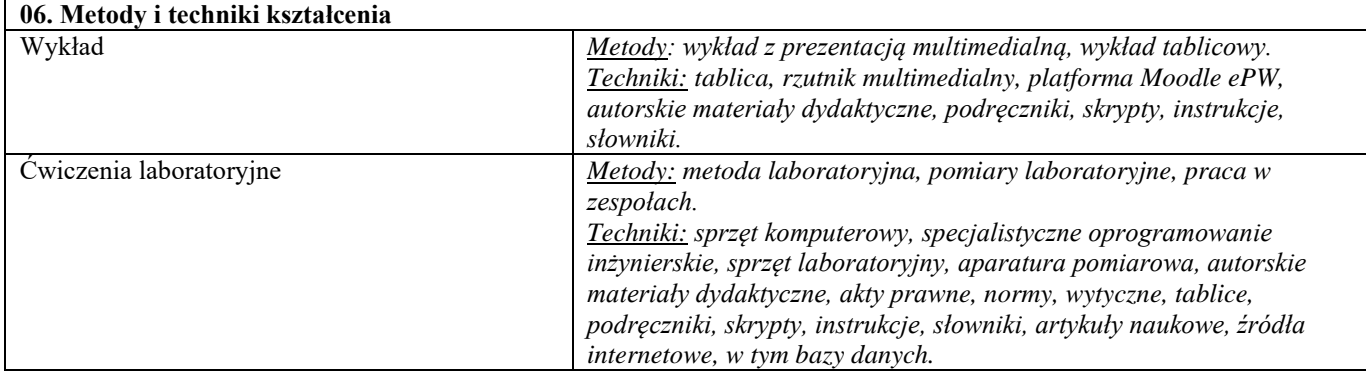

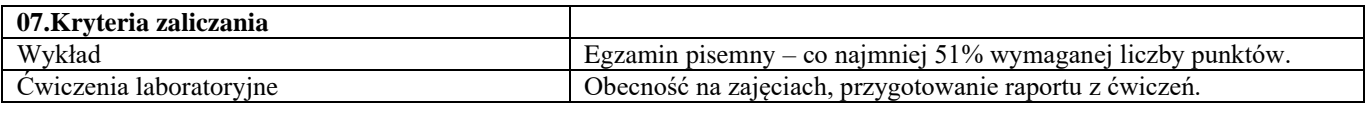

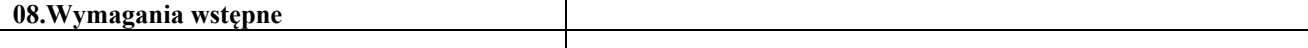

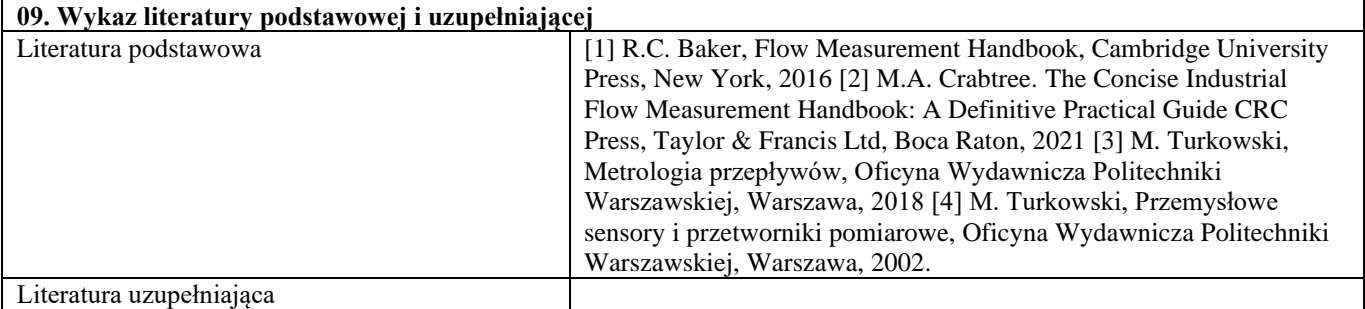

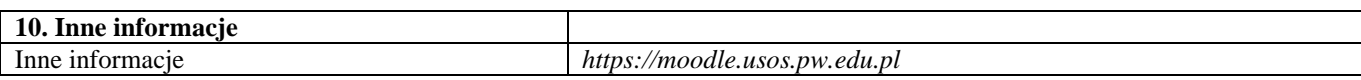

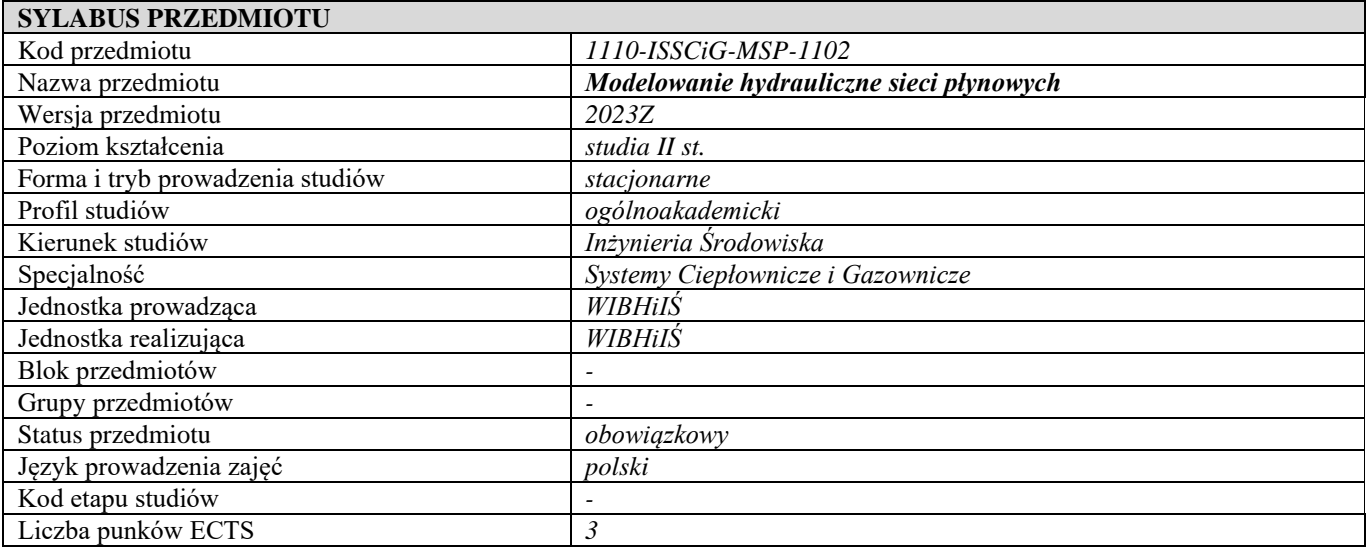

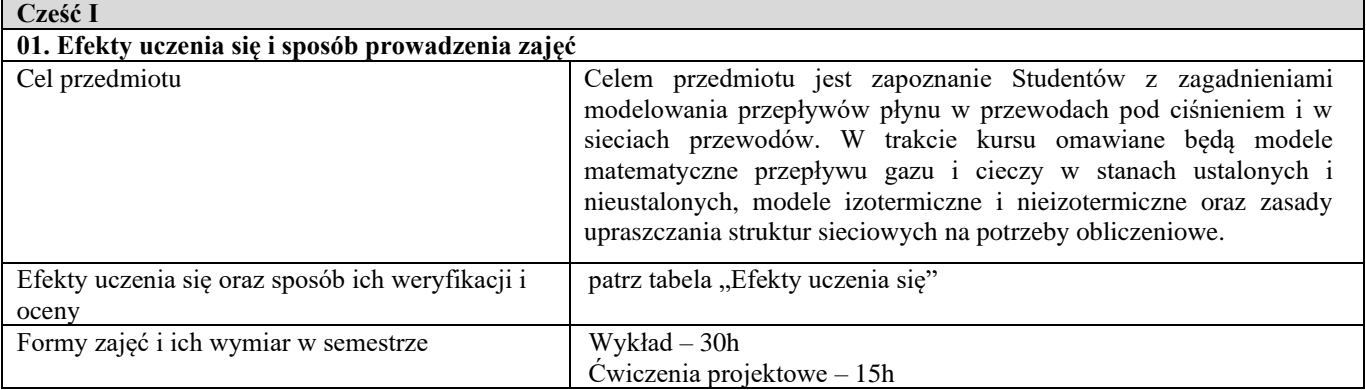

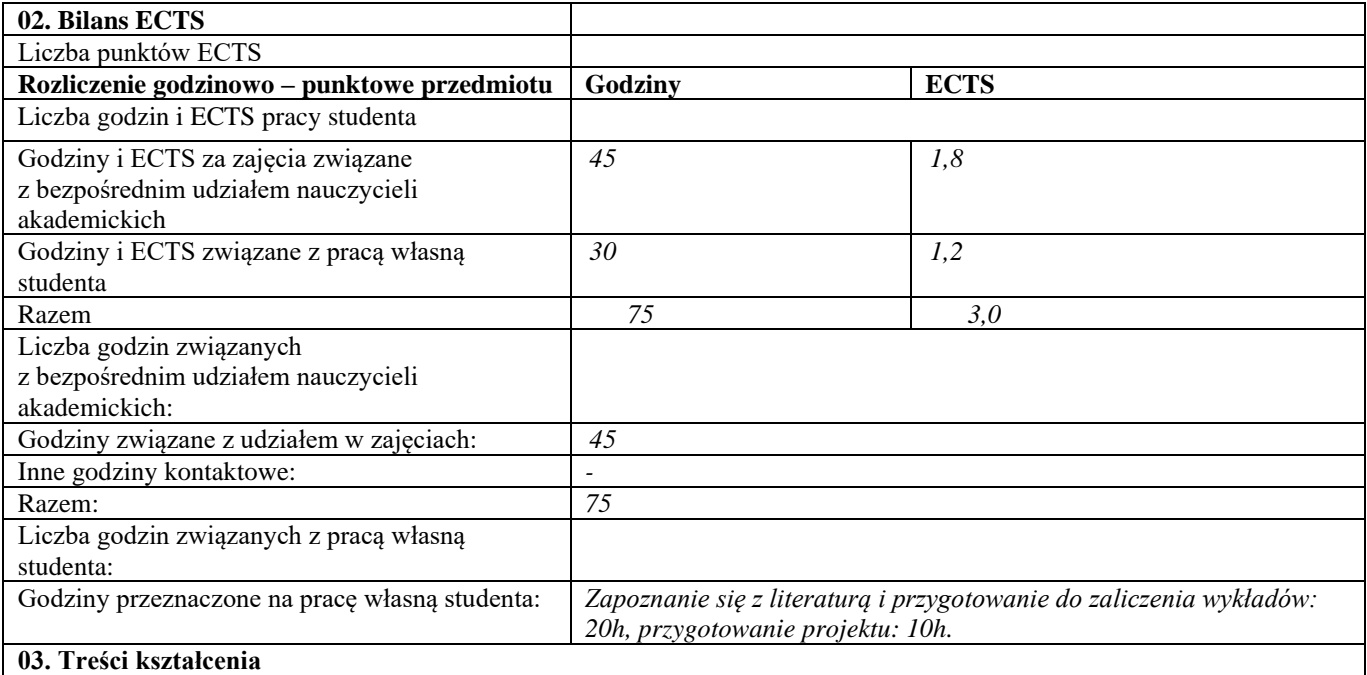

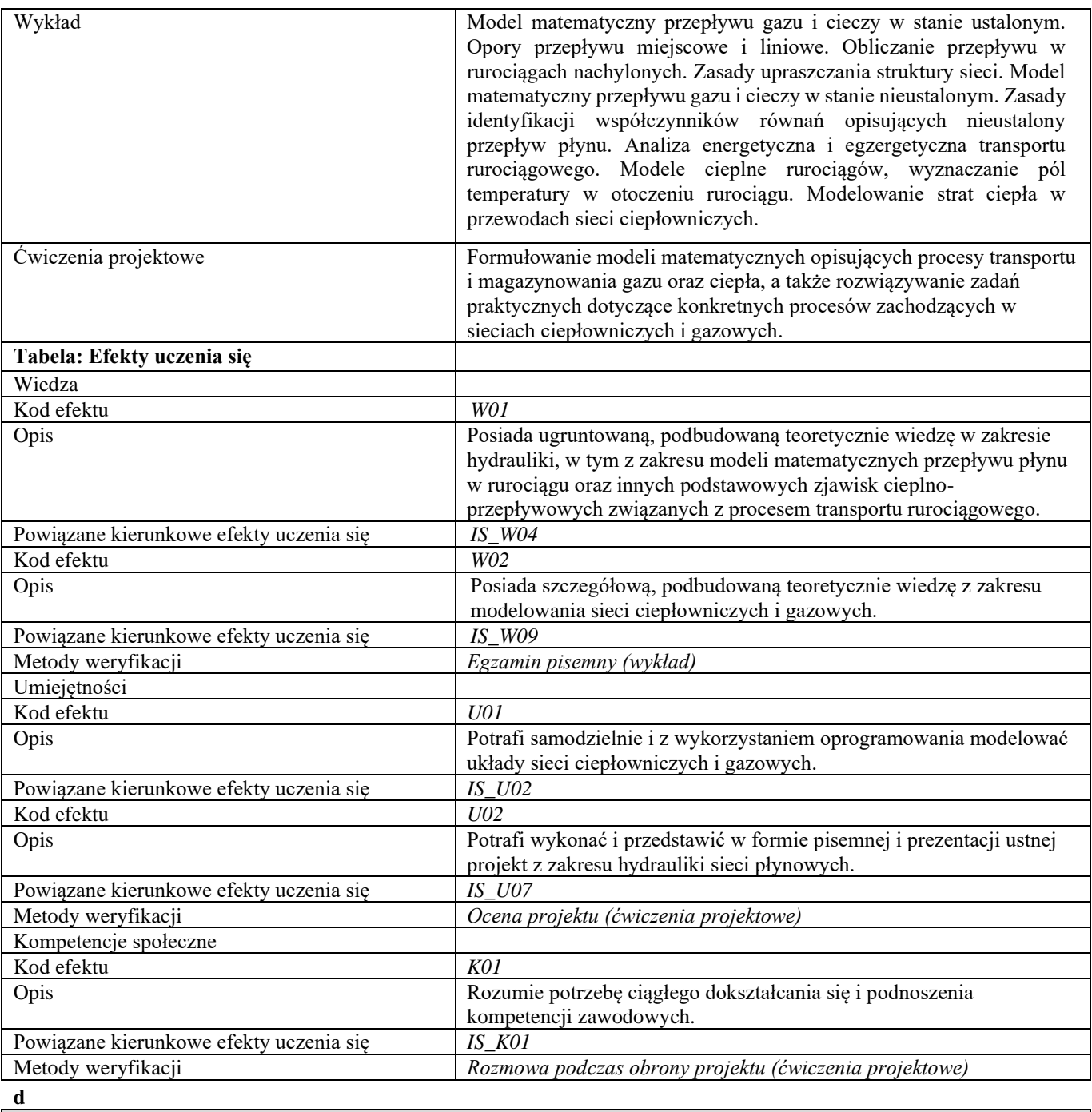

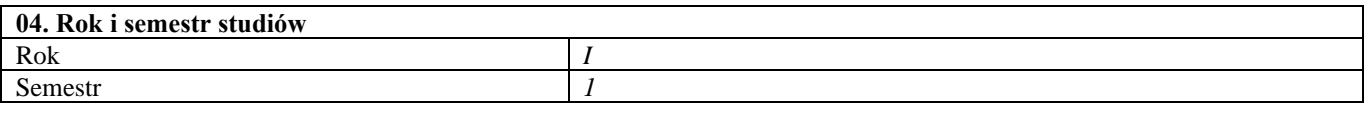

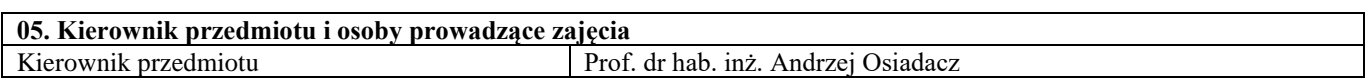

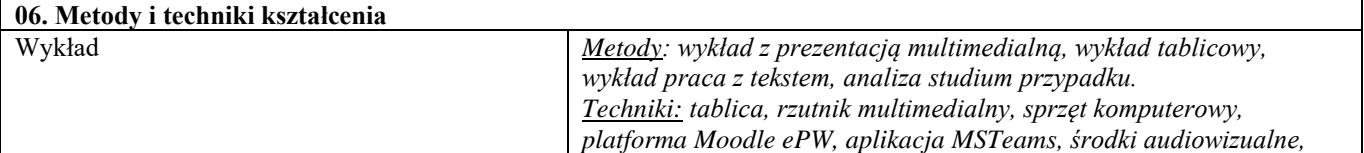

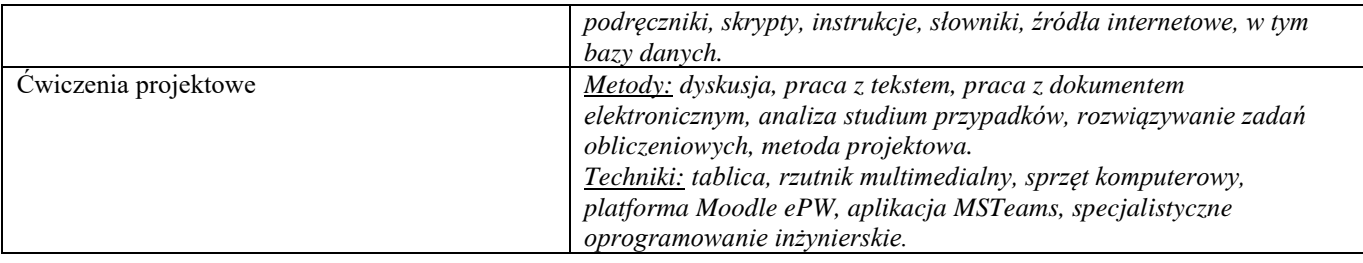

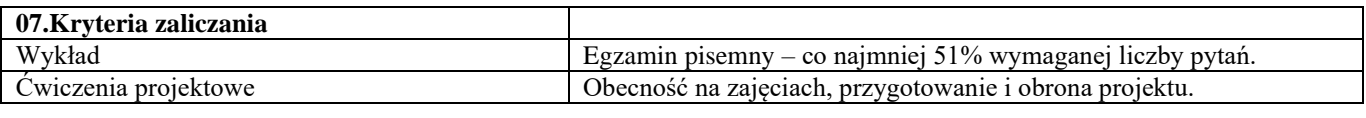

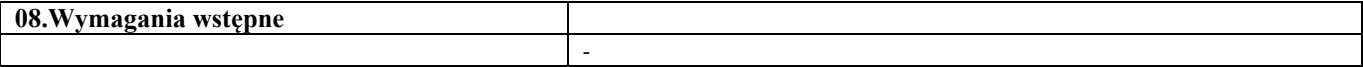

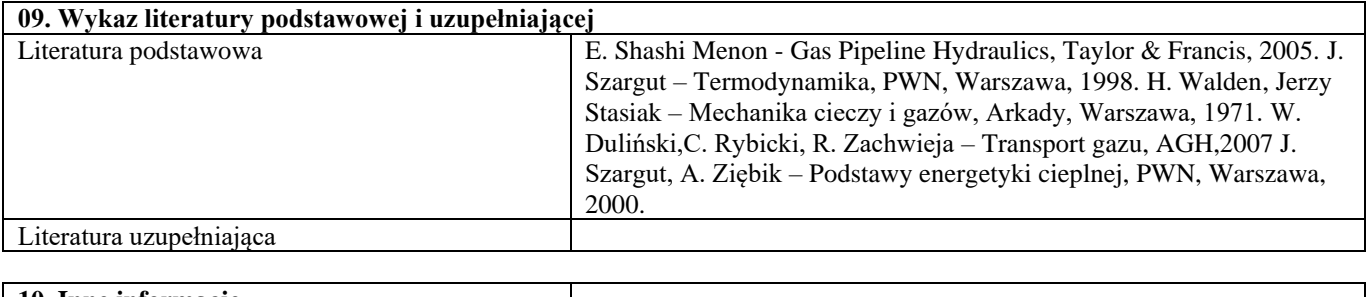

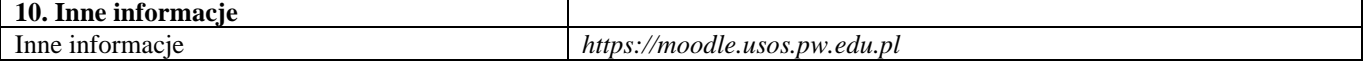

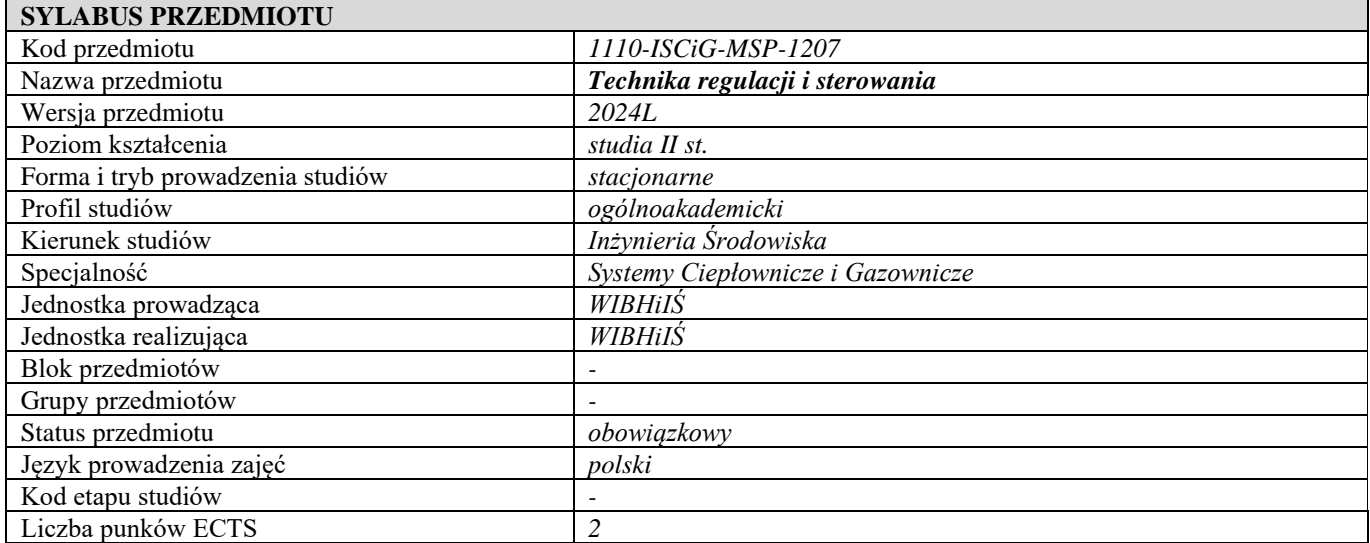

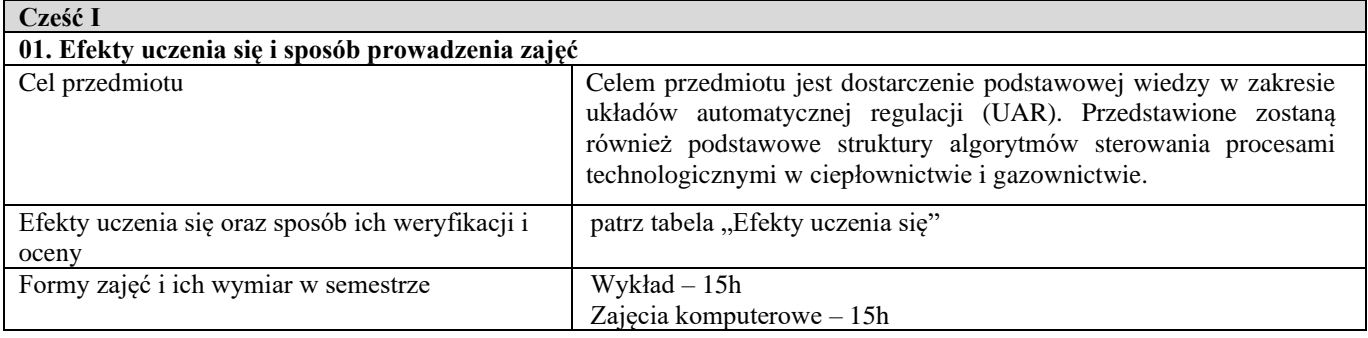

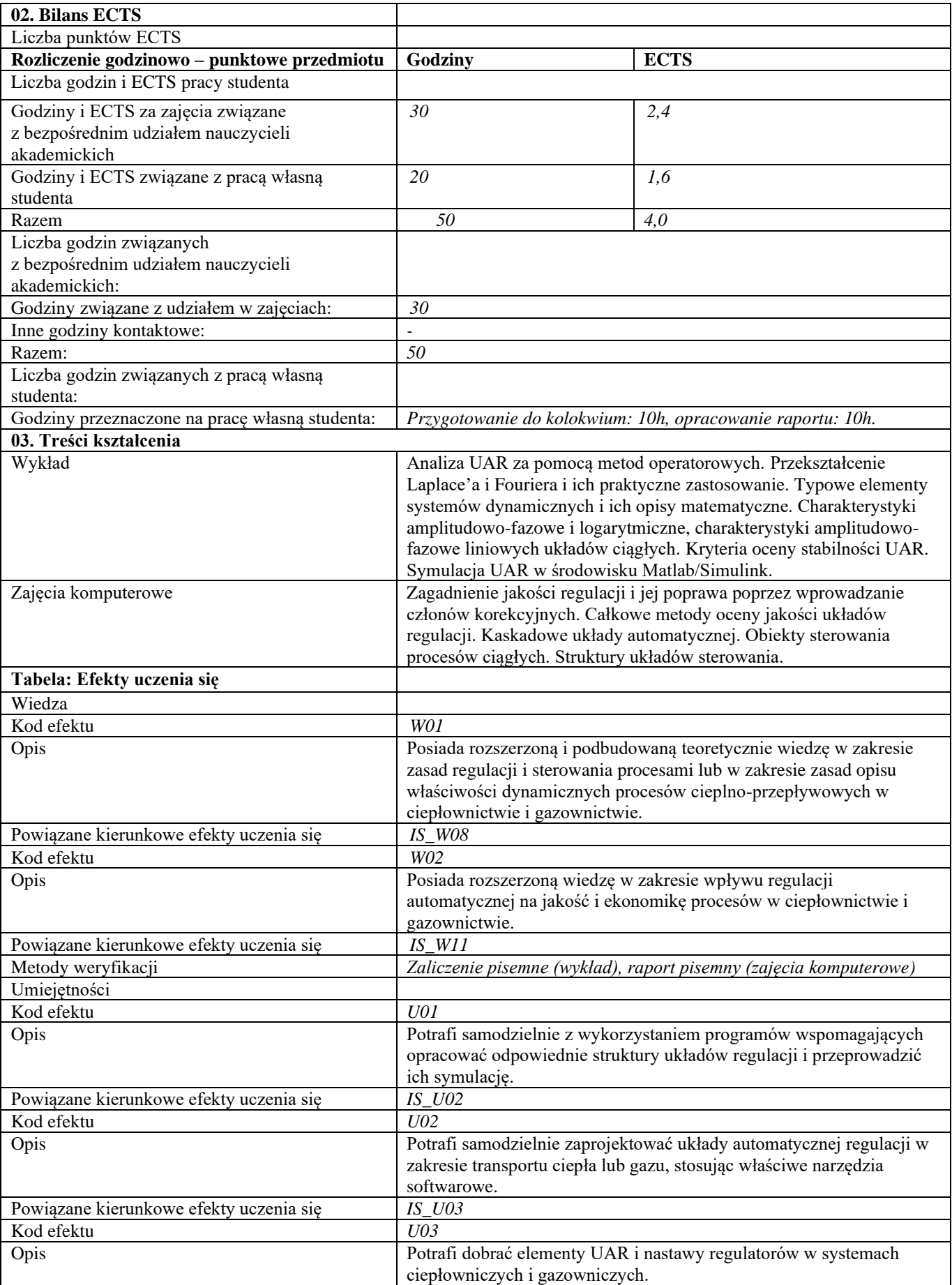

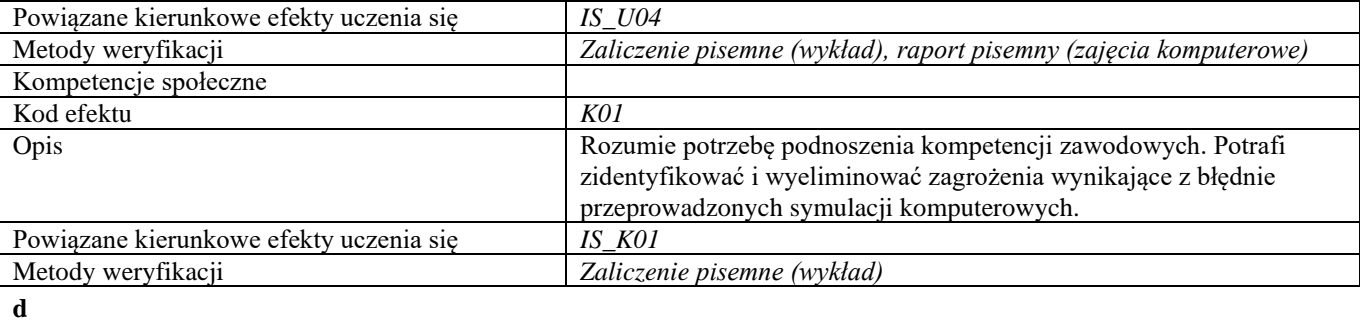

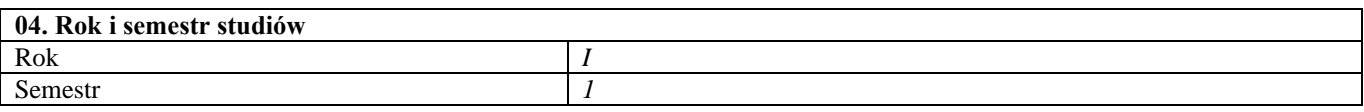

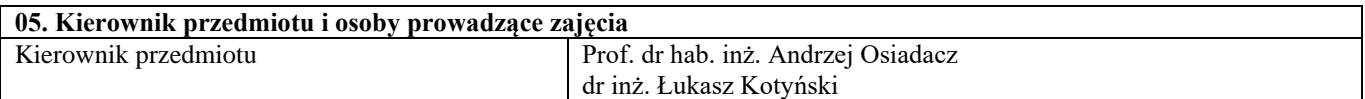

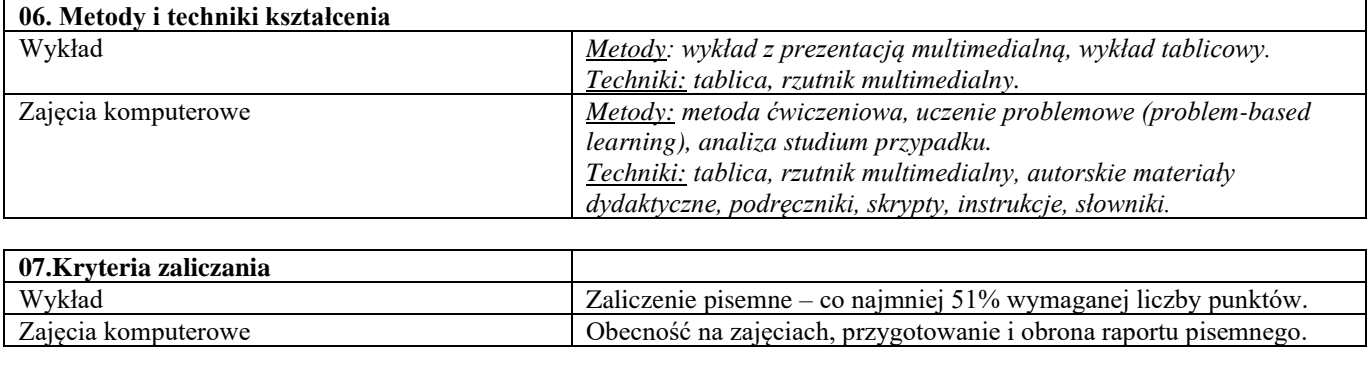

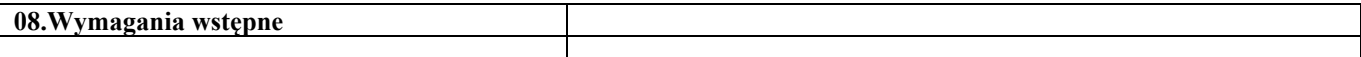

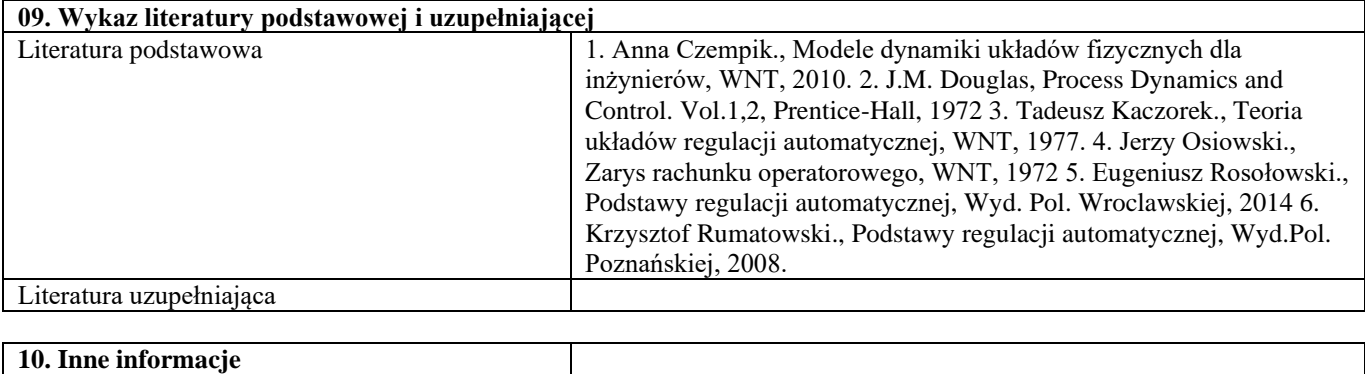

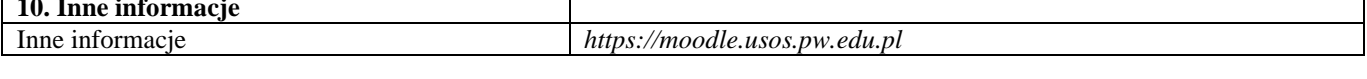

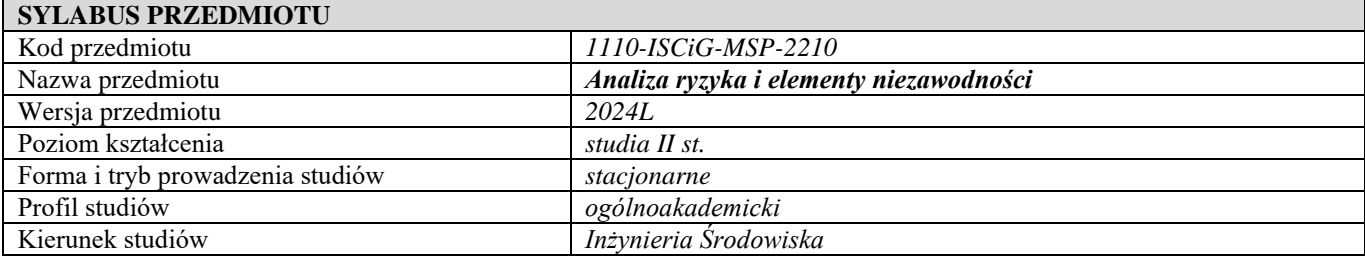

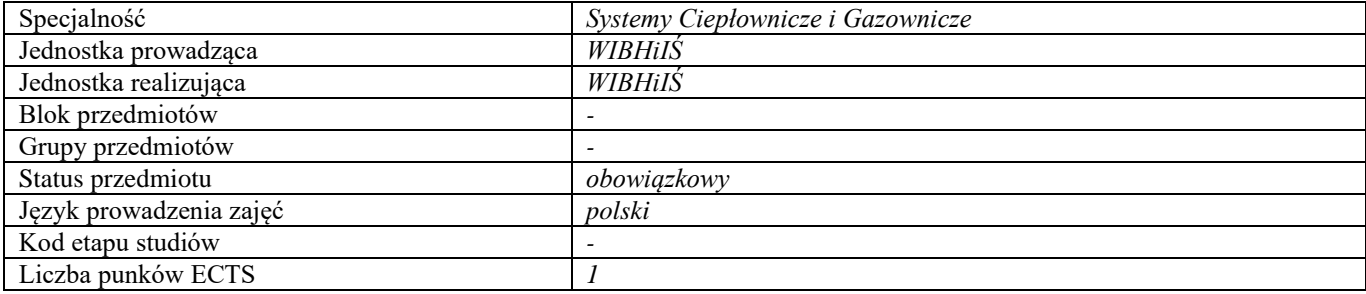

r

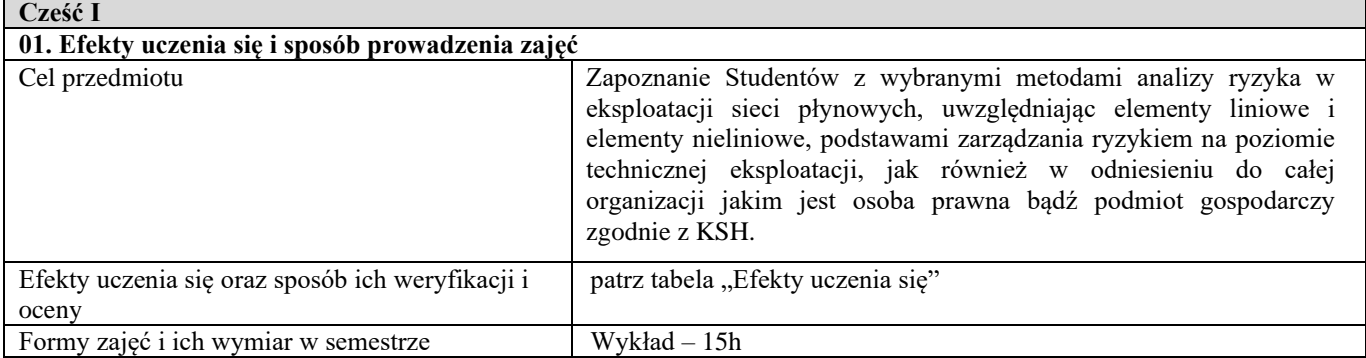

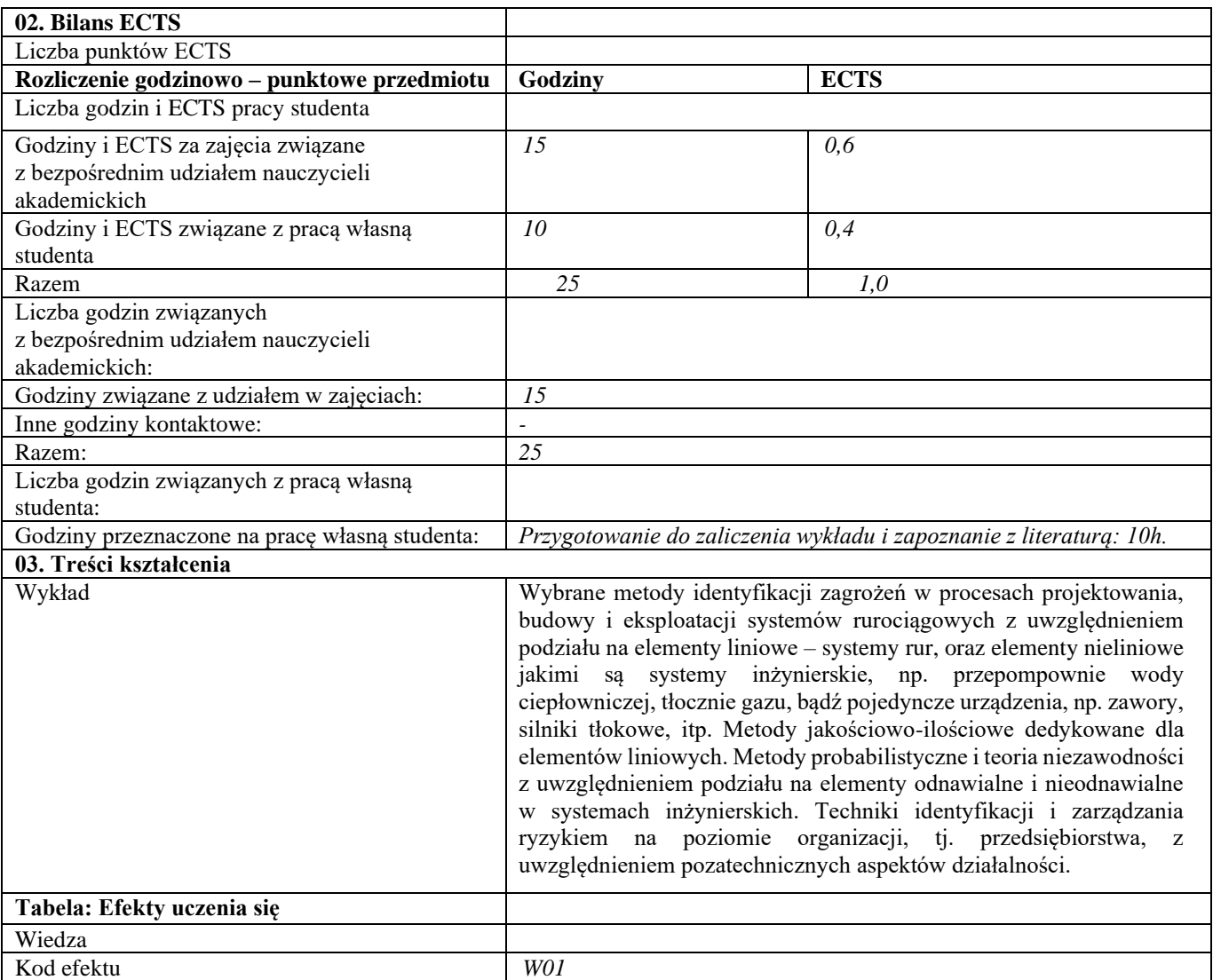

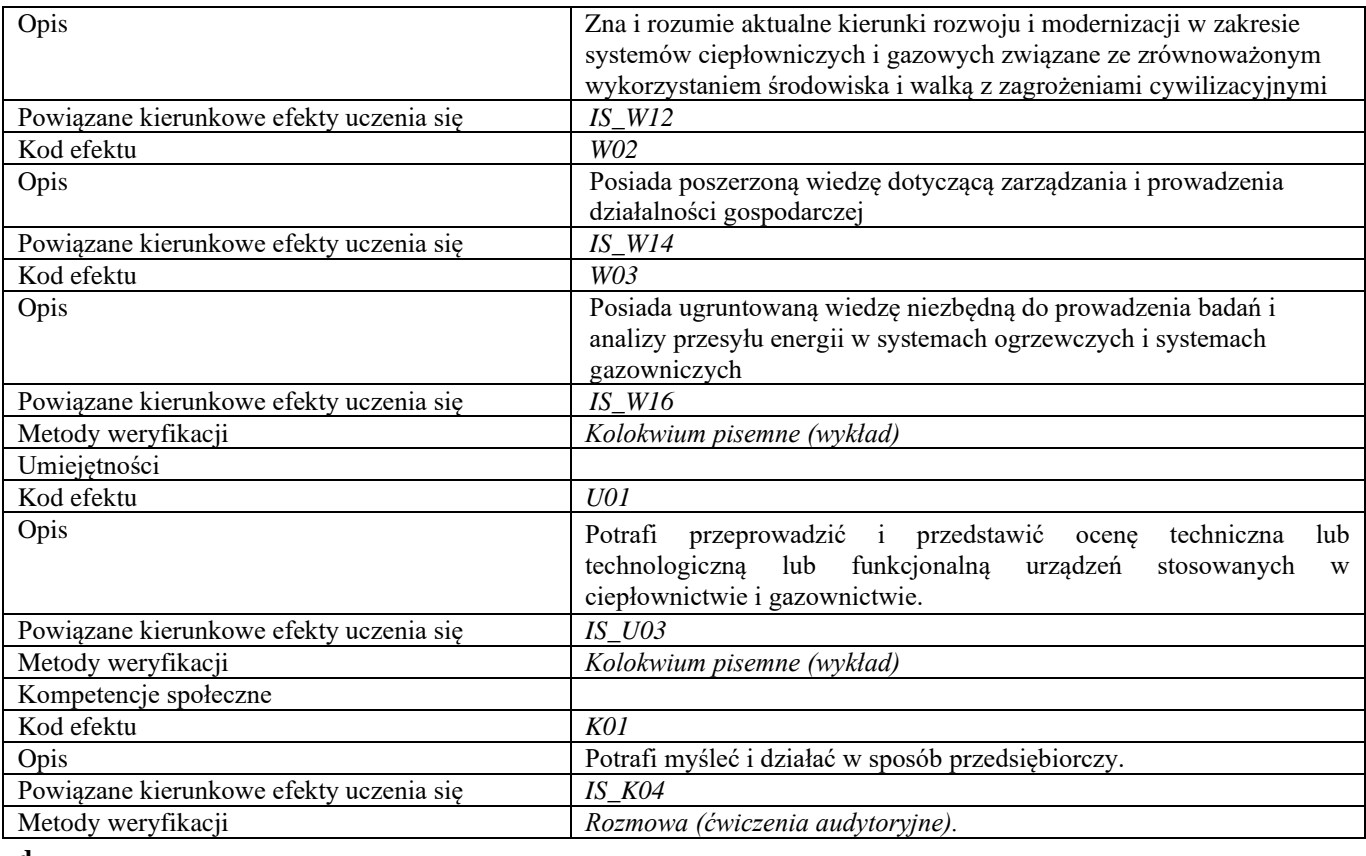

#### **d Część II**

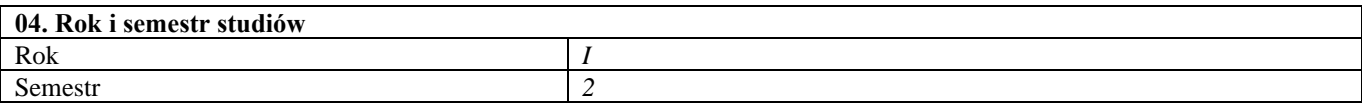

**05. Kierownik przedmiotu i osoby prowadzące zajęcia** dr hab. inż. Małgorzata Kwestarz

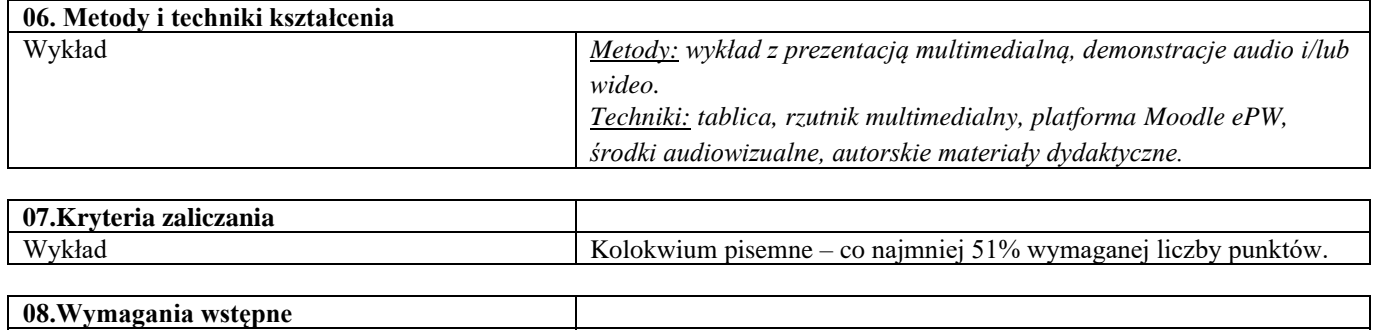

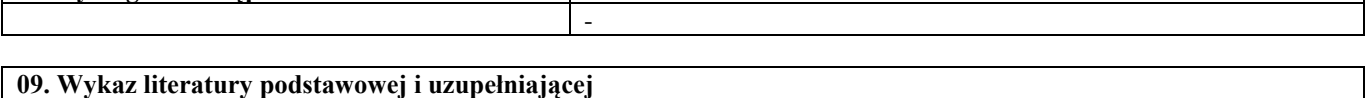

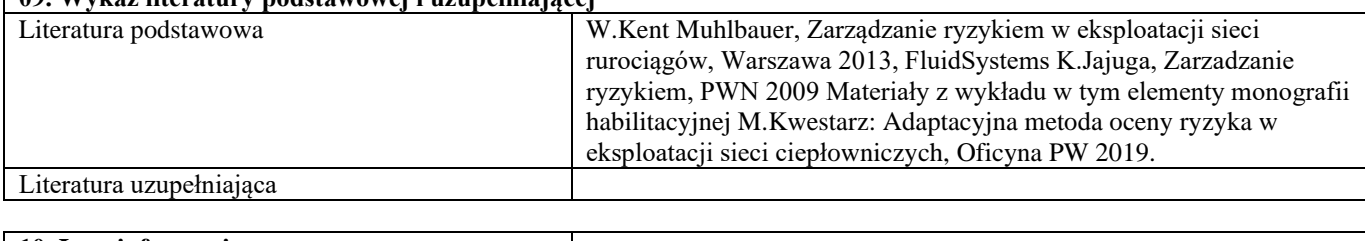

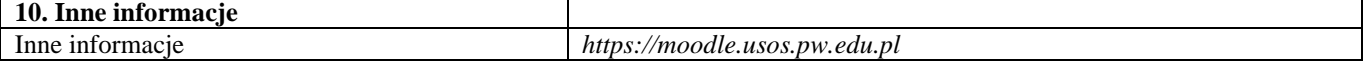

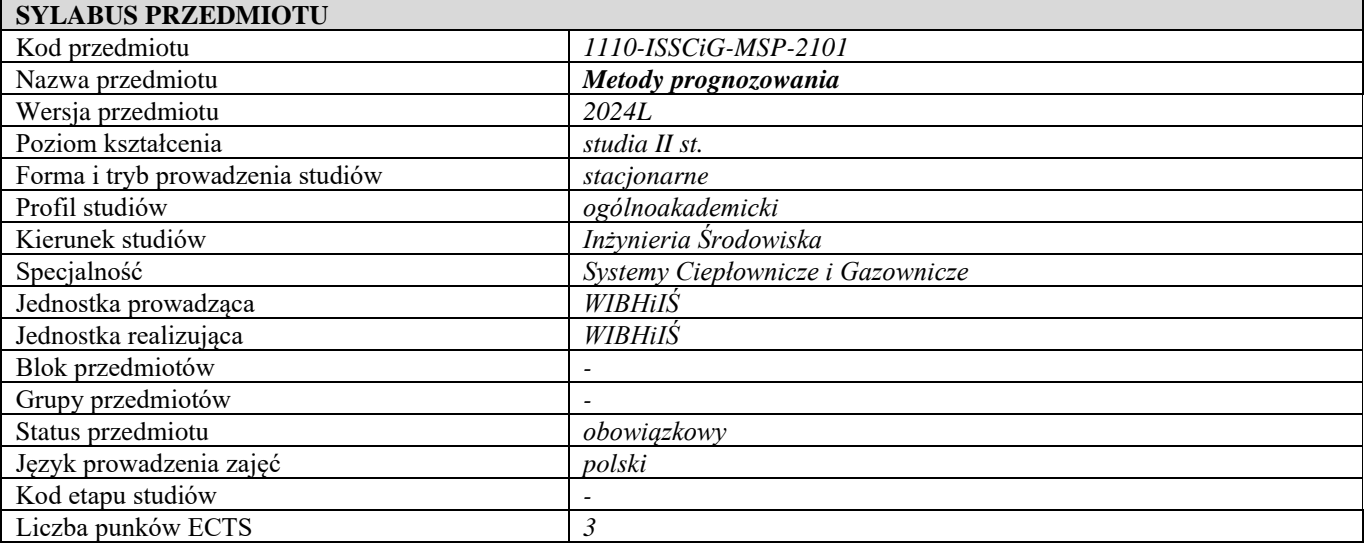

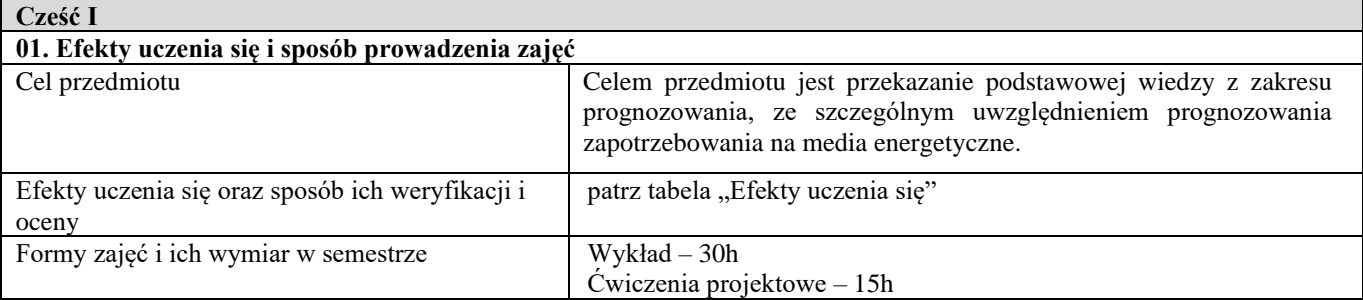

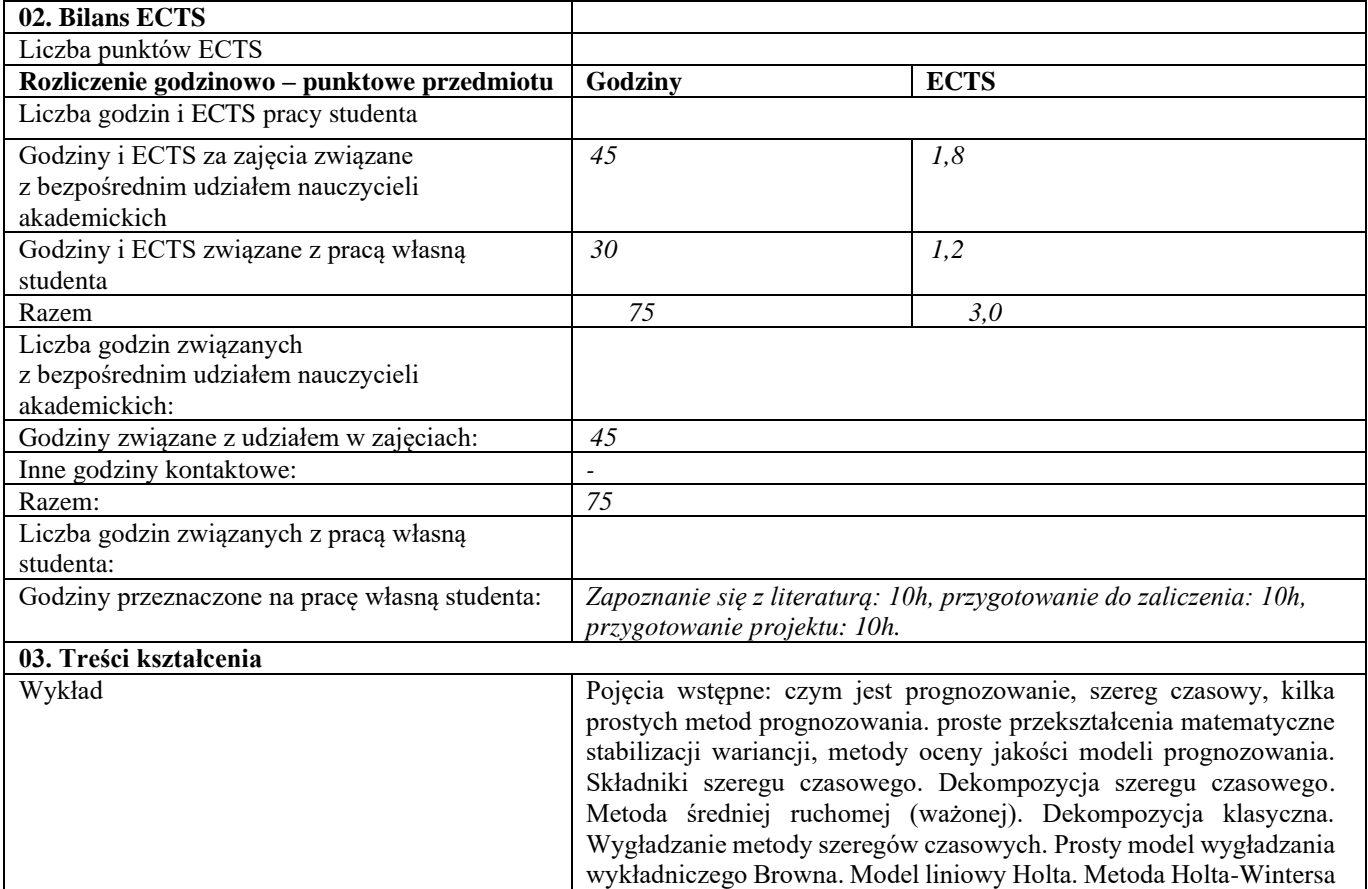

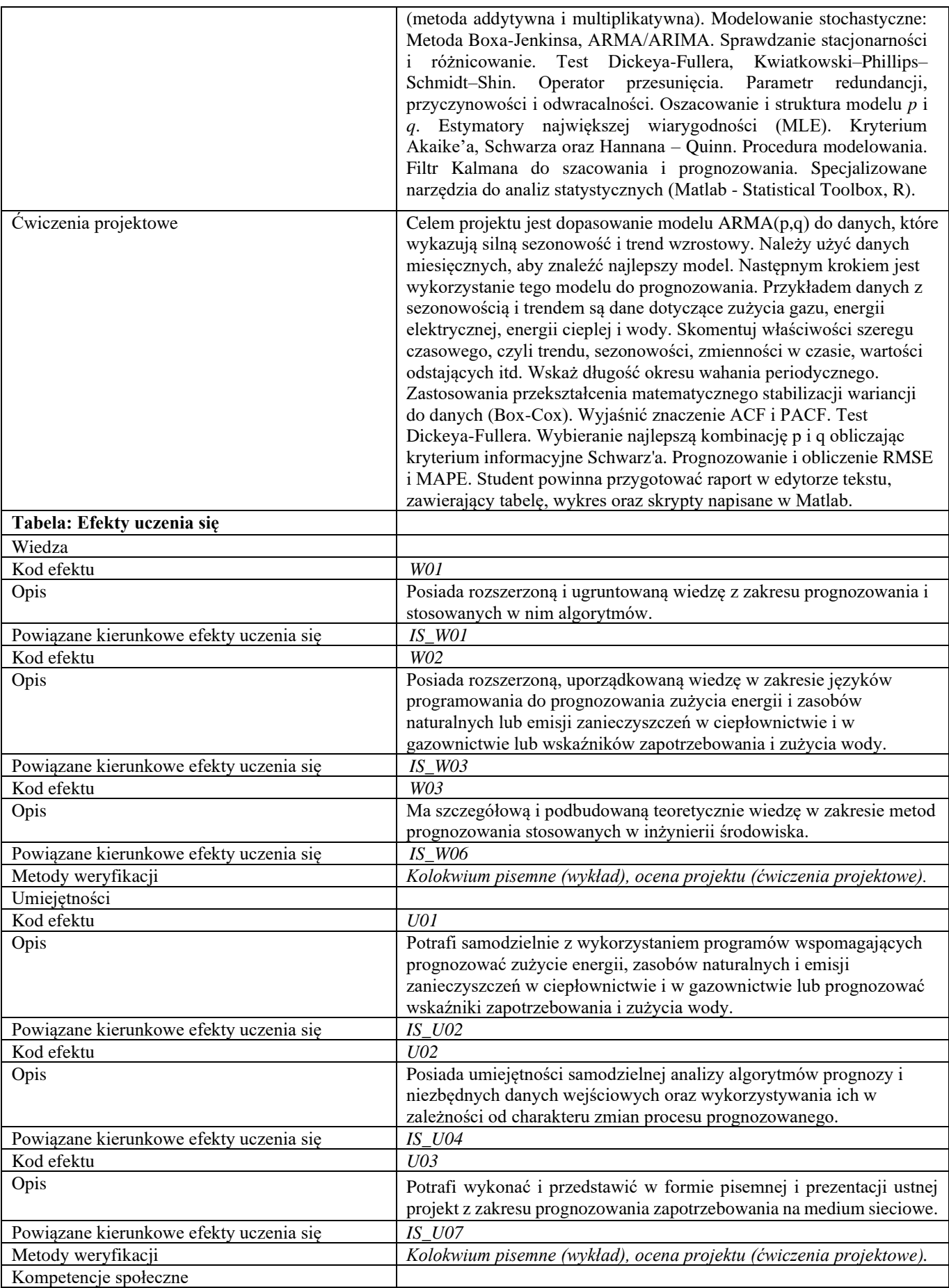

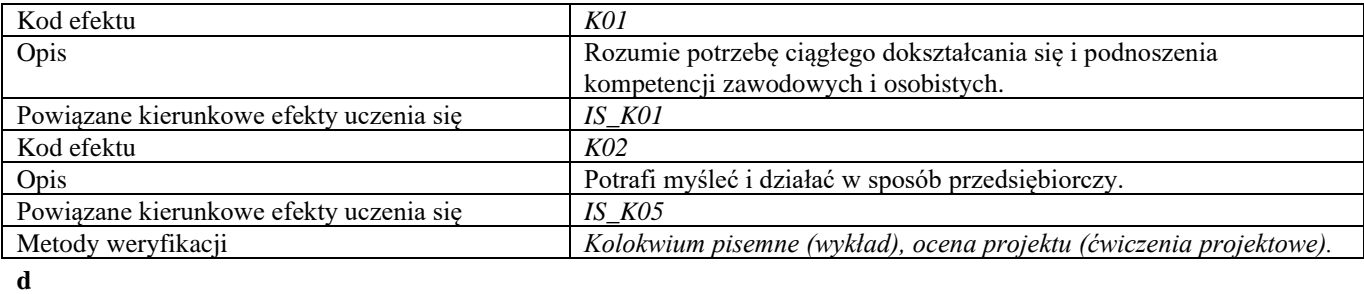

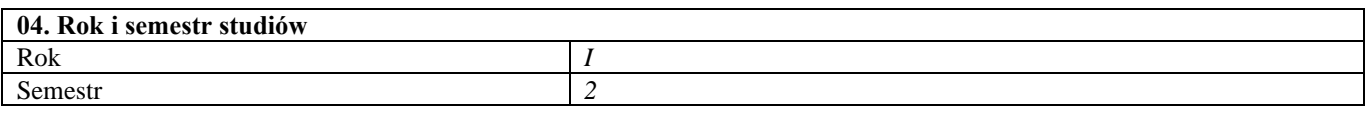

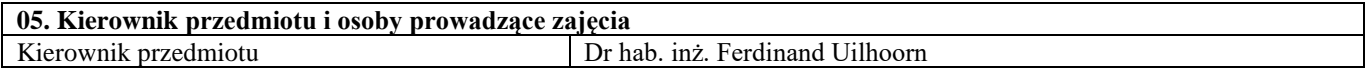

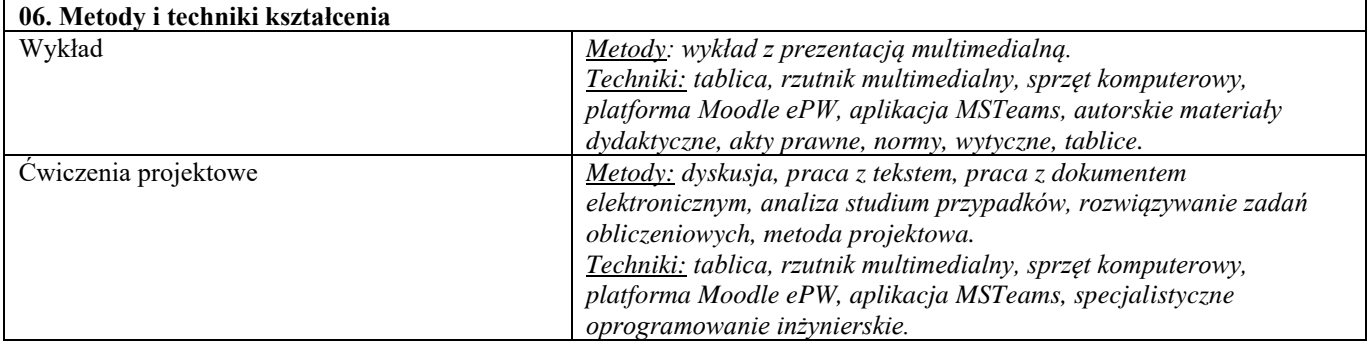

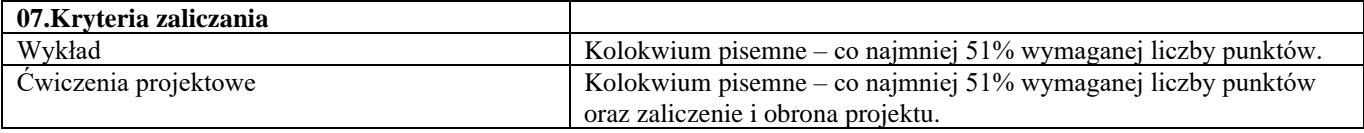

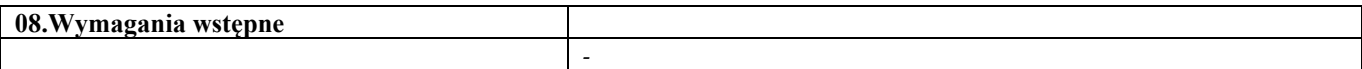

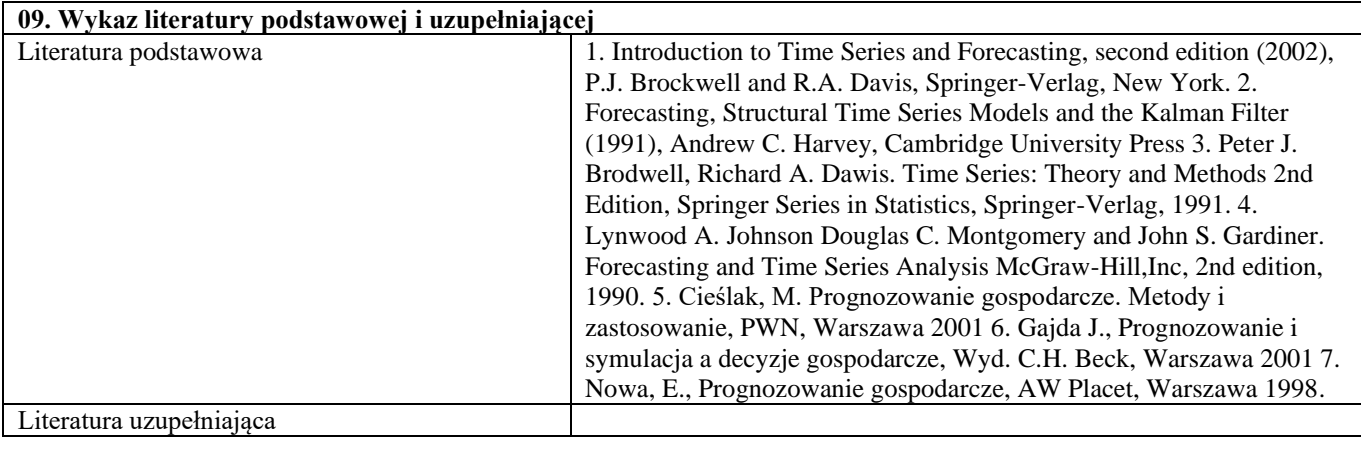

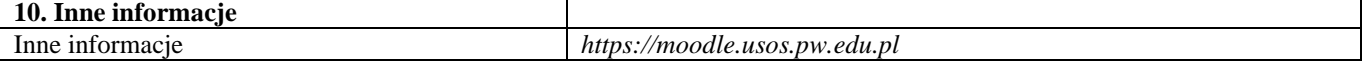

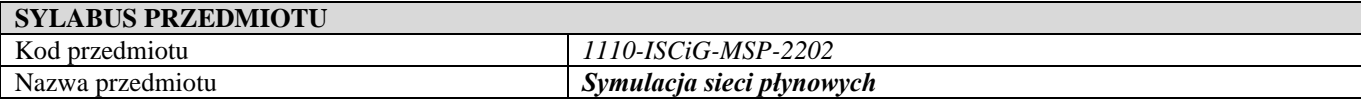

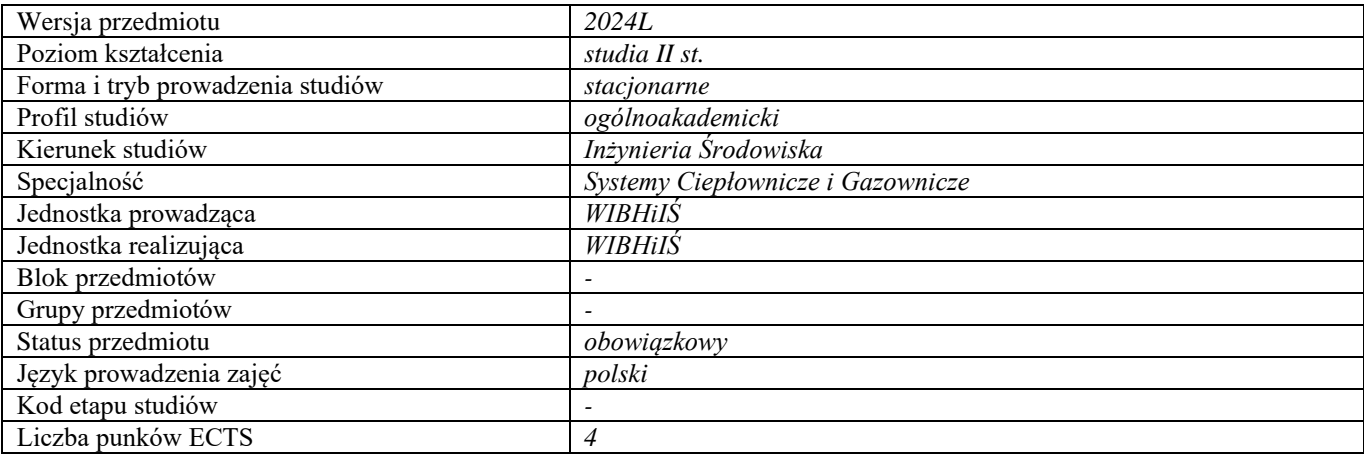

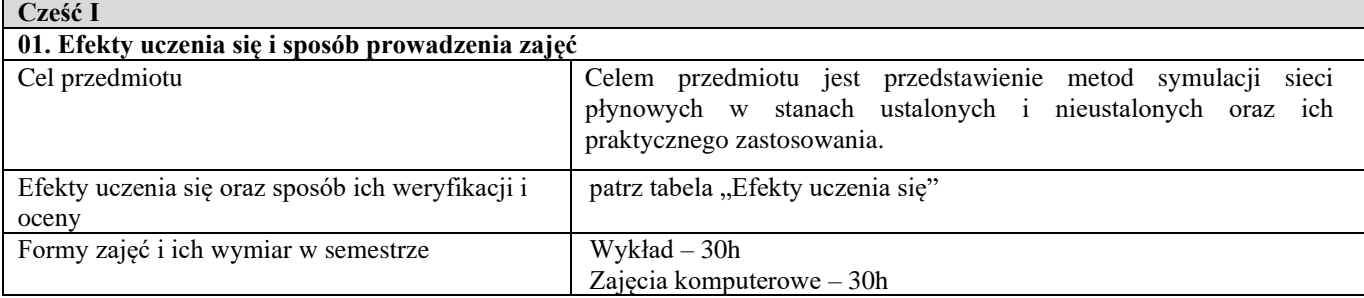

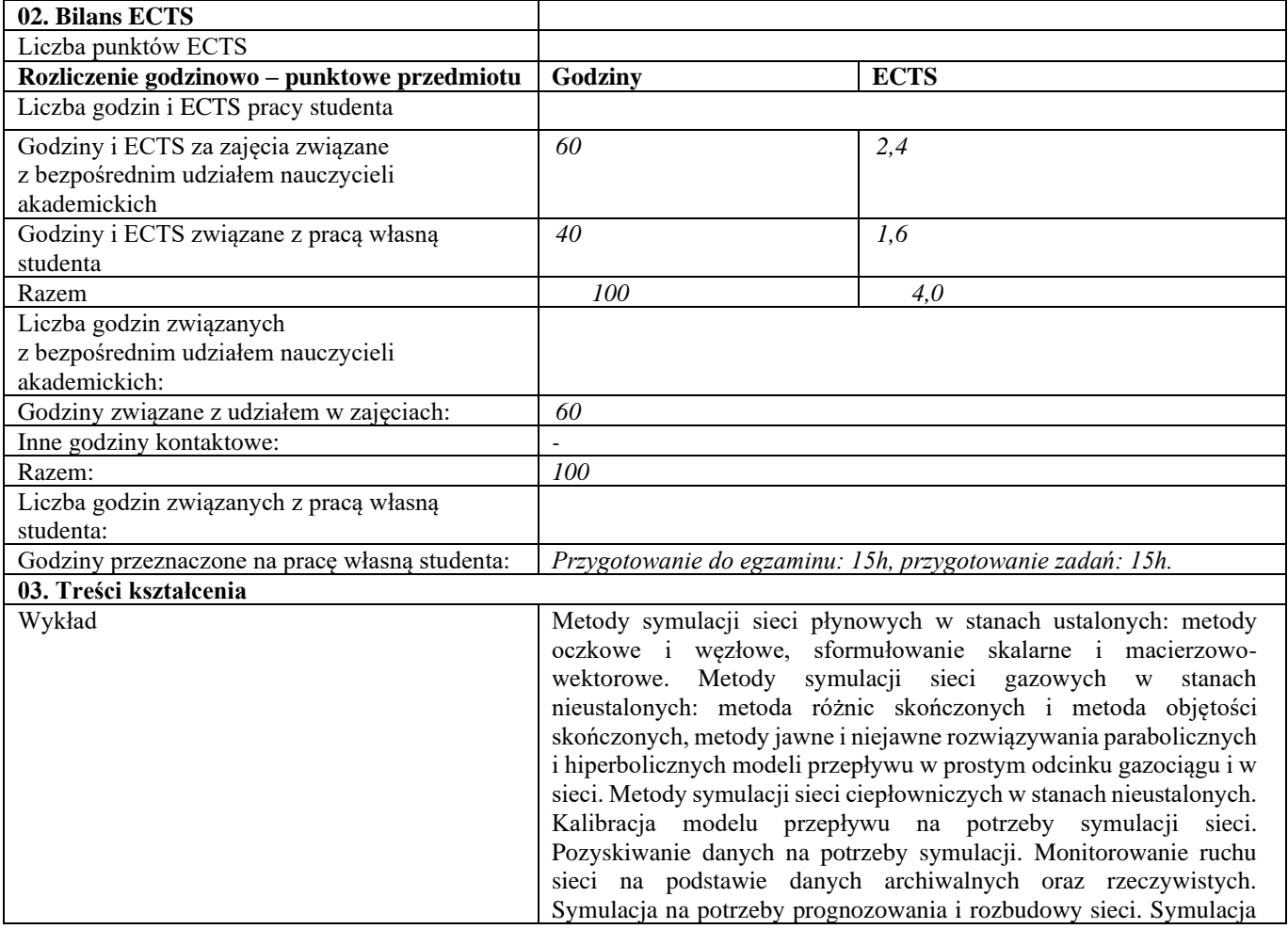

|                                         | stanów awaryjnych. Symulacja na potrzeby detekcji i lokalizacji<br>nieszczelności. Symulacja na potrzeby śledzenia jakości gazu w sieci.                                                                                                    |
|-----------------------------------------|----------------------------------------------------------------------------------------------------|
| Zajęcia komputerowe                     | Obliczenia hydrauliczne sieci ciepłowniczych z uwzględnieniem<br>ciśnienia dyspozycyjnego w sieci. Obliczenia strat ciepła w sieciach<br>ciepłowniczych i zysków ciepła w sieciach chłodu. Współpraca z<br>systemami SCADA oraz GIS. Praca z aplikacjami do symulacji sieci<br>płynowych. |
| Tabela: Efekty uczenia się              |                                                                                                    |
| Wiedza                                  |                                                                                                    |
| Kod efektu                              | W01                                                                                                    |
| Opis                                    | Posiada rozszerzoną, uporządkowaną wiedzę z zakresu metod<br>symulacji sieci płynowych, wykorzystania przestrzennych baz danych i<br>pakietów GIS odpowiednio do przechowywania i wizualizacji danych<br>do symulacji.                                                                    |
| Powiązane kierunkowe efekty uczenia się | $IS_$ W03                                                                                                    |
| Kod efektu                              | W02                                                                                                    |
| Opis                                    | Posiada szczegółową, podbudowaną teoretycznie wiedzę z zakresu<br>modelowania, modernizacji i eksploatacji sieci ciepłowniczych i<br>gazowniczych.                                                                                                    |
| Powiązane kierunkowe efekty uczenia się | $IS_$ W09                                                                                                    |
| Kod efektu                              | W03                                                                                                    |
| Opis                                    | wiedzę<br>funkcjonalności<br>szczegółową<br>Posiada<br>pakietów<br>$\mathbf{o}$<br>oprogramowania do symulacji sieci przy doborze elementów systemów<br>ciepłowniczych i gazowych i ich eksploatacji.                                                                                     |
| Powiązane kierunkowe efekty uczenia się | $IS_$ W10                                                                                                    |
| Metody weryfikacji                      | Egzamin pisemny (wykład), kolokwium pisemne (zajęcia komputerowe)                                                                                                    |
| Umiejętności                            |                                                                                                    |
| Kod efektu                              | $\overline{U}01$                                                                                                    |
| Opis                                    | Potrafi samodzielnie z wykorzystaniem programów wspomagających,<br>modelować układy sieci ciepłowniczych i gazowych.                                                                                                    |
| Powiązane kierunkowe efekty uczenia się | $IS_U02$                                                                                                    |
| Kod efektu                              | U02                                                                                                    |
| Opis                                    | przeprowadzić<br>Potrafi<br>analize i<br>wyników<br>symulacji<br>ocenę<br>komputerowych pozwalających badać procesy cieplno-przepływowe w<br>skali technicznej w ciepłownictwie i gazownictwie. Potrafi ocenić<br>poprawność pomiaru w oparciu o wyniki symulacji.                        |
| Powiązane kierunkowe efekty uczenia się | $IS_U04$                                                                                                    |
| Metody weryfikacji                      | Egzamin pisemny (wykład), kolokwium pisemne (zajęcia komputerowe)                                                                                                    |
| Kompetencje społeczne                   |                                                                                                    |
| Kod efektu                              | K01                                                                                                    |
| Opis                                    | Rozumie potrzebę ciągłego dokształcania się i podnoszenia<br>kompetencji zawodowych i osobistych.                                                                                                    |
| Powiązane kierunkowe efekty uczenia się | $IS_K01$                                                                                                    |
| Kod efektu                              | K02                                                                                                    |
| Opis                                    | Potrafi myśleć i działać w sposób przedsiębiorczy.                                                                                                    |
| Powiązane kierunkowe efekty uczenia się | IS K05                                                                                                    |
| Metody weryfikacji                      | Egzamin pisemny (wykład), kolokwium pisemne, rozmowa podczas<br>obrony projektu (zajęcia komputerowe).                                                                                                    |
| d                                       |                                                                                                    |

**Część II**

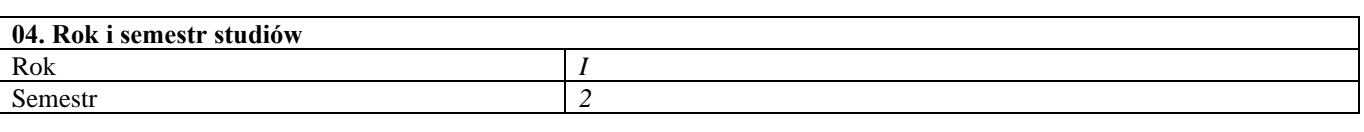

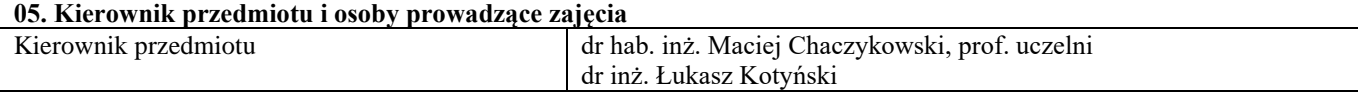

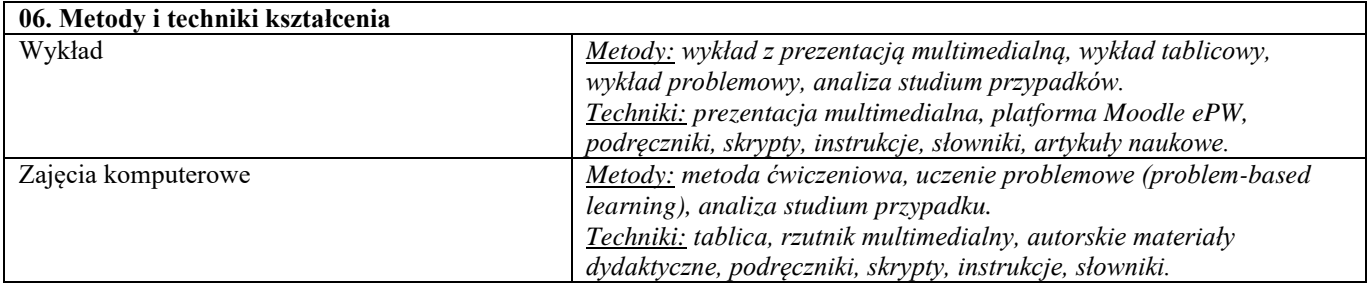

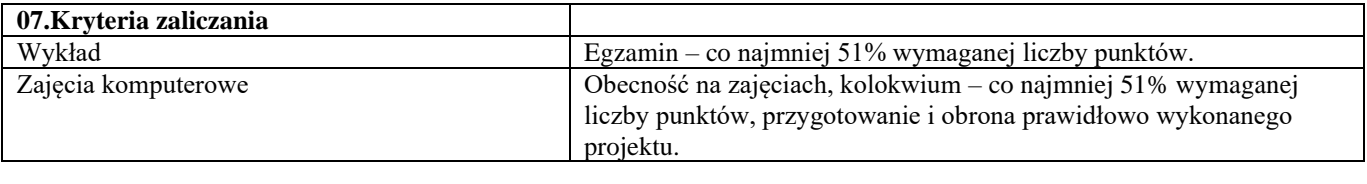

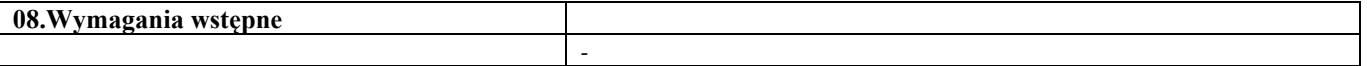

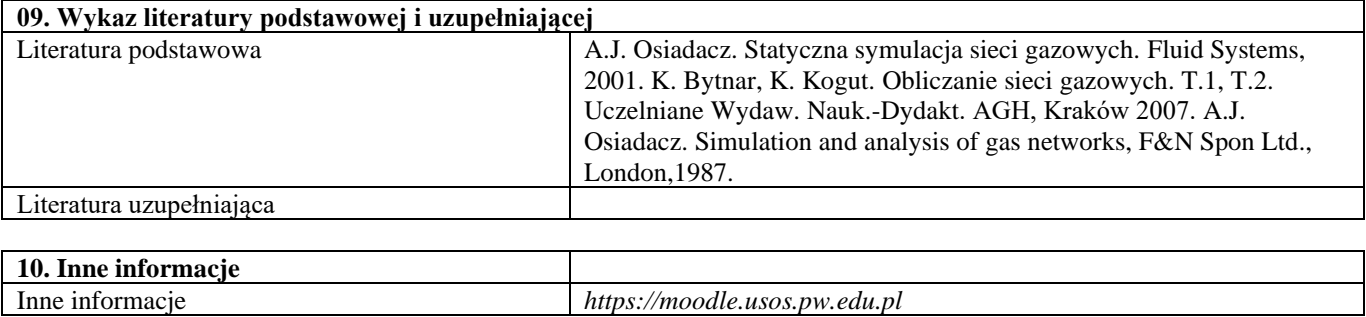

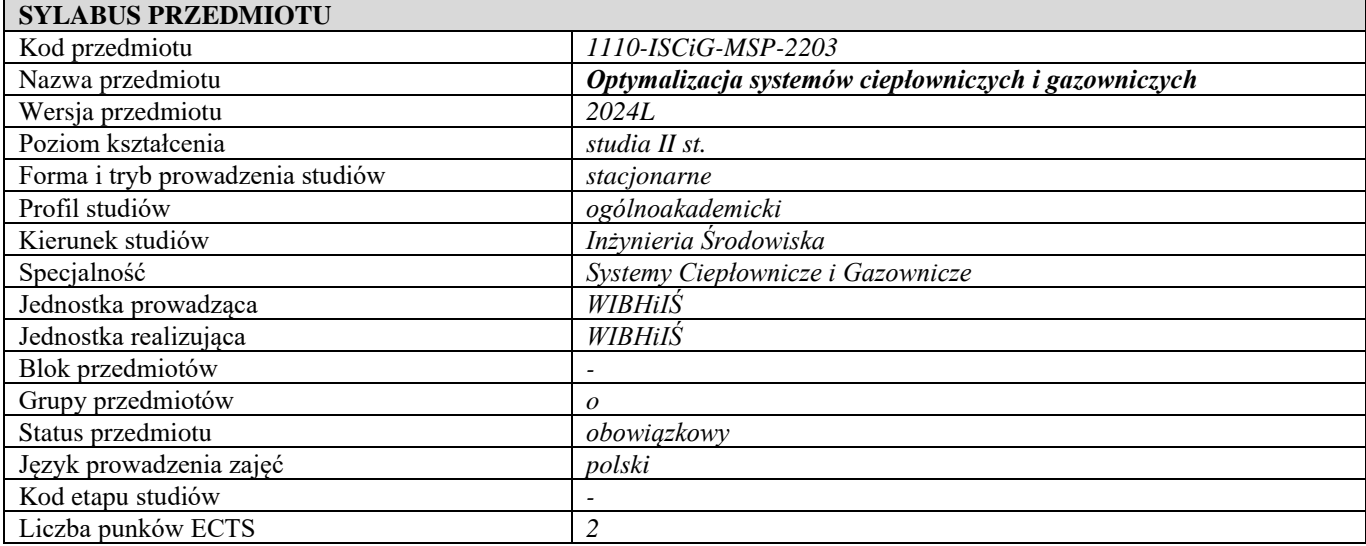

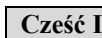

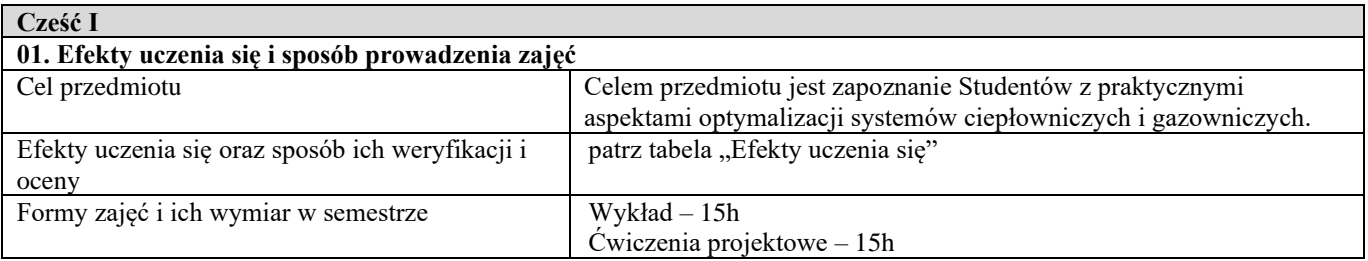

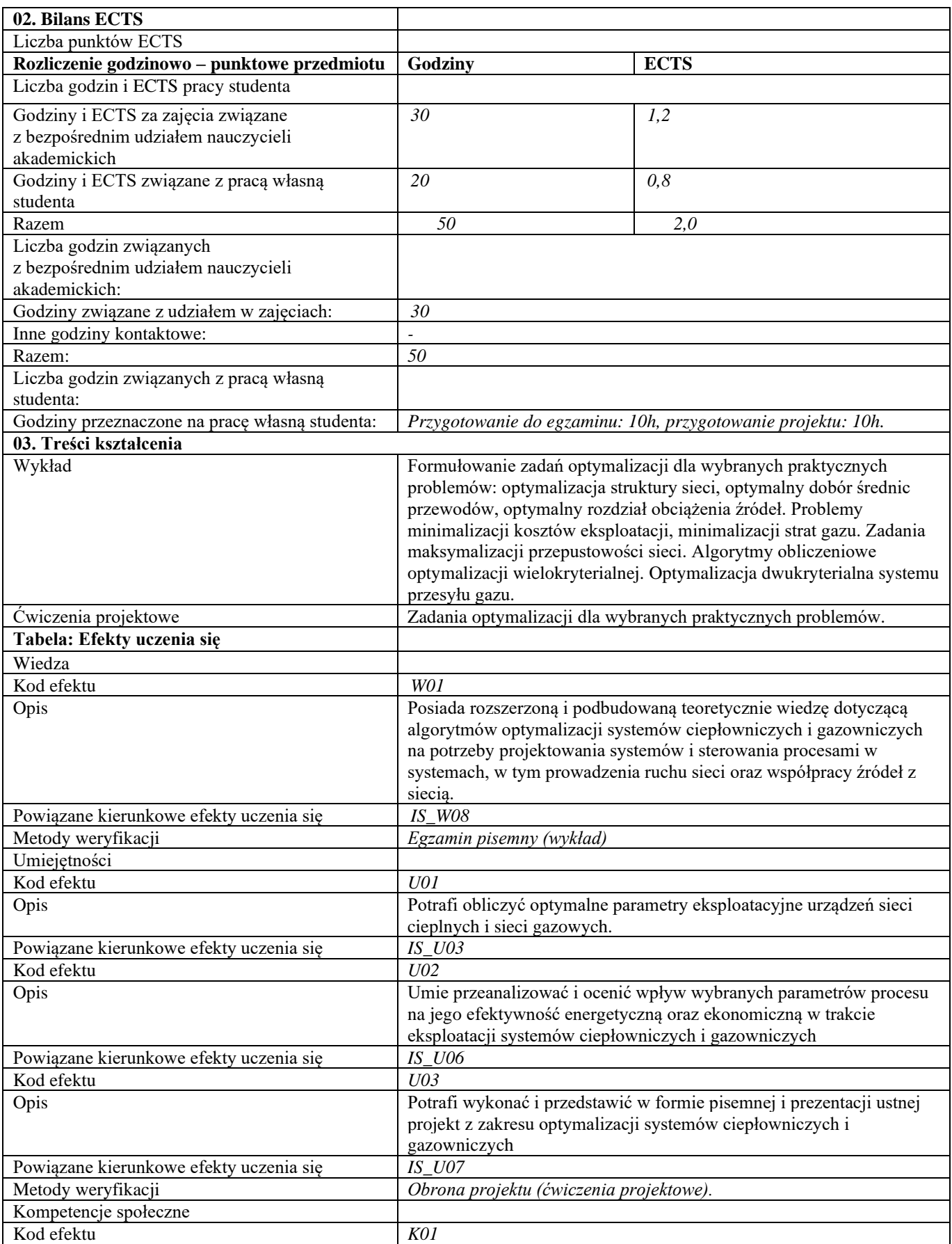

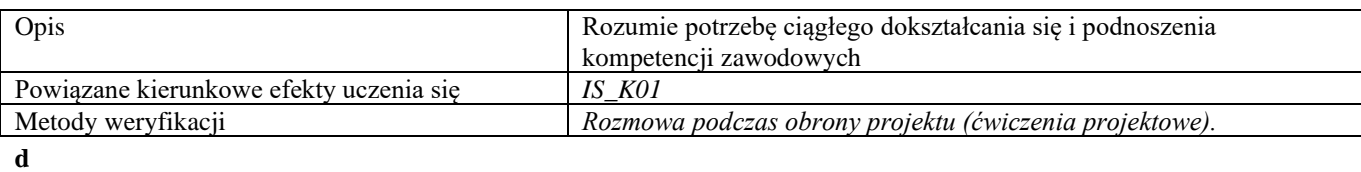

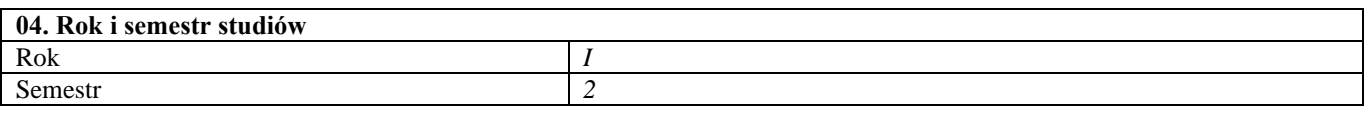

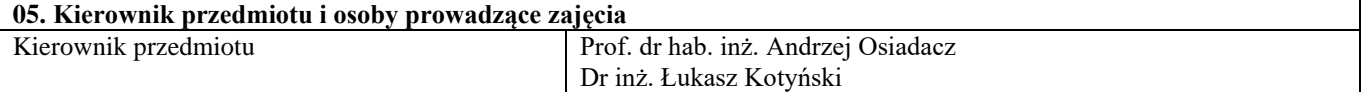

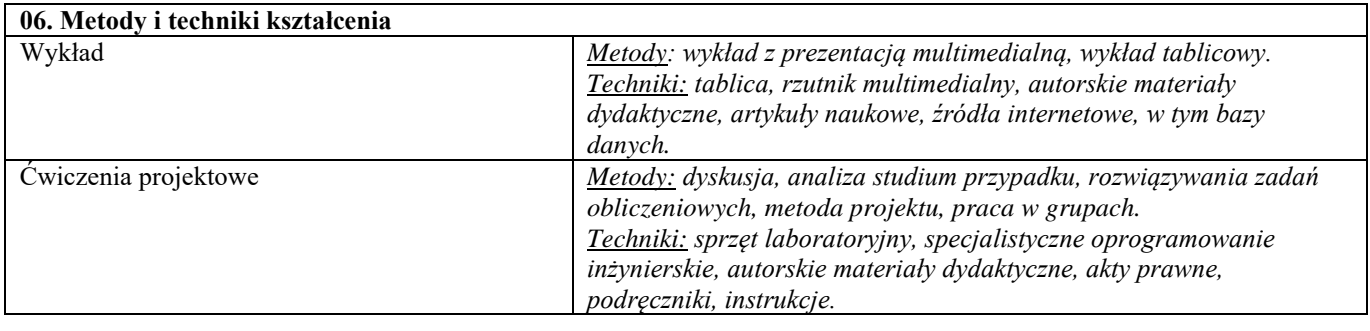

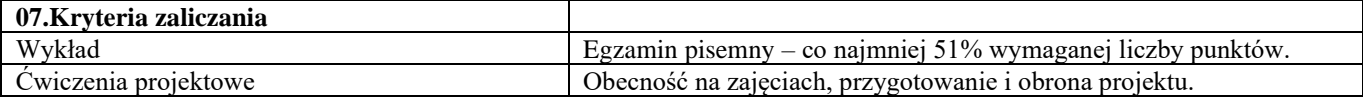

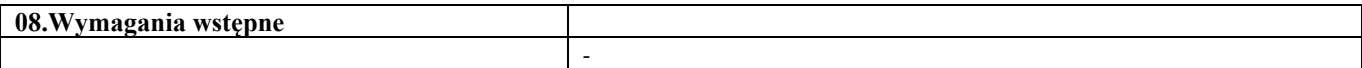

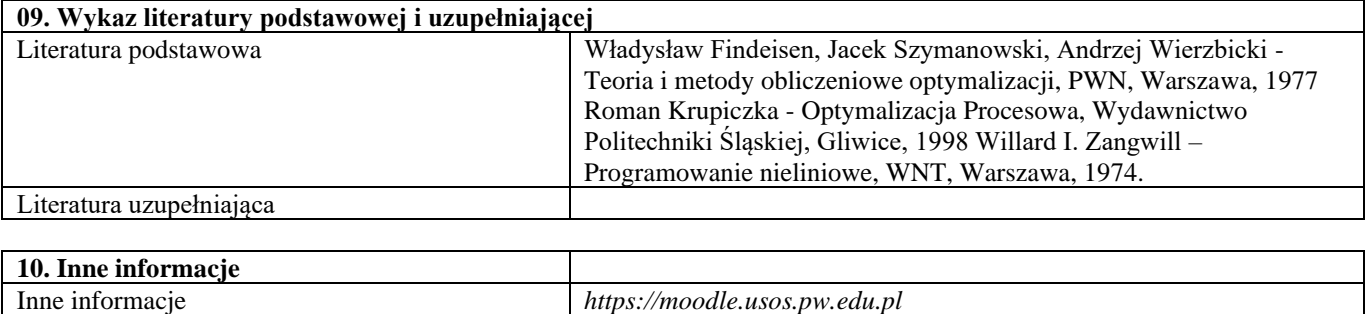

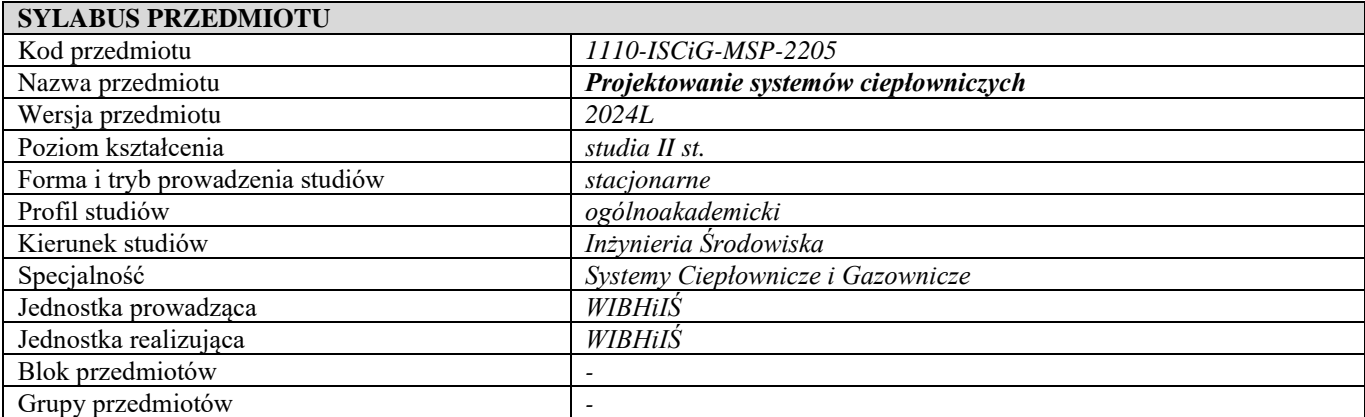

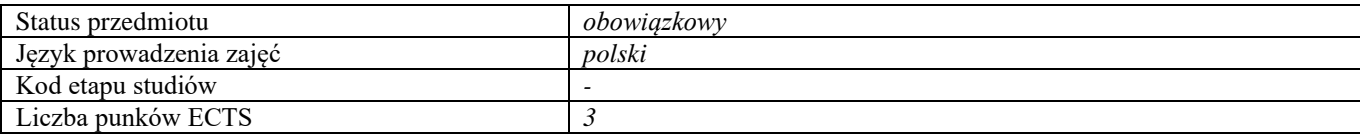

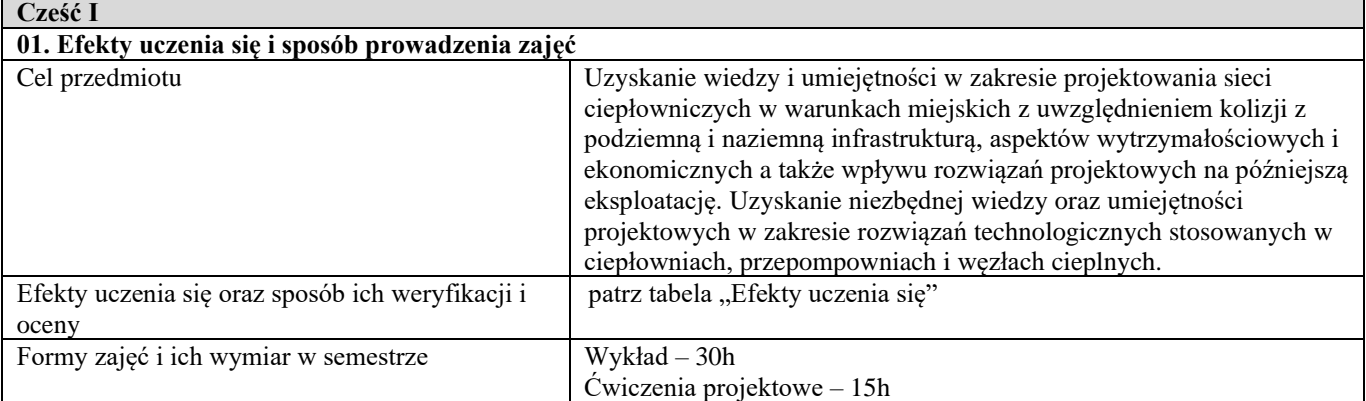

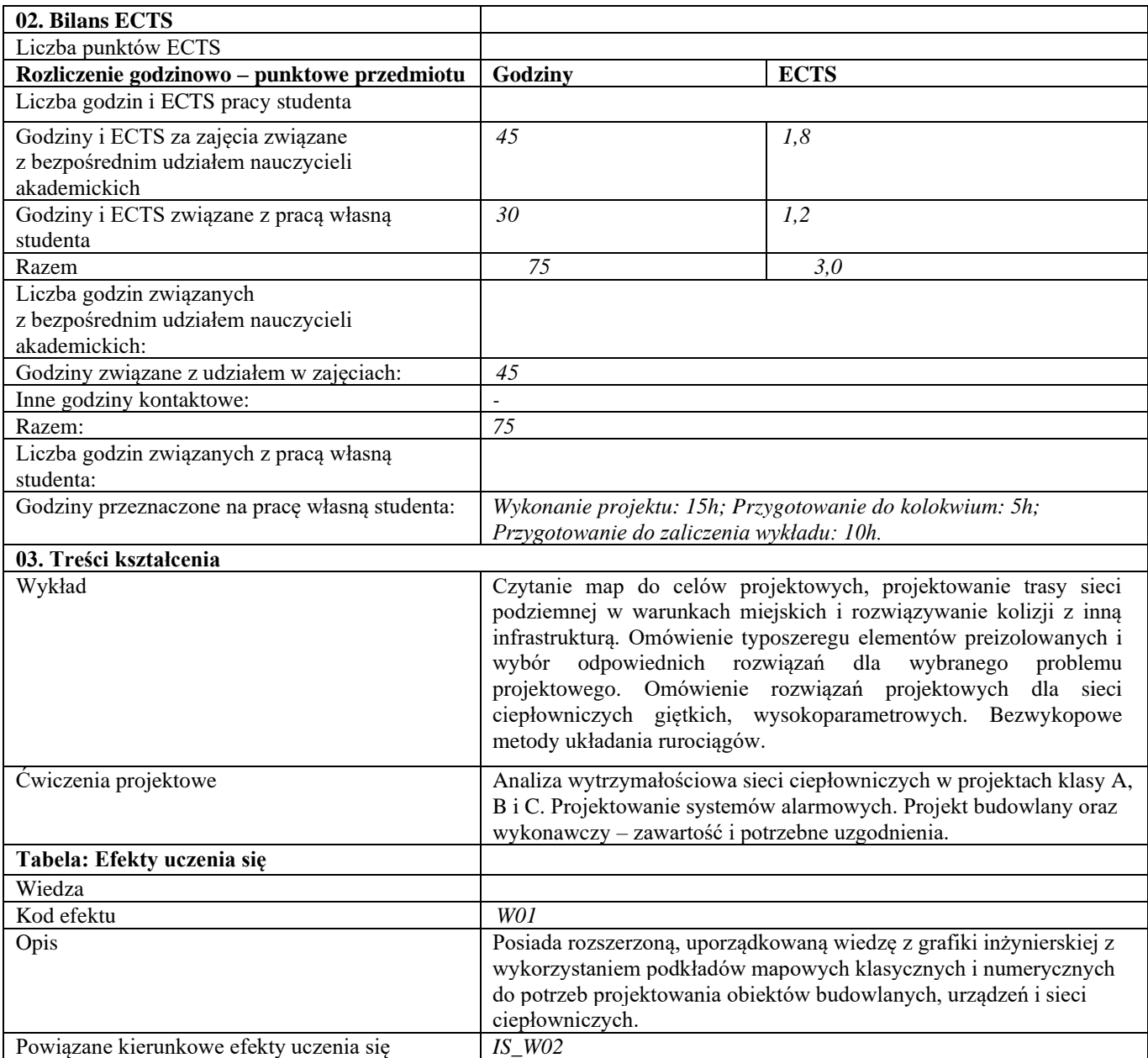
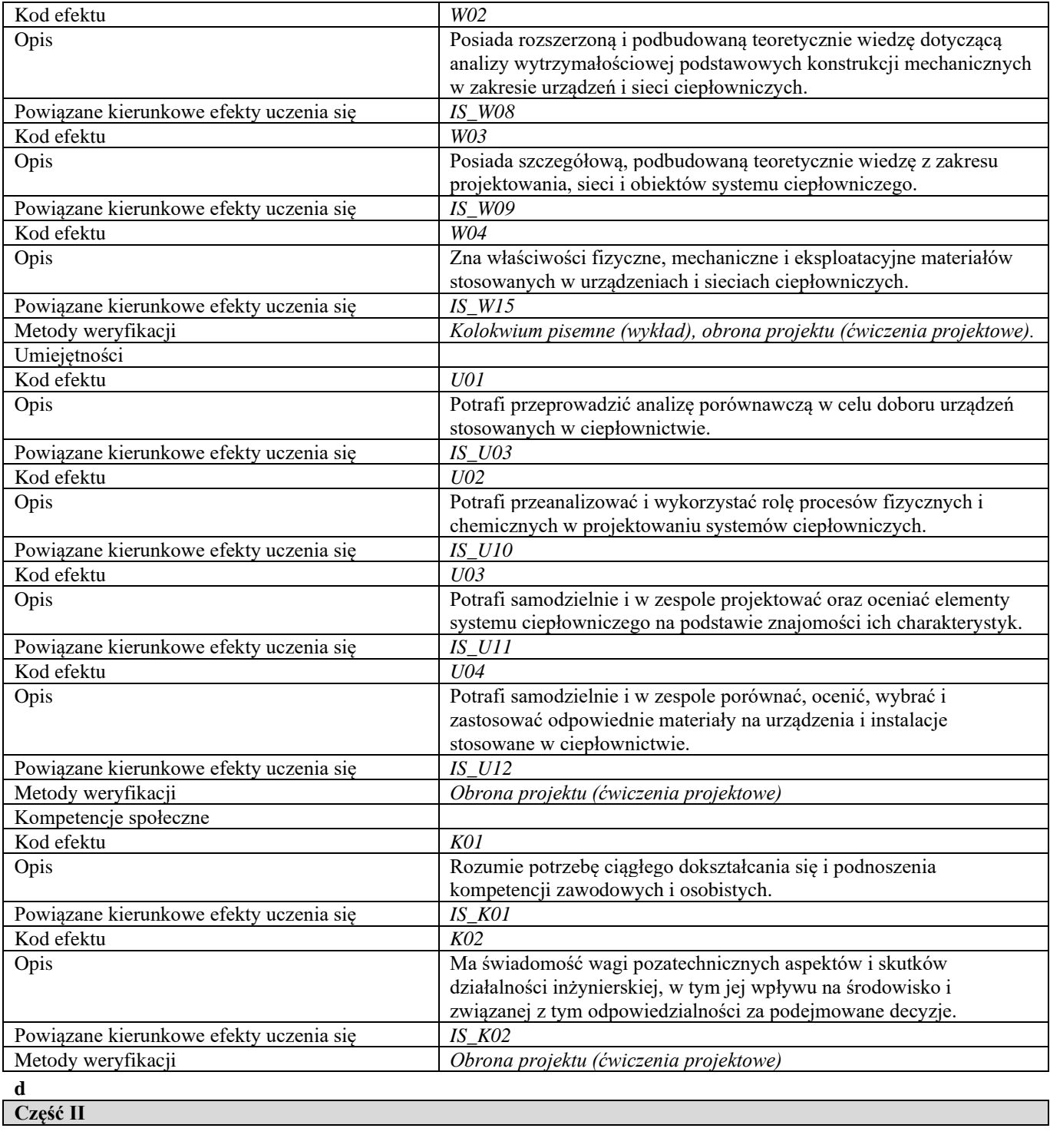

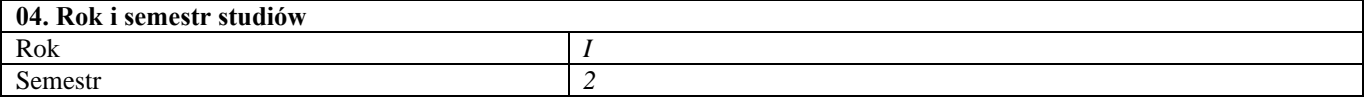

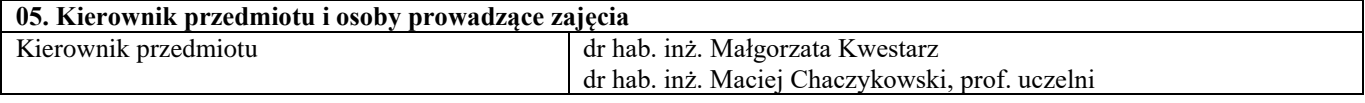

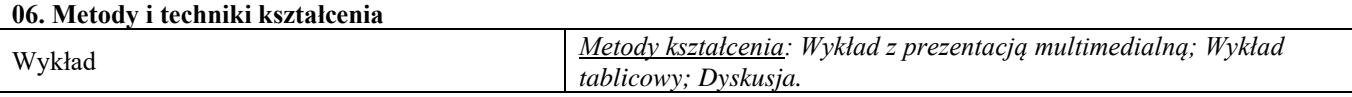

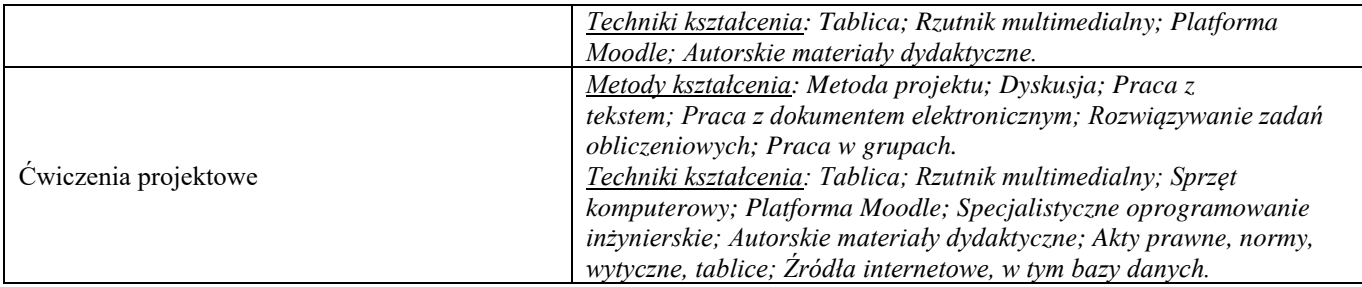

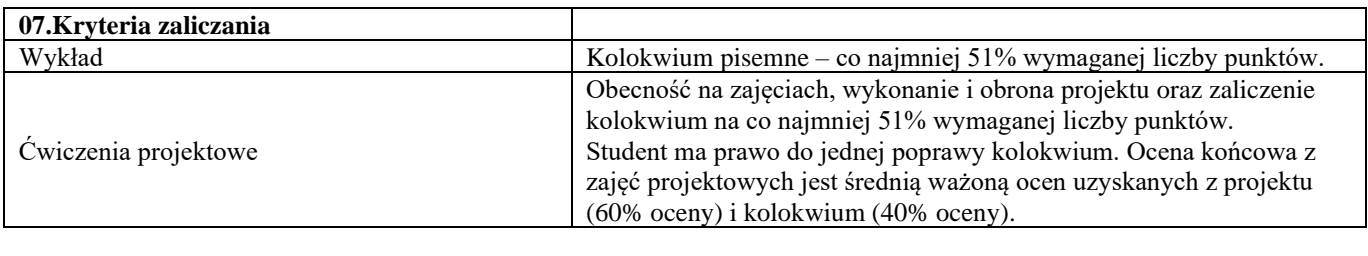

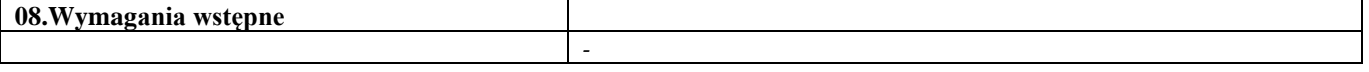

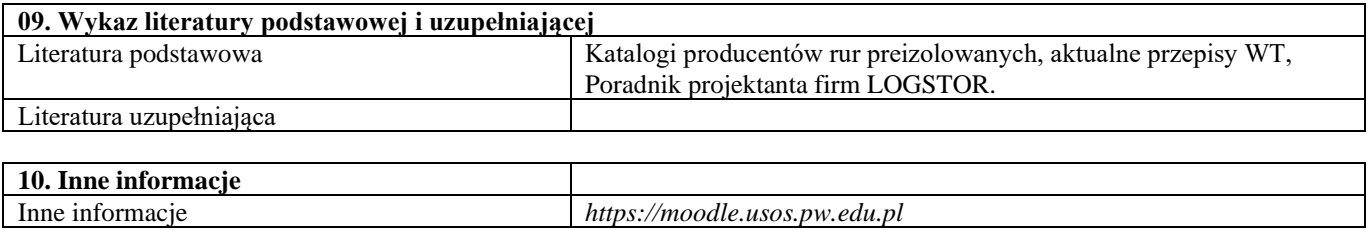

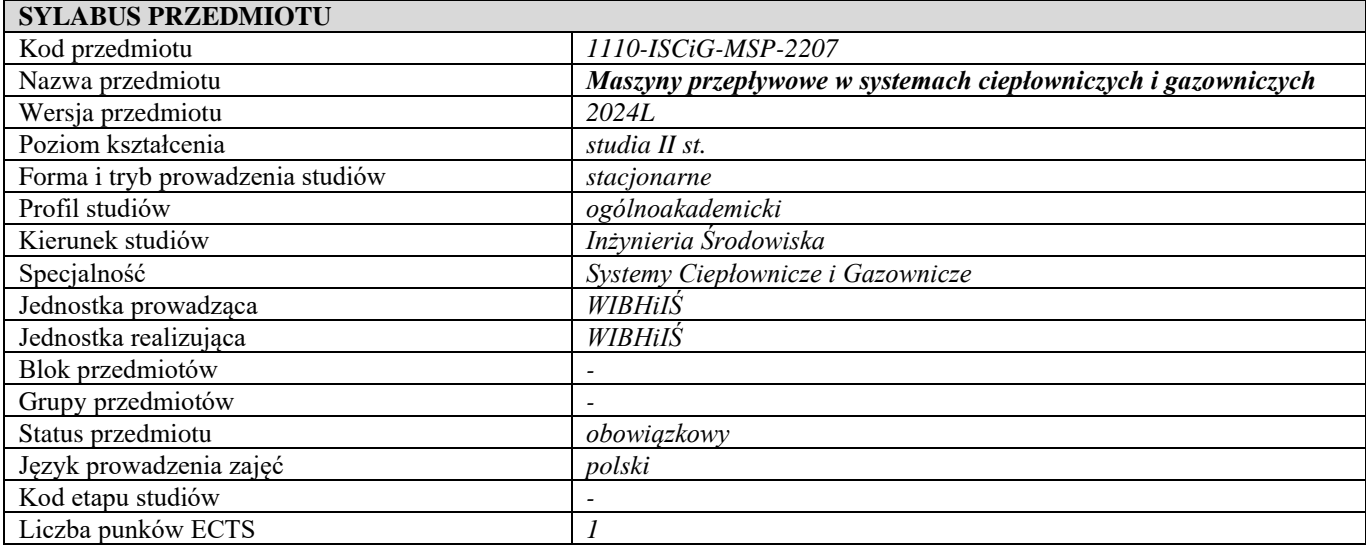

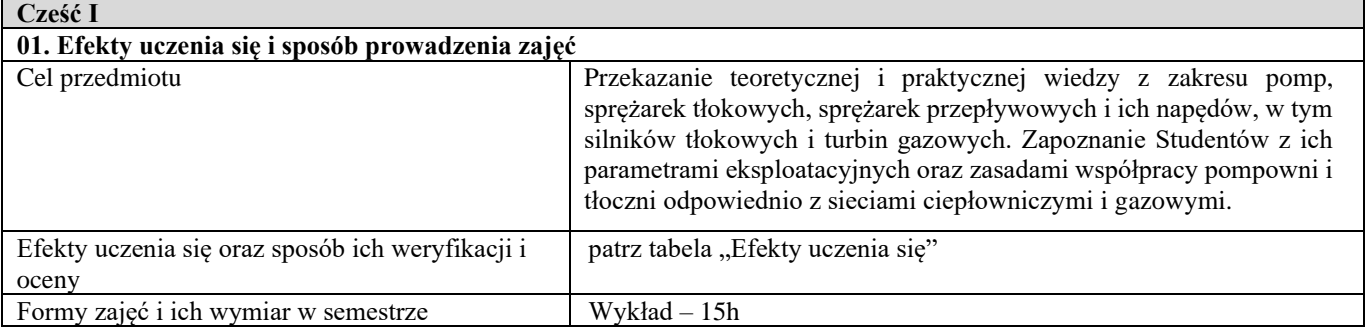

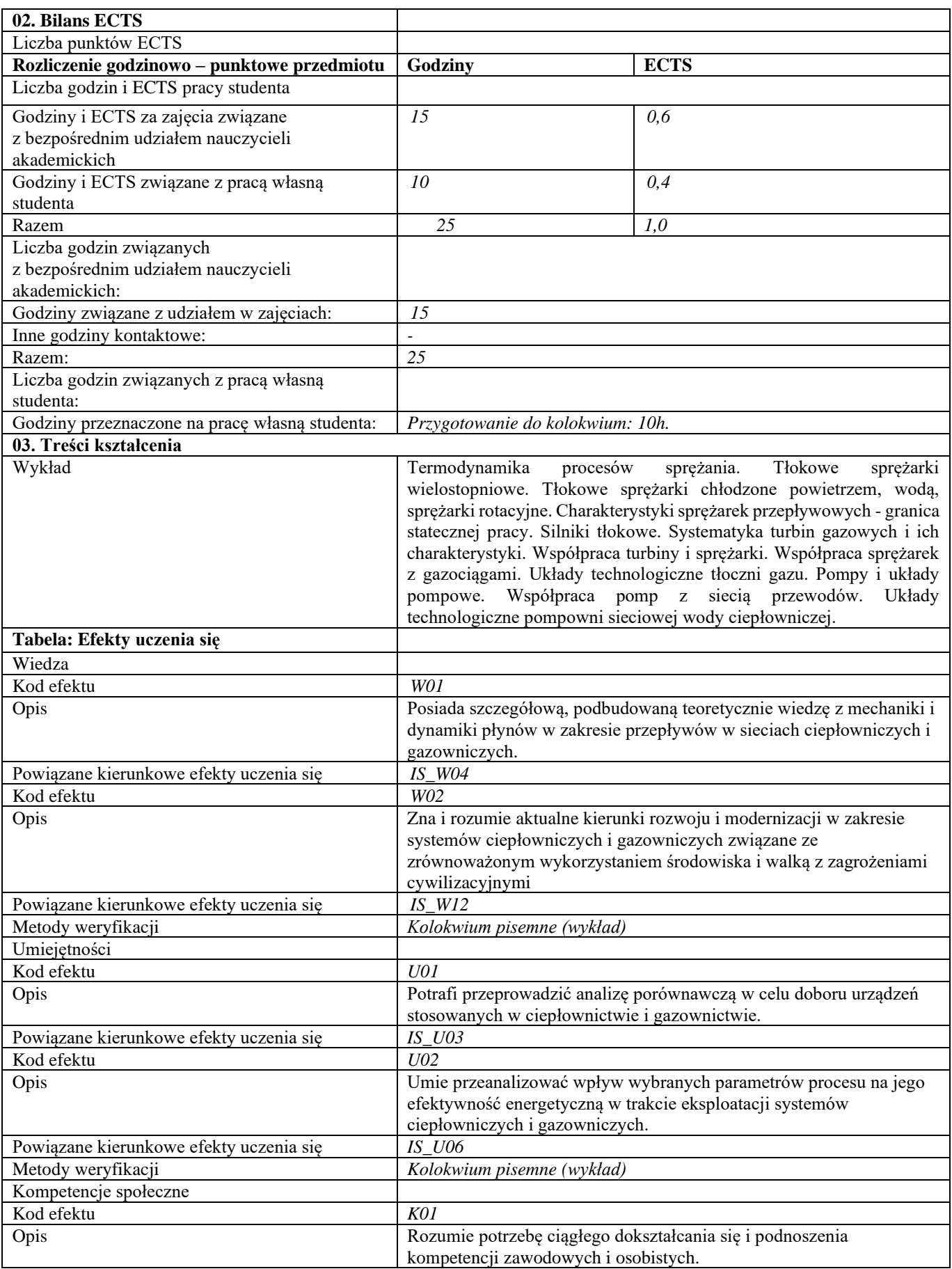

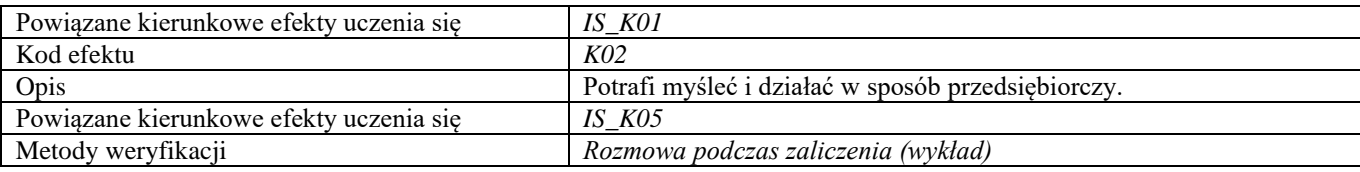

**d Część II**

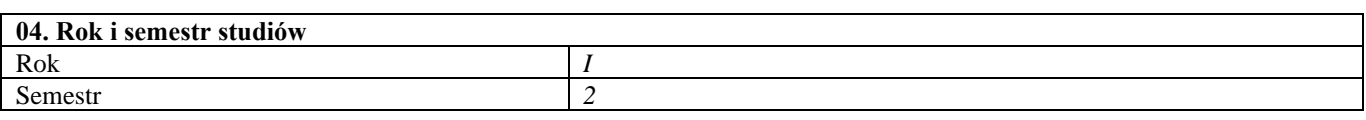

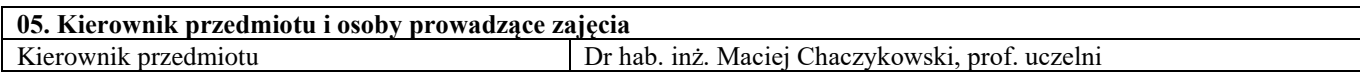

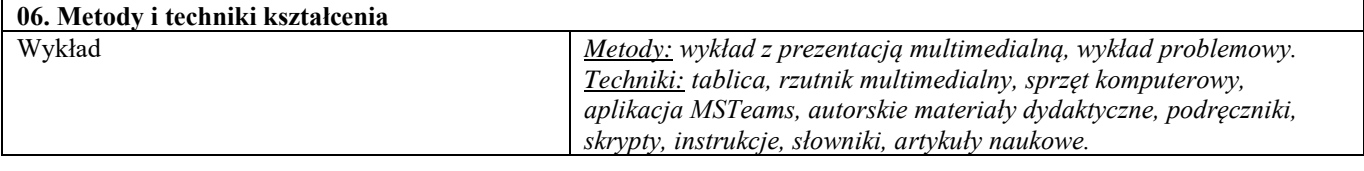

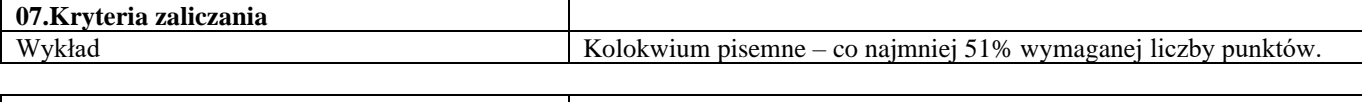

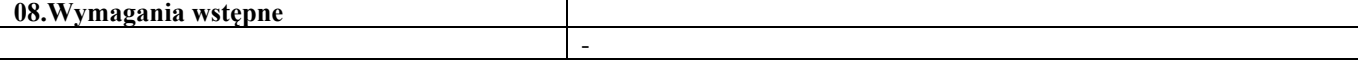

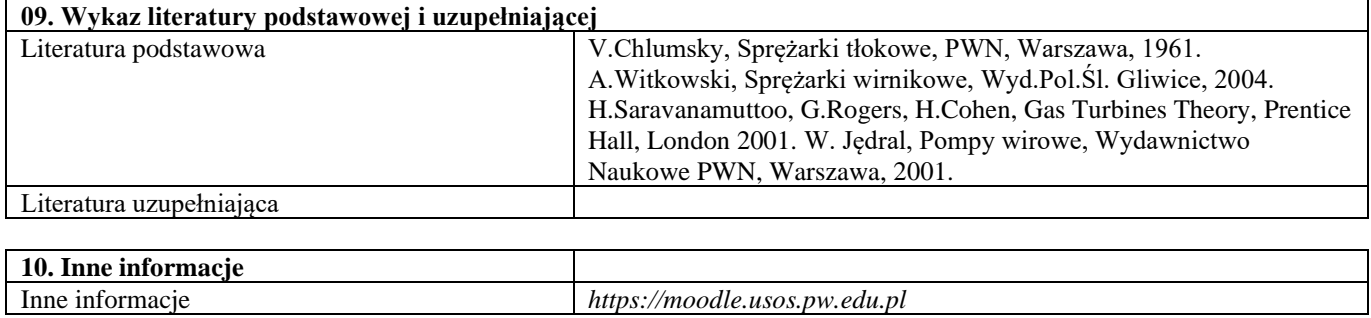

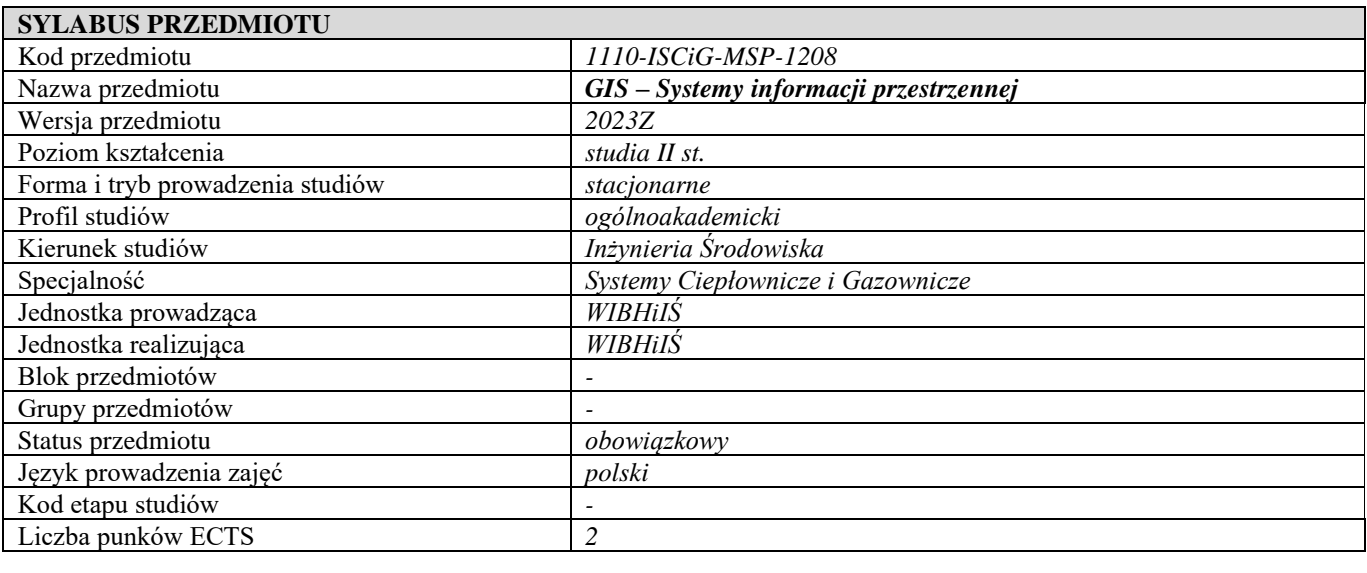

**Cześć I**

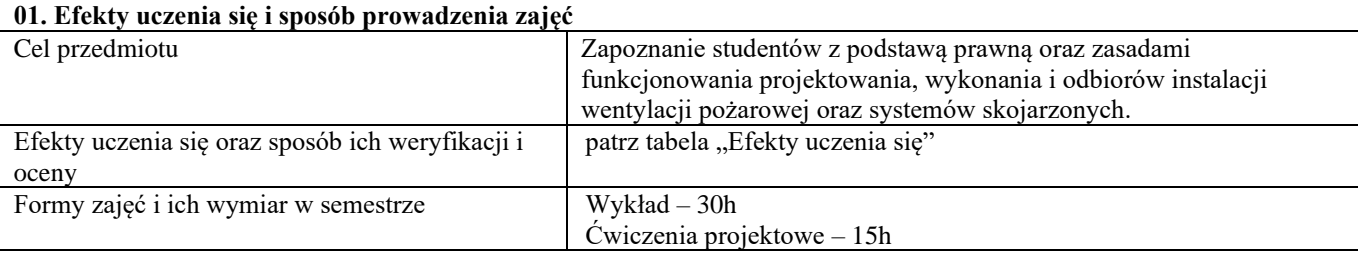

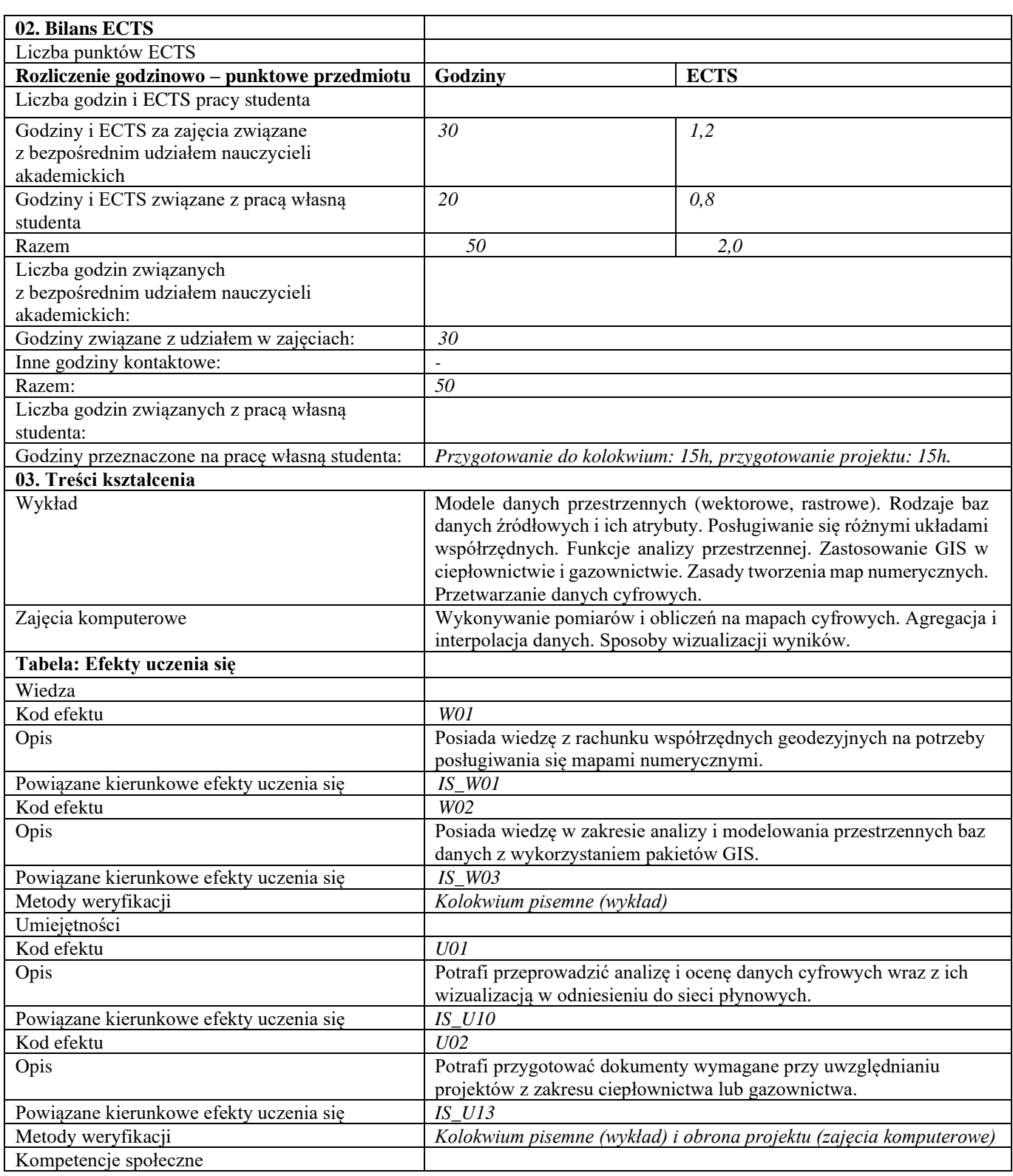

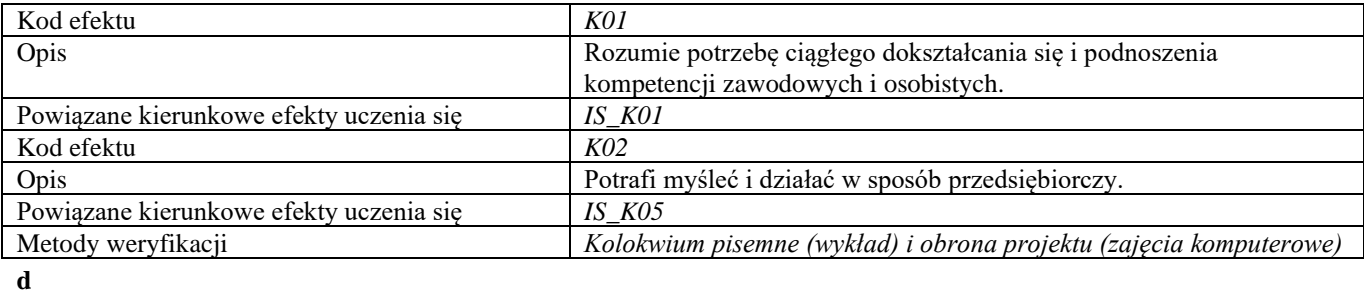

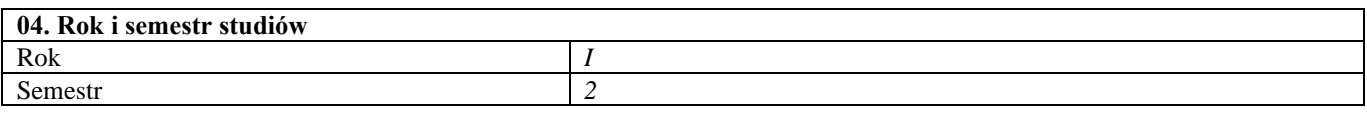

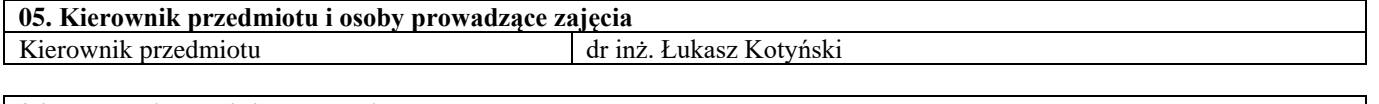

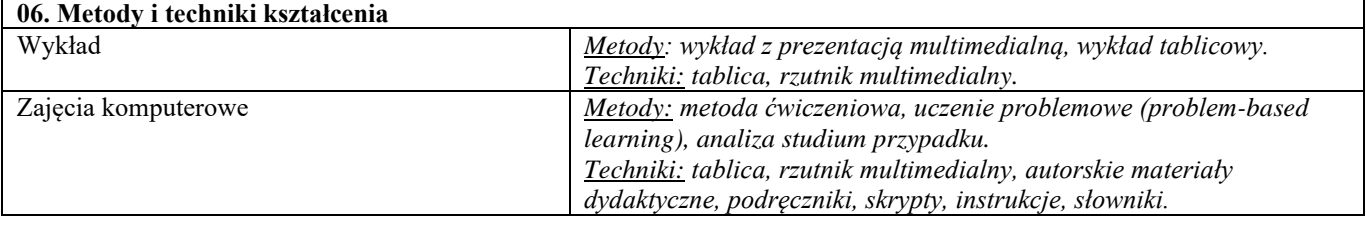

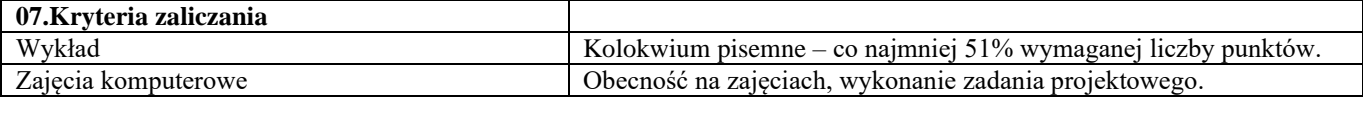

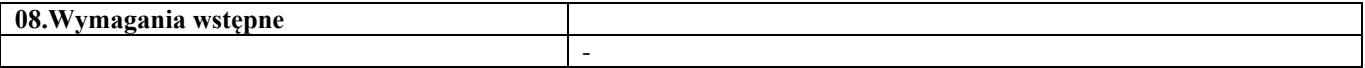

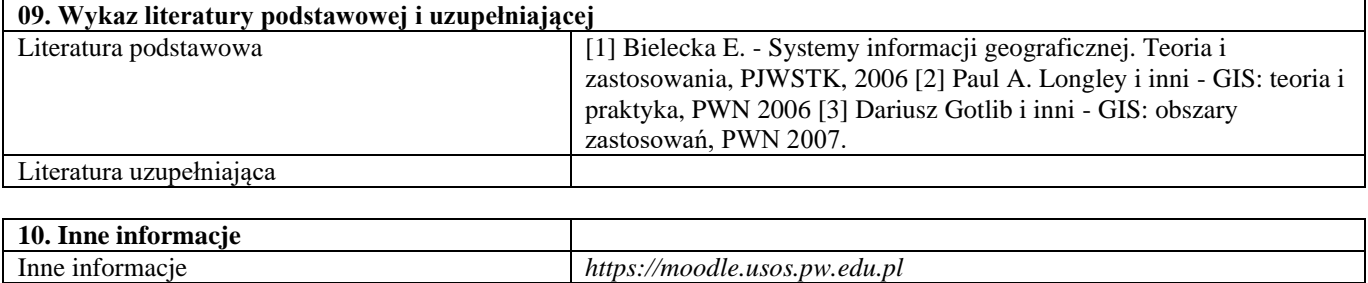

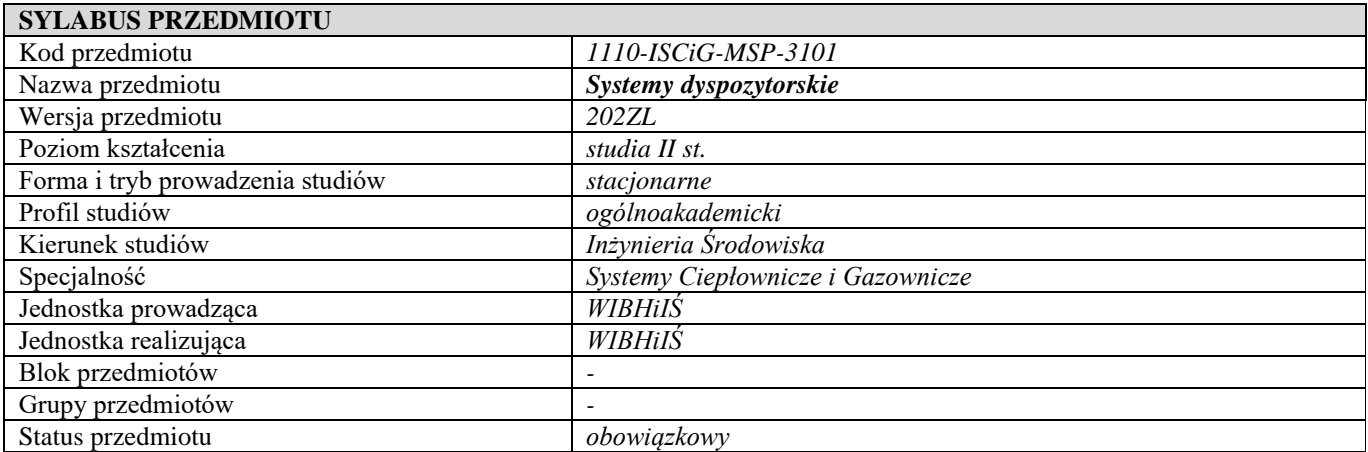

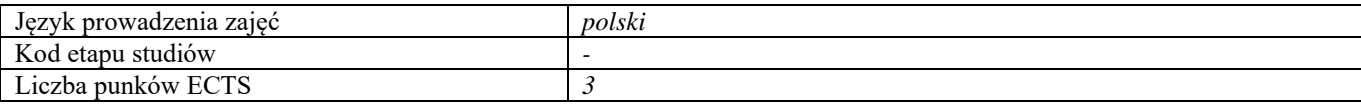

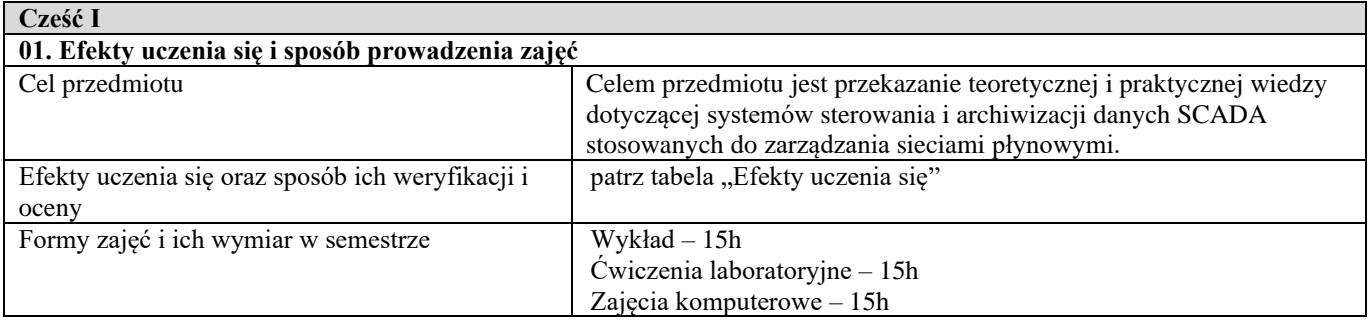

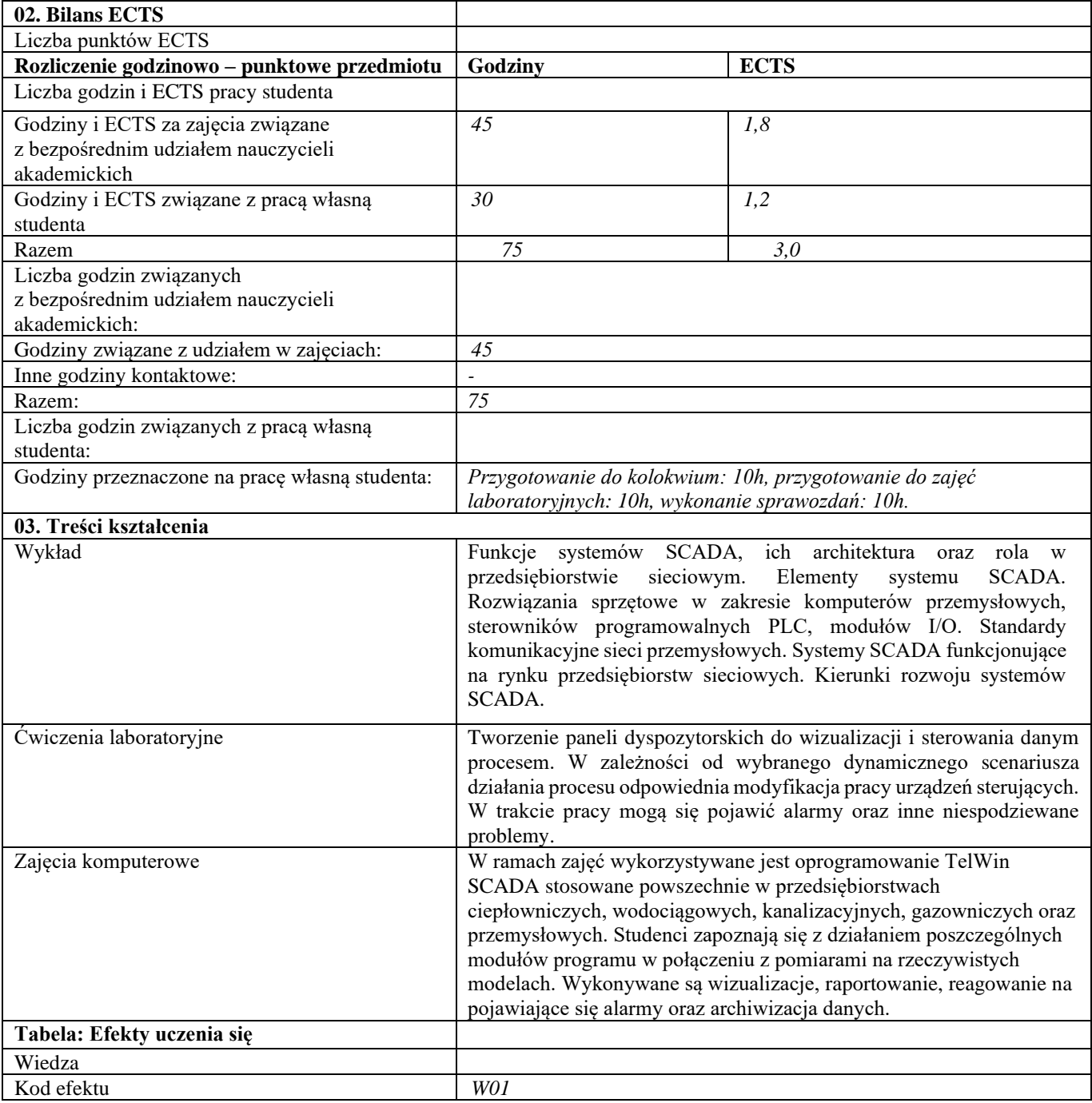

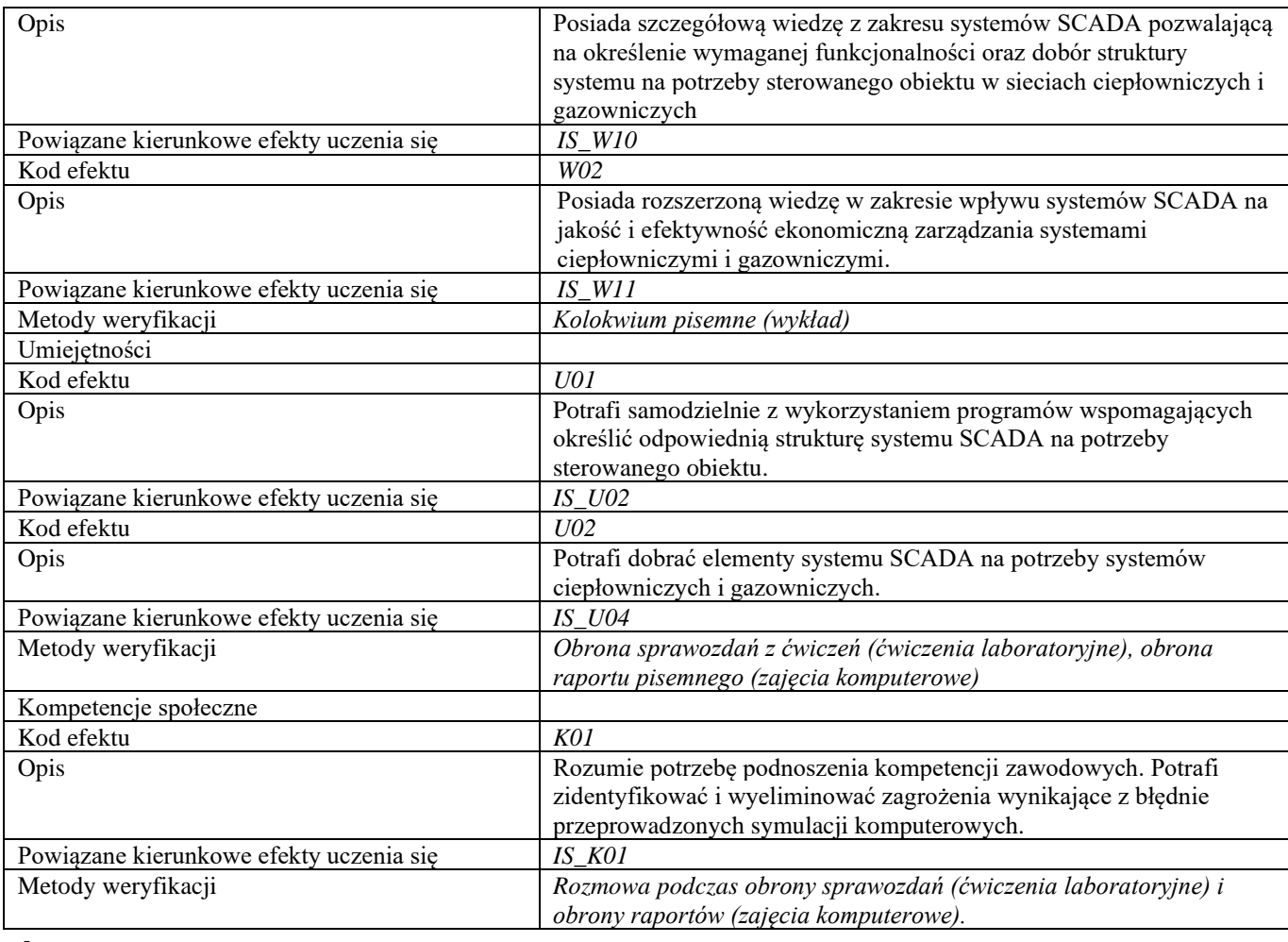

#### **d**

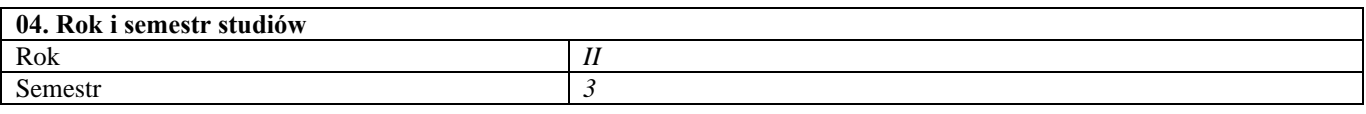

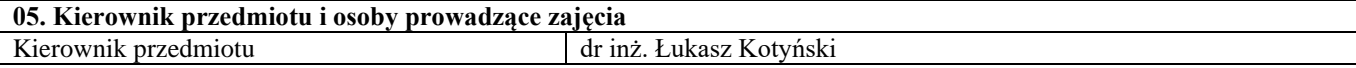

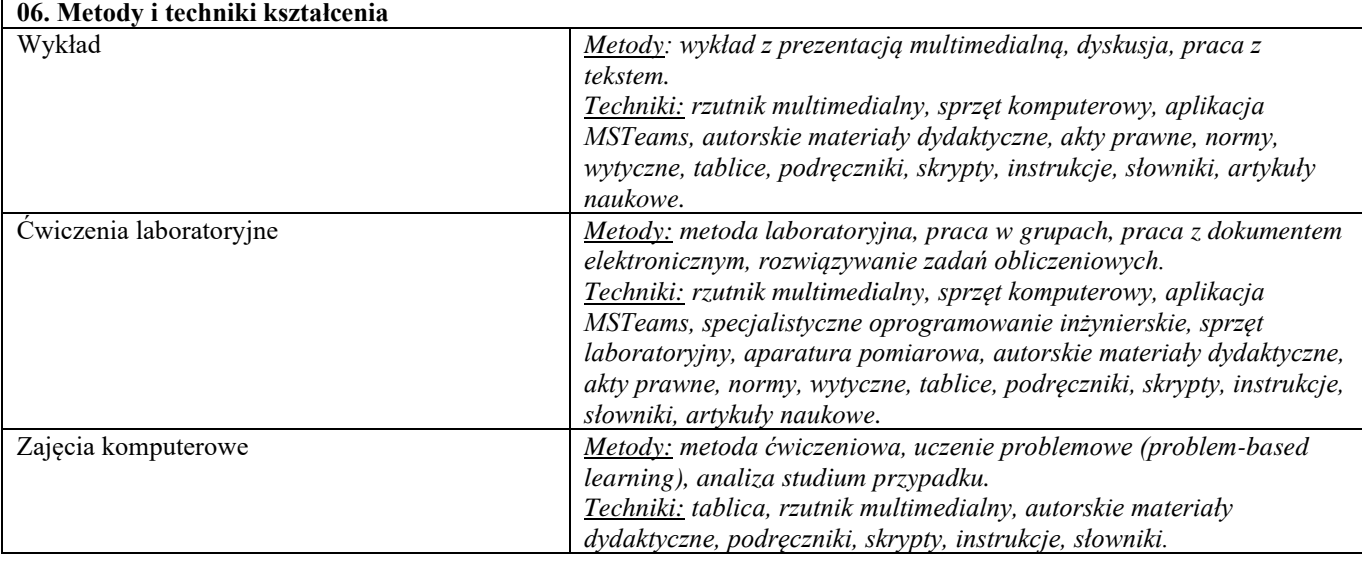

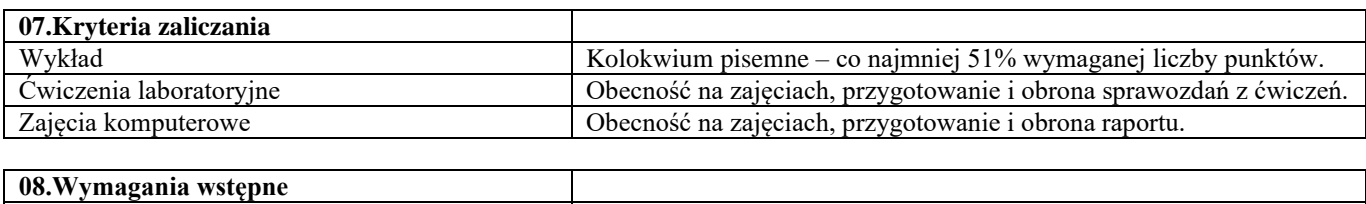

-

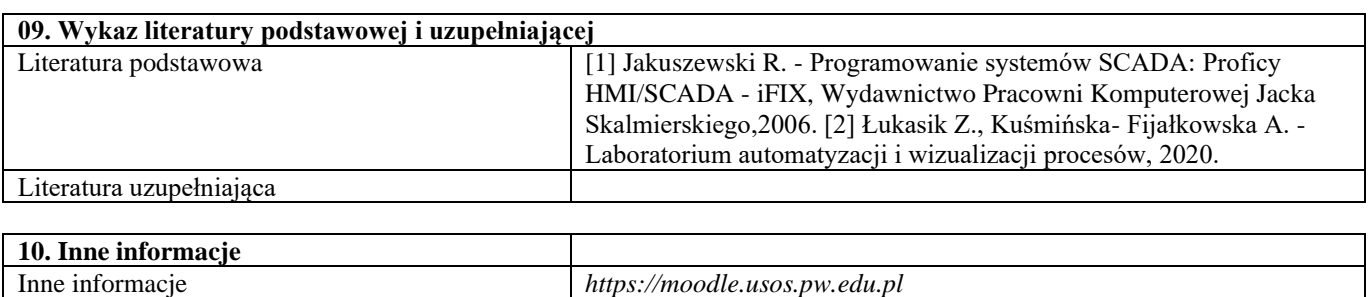

| <b>SYLABUS PRZEDMIOTU</b>        |                                                     |
|----------------------------------|-----------------------------------------------------|
| Kod przedmiotu                   | 1110-ISCiG-MSP-2208                                 |
| Nazwa przedmiotu                 | Zarządzanie systemami ciepłowniczymi i gazowniczymi |
| Wersja przedmiotu                | 2024L                                               |
| Poziom kształcenia               | studia II st.                                       |
| Forma i tryb prowadzenia studiów | stacjonarne                                         |
| Profil studiów                   | ogólnoakademicki                                    |
| Kierunek studiów                 | Inżynieria Środowiska                               |
| Specjalność                      | Systemy Ciepłownicze i Gazownicze                   |
| Jednostka prowadząca             | <b>WIBHiIS</b>                                      |
| Jednostka realizująca            | <b>WIBHiIS</b>                                      |
| Blok przedmiotów                 |                                                     |
| Grupy przedmiotów                |                                                     |
| Status przedmiotu                | obowiązkowy                                         |
| Język prowadzenia zajęć          | polski                                              |
| Kod etapu studiów                |                                                     |
| Liczba punków ECTS               | $\overline{c}$                                      |

**Cześć I**

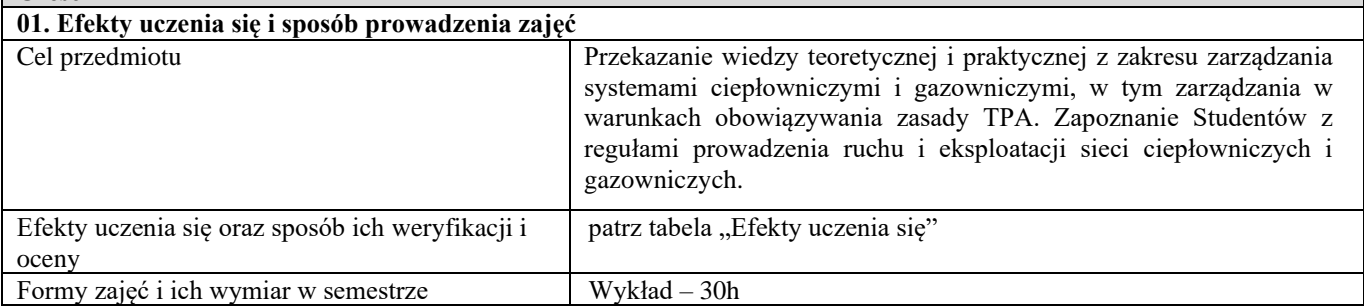

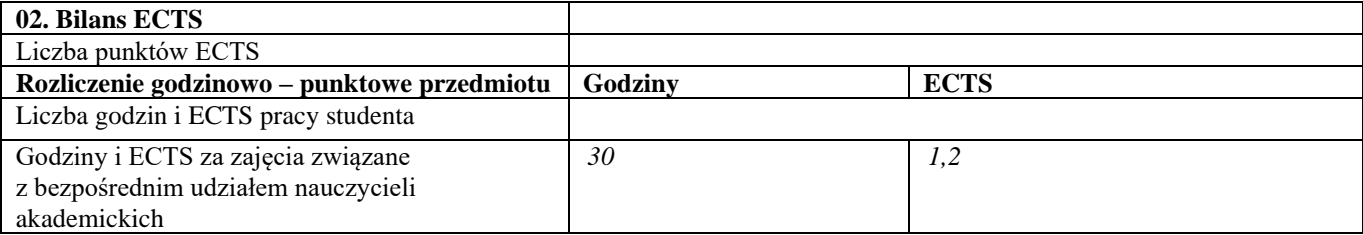

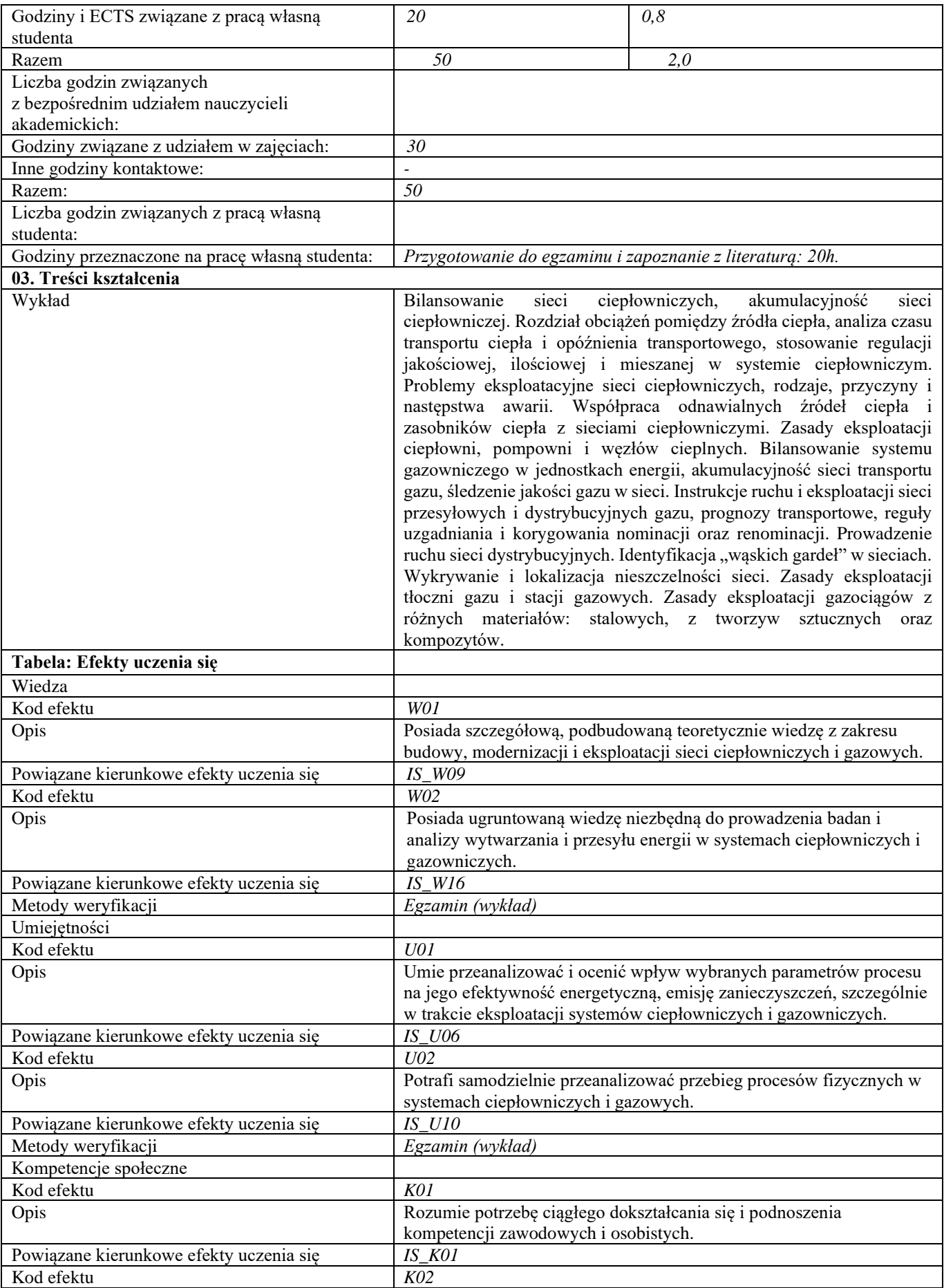

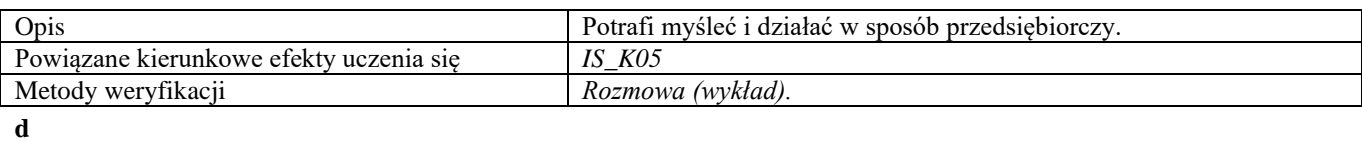

**Część II**

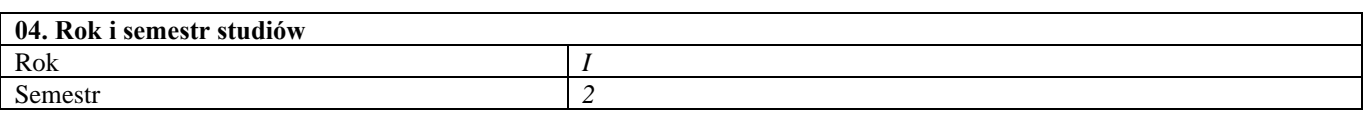

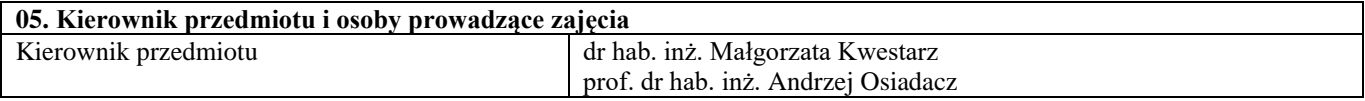

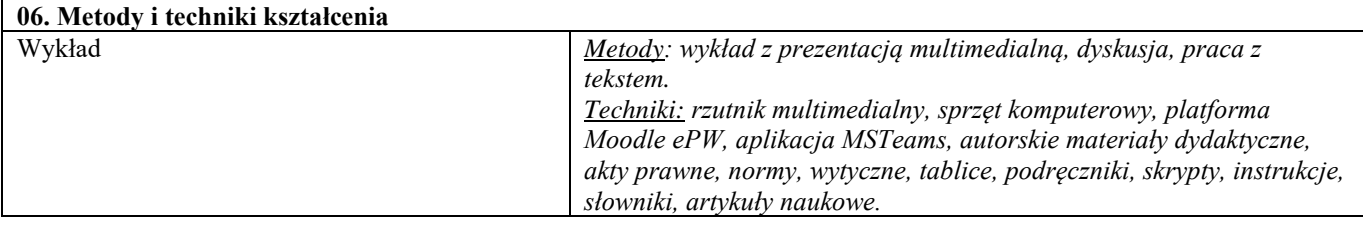

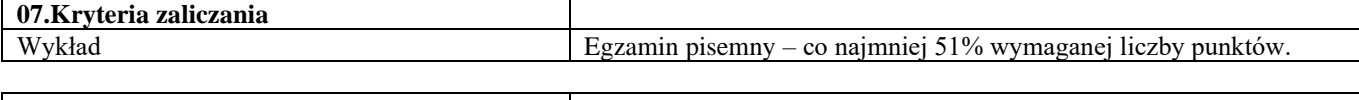

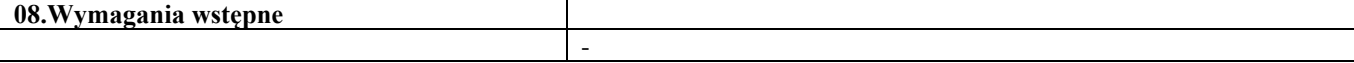

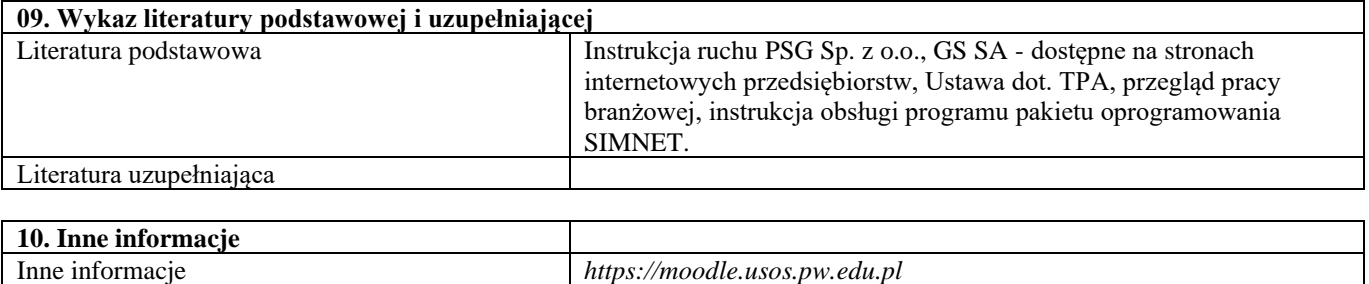

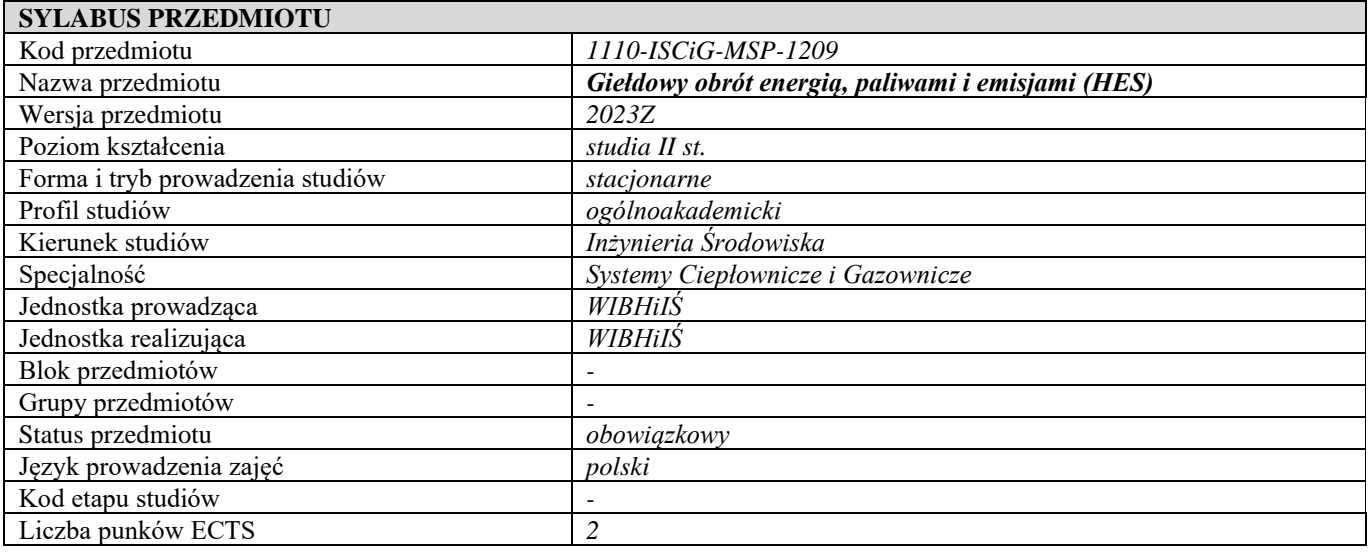

**Cześć I**

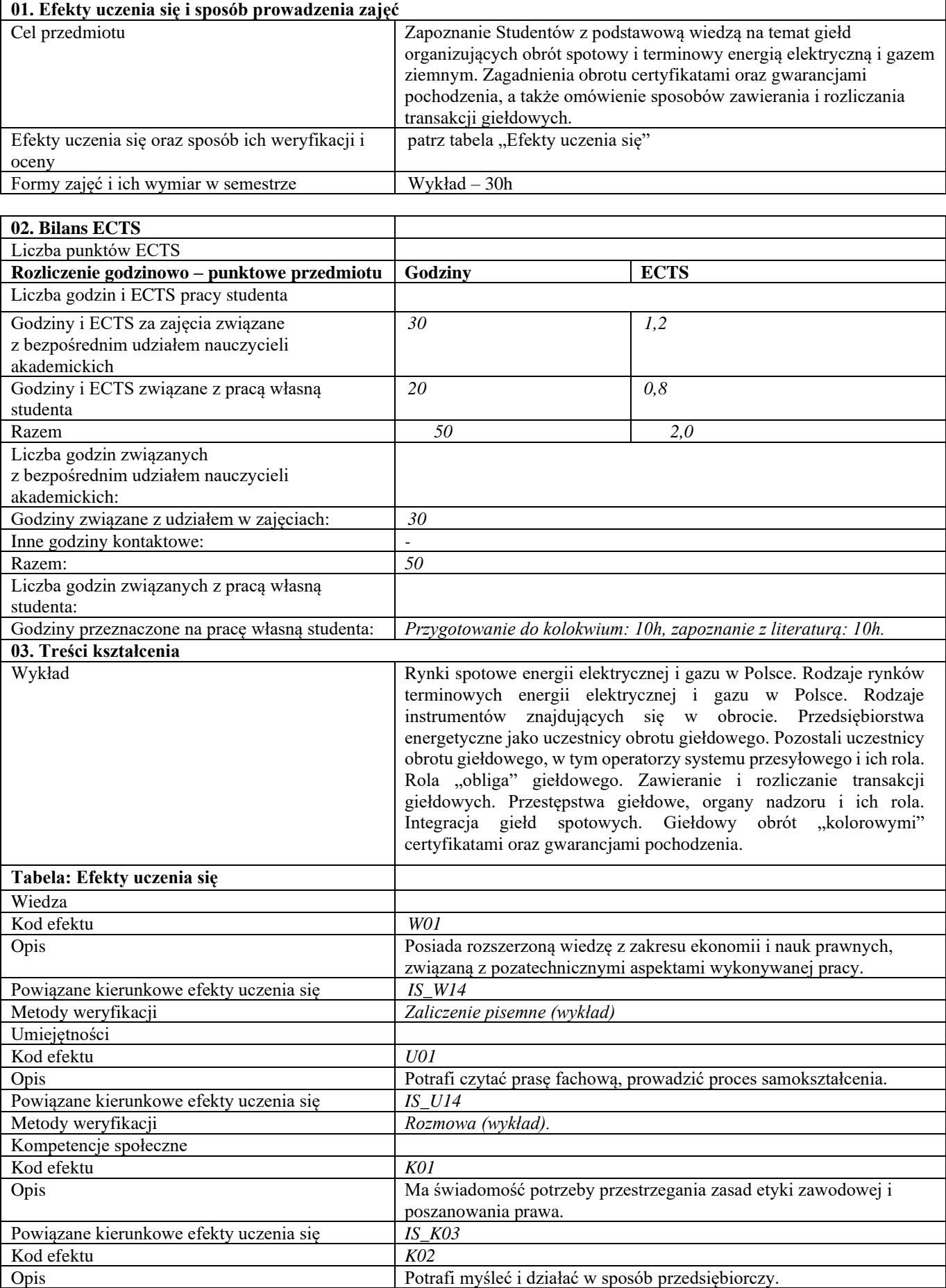

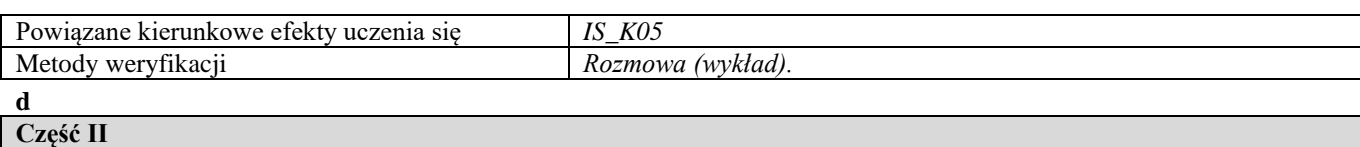

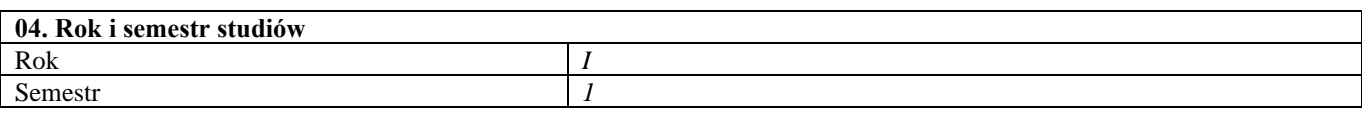

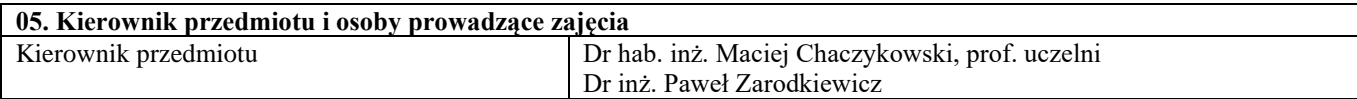

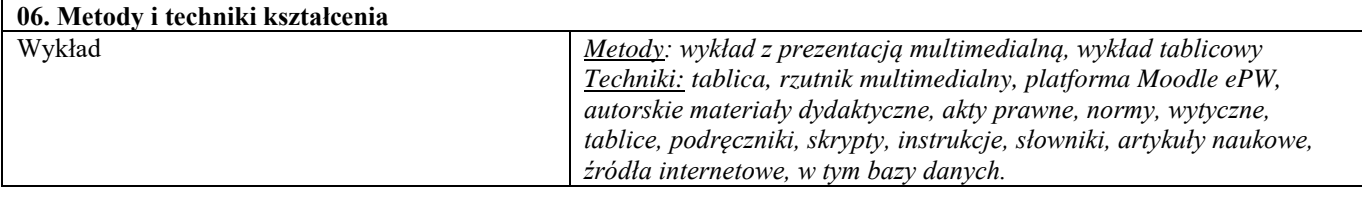

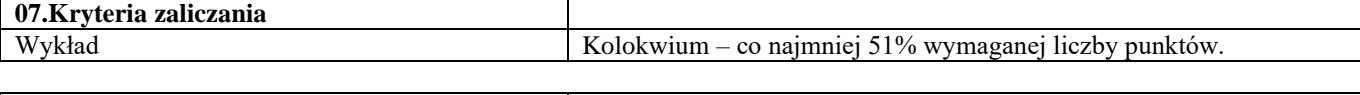

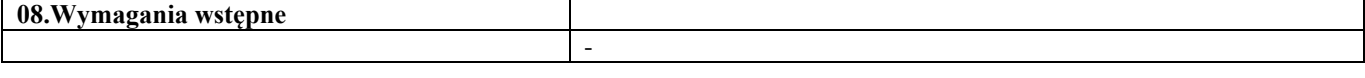

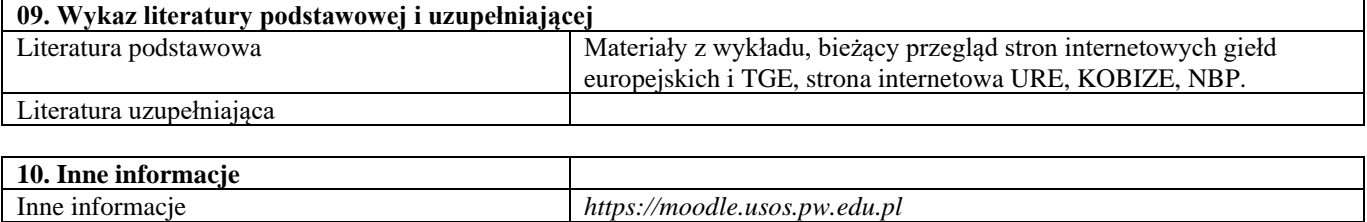

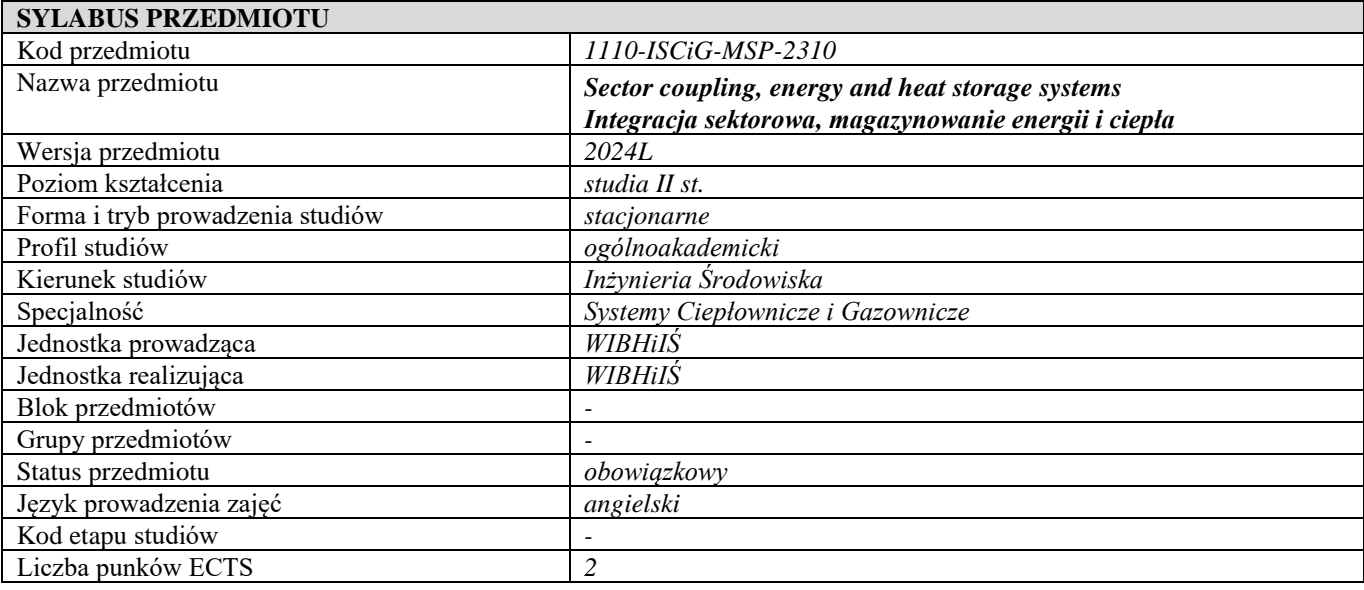

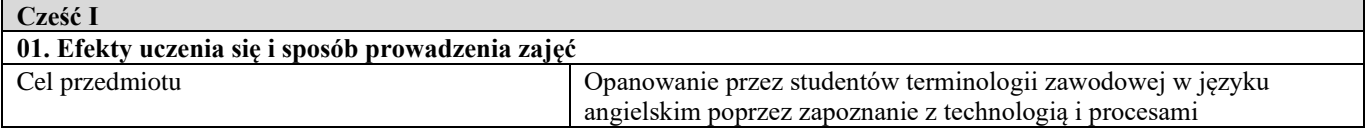

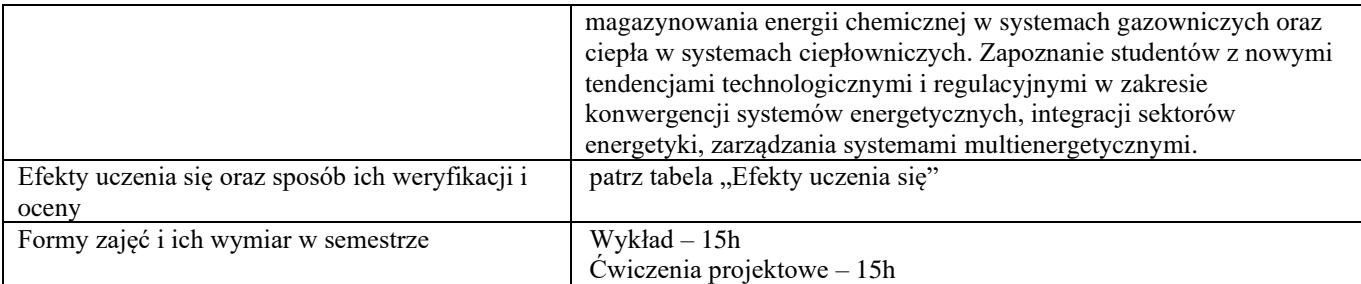

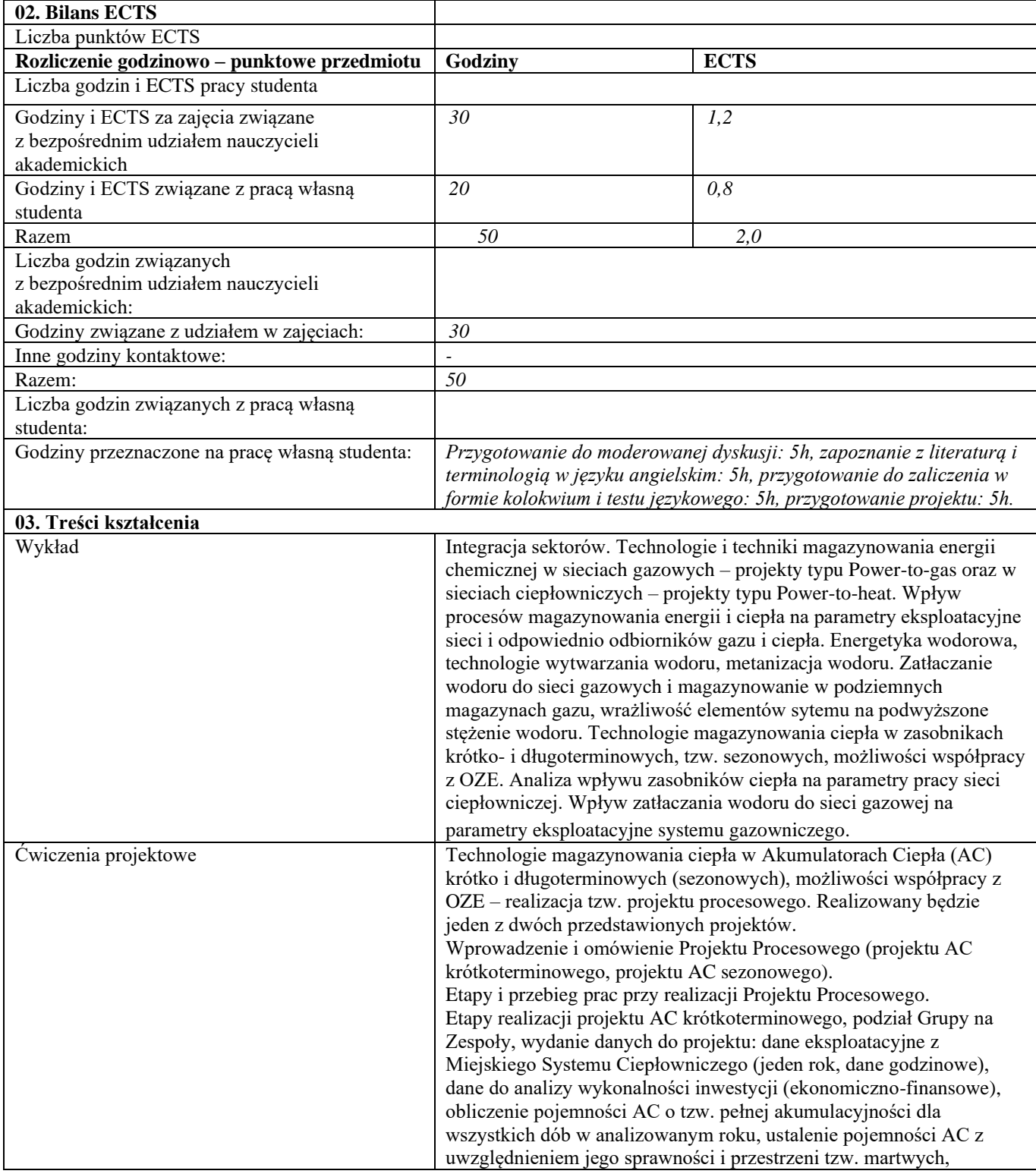

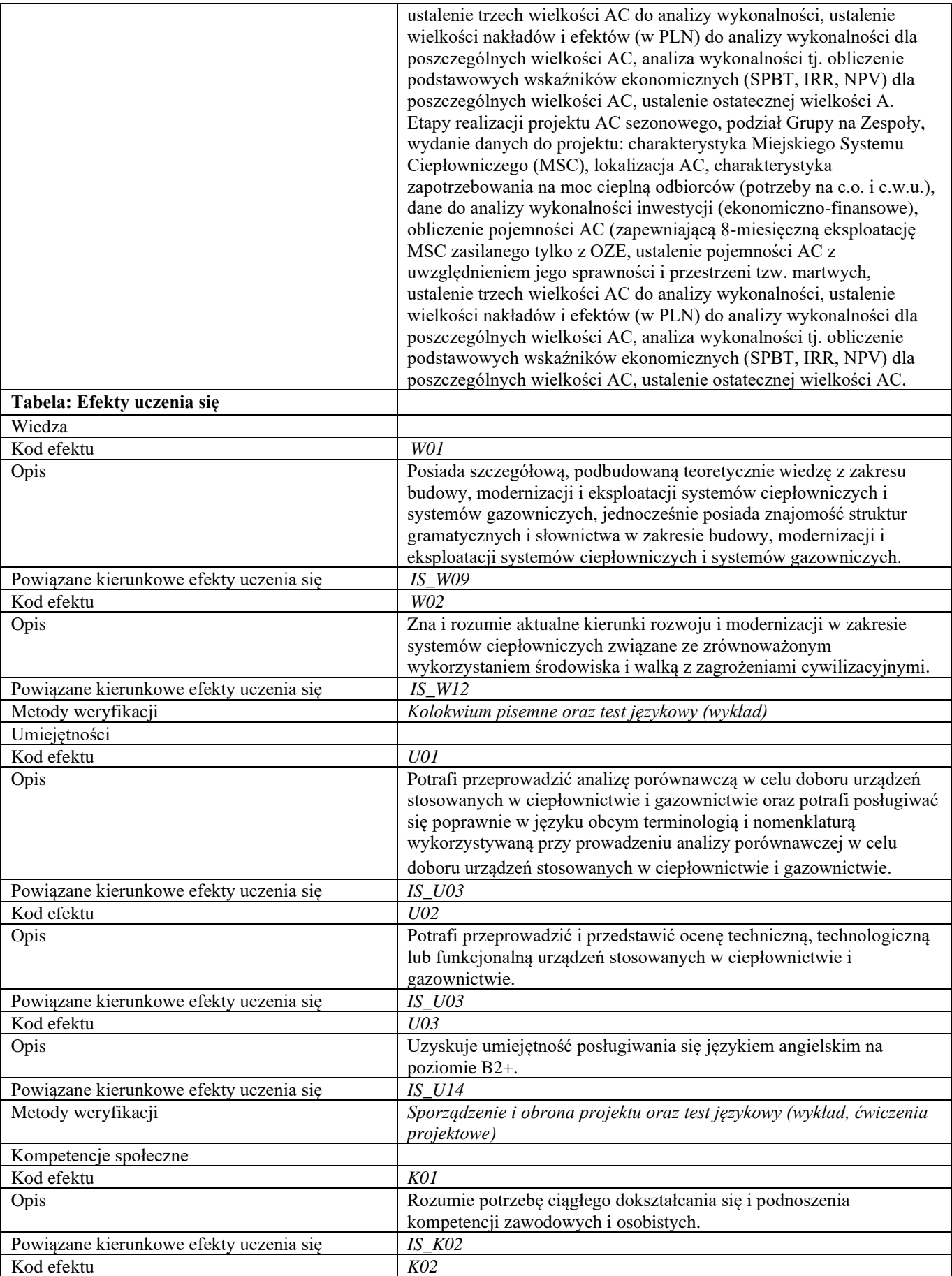

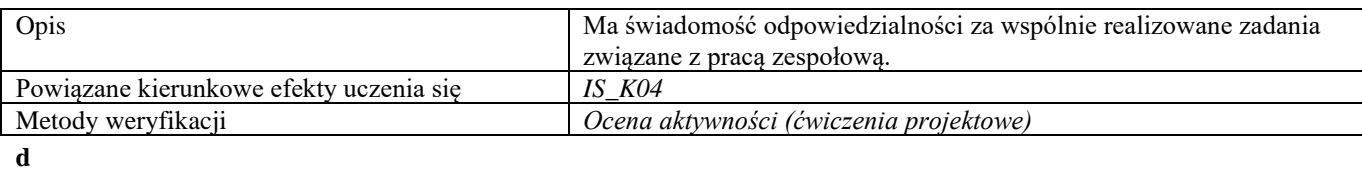

**Część II**

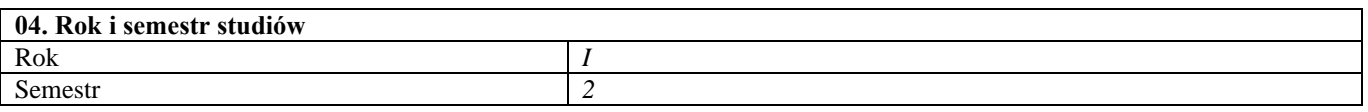

**05. Kierownik przedmiotu i osoby prowadzące zajęcia** Kierownik przedmiotu **Dr hab.** inż. Maciej Chaczykowski, prof. uczelni

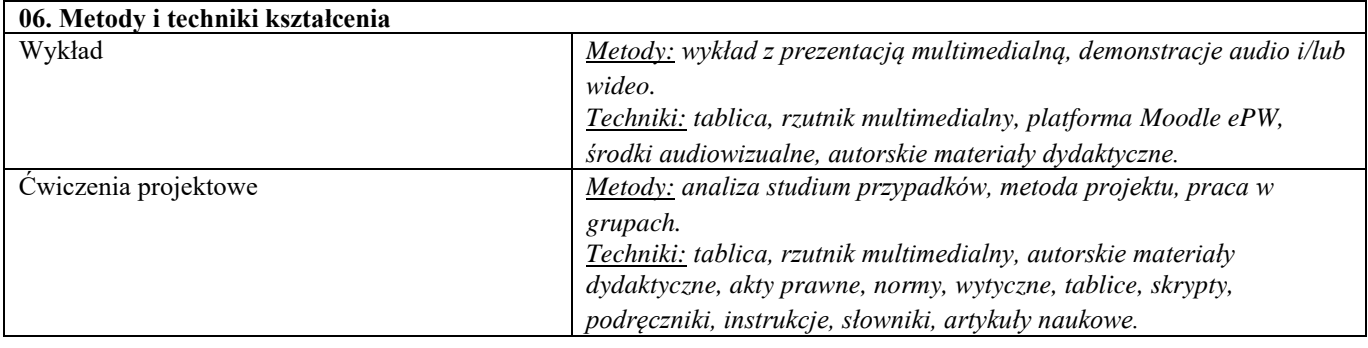

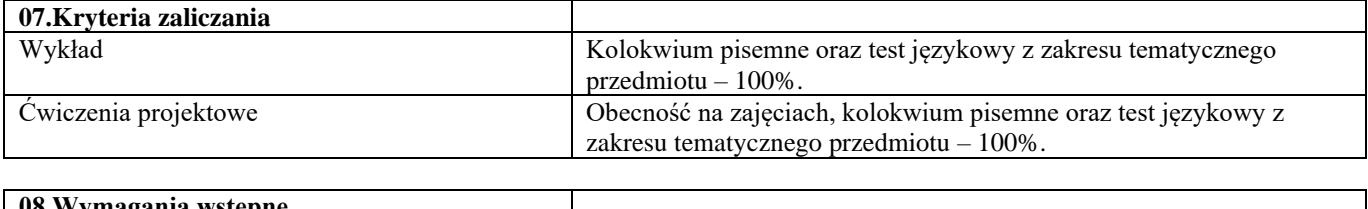

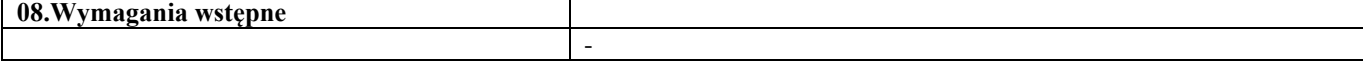

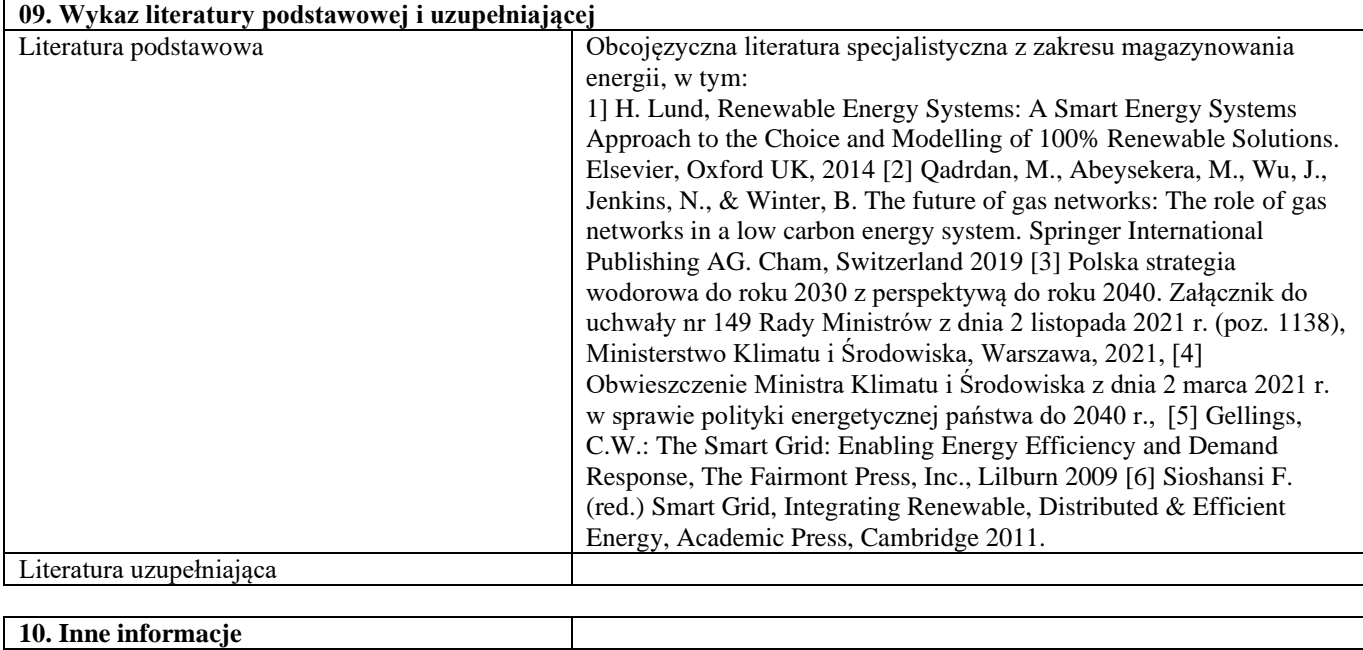

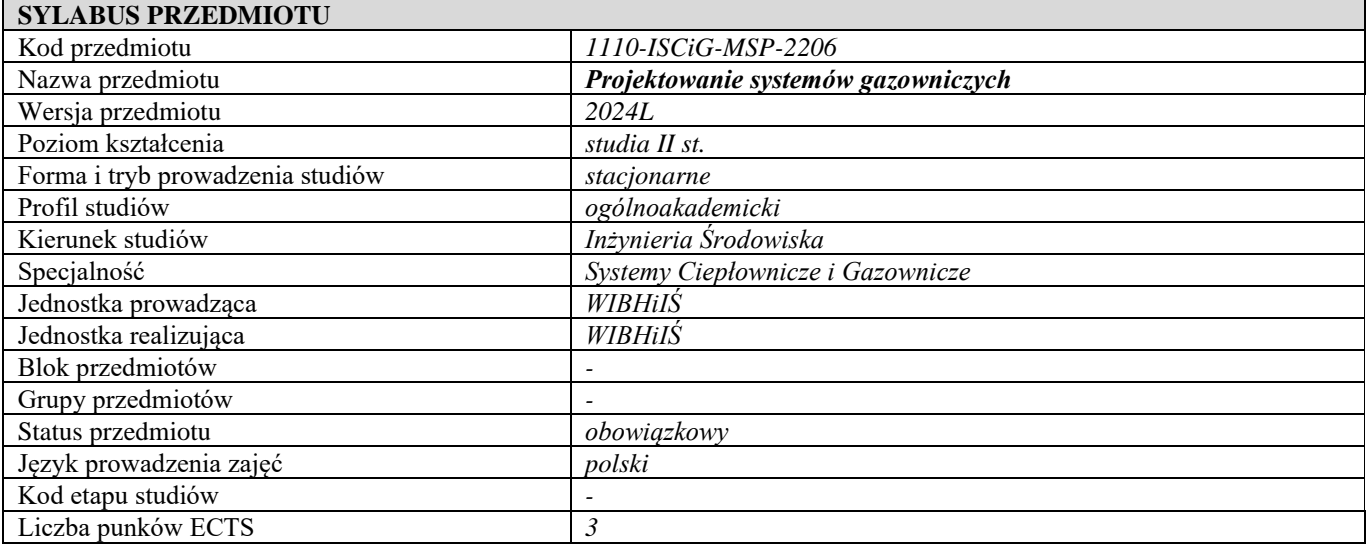

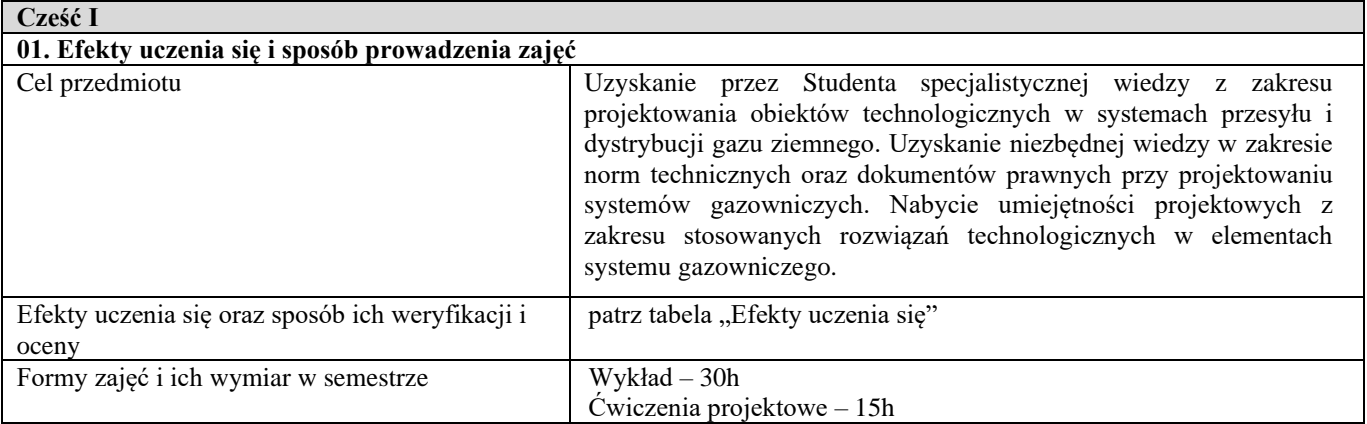

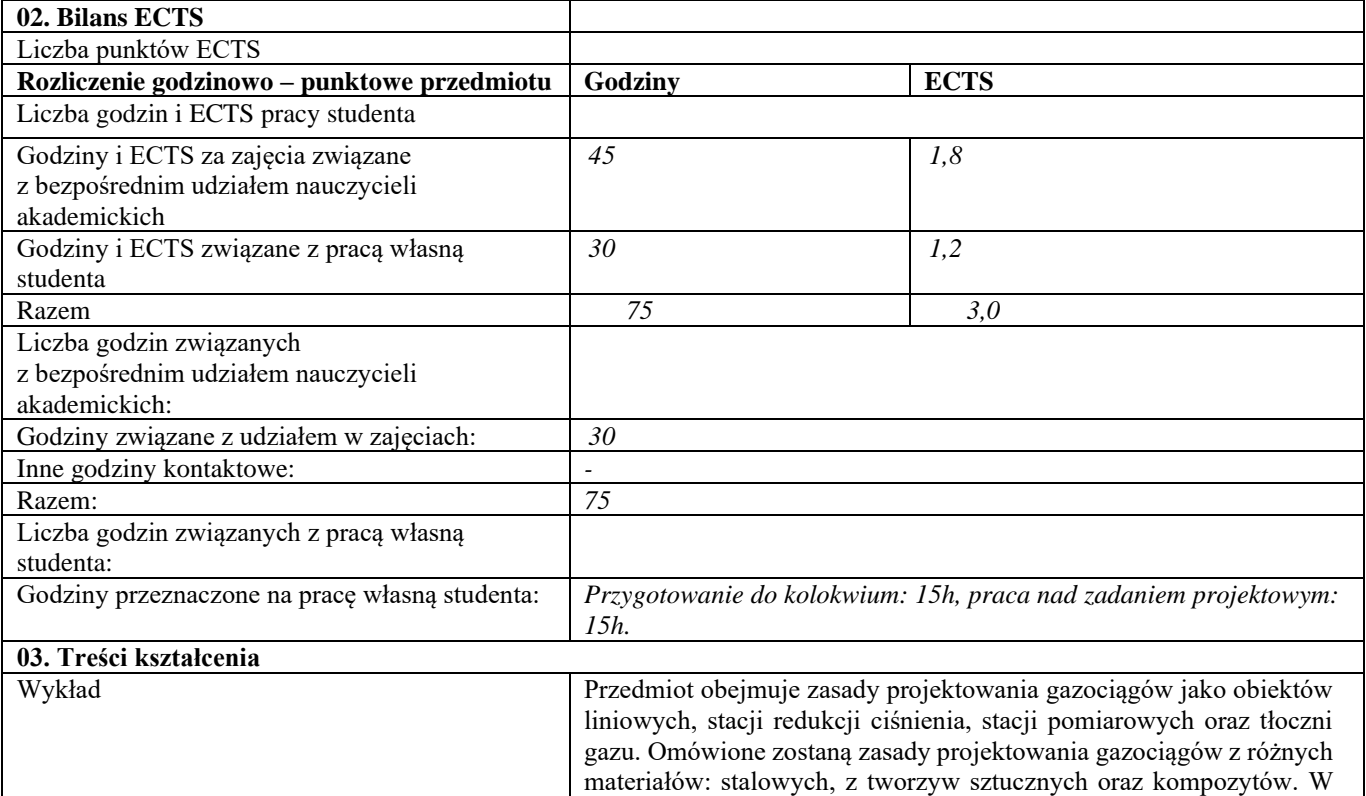

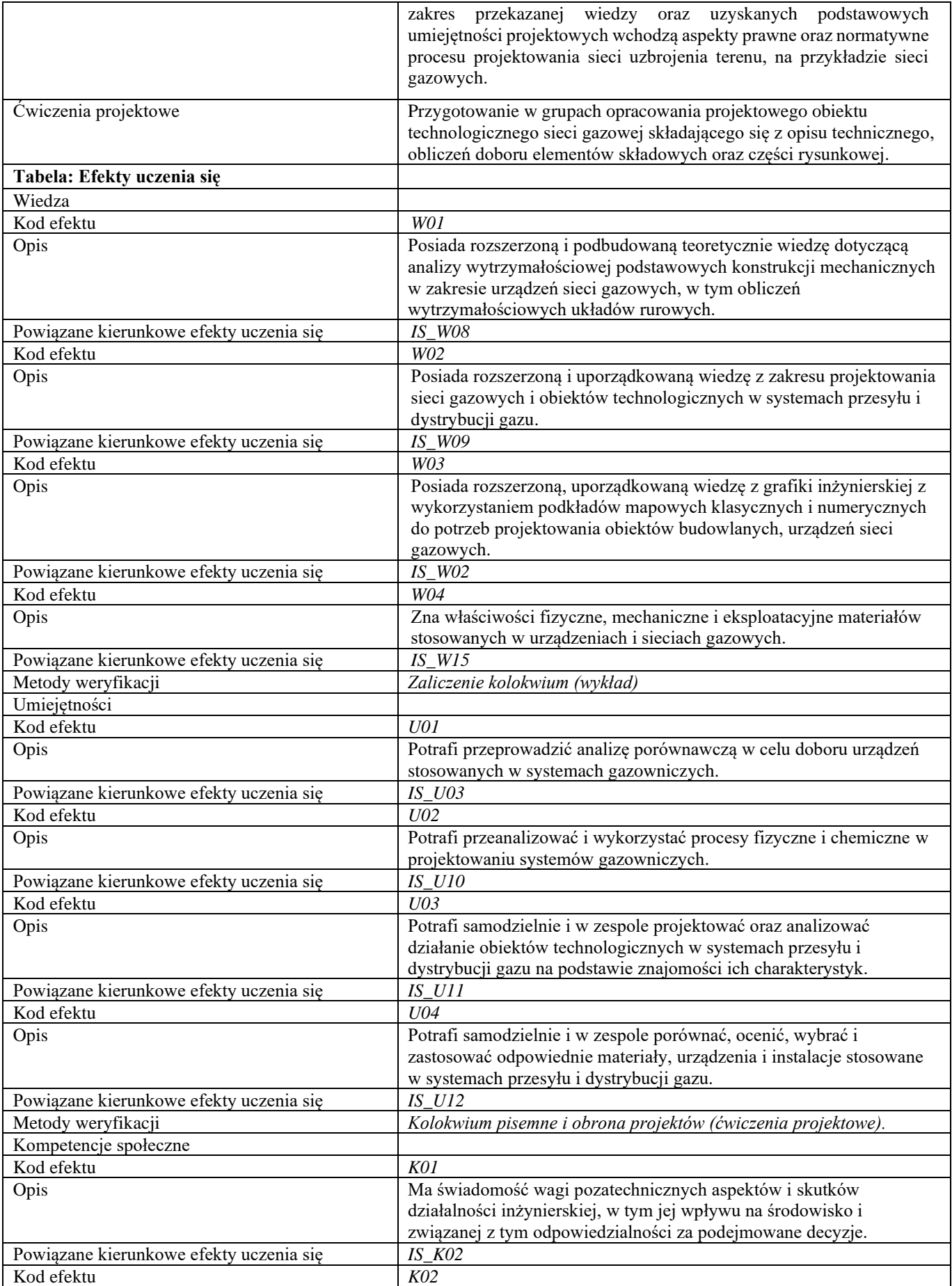

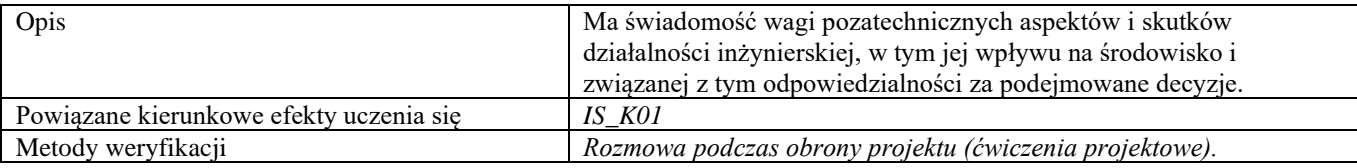

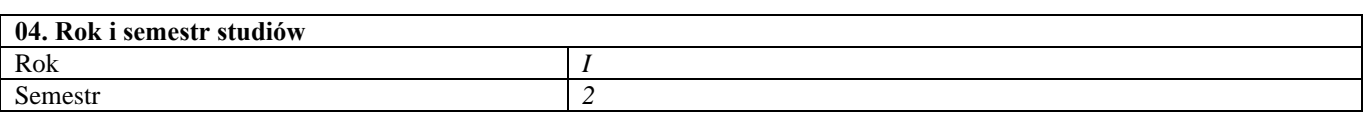

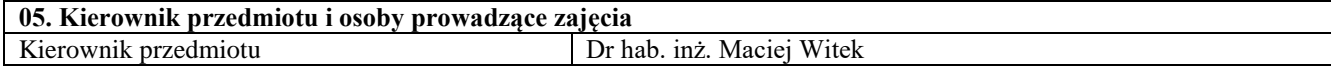

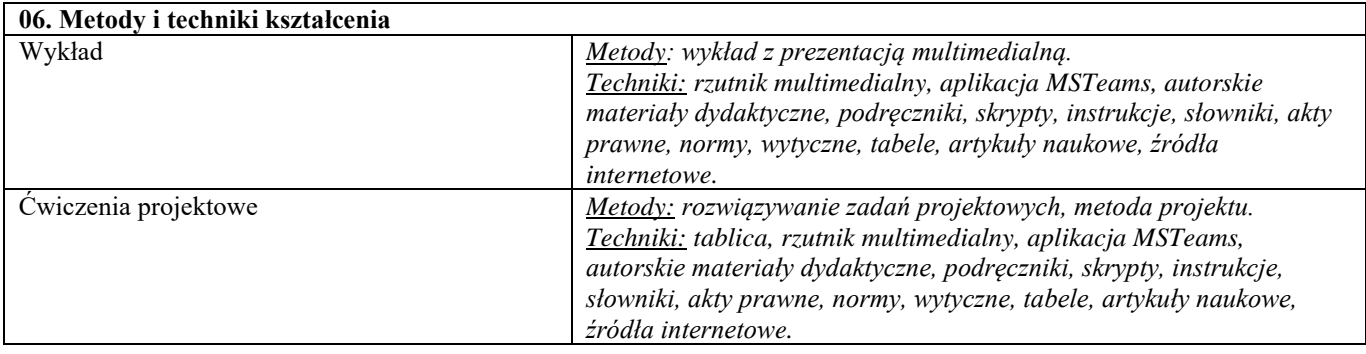

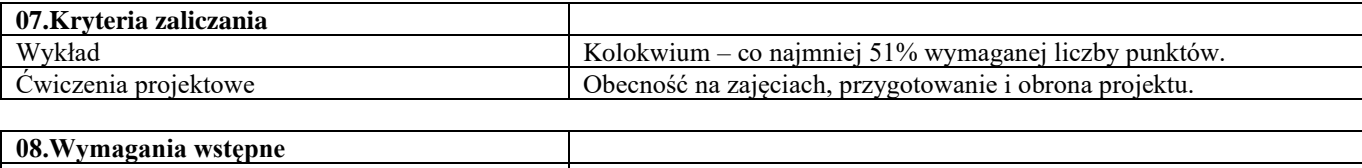

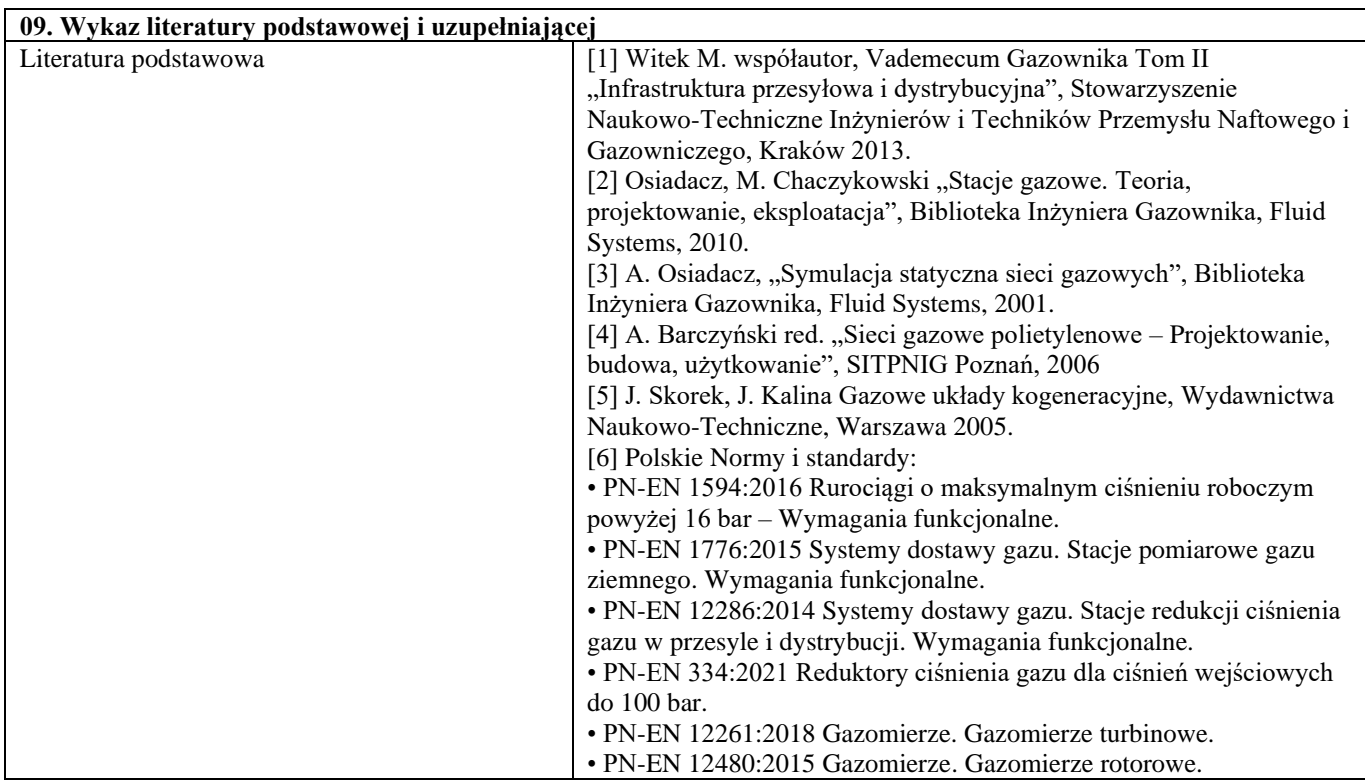

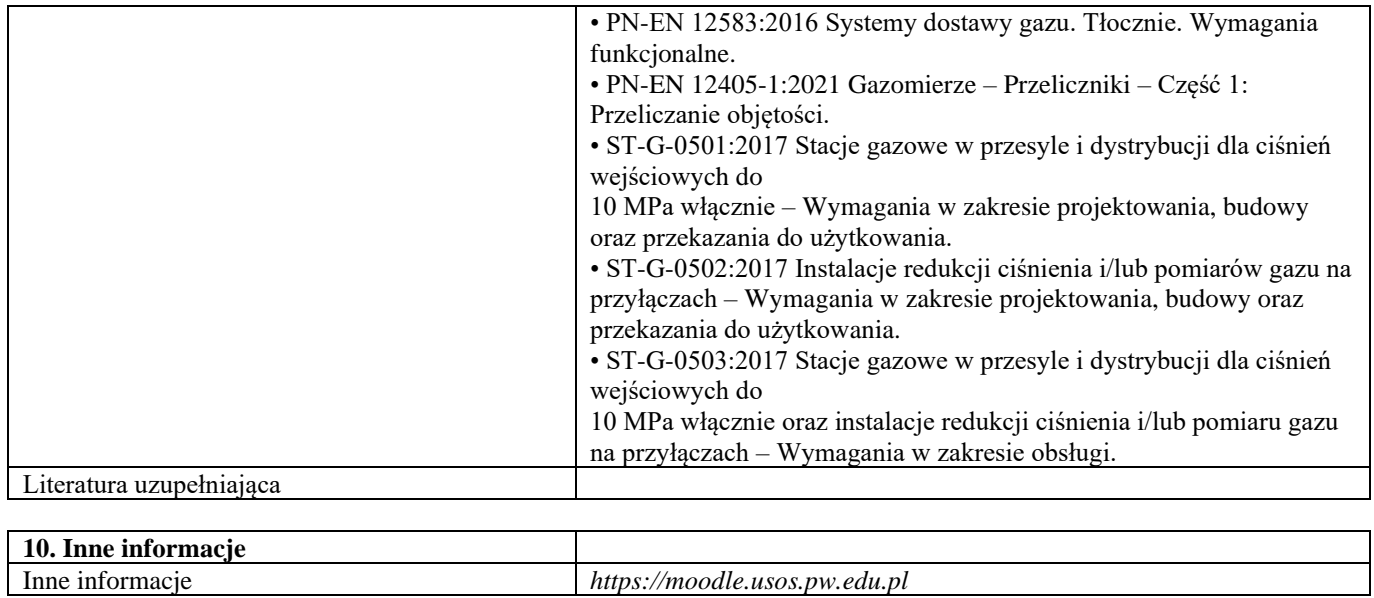

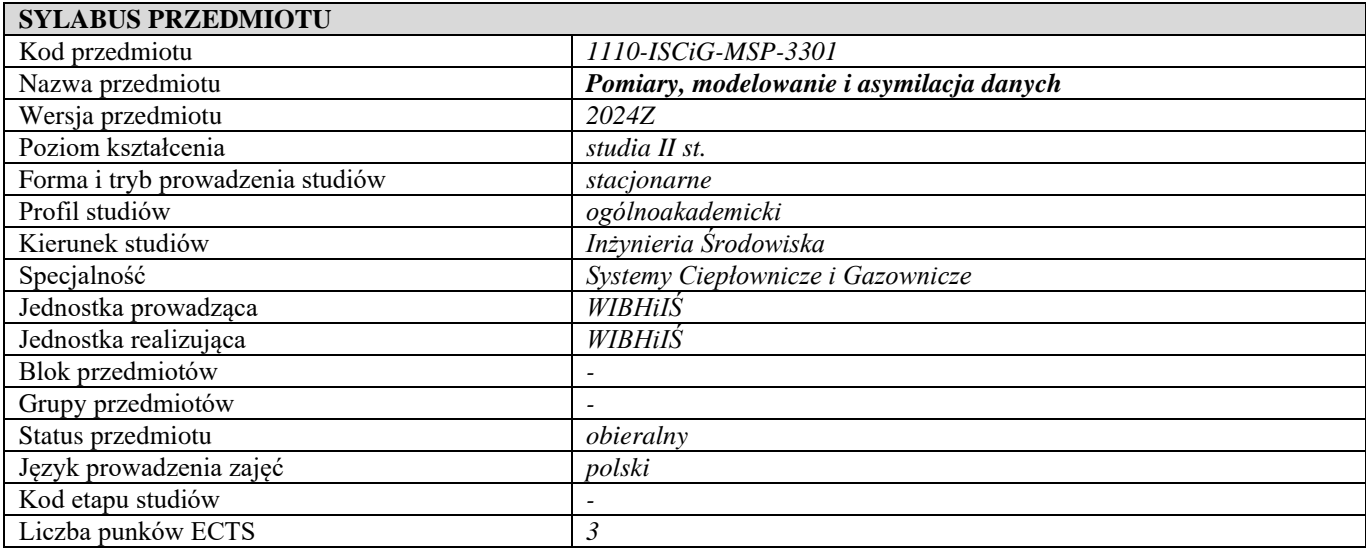

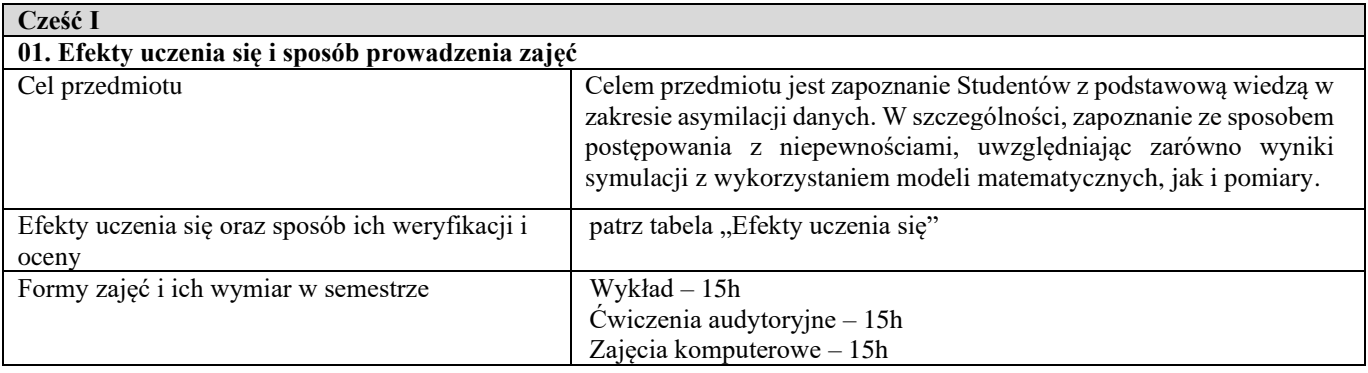

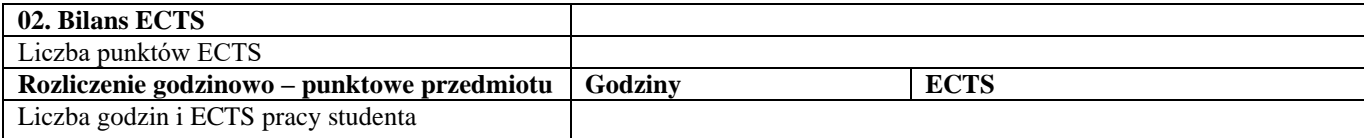

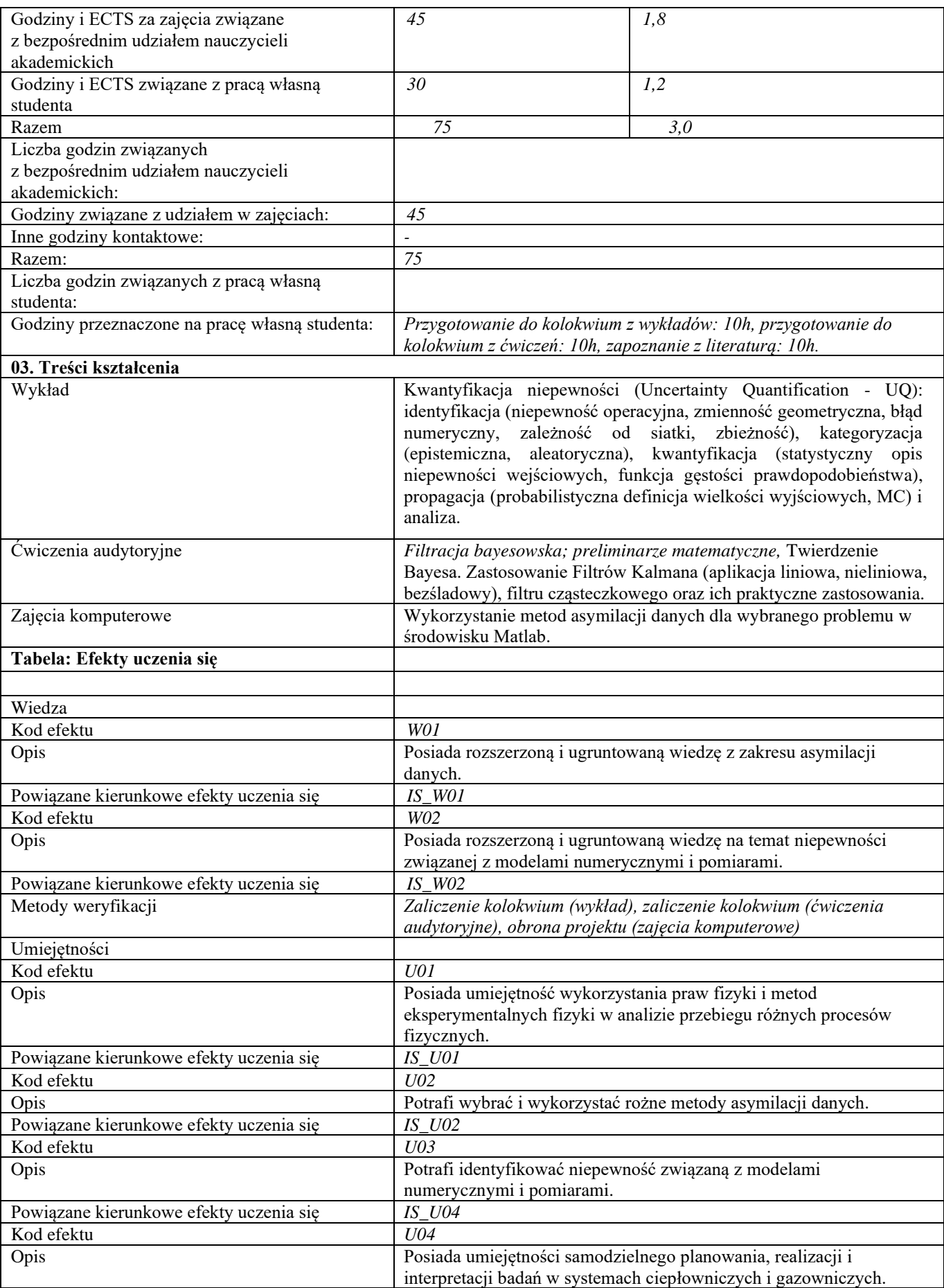

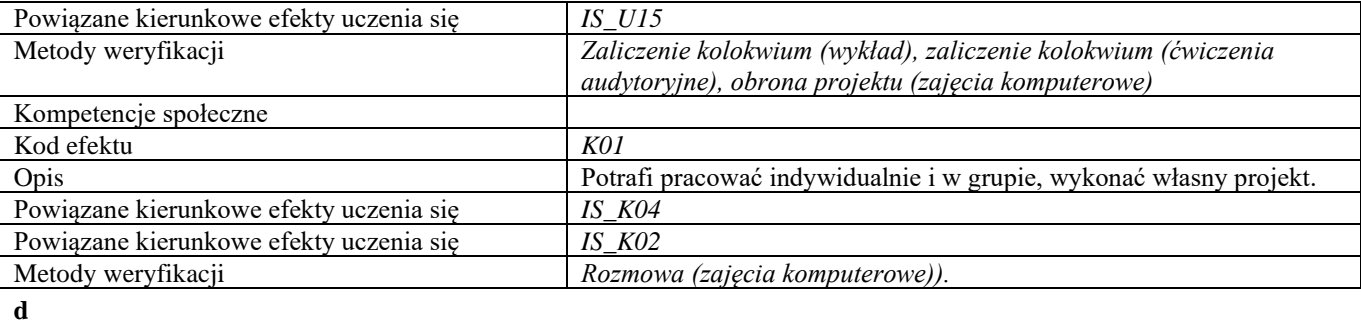

**Część II**

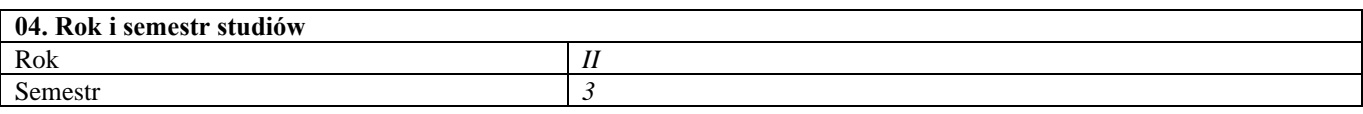

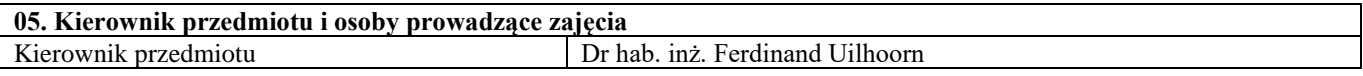

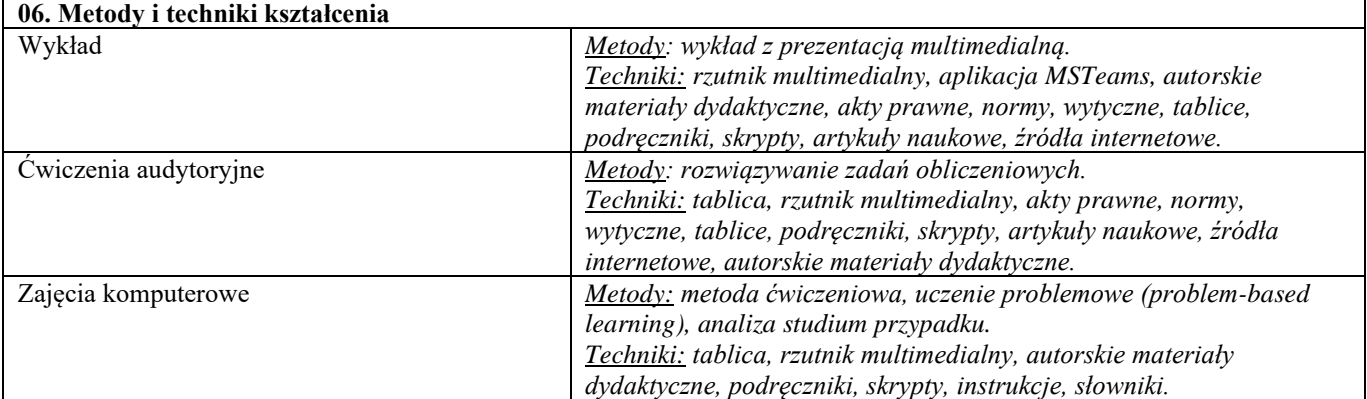

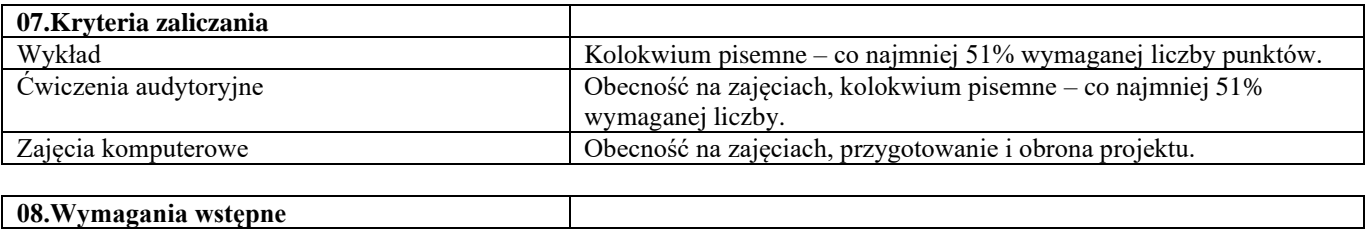

-

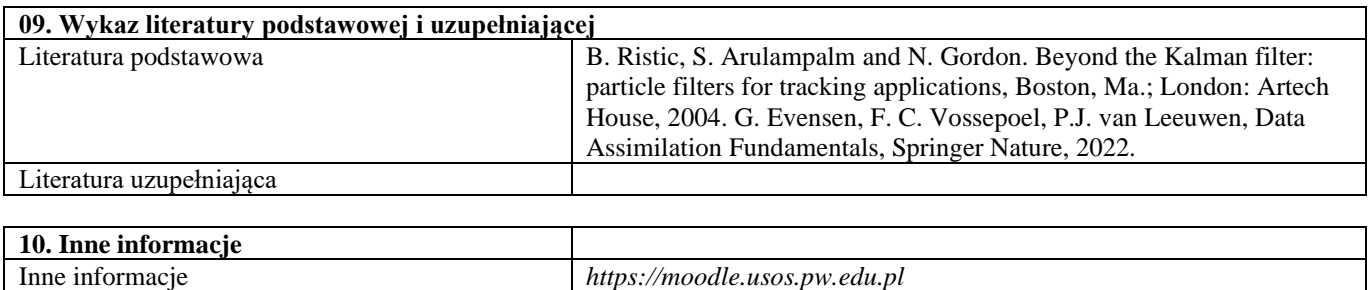

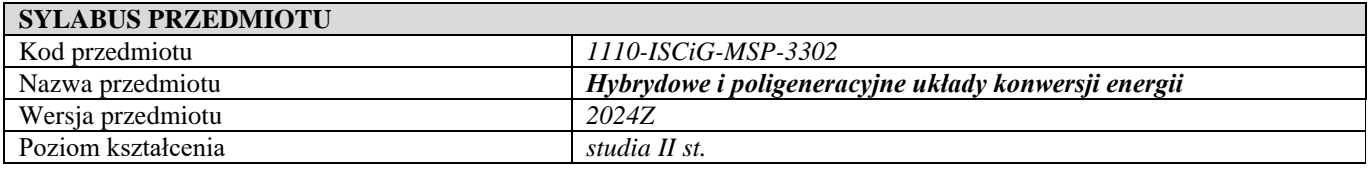

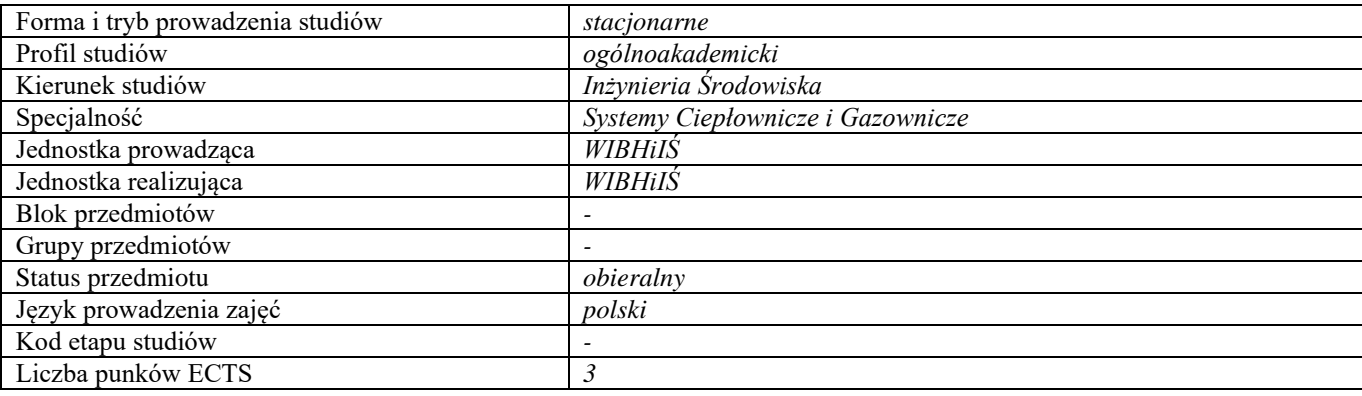

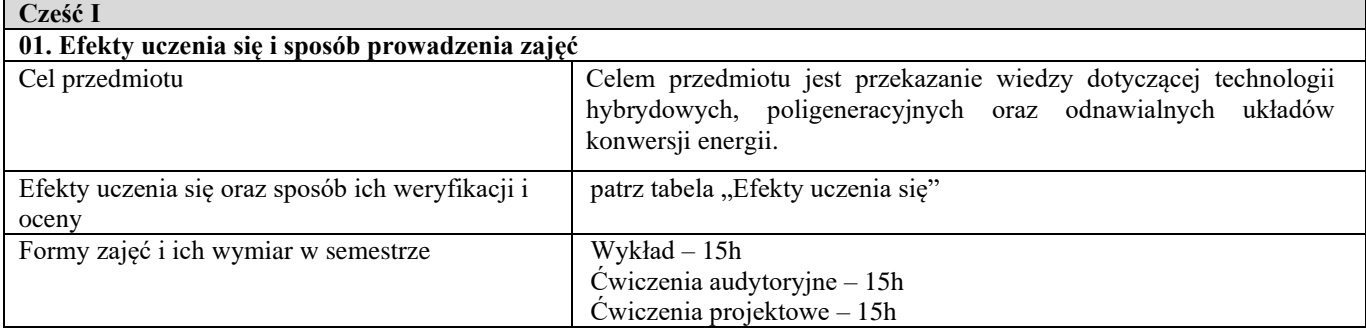

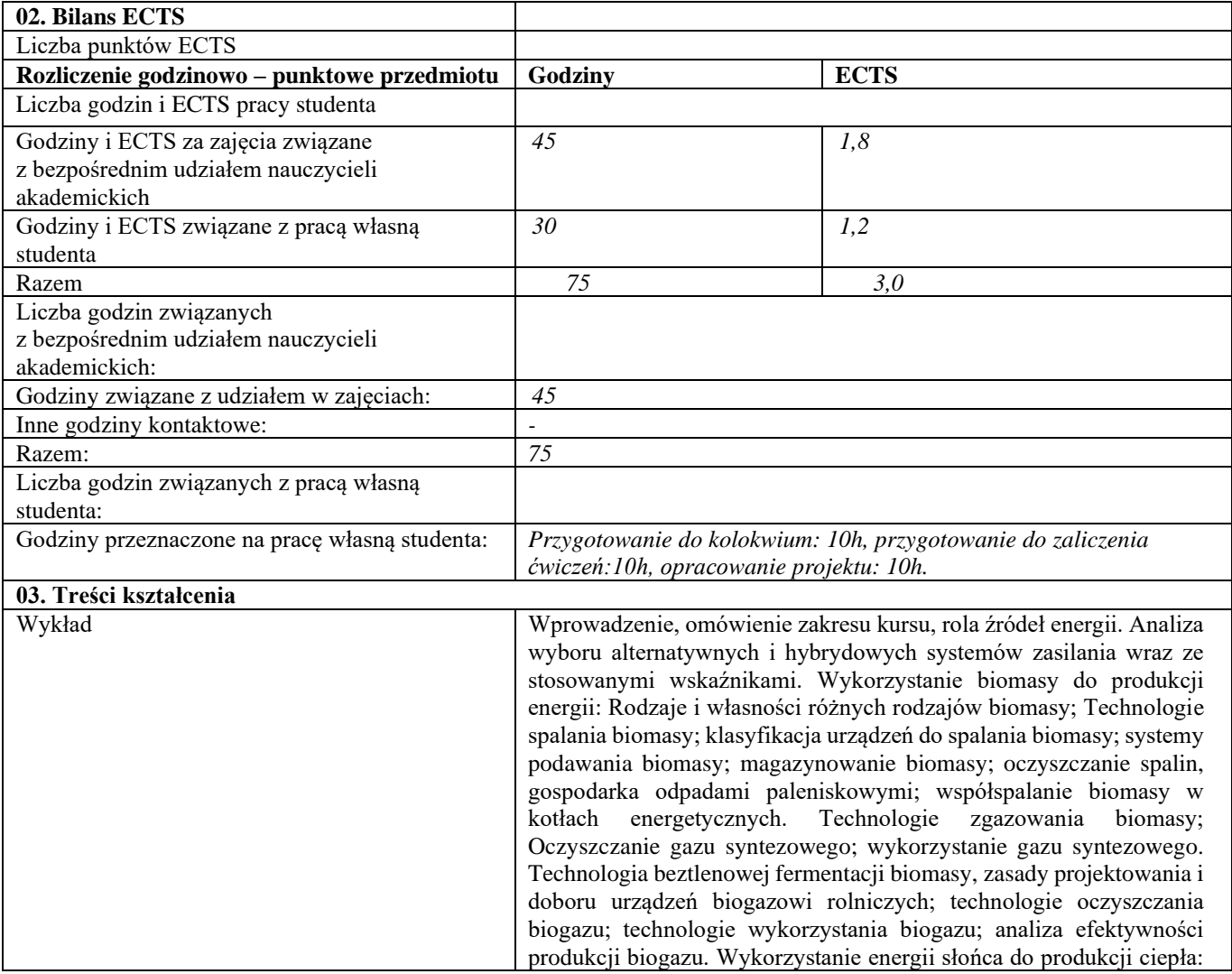

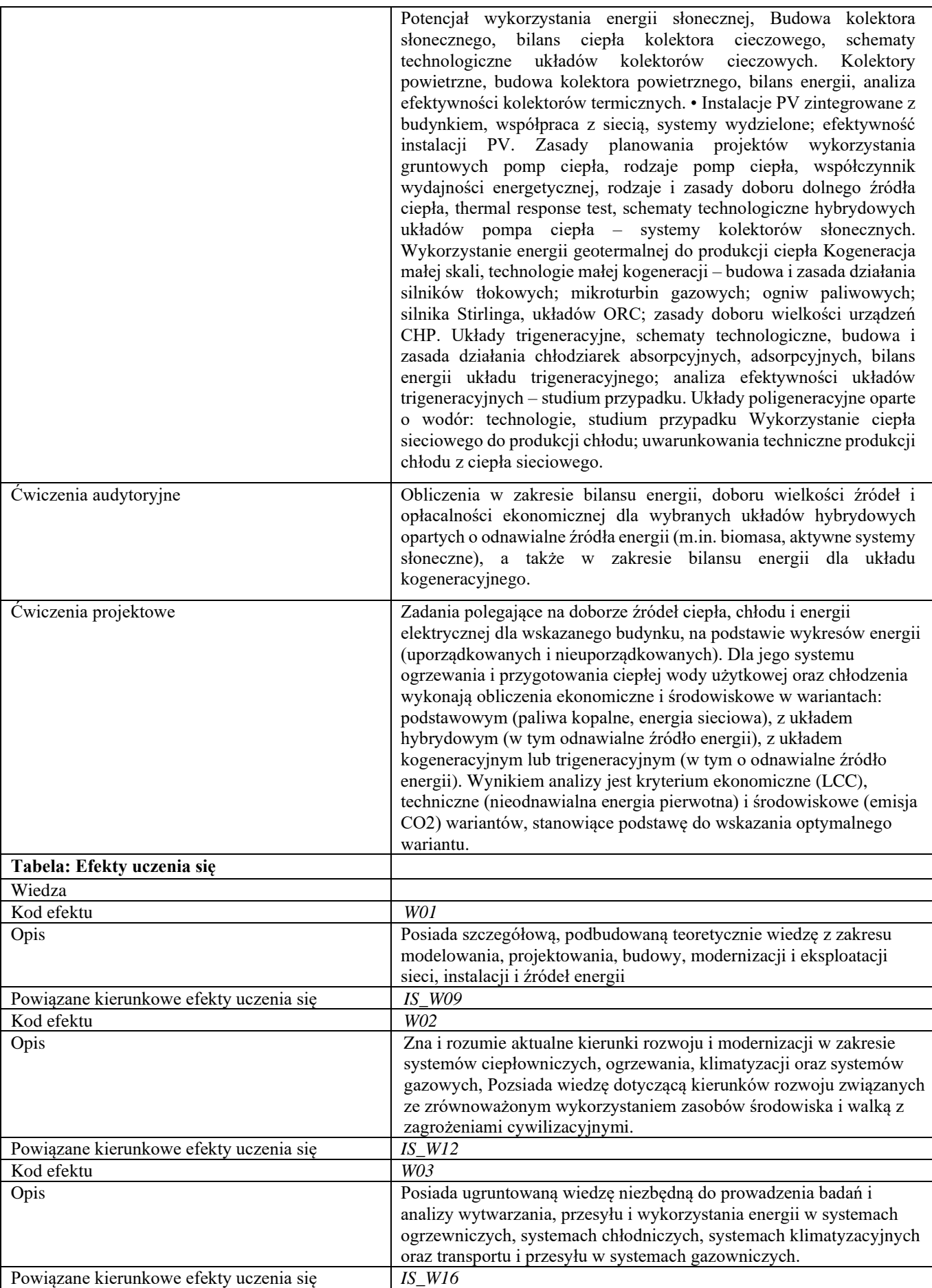

| Metody weryfikacji                      | Kolokwium pisemne (wykład, ćwiczenia audytoryjne), obrona projektu    |
|-----------------------------------------|-----------------------------------------------------------------------|
|                                         | (ćwiczenia projektowe)                                                |
| Umiejętności                            |                                                                       |
| Kod efektu                              | U01                                                                   |
| Opis                                    | Potrafi przeprowadzić analizę porównawczą w celu doboru urządzeń      |
|                                         | stosowanych w ciepłownictwie, ogrzewnictwie, klimatyzacji i           |
|                                         | gazownictwie,                                                         |
| Powiązane kierunkowe efekty uczenia się | $IS_U03$                                                              |
| Kod efektu                              | U02                                                                   |
| Opis                                    | Potrafi przeanalizować i ocenić działanie oraz obliczyć parametry     |
|                                         | eksploatacyjne urządzeń sieci cieplnych, instalacji centralnego       |
|                                         | ogrzewania, instalacji wentylacji i klimatyzacji oraz sieci gazowych, |
| Powiązane kierunkowe efekty uczenia się | $IS_U03$                                                              |
| Kod efektu                              | U03                                                                   |
| Opis                                    | Umie przeanalizować i ocenić wpływ wybranych parametrów procesu       |
|                                         | na jego efektywność energetyczną lub emisję zanieczyszczeń,           |
|                                         | szczególnie w trakcie eksploatacji systemów ogrzewczych,              |
|                                         | klimatyzacyjnych i gazowych.                                          |
| Powiązane kierunkowe efekty uczenia się | IS U06                                                                |
| Kod efektu                              | U04                                                                   |
| Opis                                    | Potrafi samodzielnie przeprowadzić analizę techniczno-ekonomiczną     |
|                                         | układów technologicznych stosowanych w praktyce w zakresie            |
|                                         | ciepłownictwa, ogrzewnictwa, klimatyzacji i gazownictwa               |
| Powiązane kierunkowe efekty uczenia się | IS U08                                                                |
| Metody weryfikacji                      | Kolokwium pisemne (wykład, ćwiczenia audytoryjne), obrona projektu    |
|                                         | (ćwiczenia projektowe)                                                |
| Kompetencje społeczne                   |                                                                       |
| Kod efektu                              | K01                                                                   |
| Opis                                    | Ma świadomość wagi pozatechnicznych aspektów i skutków                |
|                                         | działalności inżynierskiej, w tym jej wpływu na środowisko i          |
|                                         | związanej z tym odpowiedzialności za podejmowane decyzje.             |
| Powiązane kierunkowe efekty uczenia się | $IS_KO2$                                                              |
| Kod efektu                              | K02                                                                   |
| Opis                                    | Rozumie potrzebę i odpowiedzialność przekazywania społeczeństwu       |
|                                         | informacji o osiągnięciach techniki i innych aspektach działalności   |
|                                         | inżynierskiej oraz potrafi przekazać takie informacje w sposób        |
|                                         | powszechnie zrozumiały.                                               |
| Powiązane kierunkowe efekty uczenia się | $IS_K06$                                                              |
| Metody weryfikacji                      | Rozmowa podczas obrony projektu (ćwiczenia projektowe).               |

**d**

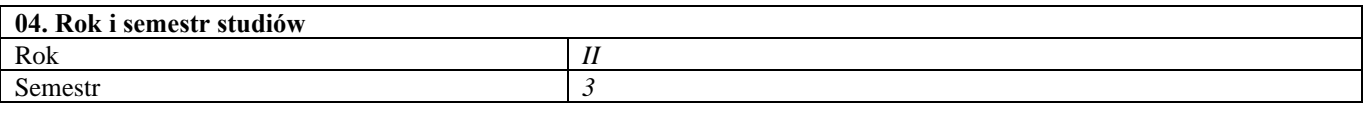

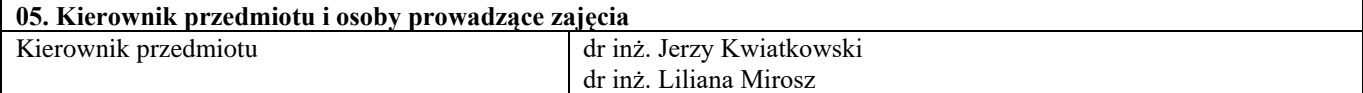

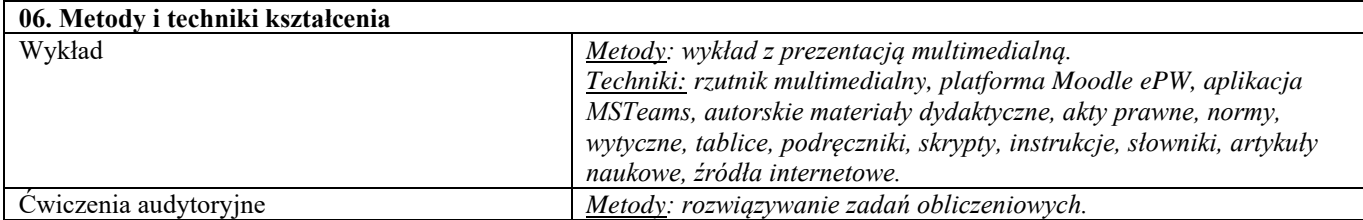

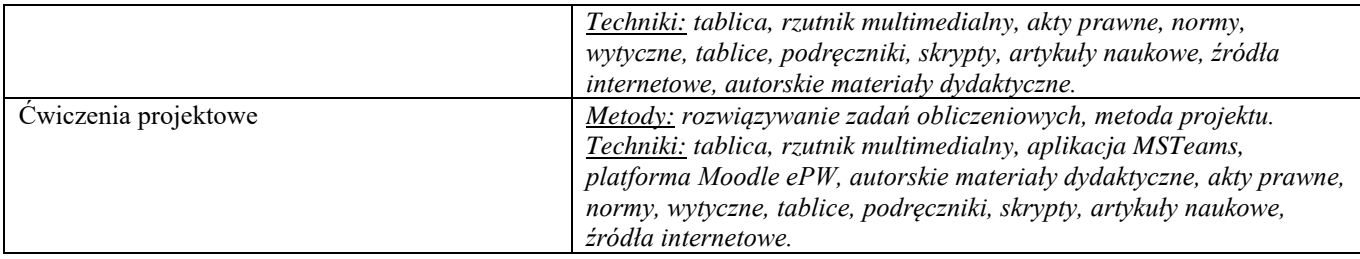

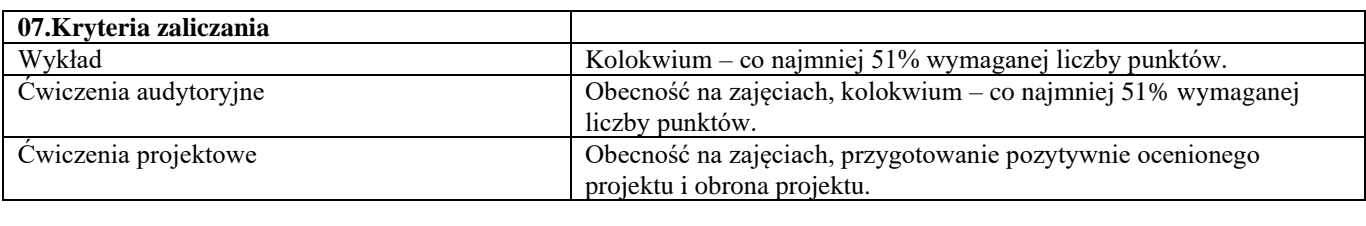

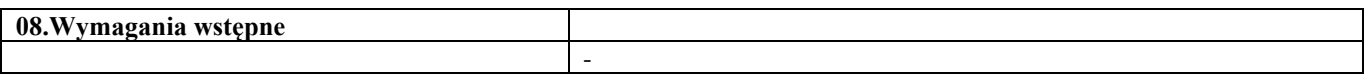

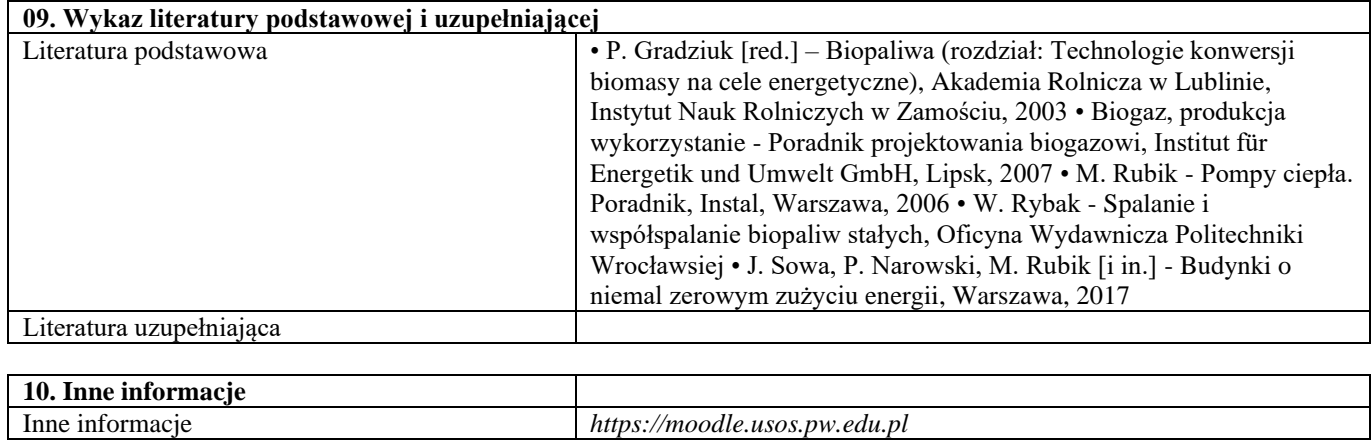

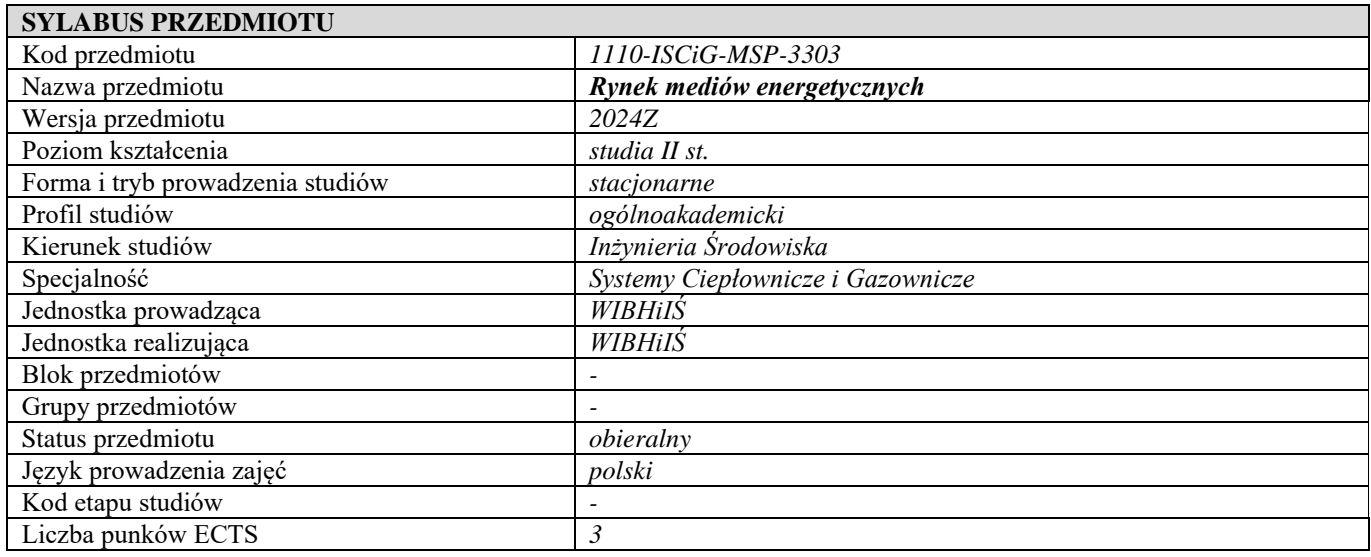

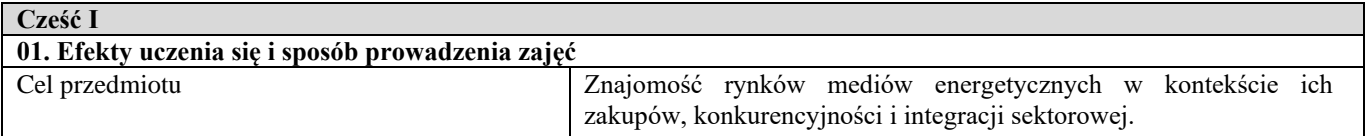

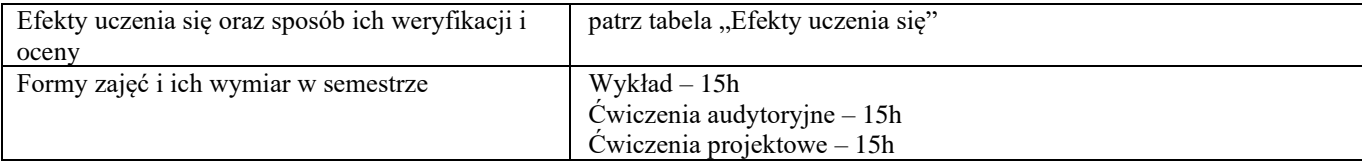

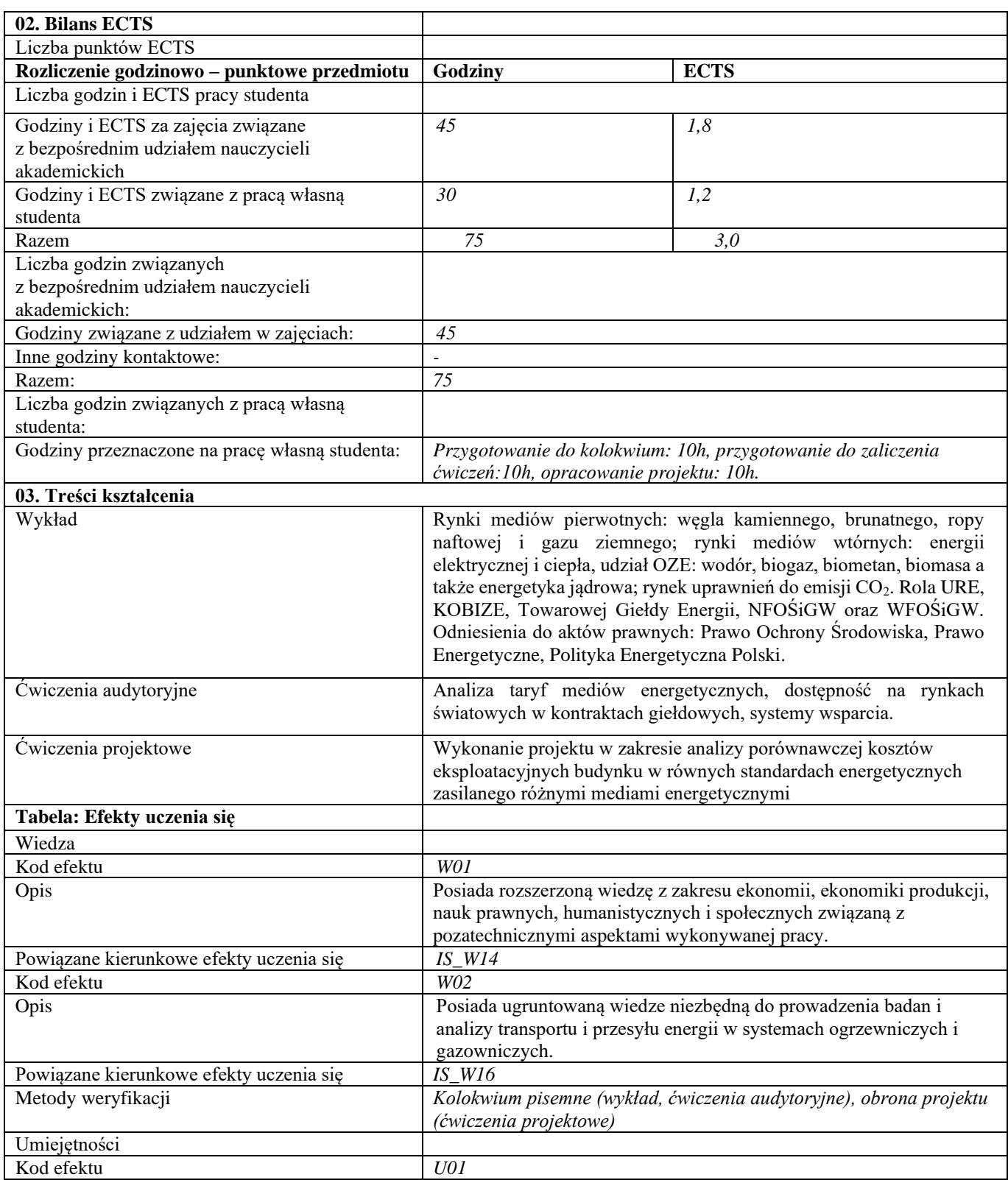

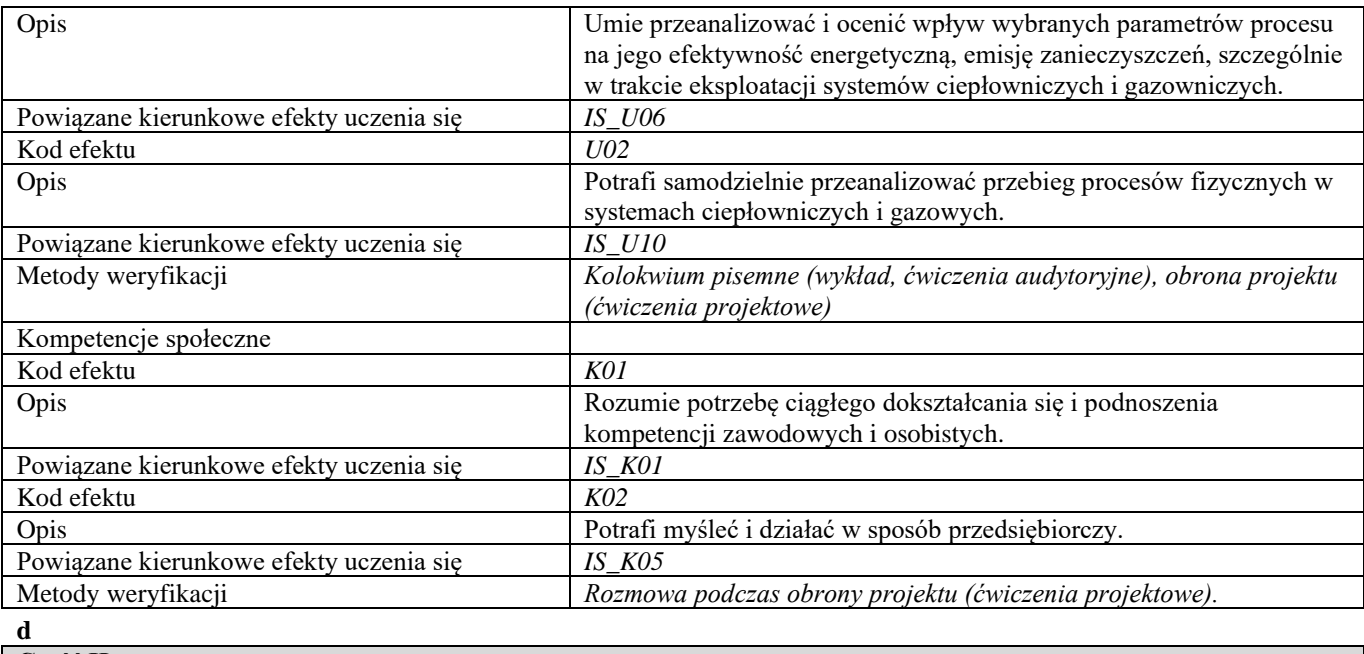

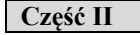

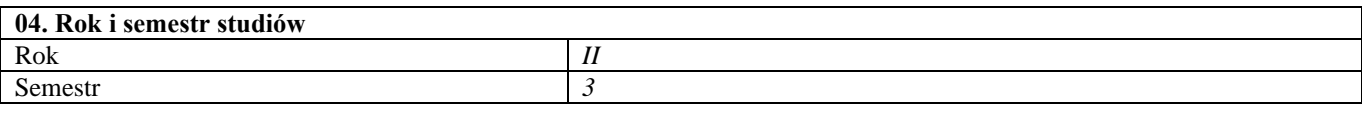

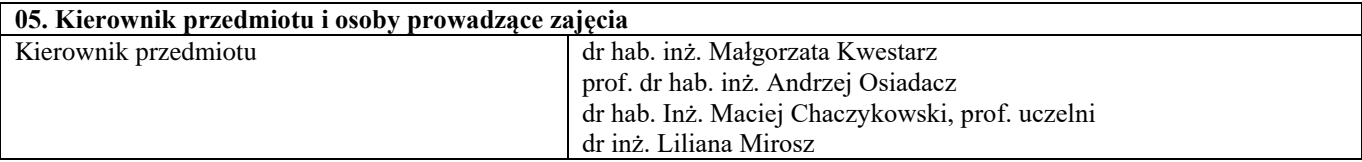

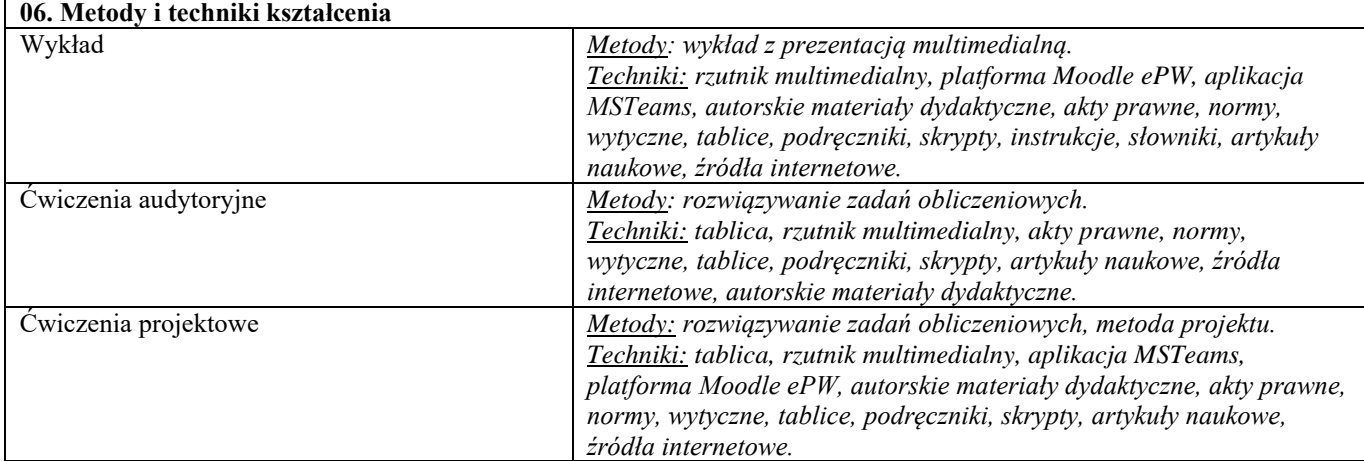

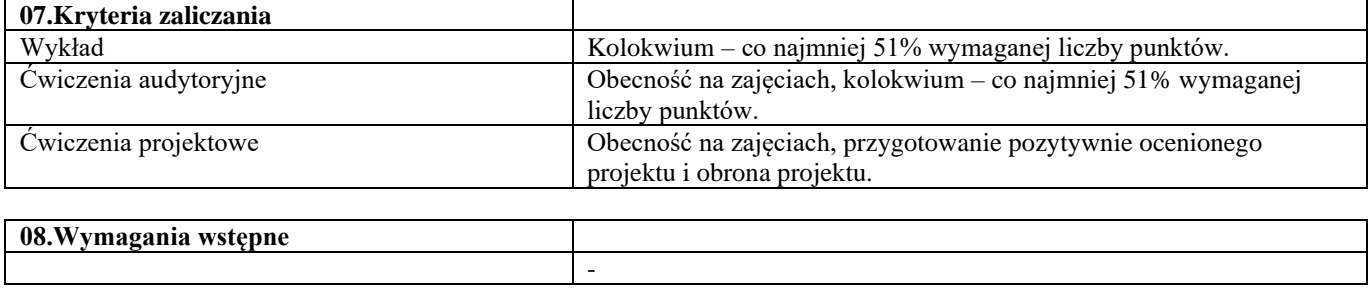

**09. Wykaz literatury podstawowej i uzupełniającej** 

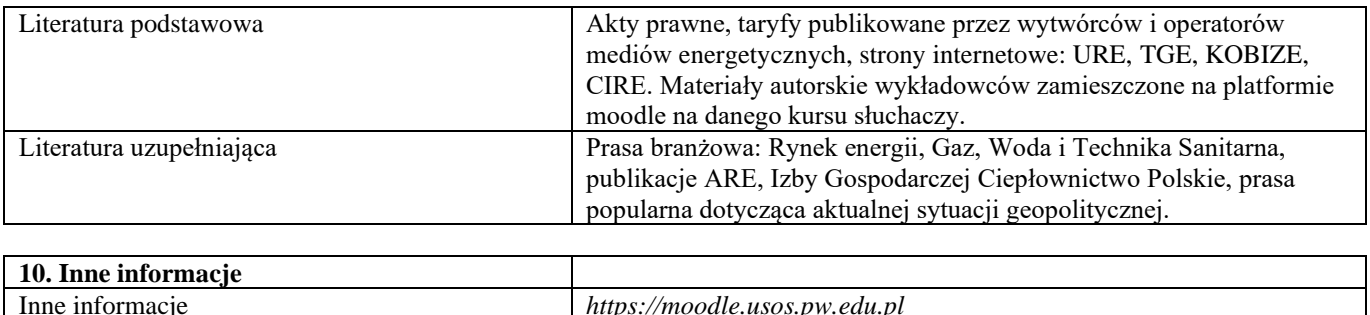

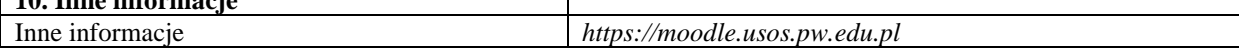

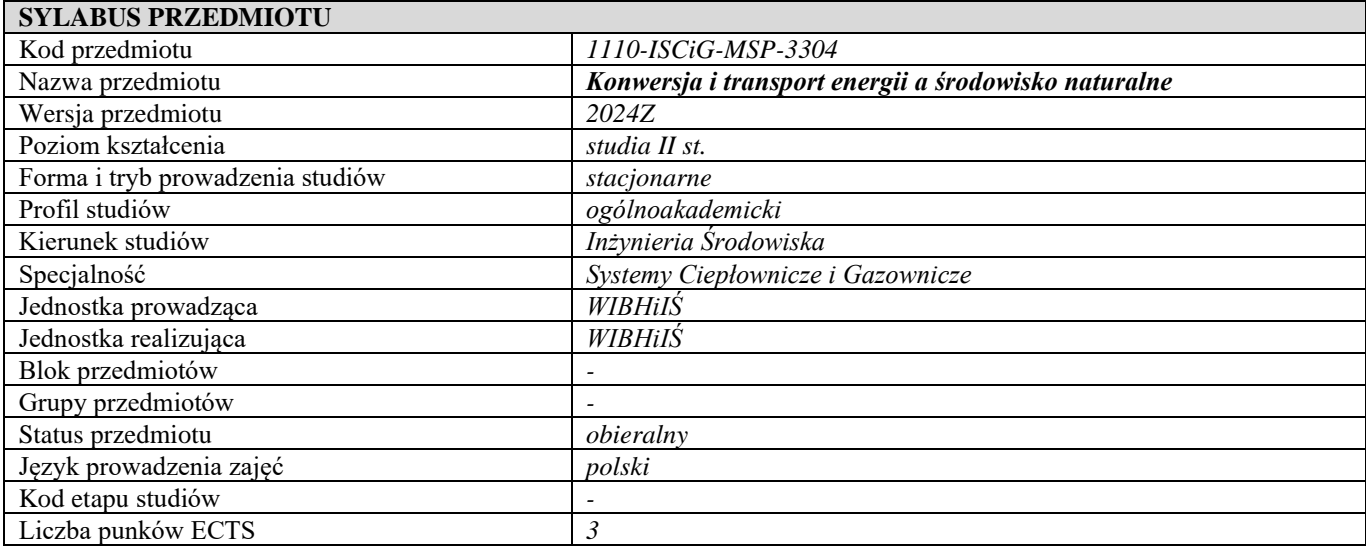

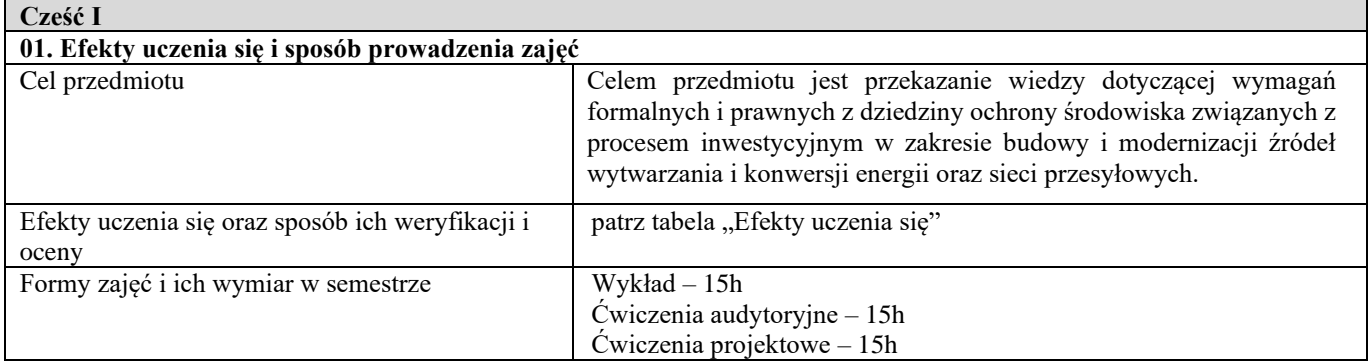

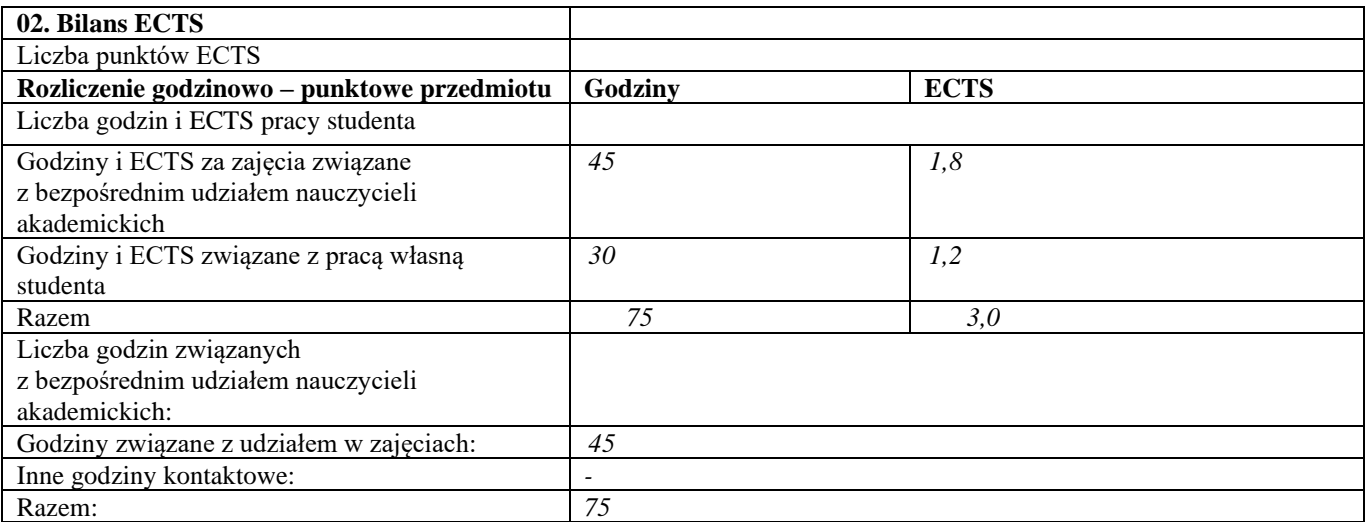

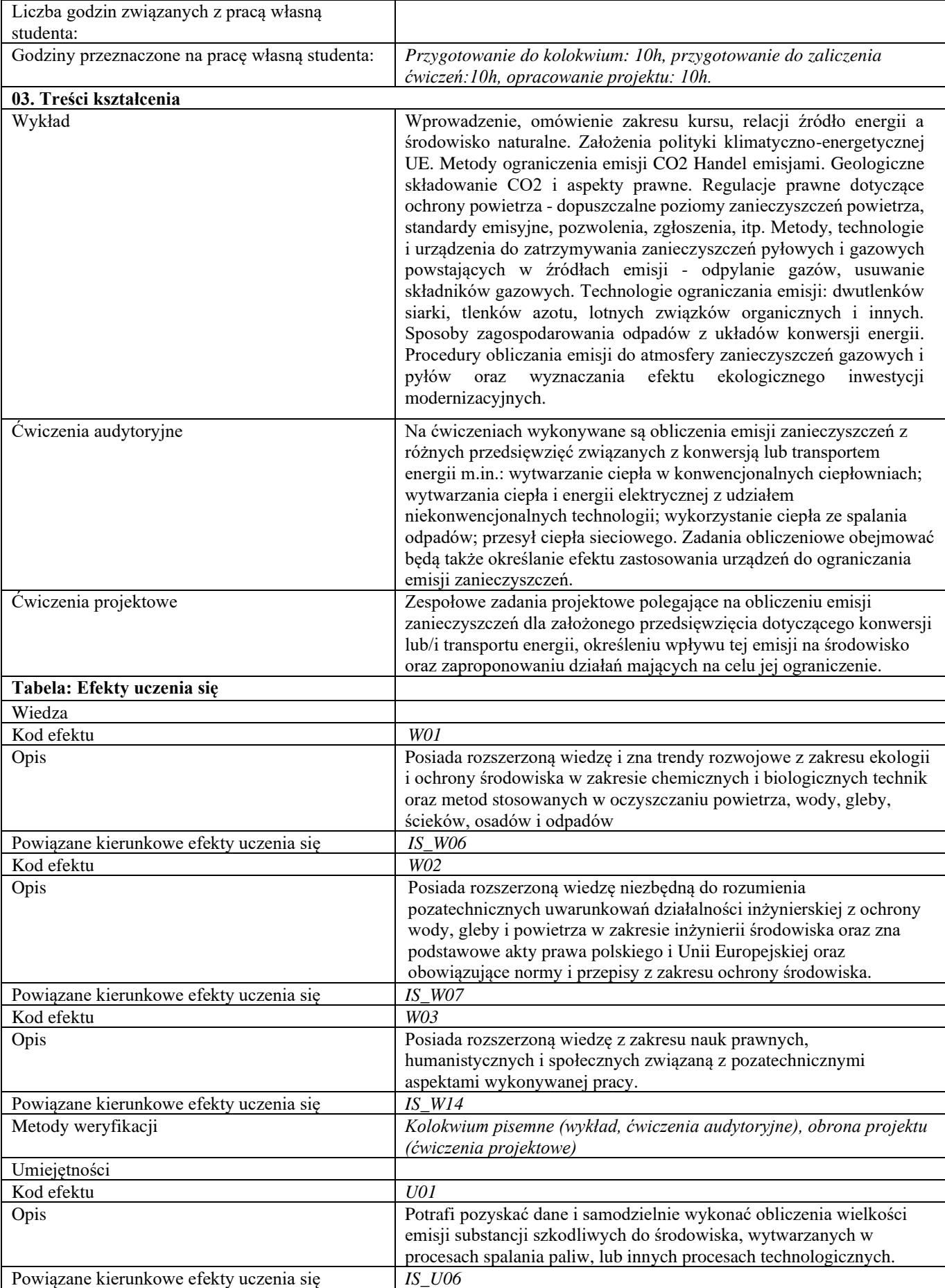

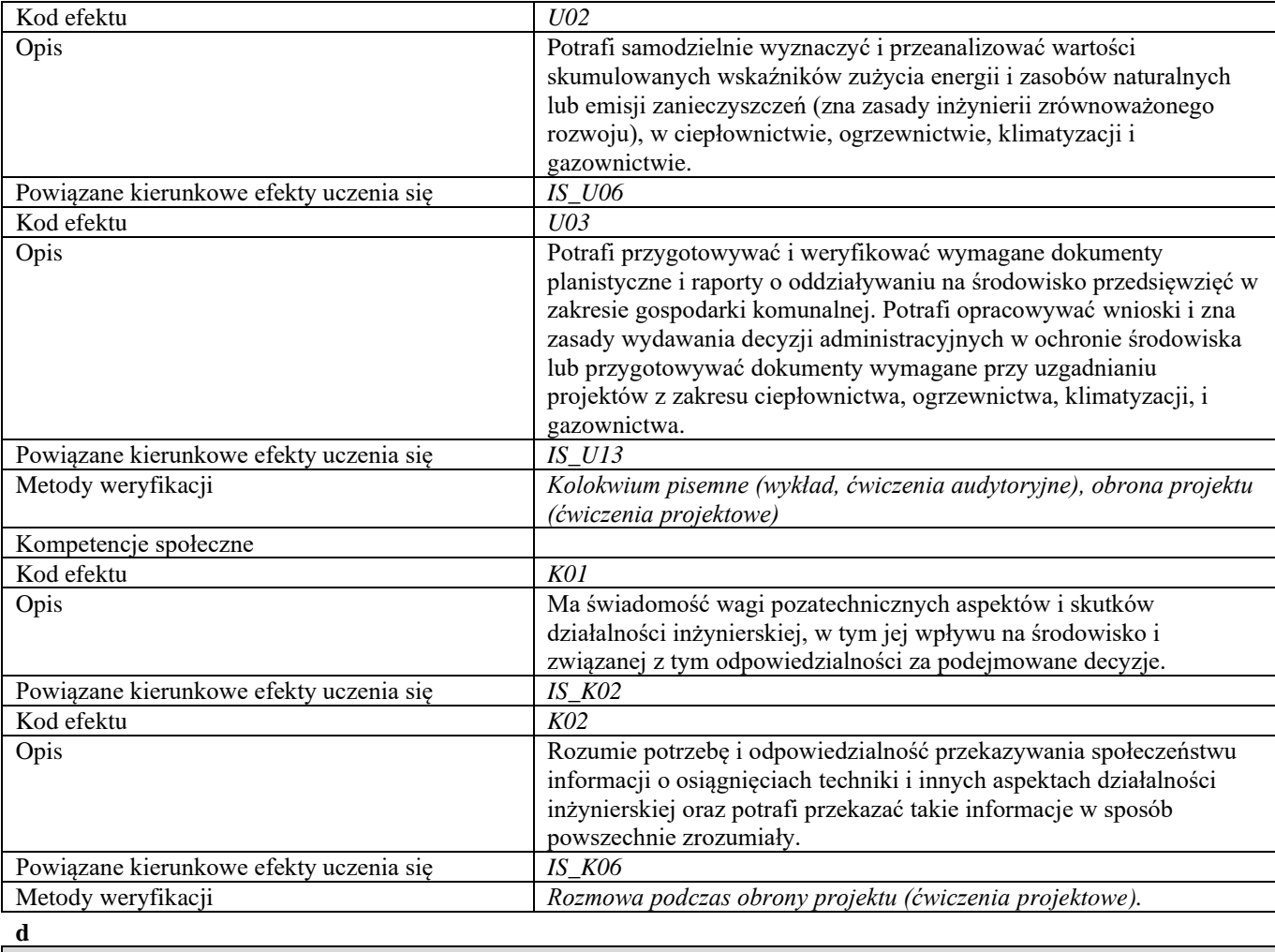

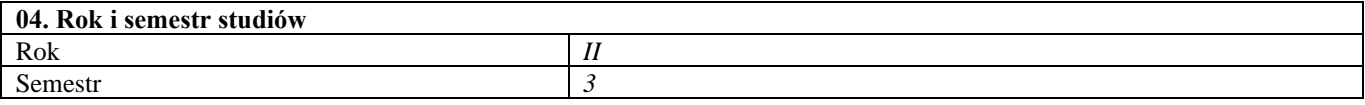

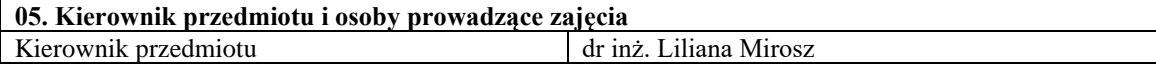

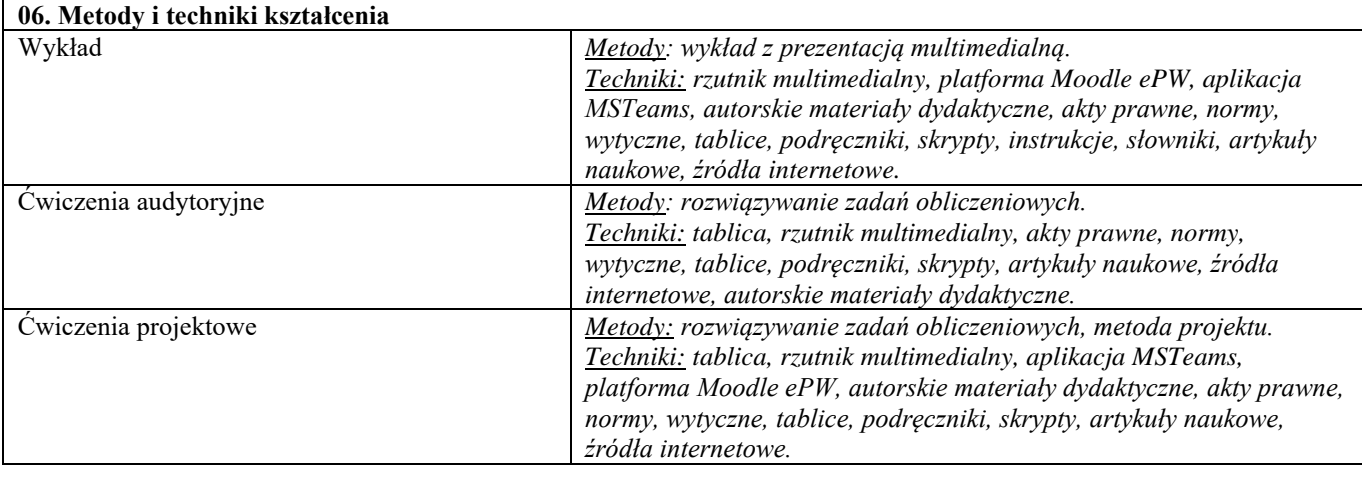

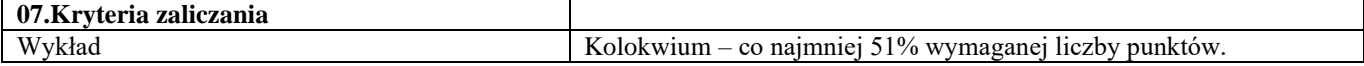

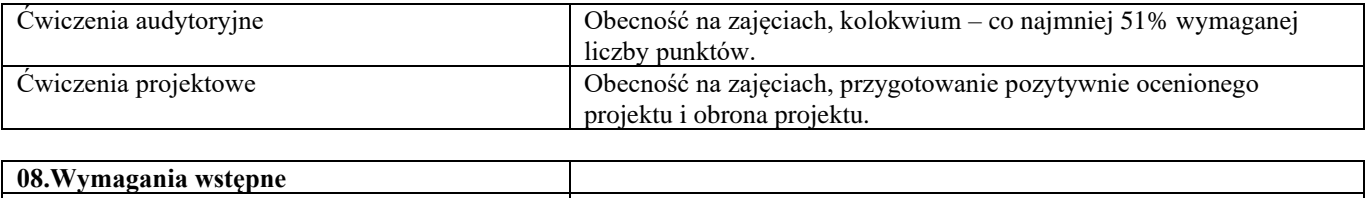

-

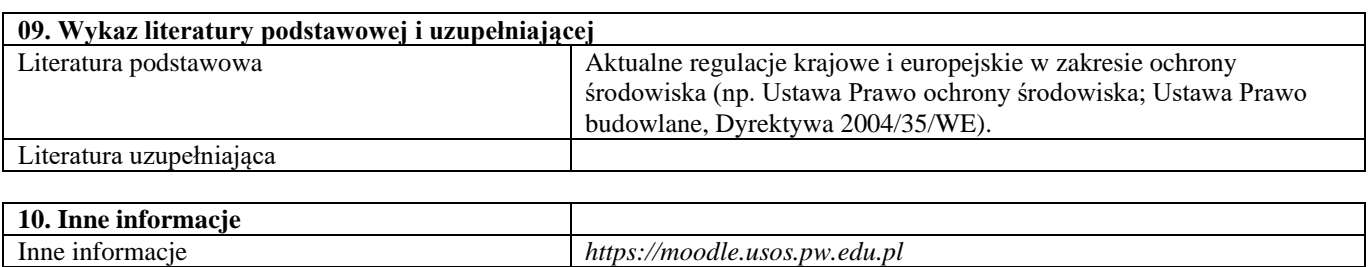

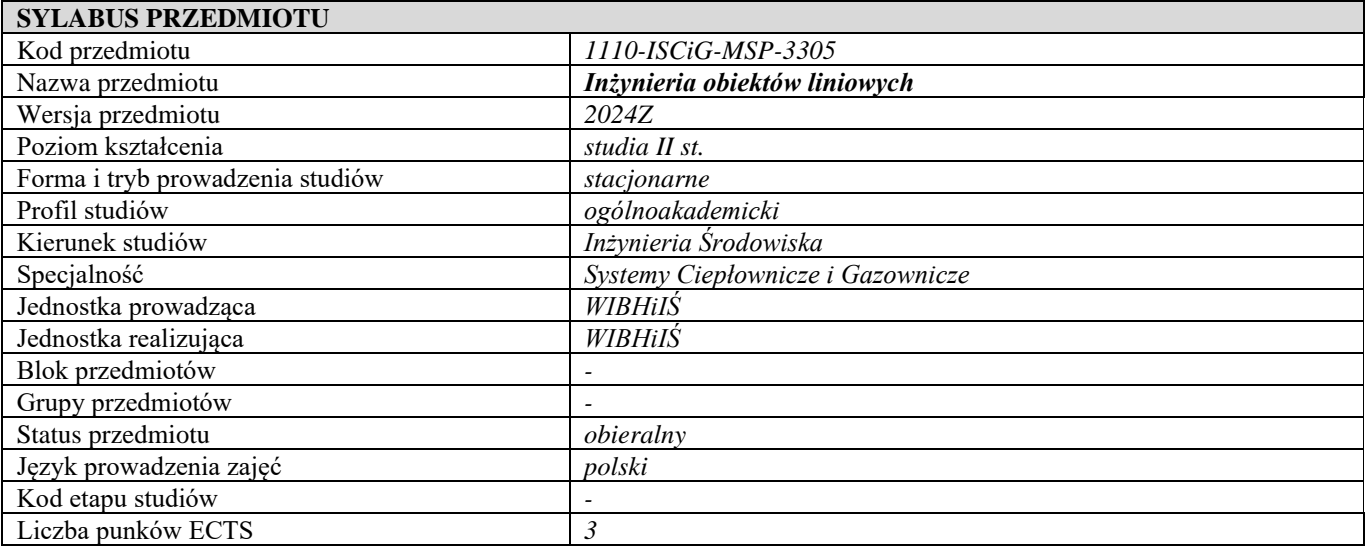

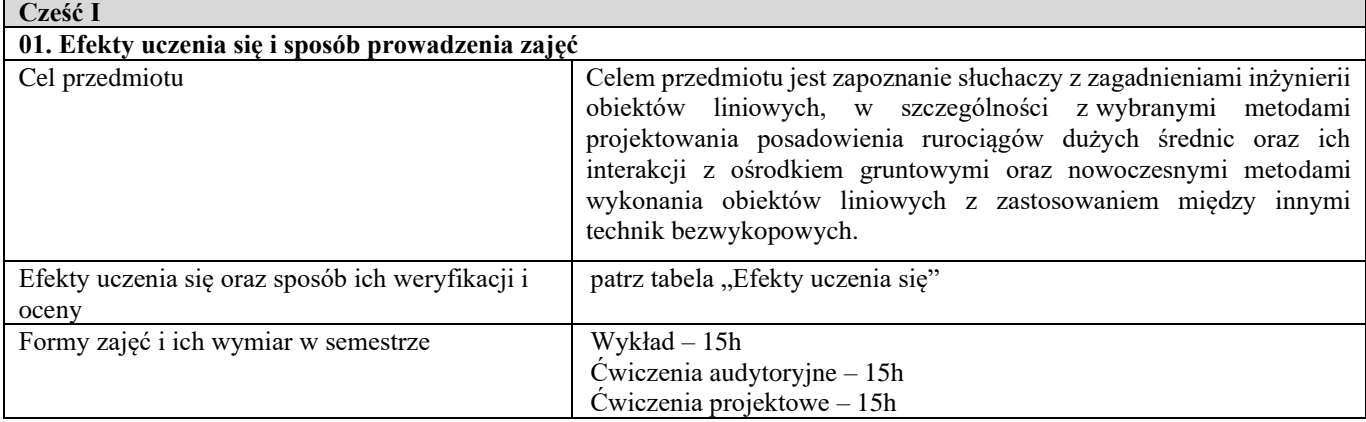

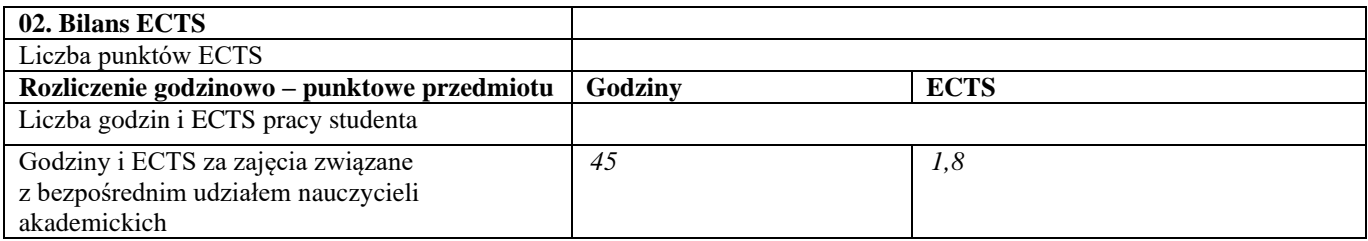

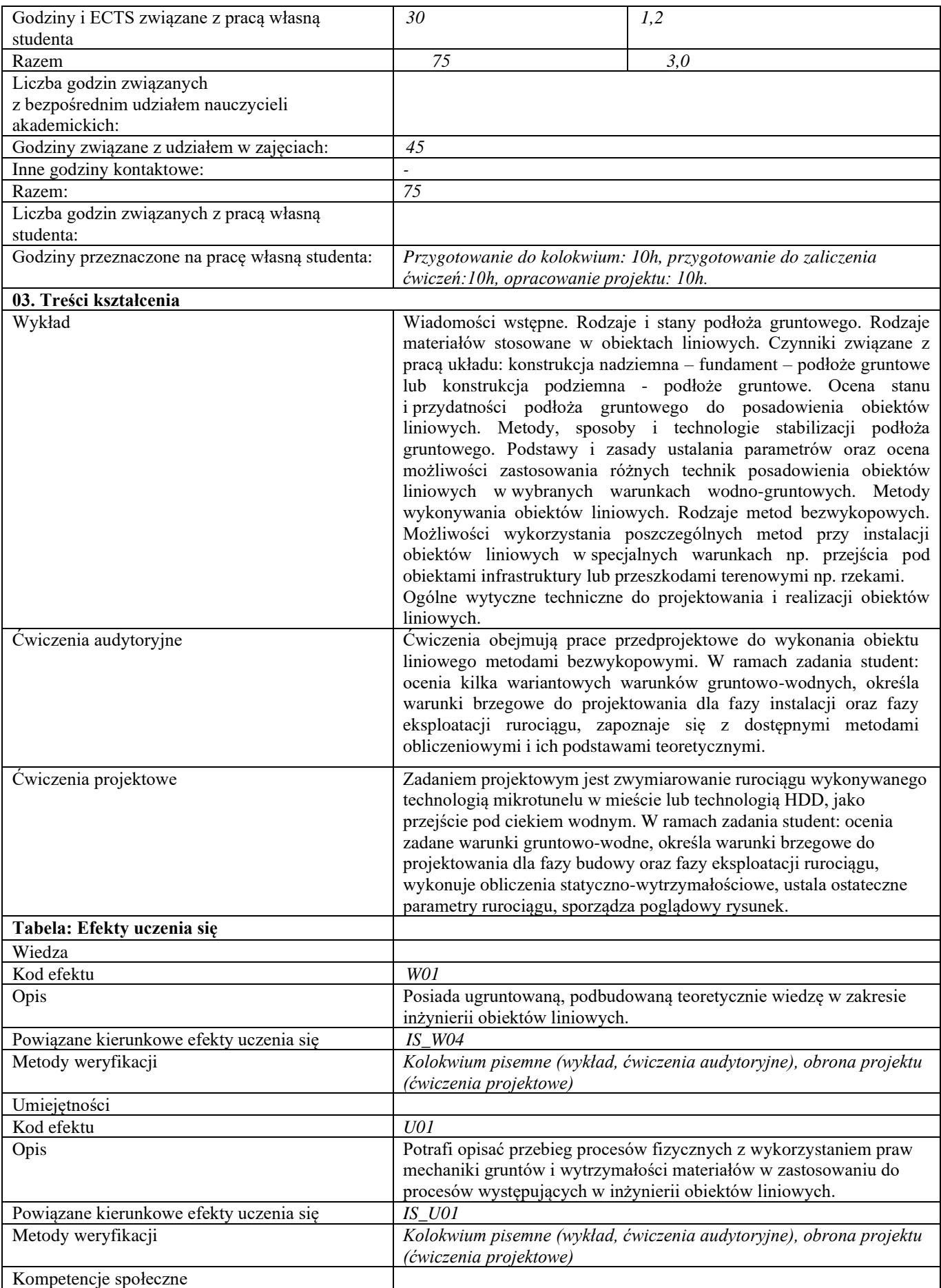

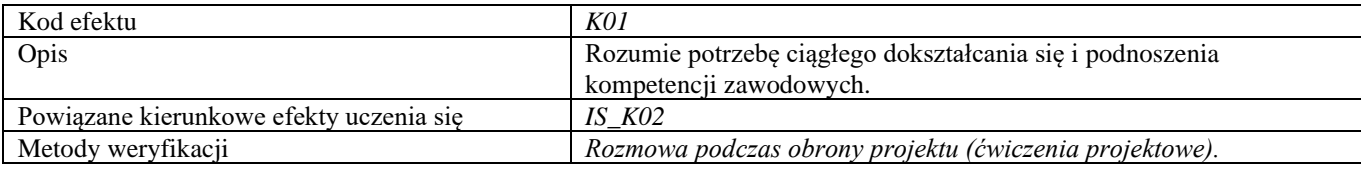

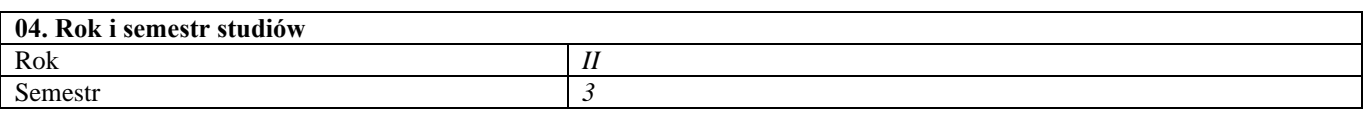

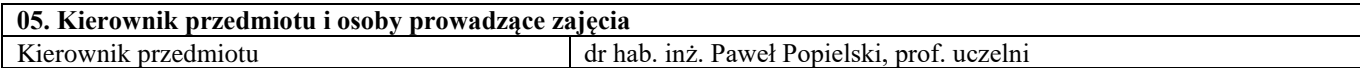

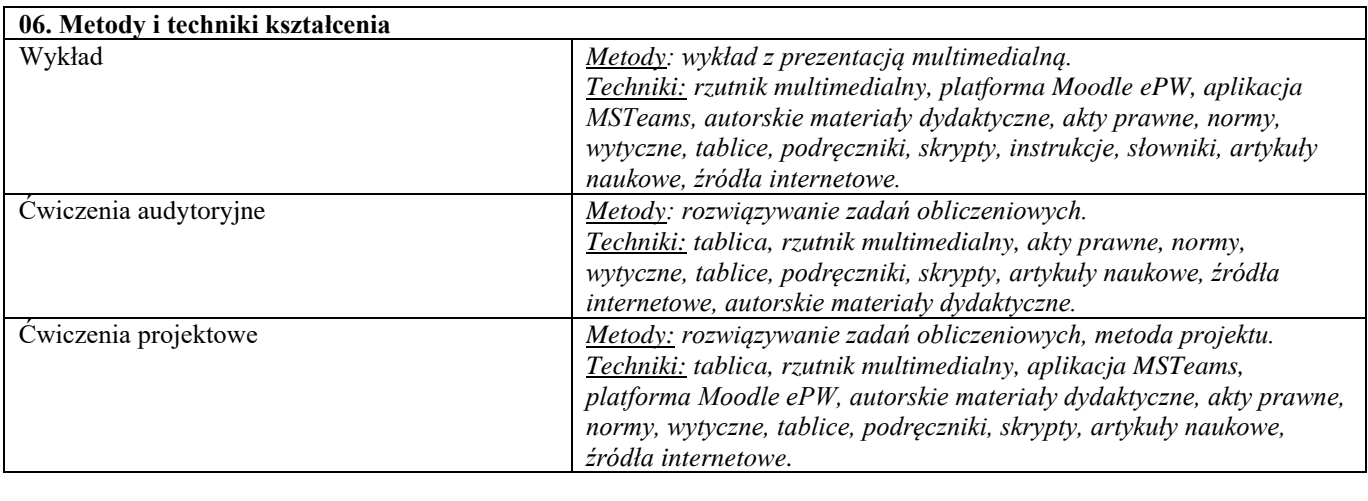

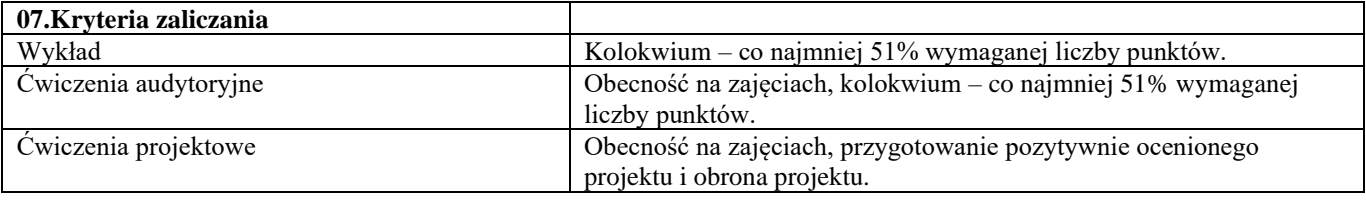

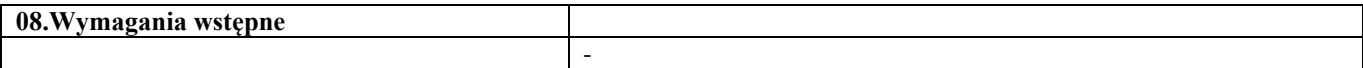

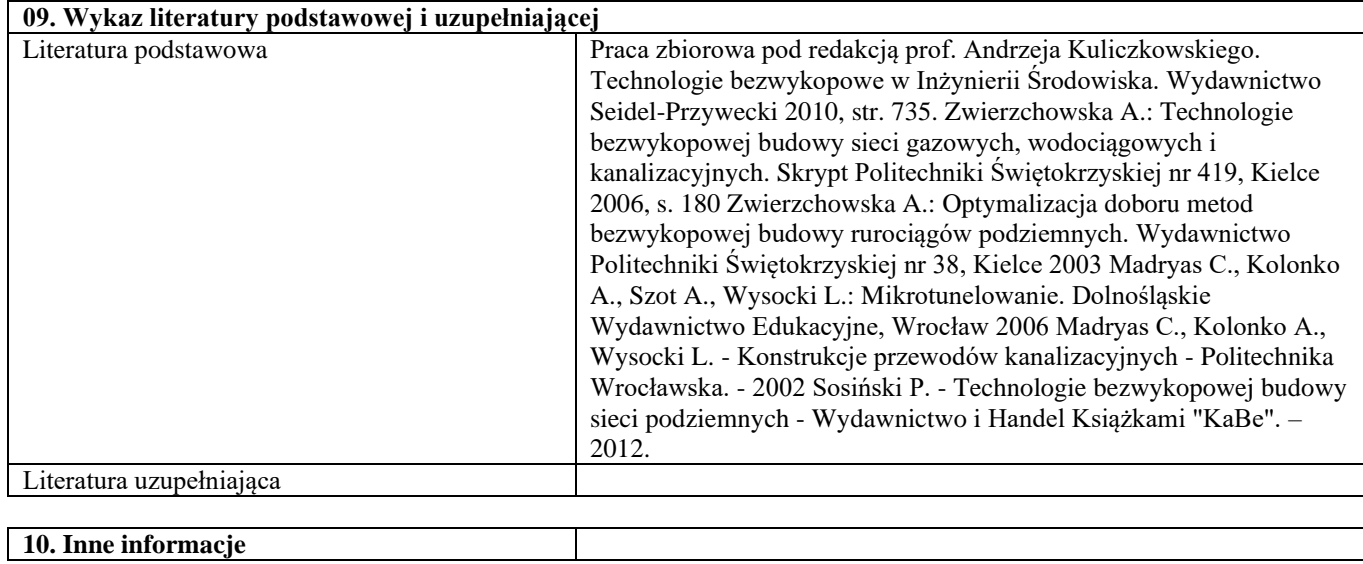

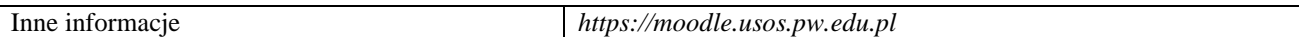

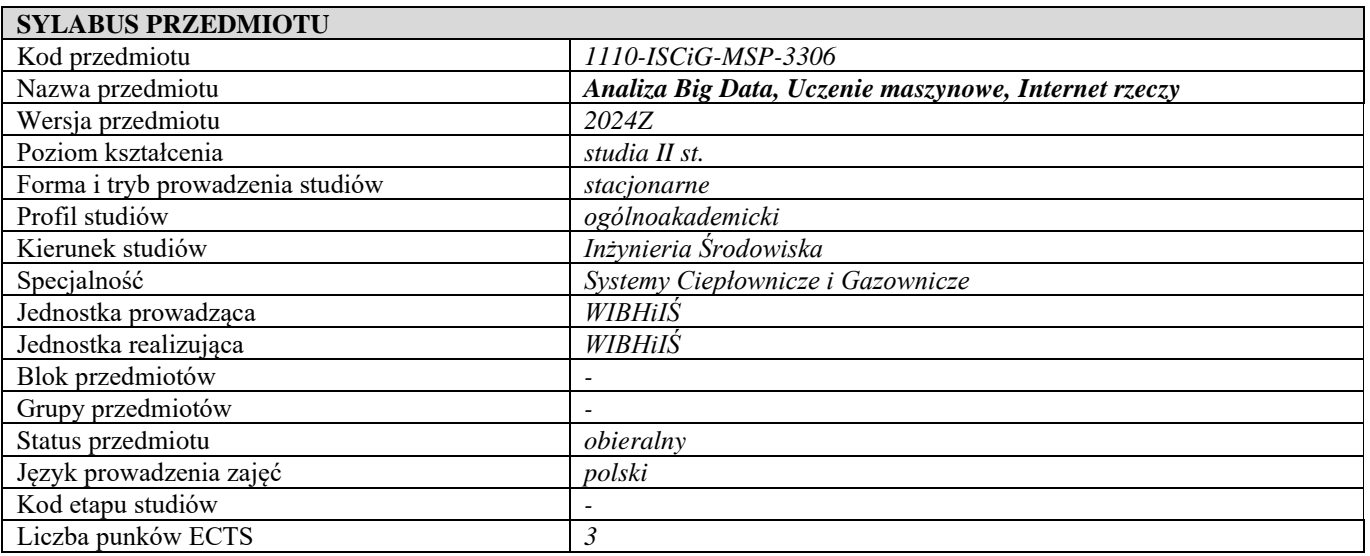

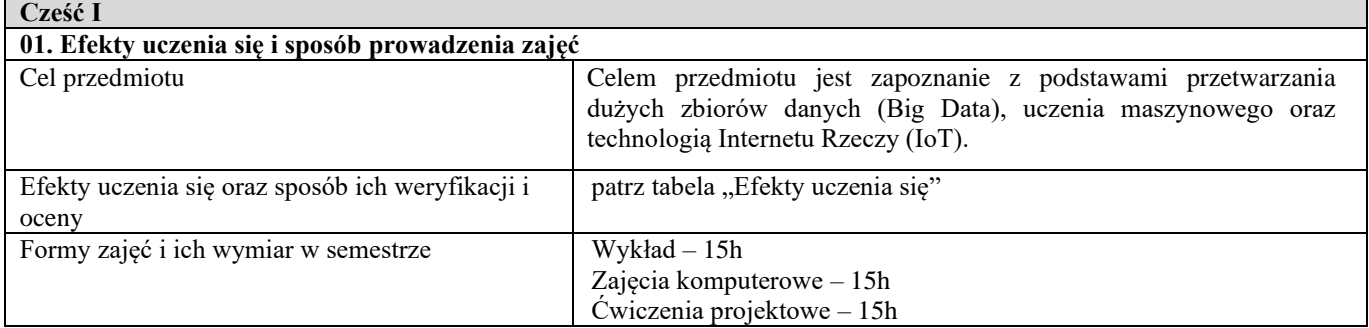

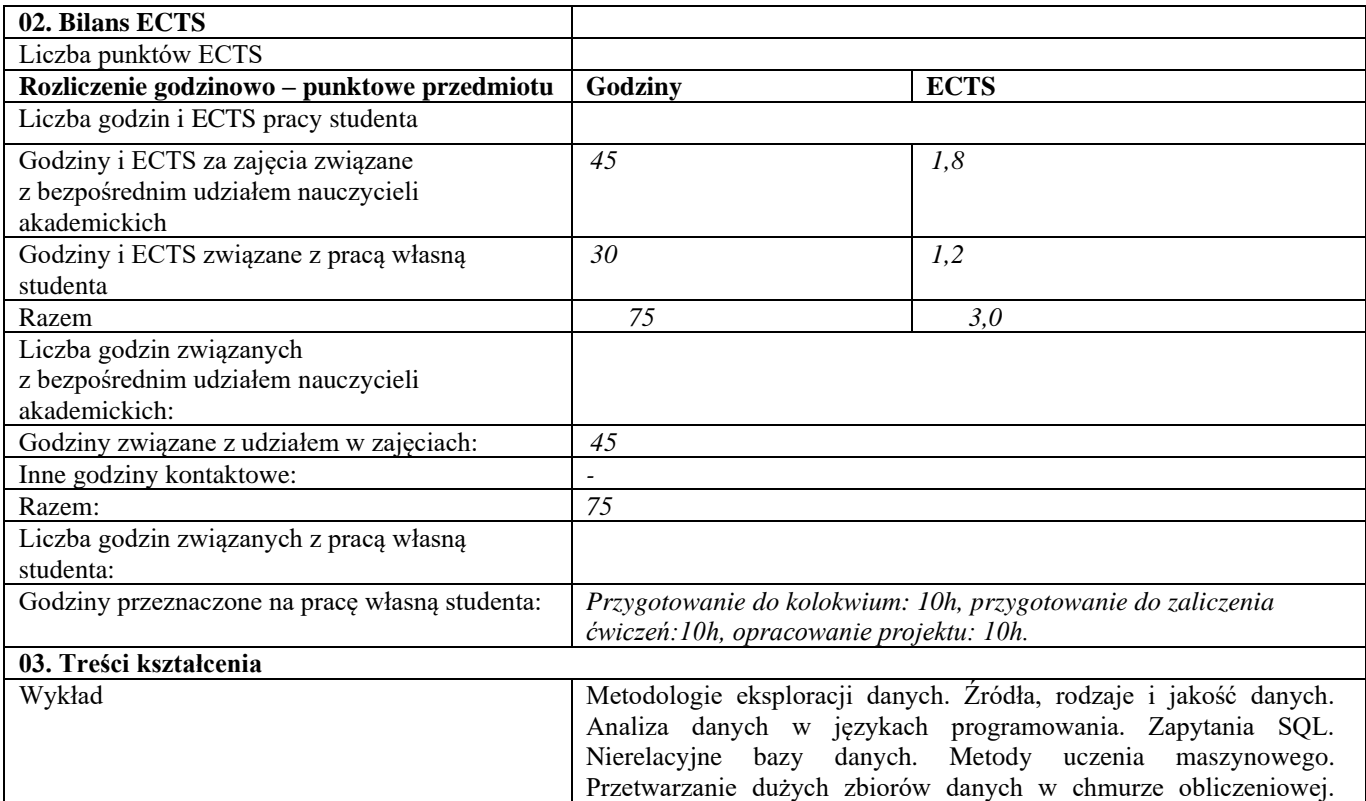

|                                                        | Wizualizacja i raportowanie. Internet Rzeczy (IoT) – definicja,<br>właściwości problemy bezpieczeństwa. Przetwarzanie danych w IoT.                                                                                                    |
|--------------------------------------------------------|----------------------------------------------------------------------------------------------------|
| Zajęcia komputerowe                                    | W ramach zajęć komputerowych analizowane są duże zbiory danych<br>w aplikacji Excel oraz w dedykowanym oprogramowaniu. Na<br>podstawie analiz tworzone są raporty oraz wizualizacje wyników.<br>Analizowane dane dotyczą zużycia ciepła i gazu u odbiorców, cen<br>paliw czy danych temperaturowych wykorzystywanych do celów<br>prognostycznych. Dane pobierane są również z urządzeń IoT. |
| Ćwiczenia projektowe                                   | Studenci otrzymują dane, na podstawie których wykonują opisane w<br>projekcie analizy. Szukane są korelacje pomiędzy analizowanymi<br>parametrami oraz wykonywane są odpowiednie wizualizacje wyników.<br>W ramach projektu tworzone są skrypty, które mają umożliwić<br>automatyczne wykonanie tych samych analiz na innych zbiorach<br>danych.                                            |
| Tabela: Efekty uczenia się                             |                                                                                                    |
| Wiedza                                                 |                                                                                                    |
| Kod efektu                                             | WO1                                                                                                    |
| Opis                                                   | Posiada uporządkowaną wiedzę w zakresie przetwarzania dużych<br>zbiorów danych oraz uczenia maszynowego.                                                                                                    |
| Powiązane kierunkowe efekty uczenia się                | $IS_$ W03                                                                                                    |
| Kod efektu                                             | W02                                                                                                    |
| Opis                                                   | Posiada niezbędną wiedzę do analizy danych zebranych z dowolnego<br>obiektu przemysłowego lub sieci płynowej.                                                                                                    |
| Powiązane kierunkowe efekty uczenia się                | IS W16                                                                                                    |
| Metody weryfikacji                                     | Kolokwium pisemne (wykład), obrona projektu (ćwiczenia projektowe,<br>zajęcia komputerowe)                                                                                                    |
| Umiejętności                                           |                                                                                                    |
| Kod efektu                                             | U01                                                                                                    |
| Opis                                                   | Potrafi przeprowadzić analizę i ocenę danych pomiarowych,<br>skorygować i oszacować błędy pomiaru oraz przedstawić analizę<br>wyników.                                                                                                    |
| Powiązane kierunkowe efekty uczenia się                | $IS_U04$                                                                                                    |
| Kod efektu                                             | U02                                                                                                    |
| Opis                                                   | Umie przeanalizować i ocenić wpływ wybranych parametrów procesu<br>na efektywność tego procesu.                                                                                                    |
| Powiązane kierunkowe efekty uczenia się                | <i>IS_U06</i>                                                                                                    |
| Metody weryfikacji                                     | Kolokwium pisemne (wykład), obrona projektu (ćwiczenia projektowe,<br>zajęcia komputerowe)                                                                                                    |
| Kompetencje społeczne                                  |                                                                                                    |
| Kod efektu                                             | K01                                                                                                    |
| Opis                                                   | Rozumie potrzebę ciągłego dokształcania się i podnoszenia<br>kompetencji zawodowych i osobistych.                                                                                                    |
| Powiązane kierunkowe efekty uczenia się                | $IS_K01$                                                                                                    |
| Kod efektu                                             | K02                                                                                                    |
| Opis                                                   | Potrafi myśleć i działać w sposób przedsiębiorczy.                                                                                                    |
| Powiązane kierunkowe efekty uczenia się                | IS K05                                                                                                    |
| Metody weryfikacji                                     | Rozmowa podczas obrony projektu (ćwiczenia projektowe).                                                                                                    |
| d<br>$C_{\mathbf{z} \circ \mathbf{z}}$ of $\mathbf{H}$ |                                                                                                    |

**Część II**

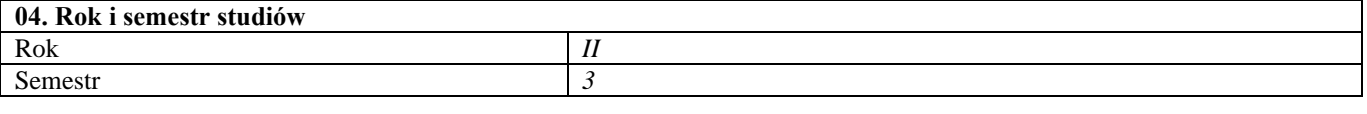

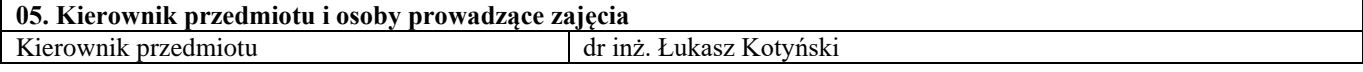
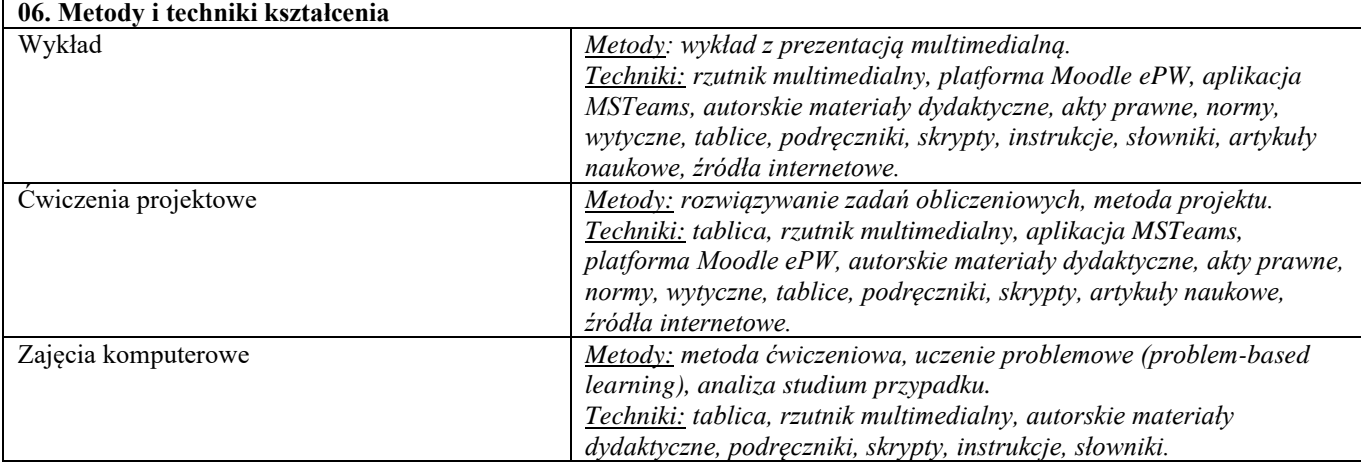

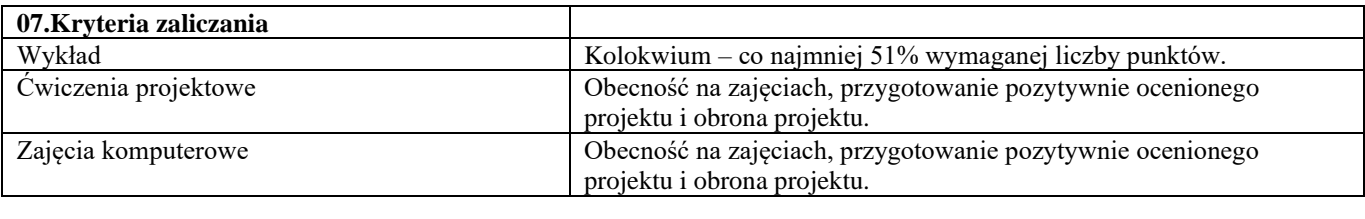

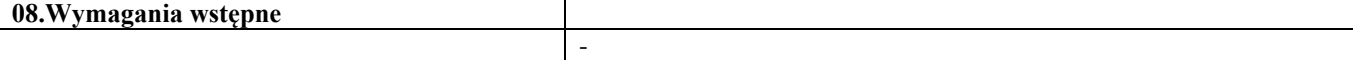

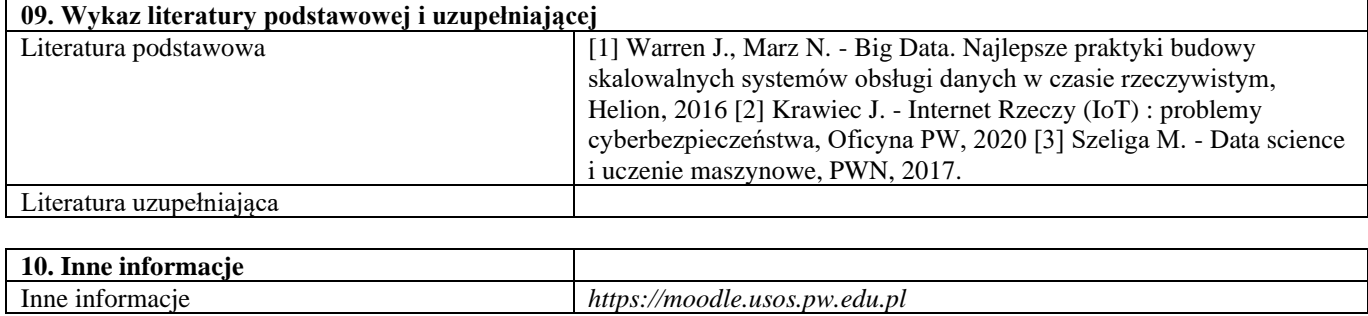

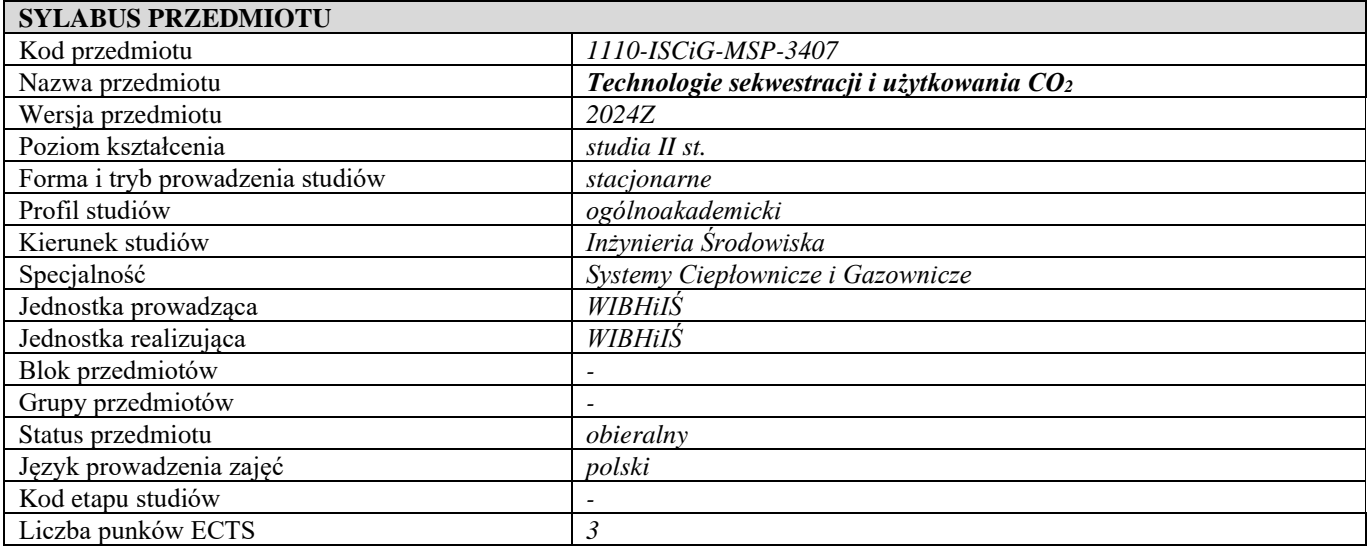

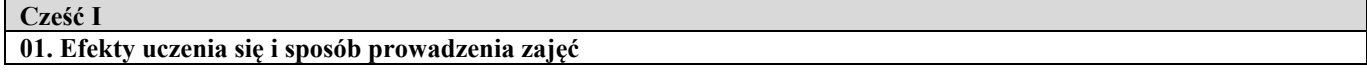

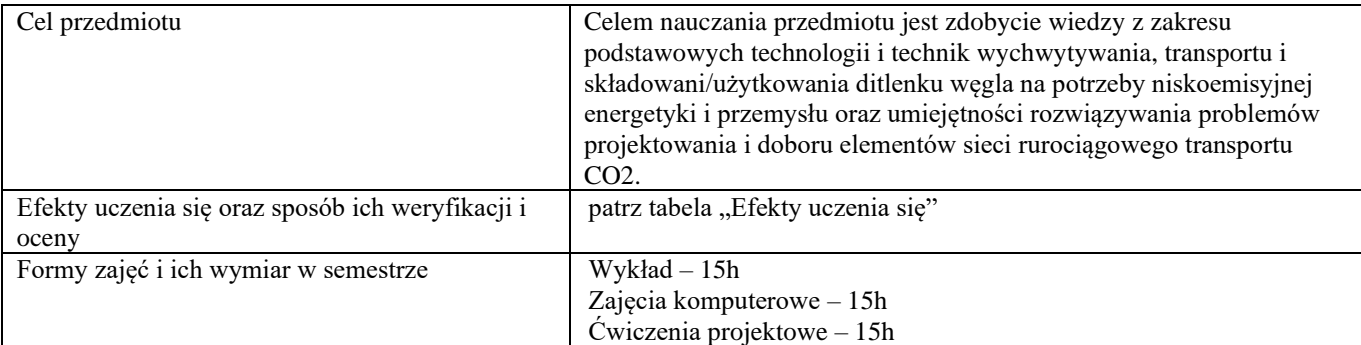

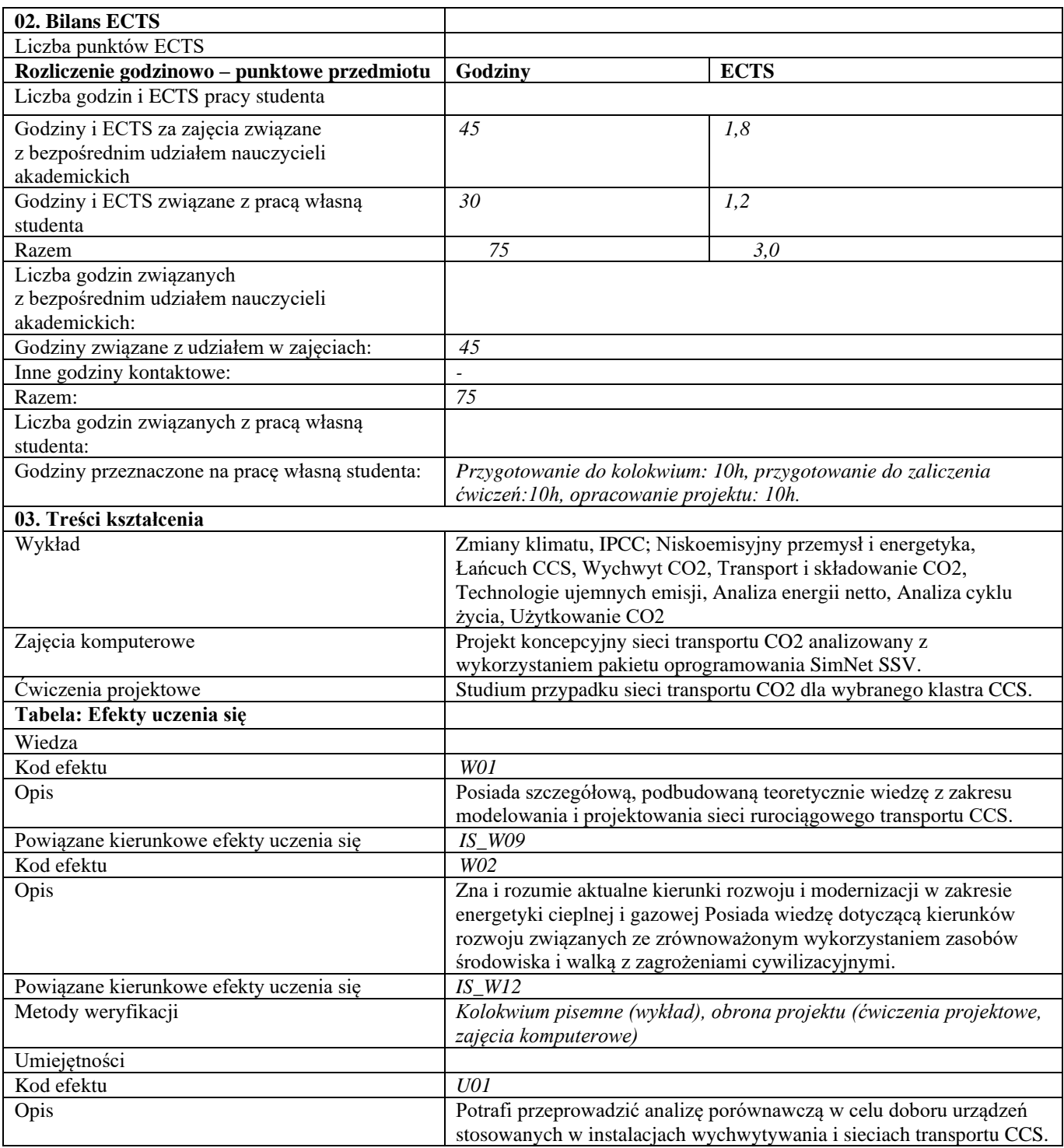

## Załącznik nr 4 do załącznika do uchwały nr 361/L/2023 Senatu PW z dnia 31 maja 2023 r.

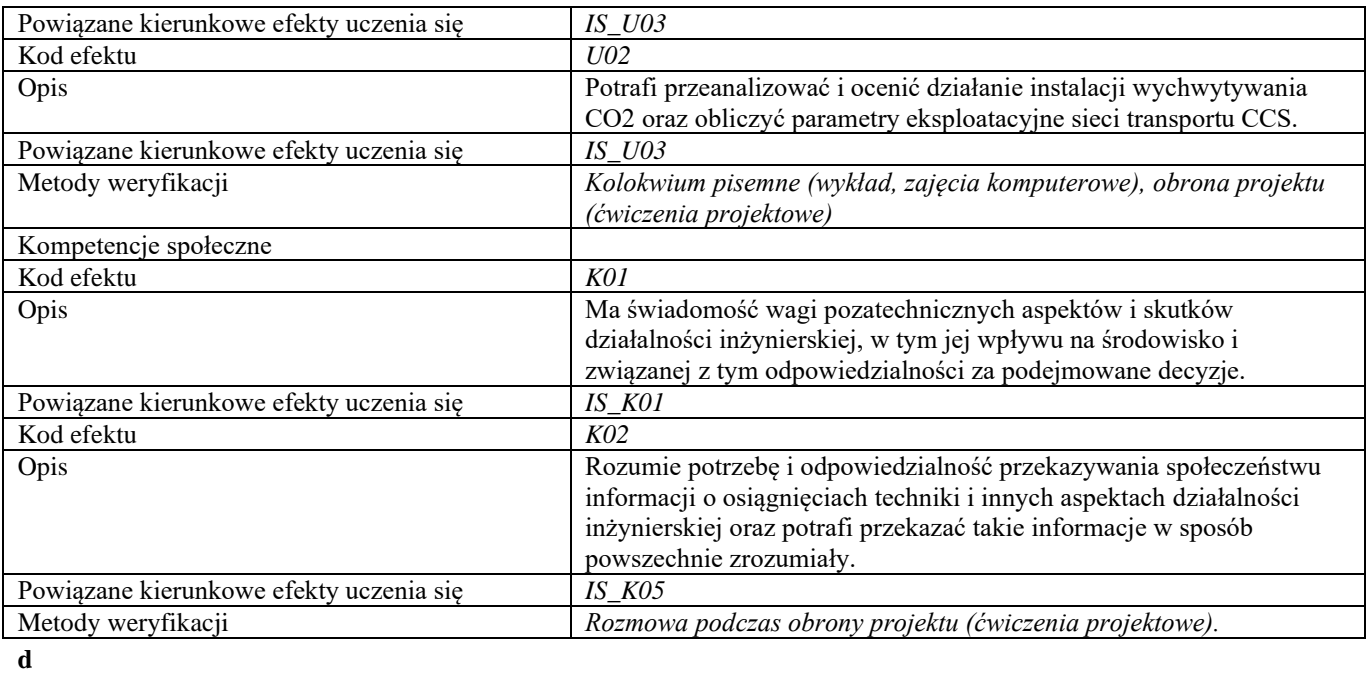

**Część II**

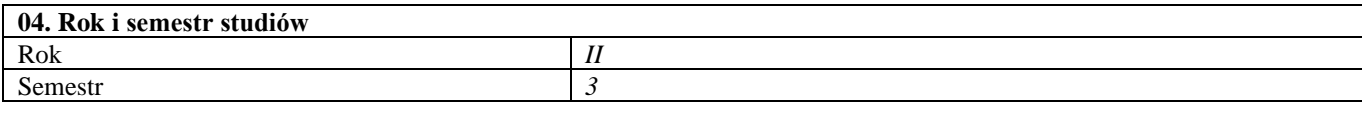

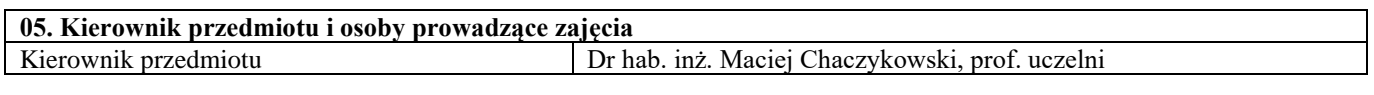

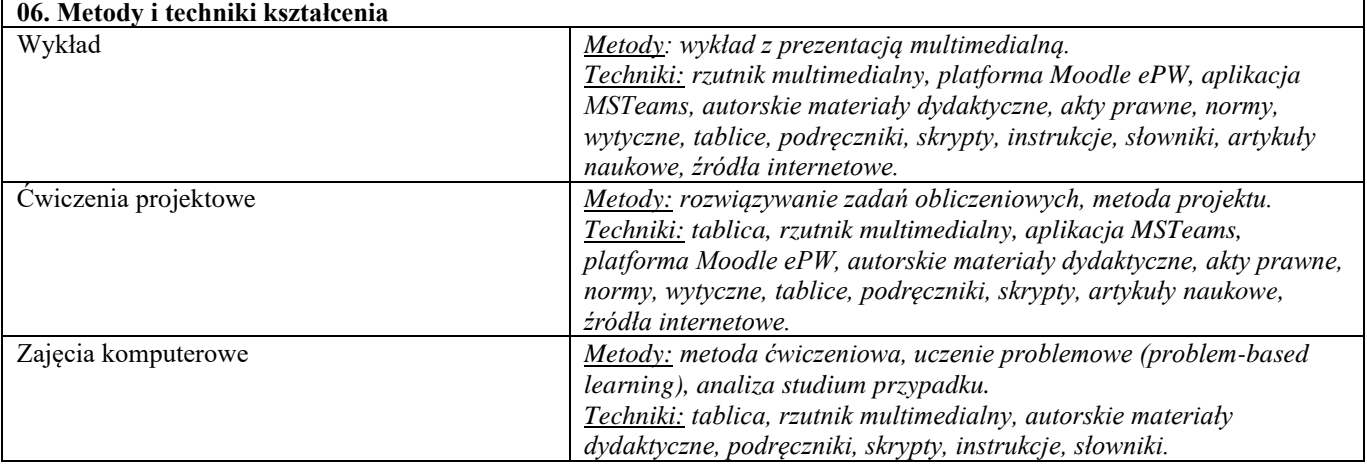

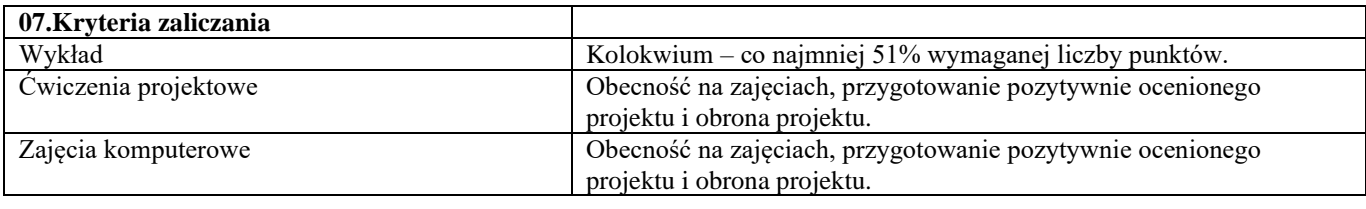

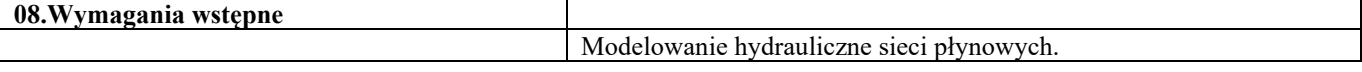

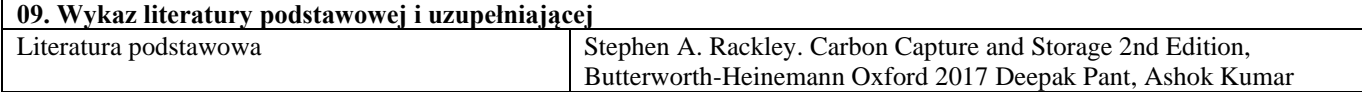

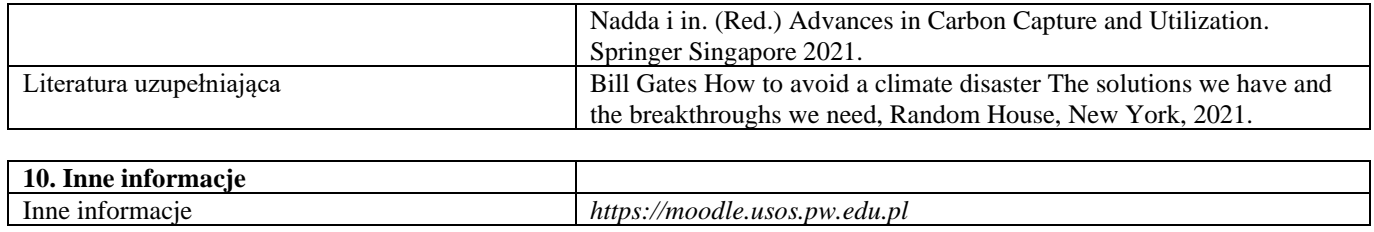

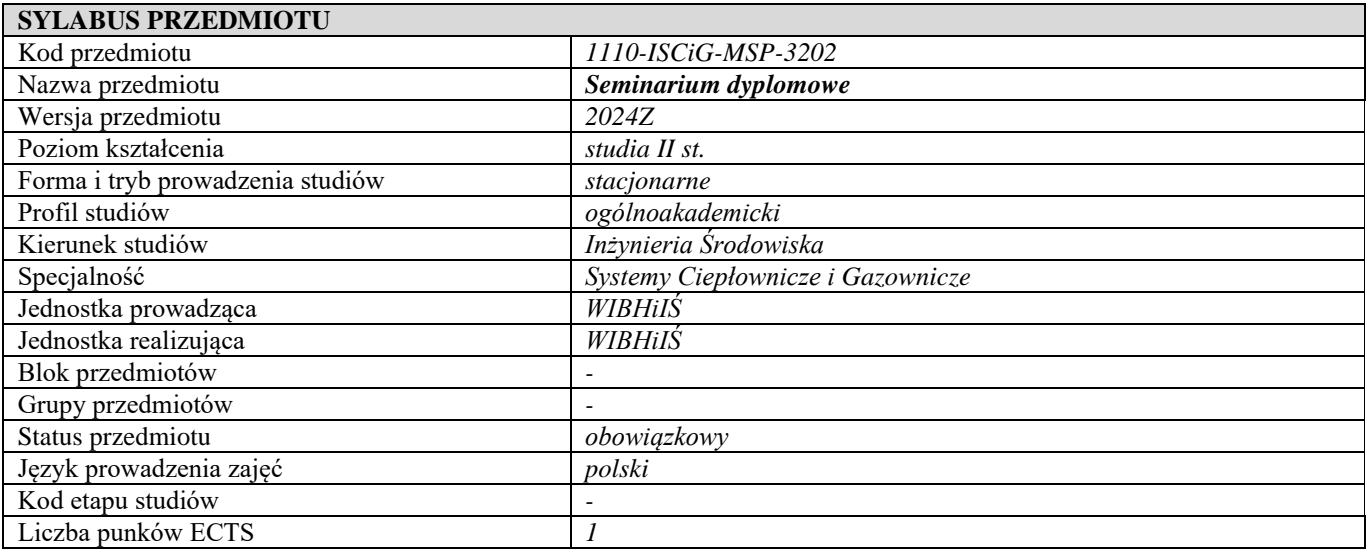

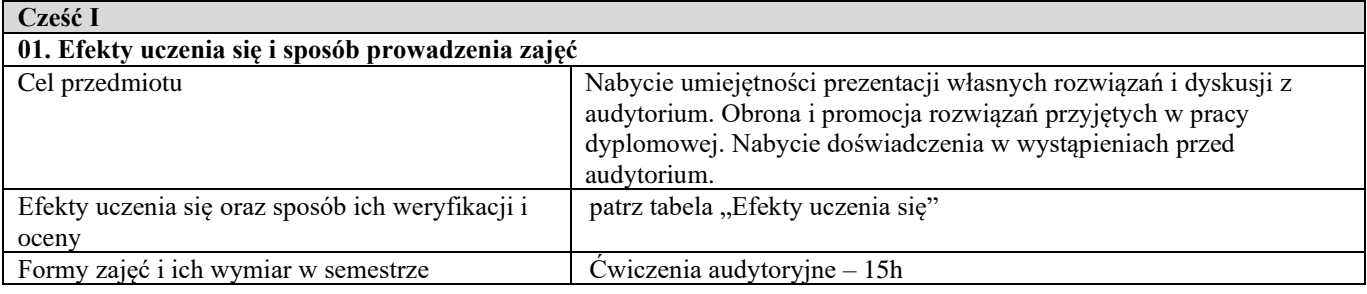

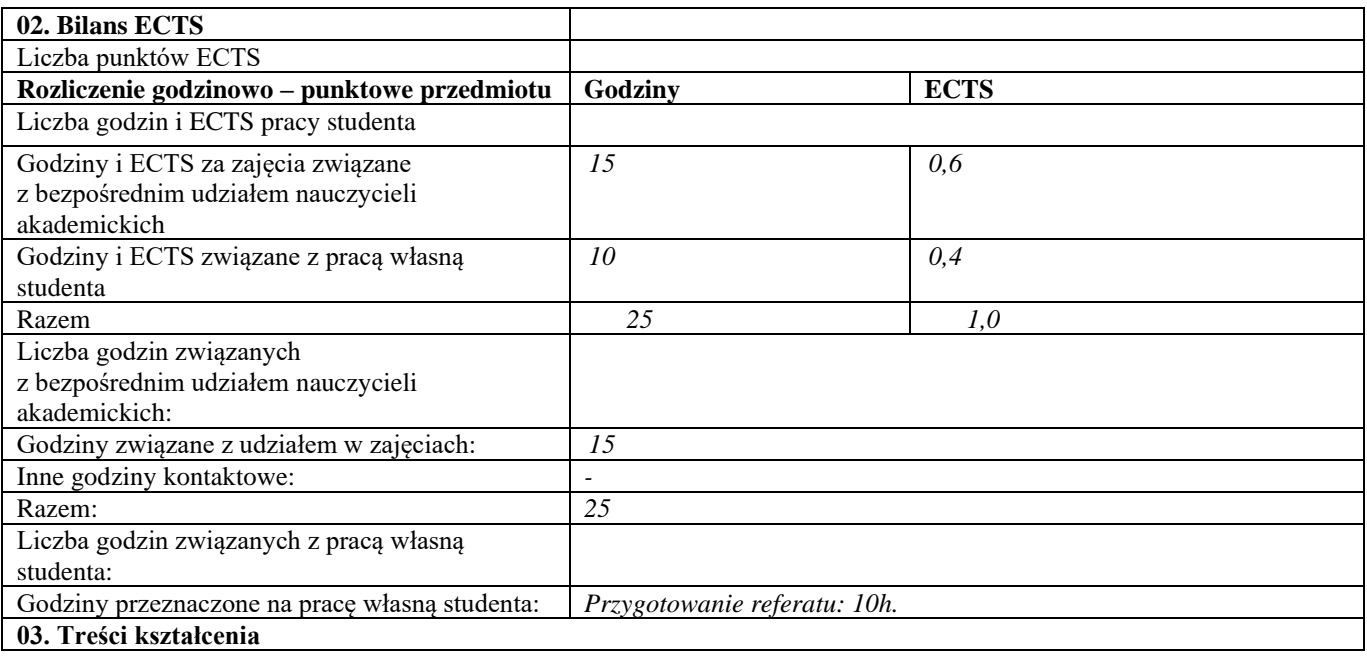

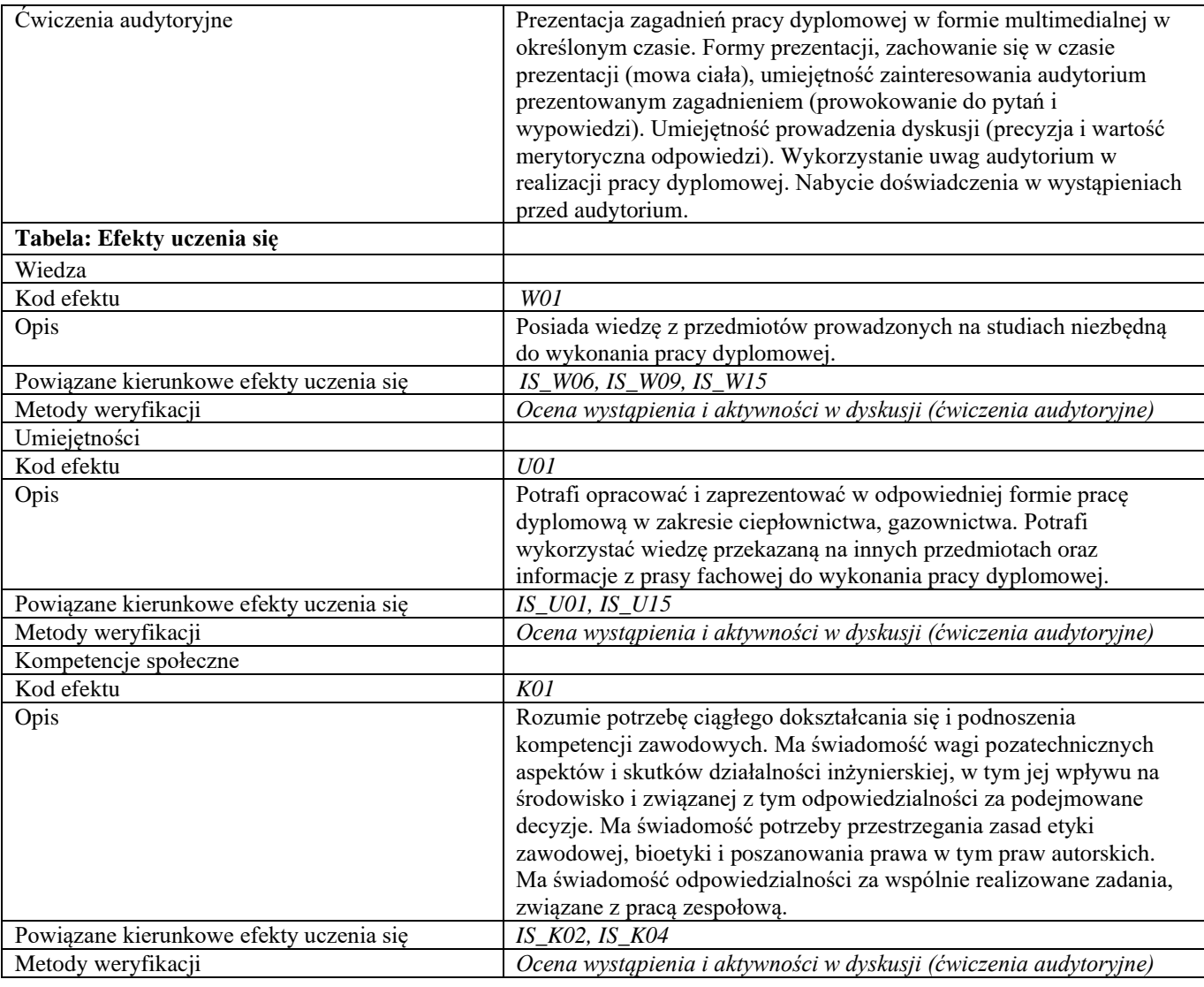

**d Część II**

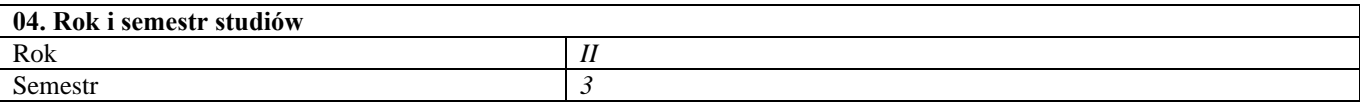

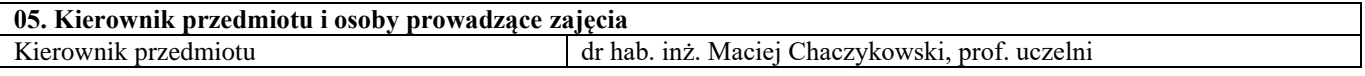

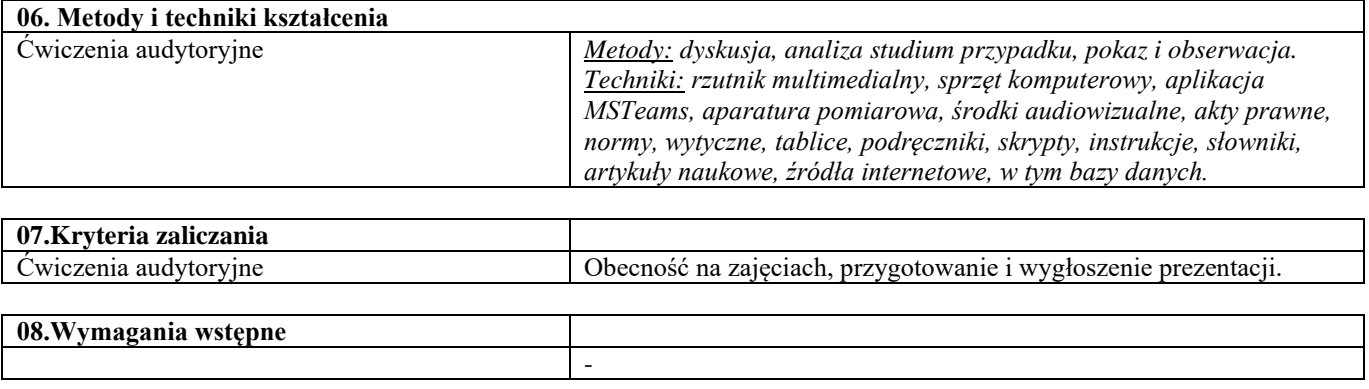

## Załącznik nr 4 do załącznika do uchwały nr 361/L/2023 Senatu PW z dnia 31 maja 2023 r.

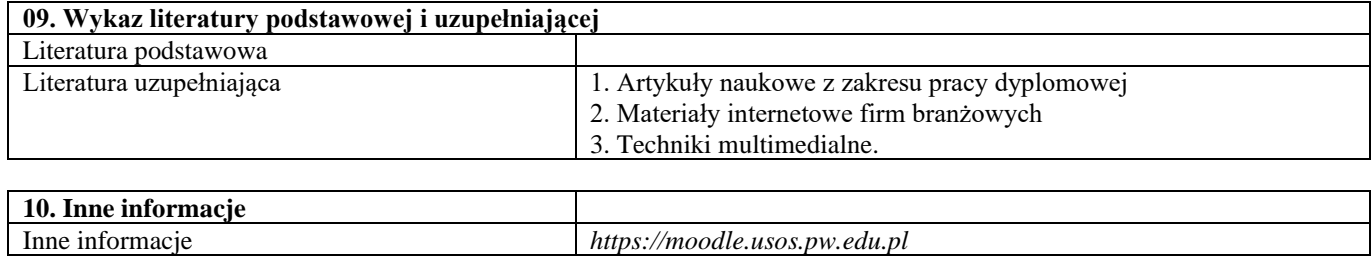

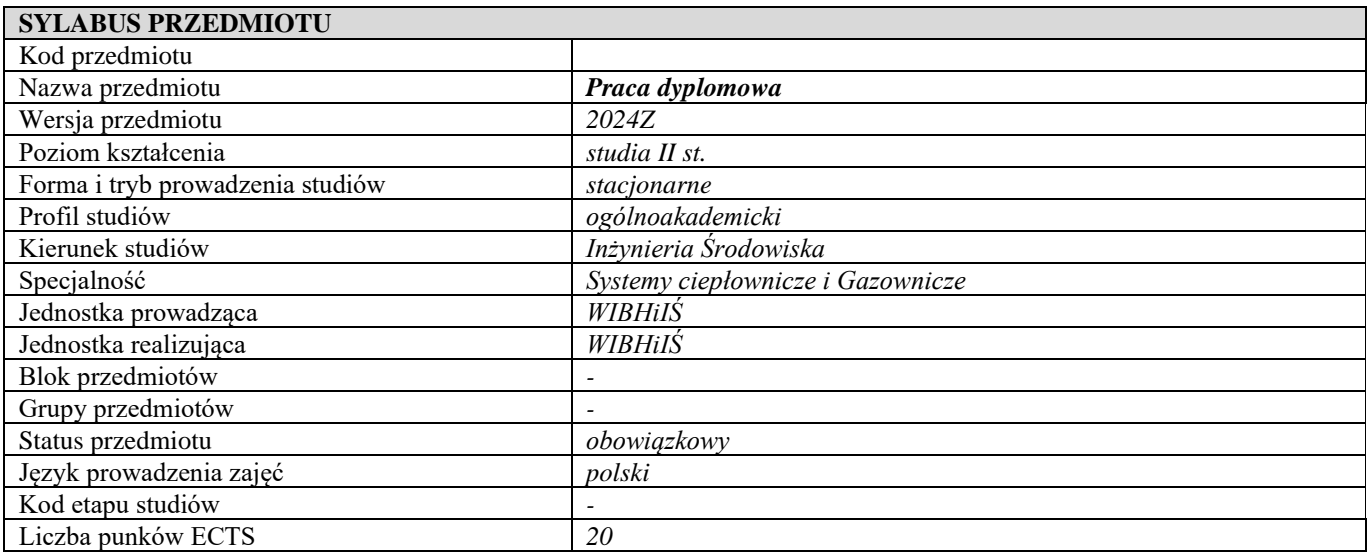

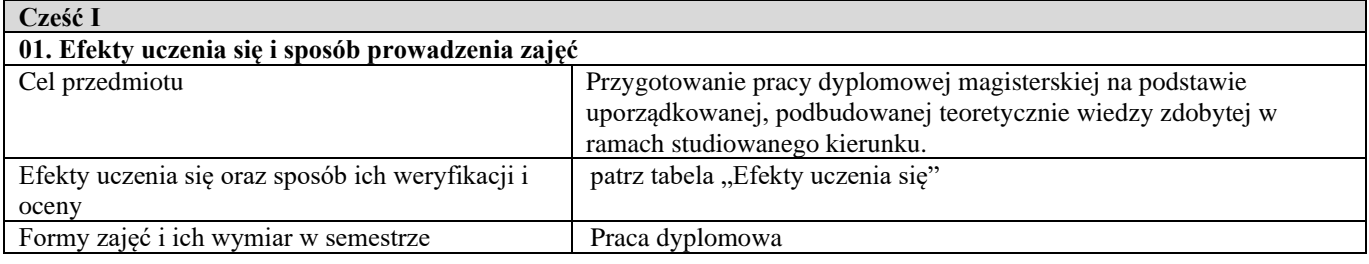

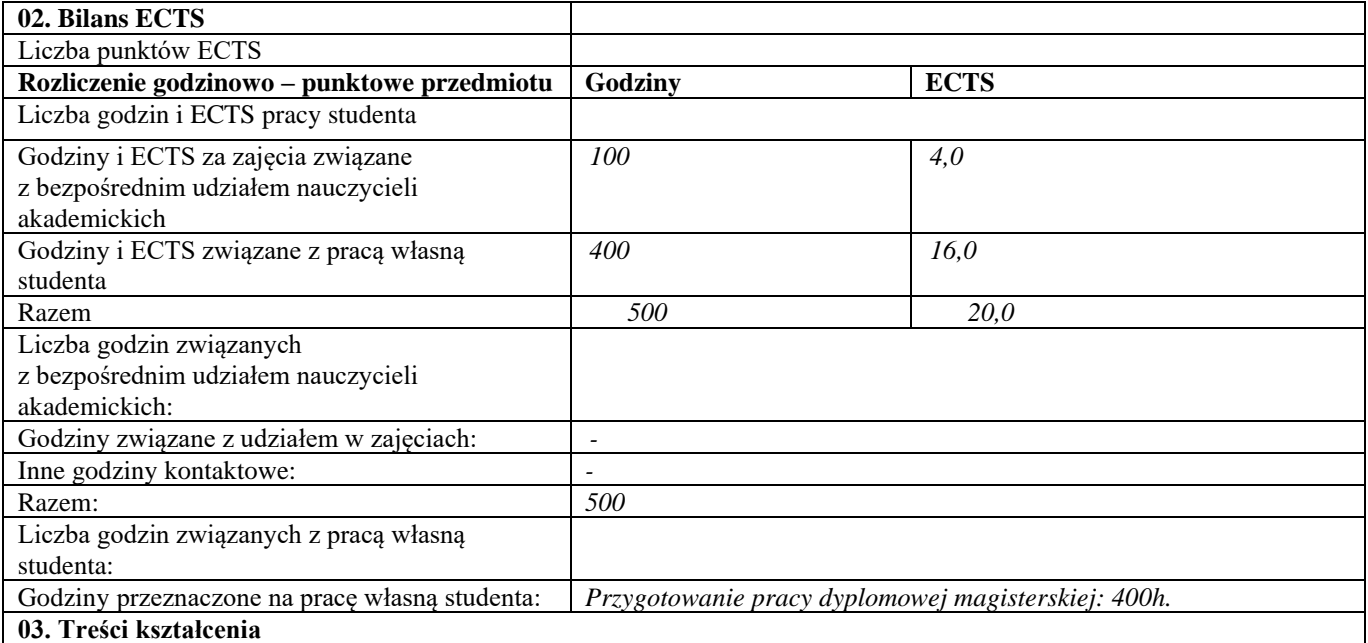

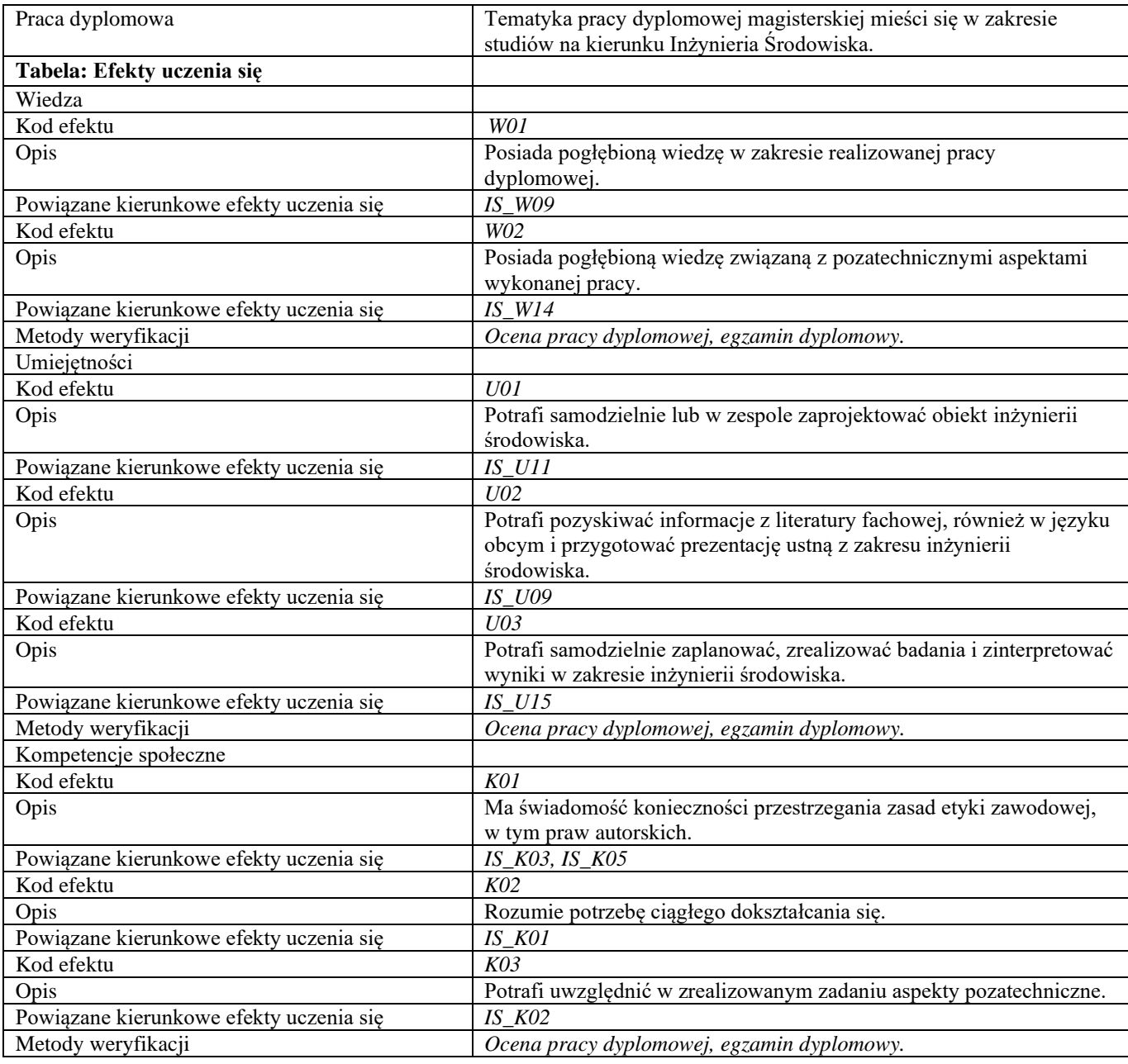

**d**

**Część II**

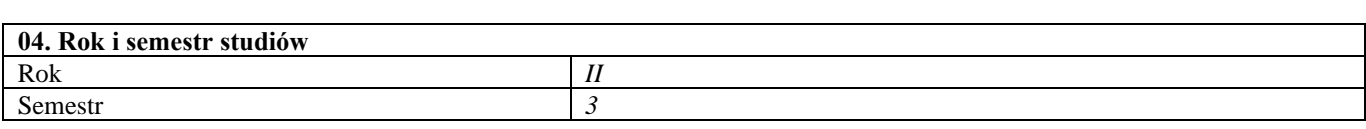

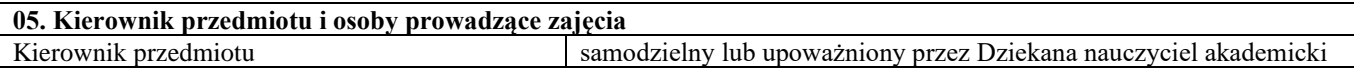

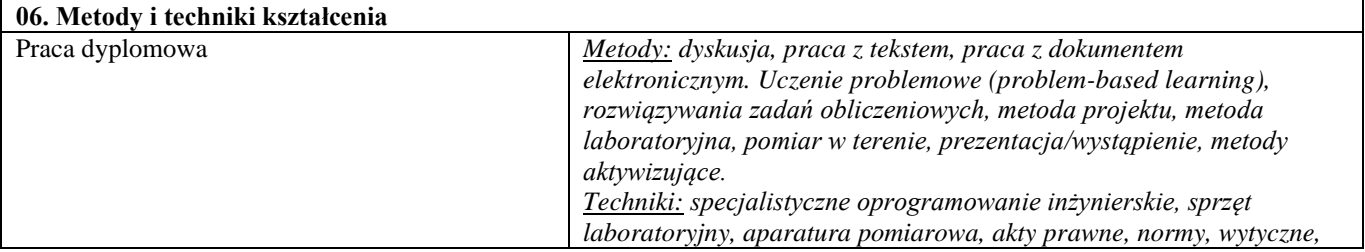

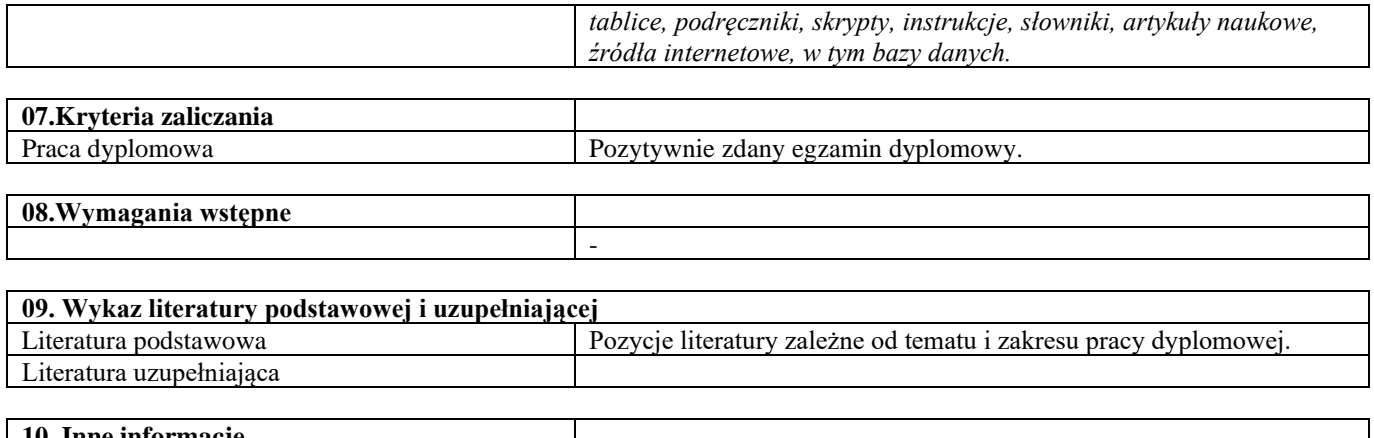

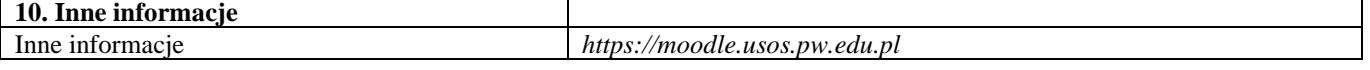

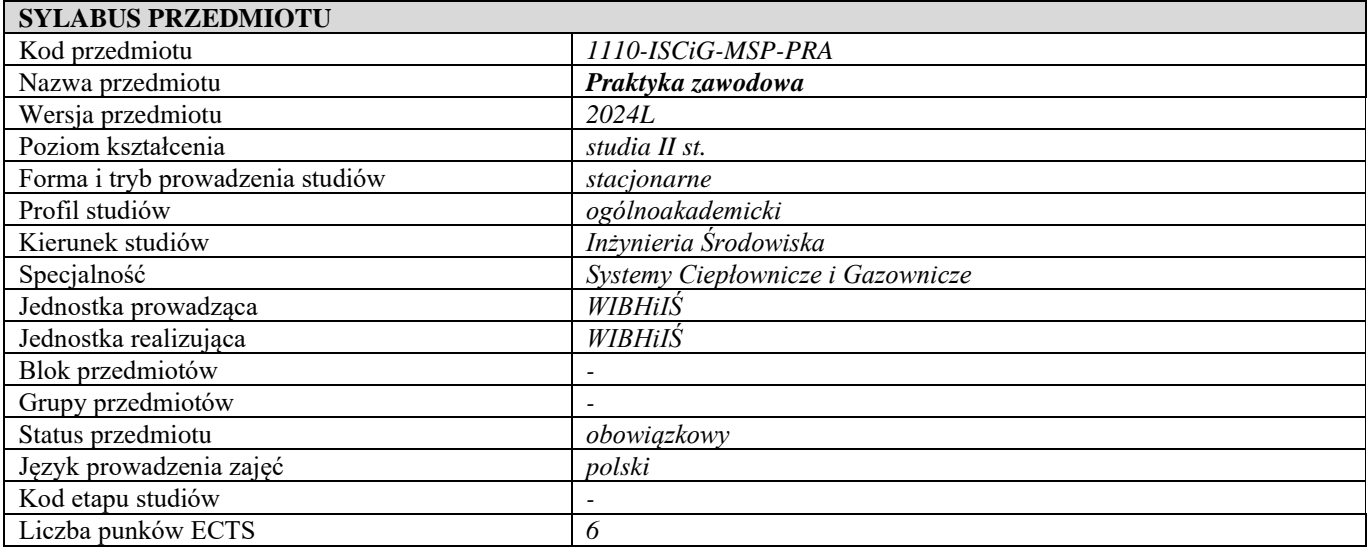

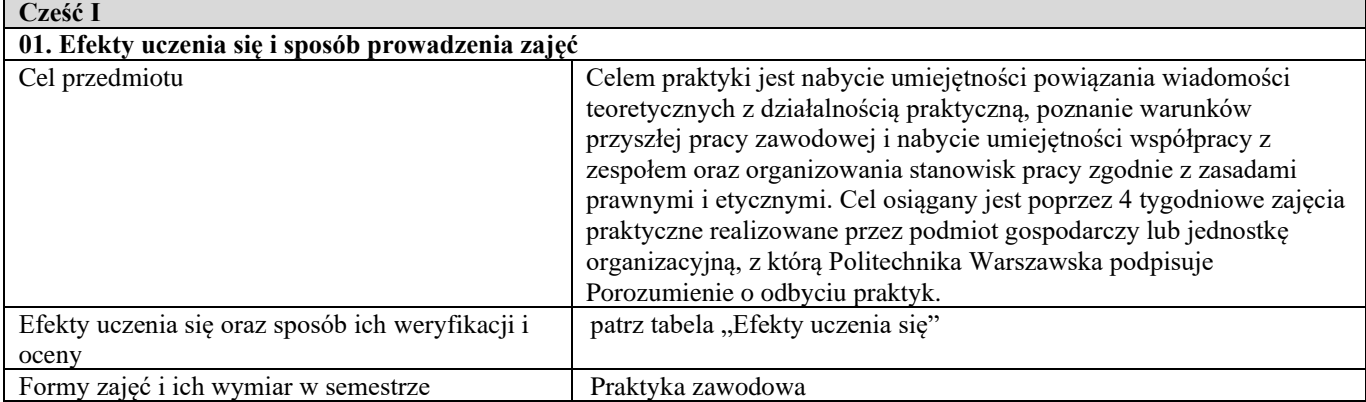

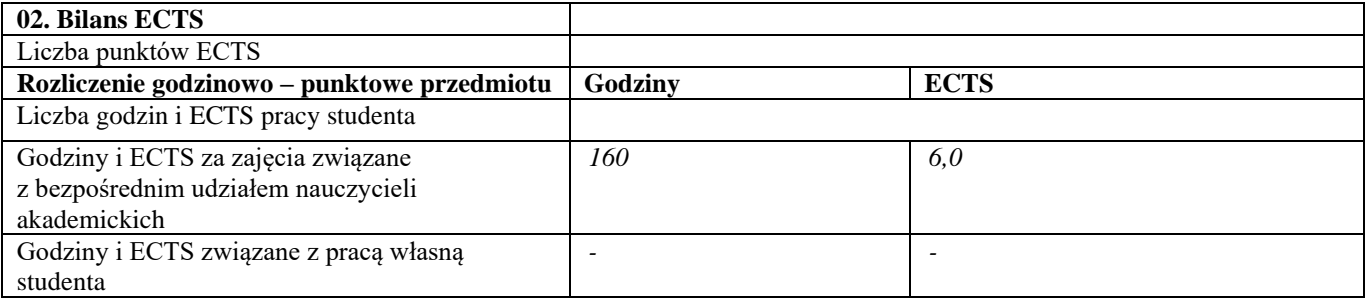

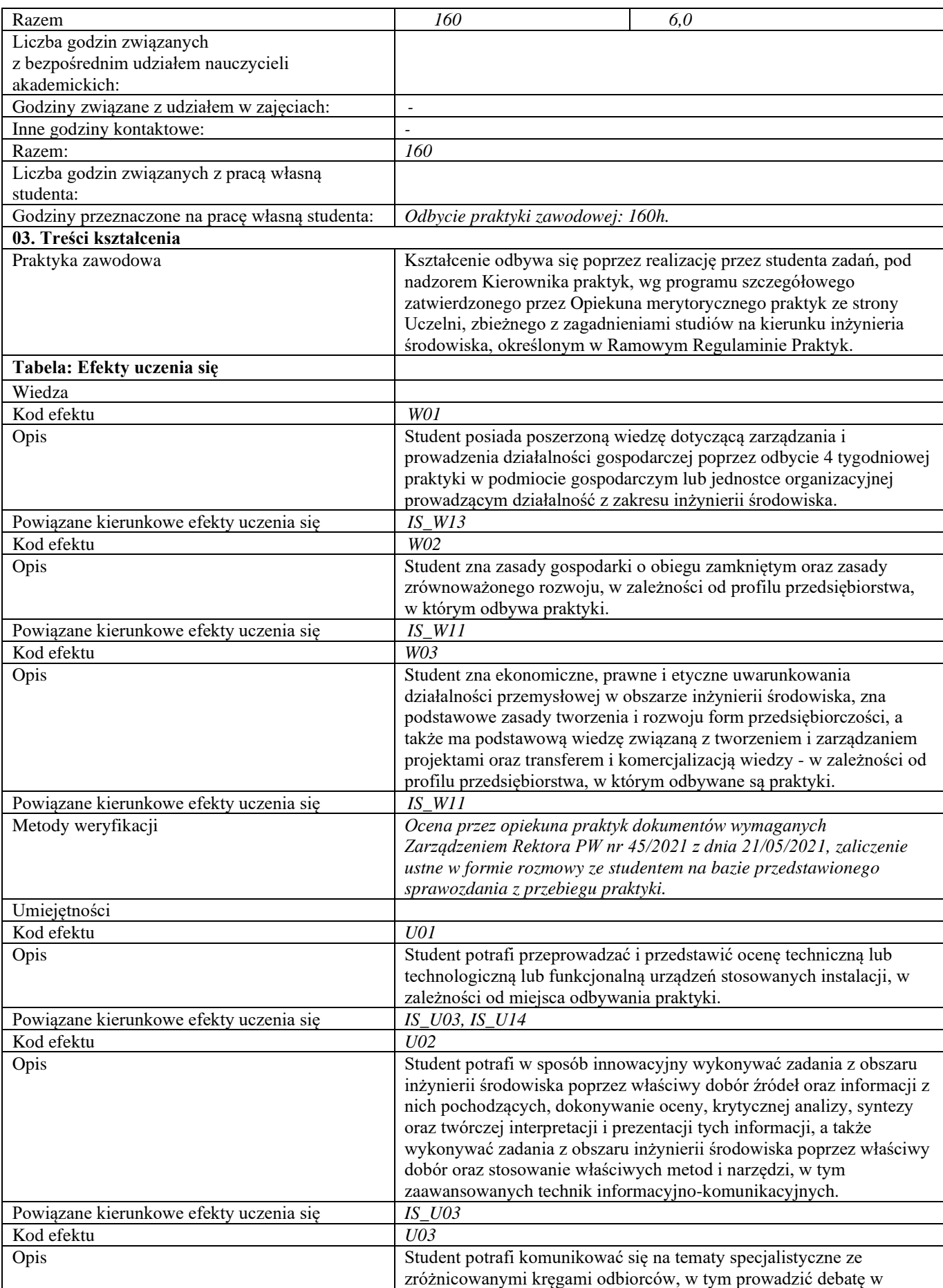

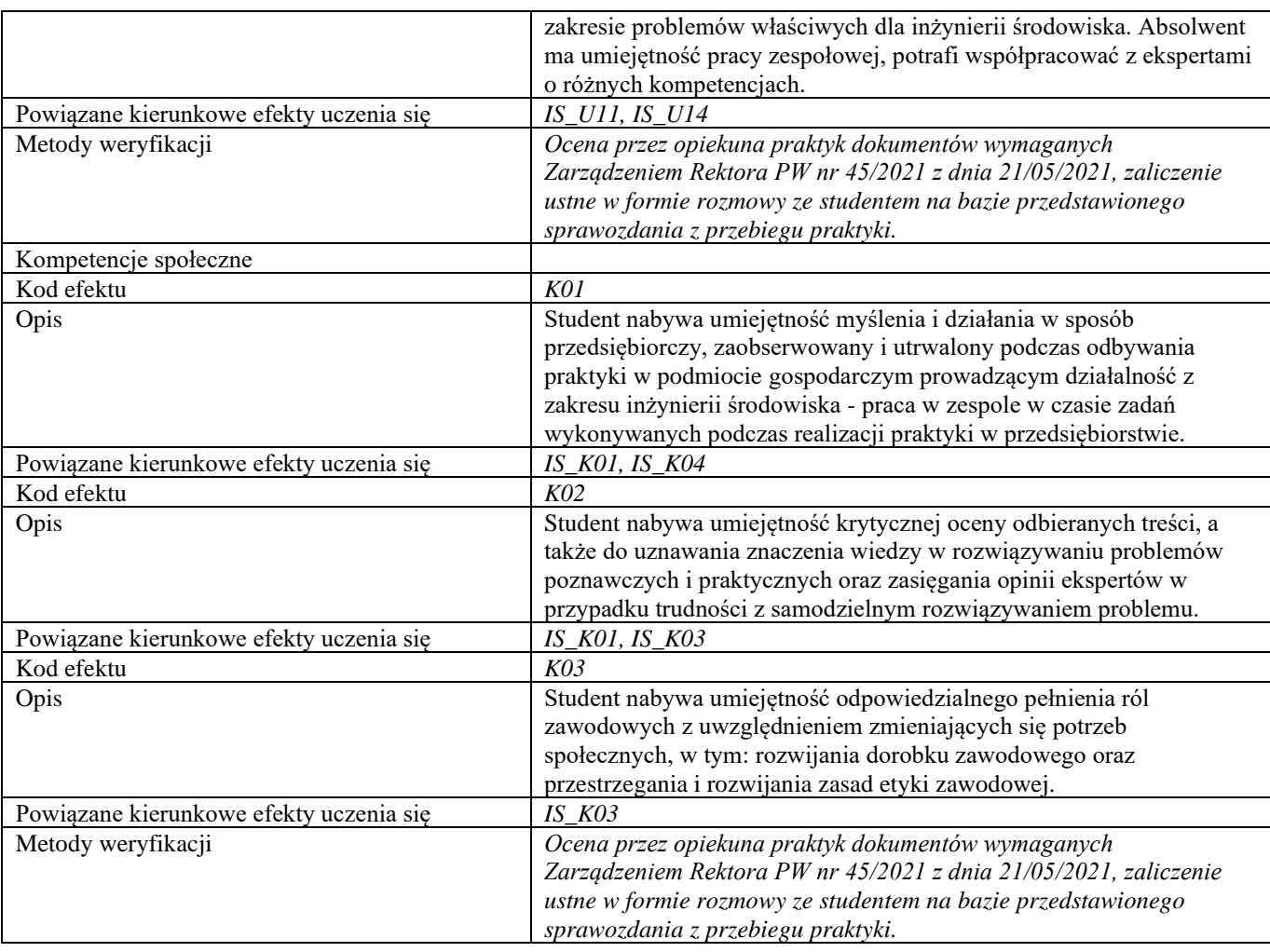

**d**

**Część II**

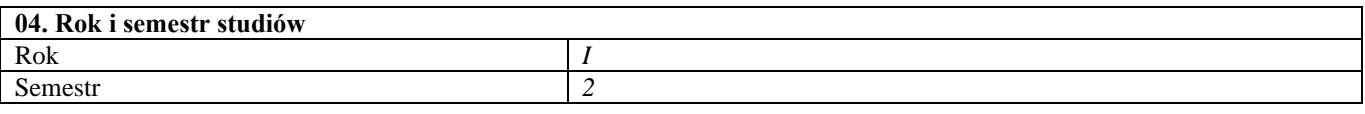

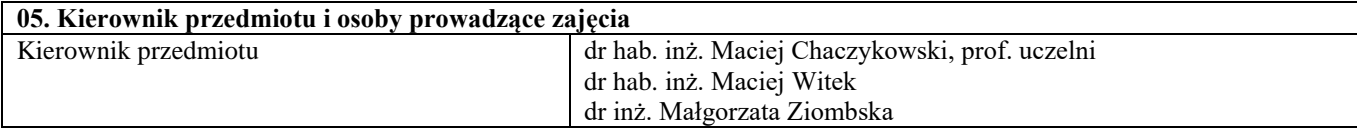

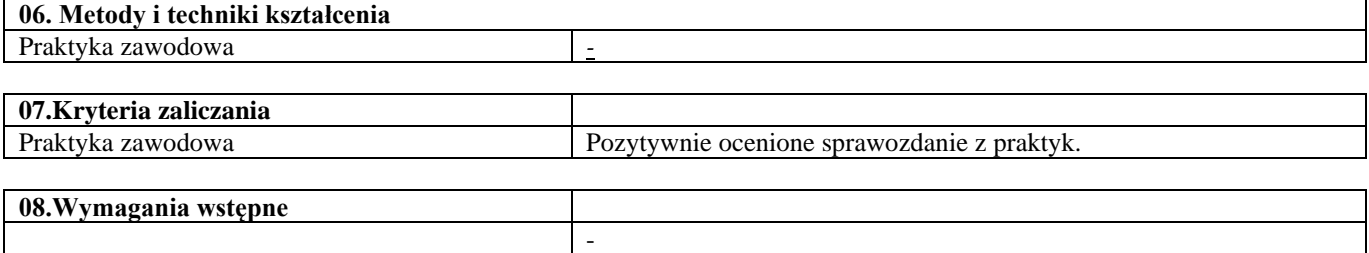

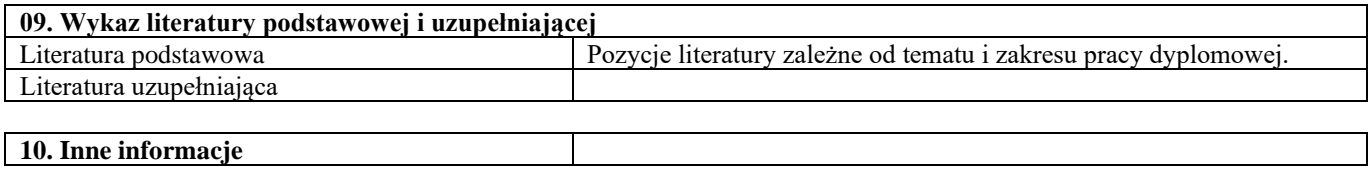

Inne informacje *https://moodle.usos.pw.edu.pl*